*~.c*

**'** <sup>b</sup>**--** 

0rgo % ~ + %

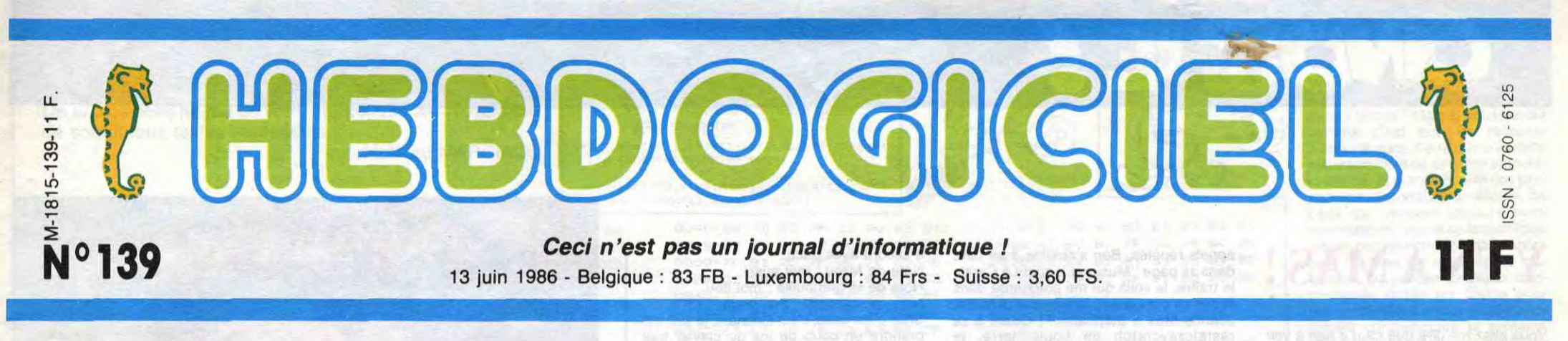

CECI N'EST PAS UN AMSTRAD

Le nouveau CPC 5512 annoncé la semaine dernière ? Du pipeau ! Un article et un appareil fabriqués de toutes pièces sur un appareil qui n'existe pas!

INVENTION bien quel est le but de cette

machine''.<br>AMSTRAD France, quant à elle, voit clairement quel est le but ou<br>en tout cas le résultat de cette

> mon pauvre<br>
> monsieur ? Mais à qui se fier, ma pauvre dame ? Figurezvous que nous en avons marre d'être le plus honnête, le mieux informé, le plus objectif et qu'un *beau monta*g*e, un* joli petit scoop complètement bidon, ça manquait à notre panoplie d'anarchistes du stylo.

#### MANOEUVRE

L'article commence par cette phrase : "On ne voit pas très

d'autant plus facile que nous avons inventé les caractéristiques techniques au fur et à mesure de l'écriture ! Ça c'est du bel article pas fatigant !

#### IMPUNITE

Les lecteurs d'Hebdogiciel ne seront pas impunément égarés. Marion VANNIER Gérante d'AMSTRAD Sarl

QU'EST-CE QUI SE PASSE ?

Bonjour, je reprends la main

après ce beau monologue d'Amstrad. Mais qu'est ce qui se passe ? L'HHHHebdo qui fait de la désinformation ? Du montage ? Mais à qui peut-on faire confiance,

#### HISTOIRE DE FAINEANT

La semaine dernière, on s'est fabriqué de toutes pièces le bel ordinateur qui devrait être sur les étagères de tous les revendeurs depuis longtemps. On a fait un magnifique essai de cette machine inexistante, essai

#### CHAUD DEVANT

Attendez, c'est pas fini, le plan comportait une suite. 11 fallait *qu'Amstrad demande un droit*  de réponse pour faire un deuxième article encore moins fatigant que le premier puisque c'est Amstrad lui-même qui l'écrirait. Il fallait aussi qu'Amstrad réponde vite pour que les deux articles se suivent à une semaine d'intervalle.

fourberie de ces pratiques. 1) Dans la réponse d'Amstrad publiée au début de cet article, nous avons supprimé un très joli passage concernant les dis-quettes : "Par ailleurs, AMS-TRAD FRANCE, qui a vendu plus de 350.000 disquettes au mois de mai et qui possède en permanence un stock tampon de 200.000 pièces, voit égale-ment dans cet article une manoeuvre pour détourner la clientèle potentielle du matériel équipé en 3 pouces. " Ce passage, comme vous pouvez le<br>constater, n'a strictement aucun

On a eu chaud, mais ça a marché comme sur des roulettes: le journal est sorti le vendredi en kiosque, Amstrad s'est rué descomme chaque semaine et sa réponse est partie le jour même. On a reçu la prose de Marion Vannier avec le lot de menaces juridiques habituelles

dés le lundi, juste à temps

pour le bouclage du

canard que vous êtes en train de lire. Ouf ! Le tour était joué : deux articles de première page sans sortir *des locaux du journal. Et le*  deuxième article écrit directement par Amstrad 1 Plus bidon

Le concepteur du montage n'a pas craint d'inscrire sur l'écran du moniteur le texte contrefait et modifié du message qui apparaît sur les ordinateurs CPC

*que ça, tu meurs!* 

#### *MISE AU POINT*

Cette honteuse manipulation avait aussi un but plus sérieux.' mettre les points sur les "i" sur un sujet délicat, le droit de réponse.

La photographie qui illustre l'article est le résultat d'un montage de différents éléments sans lien entre eux et qui n'ont <sup>J</sup>amais constitué une entité. Le montage a été poussé

> Les constructeurs et importateurs que nous égratignons se font de douces illusions sur leur droit. Un droit de réponse n'est

en aucun cas obligatoire. Il est proposé par la société qui pense avoir été indûment attaquée et c'est le Directeur de la Publication qui décide de le passer ou pas. Si le droit de réponse est refusé, il ne reste *plus qu'à aller faire un tour*  devant les tribunaux.

#### **FOURBERIE**

Et pour être refusé, vous pouvez compter sur Ceccaldi pour les refuser. Les droits de réponse sont fait pour répondre à des attaques ou à des contre-vérités, pas pour faire de la propagande ou de la publicité.

L'article d'Hebdogiciel n°138, à AMSTRAD France, quant à elle, Amstrad 512 Ko qui se dénom- en tout cas le résultat de cette merait CPC 5512, décrit en opération journalistique : détails et fournit de multiples indications techniques sur un \_ appareil qui, non seulement n'est pas proposé sur le marché, mais encore n'existe même pas à l'état de prototype **de la commune de la commune de la commune de la commune de la commune de la commune de la commune de la commune de la commune de la commune de la commune de la commune de la commune de la co** ou simplement de projet.

DES PROGRAMMES POUR VOTRE ORDINATEUR **:**  AMSTRAD • APPLE IIe ET Ile • CANON X07 • CASIO FX 702 P • COMMODORE 64 ET COMMODORE VIC 20 • EXELVISION EXL 100 • MSX et compatibles • ORIC 1 ET ATMOS • SINCLAIR ZX 81 ET SPECTRUM • TEXAS TI99/4A • THOMSON TO7, TO7/70 ET MO5 •

Comment fabriquer de toutes pièces un nouvel ordinateur ? Faaaaacile : du carton, des ciseaux, un fer à souder, une photocomposeuse à cinquante bâtons, des feutres et de la colle. Vous prenez un Amstrad presque neuf, vous fabriquez un cache noir rectangulaire, vous y collez des spécifications techniques bidon, la face avant d'un lecteur de disquettes 5 pouces 1/4 avec sa fausse disquette coupée et vous masquez les raccords avec du feutre noir. Vous soudez ensuite une lampe sur une pile bâton et vous avez la petite loupiote rouge de la face avant du lecteur, du beau travail.

Deux exemples pour illustrer la

*Suite page 14* 

Pour les spécifications, laissez aller votre imagination. 512 Kilos de Ram ou 27 mégas, six basics résidents, 2 assembleurs, un logo, 3 forth, 9 Pascal plus quelques horloges, des Bank, des Wend, des Call TooIB3, tout est permis.

Pour le prix vous faites comme tout le monde : très cher ou comme Amstrad : presque donné. Tiens, on se fait un petit concours ? On publie la plus belle photo d'un ordinateur imaginaire avec ses caractéristiques précises et le gagnant gagne 20 logiciels grates. A vos ciseaux, vous avez jusqu'à la fin des vacances.

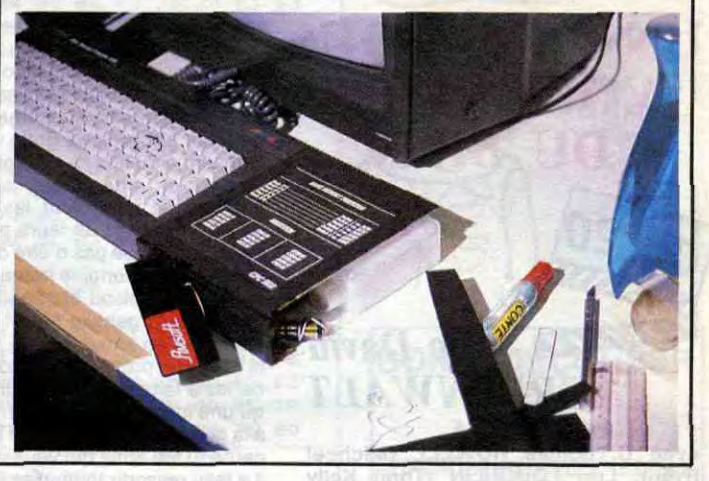

jusqu'à l'introduction dans le lecteur d'une disquette 5 pouces 1/4, sur laquelle la marque Amsoft a été apposée.

Si le moniteur et le clavier semblent bien être des produits Amstrad, il apparaît que tel n'es<br>pas le cas du lecteur de disquettes, bien que celuici ait été choisi délibérément dans le style des lecteurs Amstrad. A partir de ce montage et de cet appareil inventé jusque et y compris dans sa dénomination et

son prix, Hebdogiciel se livre à de prétendues constatations techniques et à des appréciations critiques.

Il est souvent fait grief aux journalistes de déformer la réalité mais que penser lorsqu'un événement, en l'occurrence la prétendue sortie du non moins prétendu CPC 5512, est présenté comme réel, alors que c'est un produit de l'imagination et d'un montage ?

dissuader le public de faire l'acqui-<br>sition du CPC 6128 dans l'attente de la mise sur le marché, qui ne viendra jamais, de ce CPC 5512.

#### MONTAGE

# Y A UN TRUC

BIDOUILLE GRENOUILLE Ou comment tricher, modifier, trafiquer, magouiller, bidouiller et grenouiller avec

les logiciels du monde entier. Mais dons la légalité, au moins ? Of course, mon Général ! La loi 85-600, titre V, article 47, du 3 juillet 1985 autorise une copie de sauvegarde, et si par malheur vous trouvez dans cette rubrique la manière de déplomber un logiciel, c'est évidemment pour vous permettre de faire cette unique sauvegarde. Vous êtes prié de replomber tout de suite après. Lire page 15

DEULIGNEURS les fainéants sont en page 15

FORMATION A L'ASSEMBLEUR Les amateurs éclairés vous attendent en page 34

C'est nouveau, ça vient de sortir:

L'actualité de la micro-informatique pages 11.12.13

**\_\_\_\_** CINOCHE-TELOCHE pages 2, 35.

#### CONCOURS PERMANENTS

Votre programme, non content de vous rapporter 1.000 francs par page publiée, peut vous rapporter 20.000 francs chaque mois ou un voyage en

Californie pour deux, chaque trimestre. Règlement en page intérieure.

**I**NFO BD : TOUTE L'ACTUALITE EN PAGE 23

1

**Jacq** 

# CINDCHE!

# YENA MAS **!**

Vous allez me dire que ça n'a rien à voir avec le cinoche et vous aurez fichtrement raison, mais je ne peux plus longtemps me retenir devant le sort qui est fait à l'une de mes idoles dans les pages de l'HHHebdo. Je romps donc le silence que m'imposait la solidarité gouvernementale pour clamer haut et fort que le dernier album de Jeanne MAS est une pure splendeur ! Malgré mes

appels répétés, Ben s'obstine à se taire dans sa page "Musique": quant à Carali, le traître, le voilà qui me poignarde dans le dos en comparant, la semaine dernière, Jeanne Mas à Stéphanie ! I Quant à ce rastafczavcratgh de Louis-Pierre. je cite :"Elle aurait mieux fait de se casser une jambe le jour où elle a commencé à chanter !". Et Escape9G, me direz-vous? Cet ignoble troglodyte vient d'éructer :"Jeanne Mas ? Une grosse conne 1" Coupons le micro de l'infâmie et écoutons les gens de qualité : Note de Desangles : je suis tout à fait

La noyée en question est Marguerite Barnac, bécasse snob et oisive de son état; le corps étranger du premier axiome est Gerry Morisson, flic stagiaire et accessoirement américain, qui vient évidemment fourrer le nez dans le linge des Barnac. Autant vous dire que leur linge est sale,

valent aux torts causés'

d'accord avec Jacq. Note de Milou : moi aussi. Note de la grenouille : moi itou. Note de Ceccaldi : moi idem. Sniff, c'est beau, c'est touchant, je vais me prendre un coup de jus du clavier tout humide de mes larmes, mais voilà que je découvre que d'autres personnes de goût fréquentent ce journal. Merci Michel, Milou, la grenouille et Gérard... Alors vous aussi, soutenez mon difficile combat et précipitez-vous sur "Femmes d'aujourd'hui".

Que faire de marrant quand on gagne beaucoup de fric, qu'on emménage dans une nouvelle baraque à 400.000 dollars et qu'on obtient une promotion surprenante ?

**DESIR** 

**avec Sam WATERSTON (Gerry Morisson), Marisa BERENSON (Jeanne Barnac), Lauren HUTTON (Marlène Bell**-**Ferguson), Bernard-Pierre DONNADIEU (Robert Barnac), Anne ROUSSEL (Eveline Barnac), Arielle DOMBASLE (Marguerite Barnac) et François DUNOYER**  Axiome numéro un : "Tout corps étranger plongé dans un univers hostile exerce un bordel proportionnel à la masse de soupcons déplacés". Axiome numéro deux ''Tout corps noyé- dans un étang sans

> leur religion...et leur fortune ! Mais les grandes familles, comme les grands crus, exigent silence et obscurité : le château des Barnac abrite des secrets jalousement gardés qui se refusent à la lumière. Impossible donc pour ce corps étranger de

**(Vittorio)** 

l'avoir désiré entraine un châtiment équi-

**FLAGRANT**  *de Claude FARALDO*  que ça fait un bail qu'ils le lavent en famille... et qu'à terme, la crasse a triomphé des enzymes conciliateurs et a conduit, tambour battant, à l'assassinat de Marguerite. Gerry, accueilli comme un malpropre, va devoir avancer à la machette dans la jungle des vieilles aigreurs des Barnac. Ceux-ci sont de gros propriétaires terriens du Médoc, le vin est

# **UNE AMIE QUI VOUS VEUT DU BIEN**

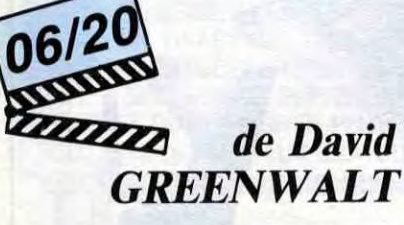

**avec C.Thomas HOWELL (Michael Ryan), Lori LOUGHLIN (Toni) Kelly PRESTON (Debora Anne Fimple) et Fred WARD (Lou Fimple)** 

Youpiiiiiii, revoilà l'époque bénie des bra-

# **LOST IN AMERICA**

### *d'Albert BROOKS*

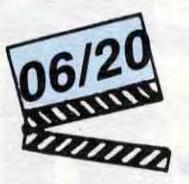

#### **avec Albert BROOKS (David Howard) et Julie HAGERTY (Linda Howard)**

ves niaiseries amoureuses des boutonneux d'Outre-Atlantique. Ça faisait bien six mois (mon Dieu, déjà !) qu'on avait pas eu sur nos écrans dépravés une belle histoire hautement morale pour éduquer nos ado-lescents si fragiles ! Enfin voilà, l'Office catholique du film va pouvoir respirer, les teenagers américains sont toujours puceaux et ne violent les jeunes filles qu'avec l'accord de leurs parents. Et au moins, on risque pas d'être déçu par la fin, puisque ça se termine **immanquablement**  par un gros bisou échangé par le gentil garçon et la gentille fifille

Mais pour en arriver à cette étreinte finale, le scénario prévoit un tel nombre de conneries à faire faire aux futurs tourtereaux qu'une folle envie de se barrer vous prend à la gorge très rapidement ! En ce qui concerne "Une amie qui vous veut du bien", il a fallu ressortir toutes les ficelles du quiproquo à rebondissements cher à Beaumarchais. On prend une lettre d'amour enflammée écrite par Toni pour Michael; manque de bol, la lettre est anonyme (le

Tout plaquer évidemment ! C'est en effet quand tout semble aller pour le mieux que David Howard découvre que sa vie de cadre supérieur californien n'est qu'un bagne déguisé, sa vie de couple un radeau

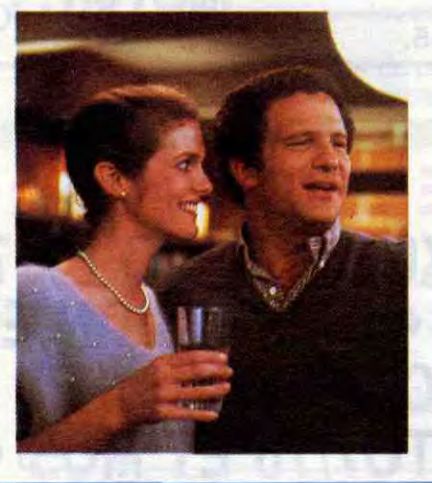

Gerry, surtout s'il est policier, d'y avoir accès par la voie "normale" des questions abruptes.

Gerry va écouter, plaisanter, marcher, se faire engueuler, fouiner, bref s'installer et observer. Il va se faire tout petit, se faire quelques alliées dans la place (et quelques ennemis), histoire de tout comprendre **de**  l'intérieur. Pas de coups d'éclats, pas de mots grossiers du genre "meurtre, auto-ritarisme, recel de preuves", quelques allusions bien senties, quelques oeillades humides vont faire craquer le mur du silence. Gerry navigue entre Colombo et l'Inspecteur Lavardin, grâce à un mélange de naiveté et de cynisme qui lui ouvre progressivement toutes les portes. Derrière les masques, les déchirures de l'angoisse et de l'attente se terrent. Mais bientôt les masques se craquellent et libèrent des années de frustration...

> chaud sous les tee-shirts de ces jeunes gens. Un seul regard torride, et hop ! on enlève le haut, le bas, alouette en moins de deux secondes, chrono en main. Et puis comme Antoine, la truffe de mari, s'obstine à désapprouver les ébats rutilants de son épouse et de son employé, les voilà partis à dada vers d'autres couches plus accueillantes. Dans l'eau, dans le foin. sur la plage, chaque fois que leurs yeux se croisent, l'appel de la chair les dévore, les consume et les précipite l'un dans l'autre. Des bêtes je vous dis !!

Depuis cinq années qu'il n'avait pas tourné, Claude Faraldo (Bof, Themroc, Deux lions au soleil) a eu le temps de faire mûrir ses personnages, de construire un scénario aussi limpide qu'apparemment inextricable. Comme pour boire un grand cru qui a bien vieilli, il nous fait savourer son polar à petites gorgées, fortes et lentes qui ont le don de toujours en demander plus. On veut aller vite, tout savoir rapidement et Faraldo s'attarde sur les nénuphars, les rides d'une main, les plis d'une jupe. Cette manie, horripilante au début du film, est une audace courageuse mais essentielle pour pénétrer la forteresse des sentiments des Barnac. On risque donc d'être très déçu à attendre le vrai démarrage de l'action policière; il faut s'armer de patience et aller jusqu'au fond de la bouteille : c'est dans la lie du vin, comme dans le marc de café, que se cache la vérité et que s'écrit l'avenir.

Penser qu'il suffit de faire copuler deux beaux gosses une quinzaine de fois pour nous convaincre de l'inconscience de leur passion, relève d'un parti pris que nous oserons qualifier de profondément navrant. Pire, la seule angoisse qui passionne le spectateur est de savoir si, oui ou non, on aura le droit de voir la quéquette de Vincent. Mais, même ça, on y !aura pas droit. Un comble quand on sait ,qu'elle est le moteur de tout le film ! ! !

mis et le prend en main pour lui donner les biscotos dignes de ses ambitions. Youngblood revient alors patiner pour le match décisif du championnat, où il aura la douce satisfaction de transformer le grand méchant en pâtée pour chiens ! Bref c'est l'escroquerie parfaite : tu vas voir du hockey et on t'offre une enfilade de castagnes navrantes. Ou comment exploiter les instincts guerriers des spectateurs quand on a qu'un seul Stallone ! Amateurs de chair fraîche et sanguinolente, c'est pour vous, si les coups tordus du Mundial ne vous ont pas encore rassasié... Rob Lowe est tout de même très mignon et a fait craquer la meute de jeunes filles présentes à la projection. Seraitce le seul intérêt de tout ça ?

détail qui tue !) et Michael croit qu'elle a été écrite par Debora, l'élue de son coeur. Evidemment, la Debora préfère les mecs plus vieux et plus musclés et se refuse à Michael qui ne comprend plus. Entretemps, la lettre est tombée entre les mains de Connie, la mère de Michael, qui se croit trompée par George, son mari. Quand celui-ci découvre, à son tour, la lettre, il croit qu'elle lui vient de son prof, la pulpeuse Elizabeth Fimple qui n'est autre que la mère de Debora. Bref c'est le bordel Evidemment tout va, comme par enchantement, s'arranger... aussi bêtement que ça avait débuté !

Et si, par malheur, vous ôtes l'un des 4 amateurs français du genre, sachez que la semaine va être rude puisque **ROSE BONBON** relève de la môme veine inénarrable ! Sauf que les lettres balladeuses ont été remplacées par une subtile critique socio-politique du système éducatif américain (gag) qui est d'une insondable nullité. Le film a été un triomphe aux States... C'est à désespérer de tout ! !

de la Méduse débandant et sa jeunesse un loto à 0 bon numéro ! C'est dans cet instant de profonde lucidité que David va convaincre Linda, sa piailleuse d'épouse, de tout larguer et de partir pour nulle part dans un superbe motorhome. Partis dans l'allégresse la plus naive, les deux pigeons vont vite déchanter : l'argent va leur filer entre les doigts et sans argent, même au fin fond du Nebraska, on est peu de chose !

"Lost in America" n'est rien moins qu'une somme de bonnes iritentions gâchées par manque de regard critique. A l'évidence Albert Brooks se fait constamment plaisir, se complaît à se trouver "fabuleux" sans jamais se préoccuper des attentes du spectateur. Qui pourrait croire, une seule seconde que ce balourd de David est un brillant publicitaire, que ce flan de Linda est une chef du personnel efficace et dynamique... Sans compter que le film se veut avant tout "comique" alors que s'il nous fait rigoler, c'est de tristesse et de désolation. Mais là ça ne s'appelle plus sourire, mais ricaner !

## L'AMANT MAGNIFIQUE

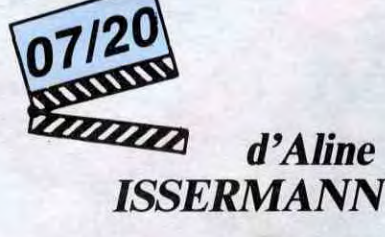

**avec Isabel OTERO (Viviane), Hippolyte GIRARDOT (Vincent), Robin RENUCCI (Antoine) et Didier AGOSTINI (Luc)** 

Ça aurait pu s'intituler "Le palefrenier en rut", "Lascive, chienne fidèle" ou "Prends-moi dans l'étable" mais ça n'aurait pas fait sérieux de la part d'une réalisatrice méritante comme Aline Isser-mann. Depuis "Le destin de Juliette", la pauvre n'a rien renié de ses travellings soporifiques et de ses personnages désespérement misérabilistes sauf qu'à son premier film on avait dit : "c'est sympathique, elle ne peut que progresser" et que, malheureusement pour elle, rien n'a changé depuis.

Passe encore pour les lumières outrancières, les couleurs flamboyantes ou les détails "nauralistes" (le vent dans les arbres, les grillons qui font csss-csss) qui rappellent, en version bulldozer, "37°2 le matin" de Beineix. Passe aussi pour les

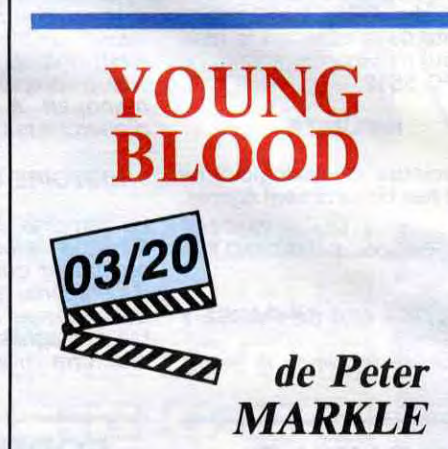

**avec Rob LOWE (Dean Youngblood), Cynthia GIBB (Jessie Chadwick),** Patrick **SWAYZE (Derek Sutton) et Ed LAUTER** 

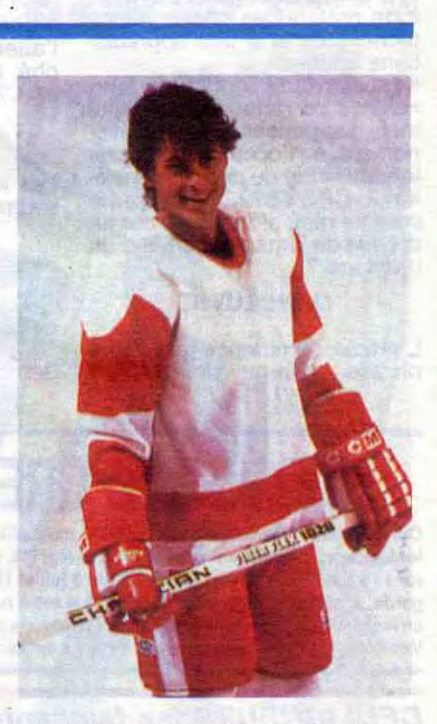

#### **(Murray Chadwick)**

Dean est jeune (17 ans), il est beau et même musclé, il est courageux et travailleur cause qu'il a grandi à la ferme. Oui mais voilà, l'agriculture c'est pas son truc. Lui quand il sera grand, il voudra devenir hockeyeur.

Cause que, tout bêtement, il est le meilleur sur la glace. Il semble glisser sur coussin d'air quand il joue, il dribble aussi vite que ma grand-mère tricote ses chausset-tes, bref tout baigne. Il a juste oublié un petit détail qui veut que le hockey soit un sport de brutes avant d'être technique. Sur la patinoire, c'est celui qui cogne le plus fort qui gagne, pas celui qui va le plus vite. A partir de là, le scénario de "Youngblood" ressemble, à s'y méprendre, à celui de "Rocky IV". Dean veut s'imposer par sa classe, mais se fait rétamer la gueule par un gros balèze. Pire, son meilleur pote se retrouve à l'hosto grâce aux bons soins du même bulldozer. Il décide de renoncer à son rêve et de retourner à la ferme. Là son frangin l'engueule comme c'est pas persentiments exacerbés, les personnages archétypés ou les séances répétées de fornication haletantes qui font aussi dans la sous-beineixerie galopante. Mais que dire de la désolante métaphore, amenée lour-dement au début des hostilités, de l'étalon "prenant" violemment la jument qui n'en peut mais... Vincent, le palefrenier, et Viviane, la belle fermière, vont eux aussi basculer dans l'animalité (baiser à tout-va) dans cet univers peuplé de bêtes bandantes. Tous les personnages transpirent d'ailleurs à chaudes gouttes sous les projecteurs pour nous persuader, **à tout prix,** de la sensualité torride qui émane du haras. Ben voyons ! ! ! Vous l'aurez compris, il fait chaud, très

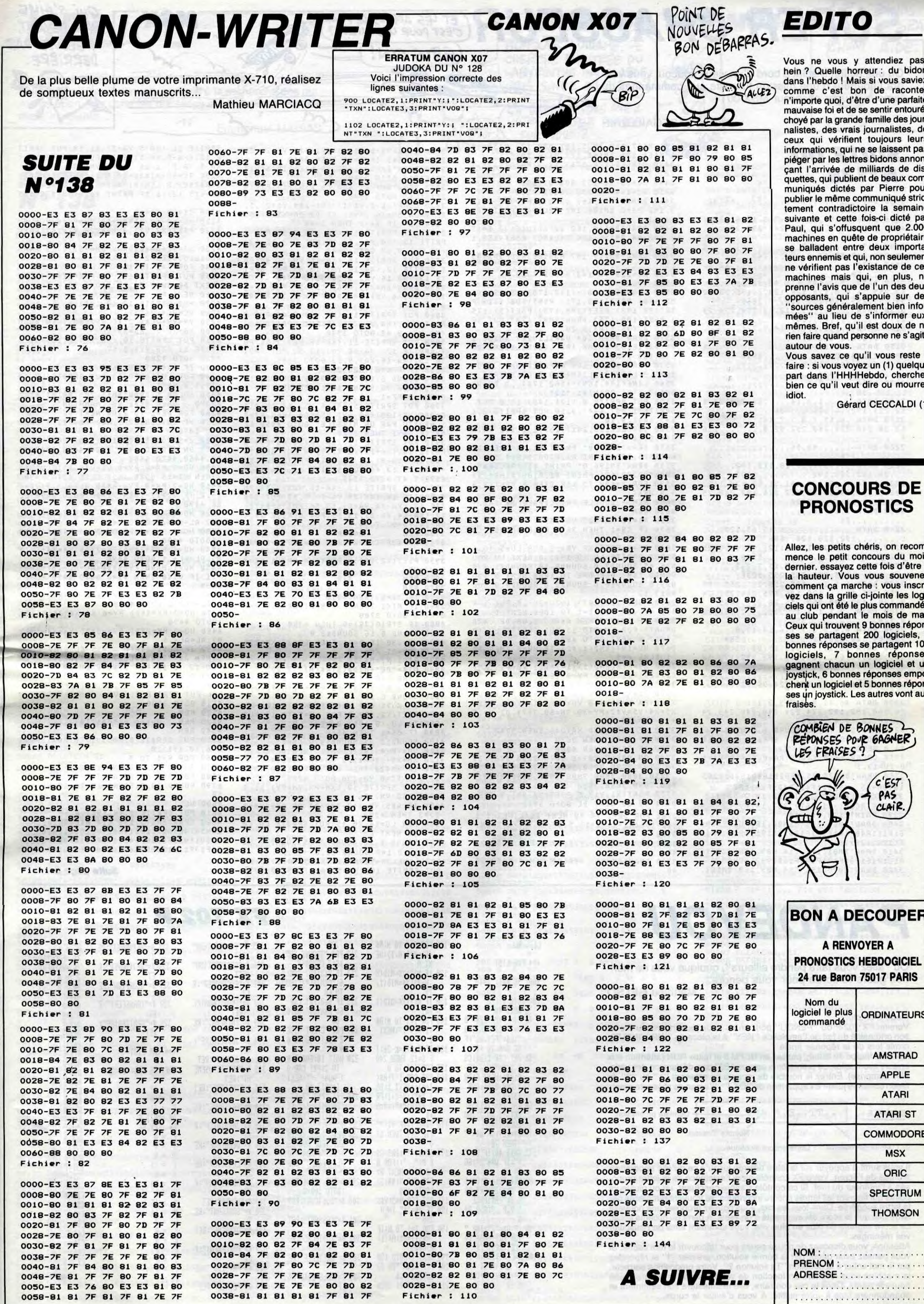

3

,,

**SUPER CHASSEUR** CEST POUR RE CHANGER ON AREAS

Où une action d'éclat à bord d'un vieux coucou, vous vaudra l'honneur d'une mission futuriste aux commandes du fameux "super chasseur MSX-001".

Michel LADEGAILLERIE

### **SUITE DU**  $N^o$ 138

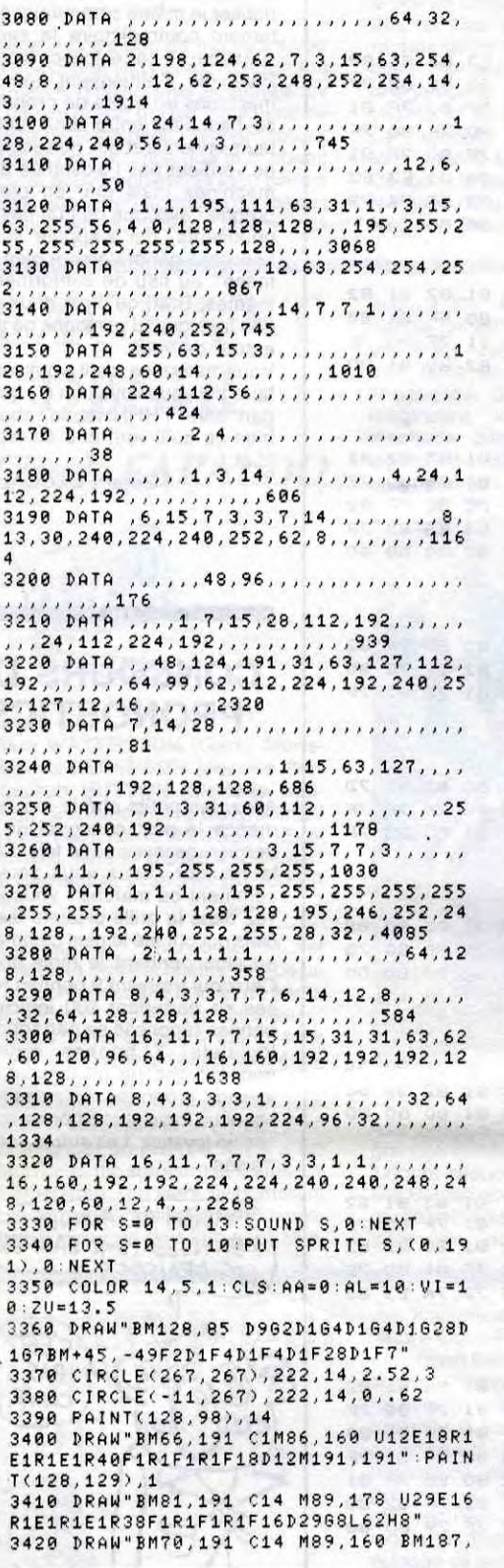

191 M167, 160 BM95, 191 M98, 186 M158, 18 6 M161, 191 BM167, 177 M176, 191 3430 CIRCLE(128, 171), 12, 3: PAINT(128, 1  $70, 3$ 3440 XC=96: YC=153: GOSUB 5200 3450 XC=144:YC=153:GOSUB 5200<br>3460 DRAW"BM99,166 C3 U3E1F1D3H1 BM10

3,162 D4R2 BM106,162 R2L1D4":PSET(109  $166$ ), 3 3470 DRAW"BM148, 162 D2F1D1U1E1U2 BM15

2,162 D4 BM155,166 U4L1R2":PSET(158,1  $66)$ , 3

3489 DRAW"BM119,157 H3U18E3R18F3D18G3  $L18"$ 

3490 XC=128: YC=143: GOSUB 5210

3500 COLOR 3 3510 LINE(94,168)-(112,178),,B:PSET(1<br>03,170):PSET(100,171):PSET(106,171):P SET(98,173): PSET(108,173): PSET(97,175 ):PSET(189,175):DRAW"BM97,178":PUT SP<br>RITE 4,(96,170),9,2U

3520 DRAW"BM98, 184 U2R1L1U2R2 BM102, 1 80 D3F1E1U3 BM108,180 L2D2R1L1D2R2 BM 110,180 D4R2"

3530 DRAW"BM141, 184 U4F2E2D4BM+2, 0 U4

BM+5,0 L3D2R3D2L3BM+5,0 R3U2L3U2R3"

3540 LINE(144, 168)-(162, 178), , B: DRAW"

**BM147,178":PRINT#1, "12"**<br> **BM147,178":PRINT#1, "12"**<br> **SPRITE 1, (97,144), 9,18:PUT SPRITE 2, (**<br> **145,144), 9,18**<br> **145,144), 9,18**<br> **145,144), 9,18** 

3560 CIRCLE(128,241),235,1,,,1.2:PAIN

 $T(0, 0)$ , 1

19, ORAW"BM15, 0":PRINT #1, "SCORE":DR<br>AW"BM15, 12":PRINT #1, RIGHT\$(SC\$, 5)<br>3580 DRAW"BM196, 0":PRINT #1, "RECORD":<br>DRAW"BM200, 12":PRINT #1, RIGHT\$(HS\$, 5)

3590 FOR X=100 TO 158 STEP 8: PSET(X, 3

3600 REM - BOUCLE PRINCIPALE 2e TAB.-

3630 IF CS=1 THEN 3640 ELSE SOUND12,3

3640 FF=0:PSET(XR, YR), 3:FOR LU=5 TO 1

5: PUT SPRITE LU, (0,191), 0: NEXT LU: SOU

ND6, 45: SOUND7, 0: SOUND8, 10: SOUND11, 4: S<br>OUND0, 160: FOR D=1 TO 1000: NEXT D: SOU

ND9, 0: SOUND10, 0: SOUND2, 0: SOUND4, 0: SOU

3650 PSET(128, 167), 1: ZU=ZU-, 5: PUT SPR SOUTH 4,,,ZU:FOR D=1 TO 1000:NEXT D<br>3660 IF ZU(5.9THEN A\$=" PLUS DE CARB<br>URANT":FOR LU=5TO 15:PUT SPRITE LU,(0

3670 HH=INT(RND(1)\*2): IF HH=0 THEN D=

3680 X0=FIX(RND(1)\*14)+121:Y0=FIX(RND  $(1)*20+11:PX=0:PY=0:CS=0$ <br>
3690 V=,5:X=X0:Y=Y0:X2=128:Y2=167<br>
3700 X1=XA:Y1=YA:X6=X5:Y6=Y5:X=X+D\*V:<br>
XA=X+PX:Y=Y+V\*,8:YA=Y+PY:X4=X4+1.5\*D:

 $X5 = X4 : Y5 = Y*2+PY - 30 : SN = 60.3+Y*.02 : V = .5$ 

3720 IF TI=0 THEN 3630<br>3730 IF TI=1 THEN 4080<br>3740 ON ABS(X-X0)/6 GOTO 3750,3760,37

90, 3790, 3790, 3820, 3820, 3820, 3850, 3850 , 3850, 3880, 3880, 3880, 3880, 3880, 3880, 3<br>880, 3880, 3880, 3880

3750 PSET(X1,Y1),5 PSET(XA,YA),9 FOR<br>DE=1 TO 60 NEXT DE:60TO 3940

3760 FOR DE=1 TO 40:NEXT DE:LINF(X1-1)<br>, Y1-1>-(X1+1, Y1+1), 5, BF:IF D=-1 THEN

3770 DRAW"BM=XA;, =YA;C9 L1E1":G0T0 39

3780 DRAW"BM=XA; , =YA; C9 R1H1": GOTO 39

LIST ALL

\*\*\* PRG LIST

VAR: 56 PRG: 1440

4

P0: 1440 STEPS

+(Y-Y0)/20<br>3710 IF XA>0 AND XA<246 THEN 3740

3620 MI=12:XR=128:YR=167

191),0:NEXT:60TO 4850

 $), 9 : NEXT$ 

3610 REM

ND13,12

 $3780$ 

**Matthieu GELSO** 

40

 $5:50UND13,0$ 

 $-L$  ELSE  $D=1$ 

Mode d'emploi :<br>Version FX 702-P du "PENDU" pour un ou deux joueurs, ce jeu tire ici son originalité du fait de l'emploi de "KEY" à la place de "INP" (INPUT), ormis lors de la réponse finale.

Ou "allez vous faire pendre ailleurs", quoique vous ne méri-

**PANDEVOU** 

tiez guère la corde pour vous pendre...

Après la frappe du listing, passez en DEFM 3 et faites RUN (attention aux erreurs eventuelles, ce programme occupe 1680 pas, déclaration des varia-<br>bles comprise). Entrez le nombre de joueurs en pressant "1" ou "2" de<br>façon continue jusqu'à l'apparition de "OK !". L'écran se présente ainsi :

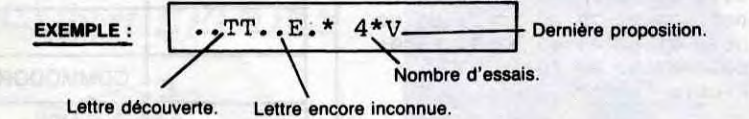

Il vous suffit d'appuyer sur la lettre désirée jusqu'à ce qu'elle apparaisse à droite de l'écran. Votre FX contrôle alors l'existence de la lettre proposée à l'intérieur du mot. Si ce contôle s'avère concluant, un ou plusieurs points qui figurent les lettres encore inconnues, se trouvent remplacés par la lettre suggérée. Dans tous les cas, vous pouvez proposer une nouvelle<br>lettre dès que le score est augmenté d'un essai. A partir du dixième essai, ce score clignote de plus en plus vite, vous sommant ainsi de bousculer vos méninges.

Attention, vous disposez de douze coups pour découvrir le mot caché. Si vous pensez avoir découvert la bonne solution, pressez "f" et répondez par le mot entier à la question "Ta solution ?". Votre proposition correcte,<br>la machine vous félicitera en fonction de votre résultat et débutera une nouvelle partie. Dans le cas contraire, elle manifestera son sentiment et abandonnera face à votre nullité. A vous d'éviter la corde...

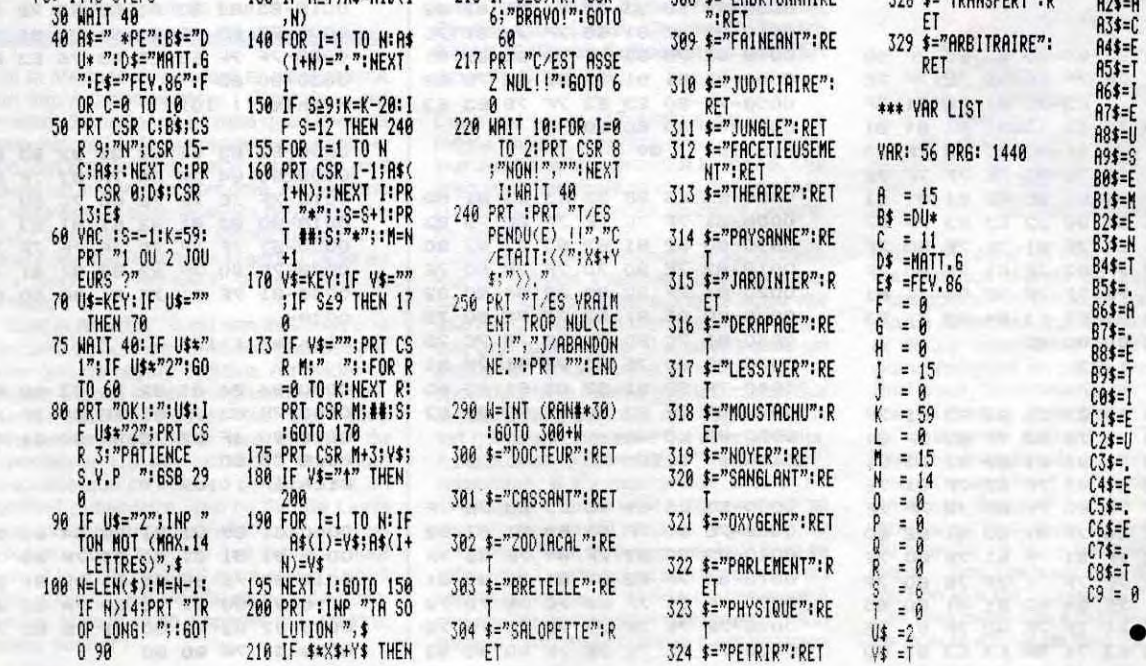

QUI S'AIME

PAR DEVANT,

DERRIERE.

**PECOUTE PAR** 

MSX

 $\hat{\vec{d}}$ 

 $\cdot \cdot$ 

 $4200 C1 = 10 C2 = 15$ 

H1G1E1U3G2E2F2'

4260 NEXT F

4280 VC=VC+.2

191), 0: NEXT

**0TO 5070** 

SE 4490

4490

60TO 4490

GOTO 4490

0): AL=AL+.1: 60T0 4490

AL: PUT SPRITE 2, , , VI

4510 60T0 3700

 $E$  6, (0, 191), 0 4560 FOR F=1 TO 9

4600 NEXT F

4520 REM

4530 REM

4540 REM

50

**FX 702 P** 

305 \$="COMPETITEUR"

306 \$="DESTRUCTION"

307 \$="ESCROQUER":R

308 \$="EMBRYONNAIRE

: RET

**RET** 

 $A + 1$ 

SPRITE 11, (XA-5, YA-5), 11, 19: PUT SPRIT<br>E 12, (XA-5, YA-5), 8, 20: PUT SPRITE 13, (<br>XA-5, YA-5), 1, 21 : TI=0: YM=230

4190 SC=SC+MI\*20+90 SC\$="00000"+MID\$(

STR#(SC), 2, LEN(STR#(SC))-1): LINE(56, 2

0)-(15,12),1,BF:PRINT #1,RIGHT\$(SC\$,5

4210 X6=XA-10:XD=XA+10:YY=YA+6:VC=.8<br>4220 PSET(X2,Y2),3:X2=128:Y2=167:AA=A

4230 X3=92+AA\*8: DRAW"BM=X3: . 0 C9 D4F1

4240 FOR F=1 TO 15<br>4250 PUT SPRITE 10,, C1: FOR DE=1 TO 40

4290 YY=YY+VC\*1.2:IF YY>160 THEN 4330

4310 PUT SPRITE 10, (XG, YY), 8,16: PUT S

4340 FOR LU=10 TO 13:PUT SPRITE LU, (0

4350 COLOR 1:DRAW"BM15,70":PRINT #1,"

4370 YR=70:LINE(255,80)-(0,70),5,BF:6

4390 ON J 60TO 4410,4420,4430,4440,44<br>50,4460,4470,4480

4400 HO=0:PX=0:PY=0:VI=VI+.1:IF VI>15<br>"THEN VI=15:GOTO 4490 ELSE GOTO 4490<br>4410 HO=2:PX=0:PY=-6\*DD:AL=AL-.3:VI=V

I+.2: IF VI>15 THEN VI=15:80T0 4490 EL

4420 HO=4: PX=-2\*DD: PY=-3\*DD: X4=X4+<MI

>0):AL=AL-.1:GOTO 4490<br>4430 H0=4:PX=-4\*DD:PY=0:X4=X4+2\*(MI>0

4440 HO=4: PX=-2\*DD: PY=3\*DD: X4=X4+(MI)

4450 HO=1:PX=0:PY=6\*DD:AL=AL+.3:VI=VI

 $-.1:IF$  VIK6 THEN VI=6:00TO 4490 ELSE

4460 HO=3: PX=2\*DD: PY=3\*DD: X4=X4-(MI>0 ):AL=AL+.1:GOTO 4490<br>4470 HD=3:PX=4\*DD:PY=0:X4=X4-2\*(MI}0)

4480 H0=3: PX=2\*DD: PY=-3\*DD: X4=X4-(MI)

0):AL=AL-.1<br>4490 IF AL>15 THEN AL=15 ELSE IF AL<5<br>THEN A\$="SURVEILLEZ L'ALTIMETRE":FOR<br>LU=10 TO 15:PUT SPRITE LU,(0,191),0:

NEXT:60TO 4950<br>4500 PUT SPRITE 0,,,HO:PUT SPRITE 1,,

Avion mitraillé

4550 PUT SPRITE 5, (0, 191), 0: PUT SPRIT

4570 SOUND 12,2:SOUND 13,8<br>4580 FOR D=1 TO 70:NEXT D<br>4590 SOUND 12,0:SOUND 13,10:SOUND 11,

4610 PUT SPRITE 8,(0,191),0<br>4620 DRAW"BM175,132 C14 H16G8H10G6H8G

10H5614E5H11L20E14H8E7H1269E17H2065E5

R18U11H13F13E6F14E21G9F9E10F8E9F10E17

Suite page 6

**X\$ =FACETIE**<br>Y\$ =USEMENT

 $2 = 0$ 

A0 = 0

A1\$=F

 $A2s = A$ 

 $R3$ \$= $C$ 

66F1PF12L1268F866F10H5618F11616"

325 \$="ALPHABET":RE

326 \$="RETROUVER":R

327 \*= "SCORPION": RE

328 \$="TRANSFERT":R

BRAVO ! vous êtes un CHAMPION"<br>4360 FOR DE=1 TO 2200:NEXT DE

4380 J=STICK(1):DD=1+(Y-Y0)/30

NEXT DE: SWAP C1, C2: SOUND 13, 0

4270 PUT SPRITE 12, (0, 191), 0

4300 XG=XG-VC:XD=XD+VC

PRITE 11, (XD, YY), 8, 17<br>4320 60T0 4280

4330 IF AAK8 THEN 3640

 $\mathbf{r}$ 

 $\sim$ 

O

 $\sim$ 

3790 LINE(X1-D, Y1-1)-(X1+4\*D, Y1+2), 5,

3800 DRAW"BM=XA;, =YA; C9 L1E1D1F1G1R1E

3810 DRAW"BM=XA;, =YA; C9 R1H1D1G1F1L1H

3216111 ":6010 3940<br>3820 LINE(X1-D, Y1-1) -(X1+D\*4, Y1+2), S,<br>BF:DRAW"BM=X6;, =Y6; C5 D2 BM=X5;, =Y5;<br>C14 D2":IF D=-1 THEN 3840<br>3830 PUT SPRITE 11, (XA, YA), 7, 39:PUT S

PRITE 12,(XA,YA),13,38:PUT SPRITE 13,<br>(XA,YA),9,37:00TO 3940<br>3840 PUT SPRITE 11,(XA-16,YA),7,48:PU

T SPRITE 12,<XA-16,YA),13,49:PUT SPRI<br>TE 13,<XA-16,YA),9,50:60TO 3940<br>3850 DRAW"BM=X6;,=Y6; C5 D2":PUT SPRI

TE 5, (X5-6, Y5), 14, 59: IF D=-1 THEN 387

3860 PUT SPRITE 11, (XA, YA), 7, 42: PUT S

PRITE 12, (XA, YA), 13, 41: PUT SPRITE 13,<br>(XA, YA), 9, 40: 00TO 3940<br>3870 PUT SPRITE 11, (XA-16, YA), 7, 51: PU<br>T SPRITE 12, (XA-16, YA), 13, 52: PUT SPRI<br>TE 13, (XA-16, YA), 9, 53: 60TO 3940

3880 IF FF()0 THEN 3900<br>3890 SOUND 6,16:SOUND 9,16:SOUND10,16

SOUND 12, 70: SOUND 13, 13: SOUND 2, 80: S

OUND4,9:FF=1<br>3900 PUT SPRITE 5,(X5-4,Y5),14,SN+D:I

F ABS(X5-128)<96 AND Y5)164 THEN AS-<br>ABATTU PAR UN MISSILE" 60TO 4950 EL<br>SE IF D=-1 THEN 3920

3910 PUT SPRITE 15,(XA,YA),9,43:PUT S<br>PRITE 14,(XA+12,YA-7),9,44:PUT SPRITE<br>|13,(XA,YA-8),13,45:PUT SPRITE 12,(XA

+8,YA+8),13,46:PUT SPRITE 11,{XA+16,Y<br>A+9),7,47:60T0 3940

3920 PUT SPRITE 15, (XA-16, YA), 9, 58: PU

T SPRITE 14, (XA-24, YA-7), 9, 57: PUT SPR<br>ITE 13, (XA-24, YA+8), 13, 56: PUT SPRITE<br>12, (XA-14, YA-8), 13, 55: PUT SPRITE 11, (

3940 XR=128+(XA-X0)/13:YR=167+(YA-Y0)

3950 PSET(X2, Y2), 3: PSET(XR, YR), 1: X2=X

TIR

3980 IF TI=1 THEN 4070<br>3990 IF MIK1 THEN PUT SPRITE0,,,0:PX=

4020 YM=230:IF D=-1 THEN SM=32:XM=270<br>ELSE SM=27:XM=-20

4040 MI#="00"+MID\$(STR\$(MI), 2, 2)<br>4050 LINE(145, 169)-(161, 177), 1, BF: DRA<br>W"BM147, 170": PRINT #1, RIGHT\$(MI\$, 2)<br>4060 SOUND 8, 10

4070 IF XAX1 AND XAK255 THEN 4110<br>4080 PSET(X2,Y2),3:FOR LU=5 TO 15:PUT

4090 IF CS=1 THEN 4110<br>4100 SOUND12, 35: SOUND13, 0: CS=1<br>4110 WM=YM/4-10: IF VM<1 THEN VM=1<br>4120 XM=XM+D\*VM\*1, 2: YM=YM-VM\*1, 4<br>4130 IF YM<20 THEN PUT SPRITE 10, (0, 1

91),0,0:TI=0:YM=230:60T0 4380<br>4140 PUT SPRITE 10, (XM+PX, YM+PY),11,S

4150 IF ABS(XM-X+7-3\*D)>4 OR ABS(YM+7

4160 FOR LU=14 TO 15: PUT SPRITE LU, (0

191), 0: NEXT LU<br>4170 SOUND 8, 16: SOUND 7, 55: SOUND 6, 31

4180 LINE(XA-5, YA-5)-(XA+5, YA+5), 5, BF

PUT SPRITE 10, (XA-5, YA-5), 15, 18: PUT

220<br>212 PRT "TROUVE EN"<br>15:" COUPS!"<br>213 IF SE3:PRT CSR

215 IF S48; PRT CSR<br>6; "BRAVO!": 60TO

6: "GENTAL!!": 60

0: PY=0: 60TO 3700<br>4000 IF STRIG(JS)=0 THEN 4380

SPRITE LU, (0,191), 0:NEXT LU

4010 SOUND 9, 16: SOUND13, 0

4030  $TI = 1 : MI = MI - 1$ 

M+ABS(150-YM)/26

**Y) > 3 THEN 4380** 

110 FOR A=1 TO N:A\$

120 IF N>7; Y\$=MID(8)

130 IF N47; X\$=MID(1

 $(A)=MID(A,1):NE$ 

,N-7):X\$=MID(1,

SOUND 12, 140: SOUND 13, 0

 $/13$ 

 $R:Y2=YR$ 

3960 REM

3970 REM

BF : X4=X+8\*D : IF D=-1 THEN 3810

**GROS CON!** 

Tm C

**Community of Contract Community** 

50

261F1R1": 60TO 3940

#### **THOMSON TO9,MO5 HELICO** BONJOUR MADAME. JE NAV CHERCHE L'ENTRÉE DU my LABYRINTHE INVIOLABLE, ઉ  $C_{\tilde{d}}$ En veillant constamment à l'approvisionnement de votre  $\ddot{\cdot}$ **POLE** hélicoptère pilleur, risquez votre vie à la recherche des diamants éparpillés dans les dix salles d'un labyrinthe quasi-CA DEPEND. VOUS AVEZ ment inviolable... VOTRE LAISSER PASSER **Emmanuel MAHIAS** WOUA L'AUT. William CHUIS PAS DEMONTABLE.) SSSSSSSSSSS"<br>50985 DATA"S 50610 DATA"SSSSSSSSSSSSSSSSSSSSSSSSSSSSSSS **SUITE DU SSSSSSSSSS**" 50990 DATA"SE **N°138**

40010 CUCRO, 15:LOCATE0, 5, 0:PRINTHD\$(A\$<br>
1,1,1);COLOR7, 0:PRINT"-"+H\$(H):IF H=5 TH<br>
EN H=3 ELSE H=H+1<br>
40020 PLAY"A10T5L203DOL18P":NEXT:H=3<br>
40020 PLAY"A10T5L203DOL18P":NEXT:H=3<br>
40030 FOR I=1 TO12:COLOR0,15:LOCATEI-1,5<br>

%<br>TH#(H):LOCATE38,22,0:PRINTH#(V):COLOR0,6<br>TH#(H):LOCATE38,22,0:PRINTH#(V):COLOR0,6<br>:LOCATE9,22:ATTRB0:PRINT"APPUYEZ SUR UNE<br>TOUCHE":PLAY"T5L5A303M1":IF H=5 THEN H=<br>TOUCHE":PLAY"T5L5A303M1":IF H=5 THEN H=

TOUCHE":PLAY"T5L5A303MI":IF H=5 THEN H=<br>3 ELSE H=H+1<br>40095 IF V=2 THEN V=0 ELSE V=V+1<br>40090 COLOR6,0:LOCATE9,22:PRINT"APPUYEZ<br>SUR UNE TOUCHE":IF INKEY\$<>"" THEN ! ELS

E !<br>48095 CLS:LOCATE5,10,0:COLOR6,0:PRINT"VO<br>ULEZ-VOUS REJOUER ?":A\$=INPUT\$(1):IF A\$=<br>"0" THEN RUN ELSE IF A\$="N" THEN CLS:ATT<br>RB0,0:SNREEN4,6,6:END ELSE 40095<br>AB0,0:SNR 40100 END<br>49980 '\*\*\*\*\*\*\*\*\*\*\*\*\*\*\*\*\*\*\*\*\*\*\*\*\*\*\*\*\*\*\*\*

 $*$ <br>49985 \*\* DATAS POUR TABLEAUX 49990 \*\*\*\*\*\*\*\*\*\*\*\*\*\*\*\*\*\*\*\*\*\*\*\*\*\*\*\*\*\*\*\*\* TABLEAU 1 50010 DATA"S 50015 DATA"S **50020 DATA"S** EM EM 50030 DATA"SSSSSSSSSSSSSSSSSSSSSSSSSSSSSSS 50035 DATA"SS 50040 DATA"SS 50045 DATA"SS MEM MEM MMEMMSS"<br>50050 DATA"SS SSSSSSSSSSSSSSSSSSSSSSSSSSSS \$\$\$\$\$\$\$\$' 

50060 DATA"SSM SS 50065 DATA"SS 50070 DATA"SS MEM MMEMM s SSSSSS MS"<br>50075 DATA"SSSSSSSSSSSSSSSSSSSSSSSSSSSSSS SSSSSSM SS"<br>50080 DATA"SSSSSSSSSSSSSSSSSSSSSSSSSSSS<br>SSSSSSS MS"<br>50085 DATA"SS 50090 DATA"SS MMMDMMM 50095 DATA"SS \$\$\$\$\$\$\$\$\$ 50100 DATA"SSSSSSSS SSSSSSSSSSSS MSSSSSS 50105 DATA"SSSSSSSSS MSSSSSSSSSSSS MSSSSS SSSSSSSSSS"<br>50110 DATA"SSSSSSSSSS SSSSSSSSSS<br>50130 DATA"S ME Ε  $M$ 50135 DATA"S<br>58 SS<br>50140 DATA"S

 $^{\rm SS}$ 

SSSS

**SSSSSS** 

50145 DATA"S

 $SS$ 

**SSSS** 

**SSSSSS** 

SS

SSSS

**SSSSS** 

S0255 DATA"SM<br>MS"<br>50260 DATA"SME MMS' 50265 DATA"SMME<br>"MEMS"<br>50270 DATA"SSEMM MMESS' 50275 DATA"SSSMEM<br>MEMSSS"<br>50280 DATA"SSSSSSS MMMM **MEDM** 9222222 50285 DATA"SSSSSSSSSSSSSSSSSS MMMM SSSSS SSSSSSSSSSS"<br>50290 DATA"SSSSSSSSSSSSSSS **SSSS** SS **SSSSSSSSSSSS** SSS SSSSSSS<br>50305 DATA"!<br>0005000000 SSSESSSSSSS"<br>50310 DATA"SSSSSSSS **SSSSSSSSSSS SSSSSSS'** 50315 DATA"SSSSSSSSSSSSSSM ESSS E MS SSSSSSSSSSS"<br>50320 DATA"SSSSSSSSSSSSSSSSSS EM ME SSSS DATA"SSSSSSSSSSSSSSSSSSSSS SSSSSSS SSSSSSSSSS"<br>50330 DATA"SSSSSSSSSSSSSSSSSSSSESSSSSSS SSSSSSSSSSS' 50335 DATA"SSSSSSSSSSSSSSSSSSSSSMSSSSSSS \$\$\$\$\$\$\$\$\$\$\$' 50340 DATA"SSSSSSSSSSSSSSSSS E SSSSSSS. SSSSSSSSSS"<br>50345 DATA"SSSSSSSSSSSSSSSSSSSSS M SS \$\$\$\$\$\$\$\$\$\$\$"<br>50350 DATA"\$\$\$\$\$\$\$\$\$\$\$\$\$\$\$\$\$\$\$\$\$\$\$\$ E<br>50355 DATA"SSSSSSSSSSSSSSSSSSSSSSSSSSSSSS SSSSSSSSSS"<br>50360 DATA"SSSSSSSSSSSSSSSSSSSSSSS SSSS 30360 DHTH 3333333333333333333333<br>SSSSSSSSSSS"<br>50365 DATA"SSSSSSSSSSSSSSSSSSSSSSSSS  $E$ 50370 DATA"SSSSSSSSSSSSSSSSSSSSSSSSSSSSSS 50385 DATA"S 50390 DATA"S **S SSSSS S SSSSS SS**  $S$ 588 58888 5"<br>59395 DATA"S<br>59490 DATA"S  $\mathbb{S}$ S SE  $S$  $\mathbb{S}$  $\mathbb S$ s SSSSS SSSS S  $\mathbb S$  $S S$  $\mathbb{S}$ 50405 DATA"S S<sub>S</sub> S E SE SE DATA"S  $\mathbf{s}$ S SSSSS SSSSS SSSSS SS 50410 555 SSSSS 5"<br>50415 DATA"SSS SS"<br>50420 DATA"SSSSEM SSSSSSSSSSS"<br>50435 DATA"SSSSSSSSSSSSSSSSS SSSSMSSSSSS SSSSSSSSSSS<br>59935555555<br>50440\_DATA"SSSSSSSSSSSSSSSSS SSSS SSSSSS \$\$\$\$\$\$\$\$\$\$\$ 50445 DATA"SS<br>50445 DATA"SS<br>50450 DATA"SSSS MEM EM S S ESS 50455 DATA"SSSSSSSSSSSSSSSSSSSSSSSSSMSSS SSSSSSS SSS"<br>50460 DATA"SSSSSSSSSSSSSSSSSSSSSSSSDSM 50470 DATA"SSSSSSSSSSSSSSSSSSSSSSSSSSSS E SSSSS 50475 DATA"SSSSSSSSSSSSSSSSSSSSSSSSSSSSSS **SSSSS**" 50480 DATA"SSSSSSSSSSSSSSSSSSSSSSSSSSSSSSS **SSSSSSS** 50485\_DATA"SSSSSSSSSSSSSSSSSSSSSSSSSSSSSSS 58<br>58490 DATA"SSSSSSSSSSSSSSSSSSSSSSSSSSSSSS SSSSSSSSSSS"<br>50505 DATA"SM MS"<br>50518 DATA"SM

50635 DATA"SSSSSSSSSSSSSSM E \$\$\$\$\$\$\$\$ \$\$\$\$\$\$\$\$\$\$\$ 50640 DATA"SSSSSSSSSSSS SSSSSSSSSSSSSSSSSSSS \$\$\$\$\$\$\$\$\$\$\$ 50645 DATA"SSSSSSSSSSSS \$\$\$\$\$\$\$\$\$\$\$\$\$\$ 30643 DATA 33333333333<br>SSSSSSSSSSS"<br>50650 DATA"SSSSSSSSDMM E SSSSSSSS MMDSSSSSSSSSS \$\$\$\$\$\$\$\$\$\$\$ 50655 DATA"SM \$\$\$\$\$\$\$\$\$\$\$ 50660 DATA"SM  $\mathsf{E}% _{\mathsf{M}}^{\mathsf{H}}(\mathsf{M})$ E MS"<br>50665 DATA"SM<br>585 MS"<br>50670 DATA"SM SSS 51040 **MS** \$\$\$\$\$\$\$\$\$ 50680 DATA"SSSSSSSSSSSSSSSSSSMM MMSSSSS **SSSSSSSSSSSS** 50685 DATA"SSSSSSSSSSSSSSS E<br>SSSSSSSSSSS"<br>50690 DATA"MM **SSSSSSS** \$\$\$\$\$\$\$\$\$ MMMMMM MM" 50695 DATA"SSSSSSSSSSSSSSSM EE 50700 DATA"SSSSSSSSSSSSSSSSSSSSSSSSS SS SSSSSSSSSSS' 5555555 50705 DATA"SSSSSSSSSSSSSSSSSSM<br>SSSSSSSSSSS" **SSSSSS** 50710 DATA"SSSSSSSSSSSSSSSSSS SSSSSSSSSSS **SSSSSSSSSSS'** 50720 DATA"SSSSSSSSSSSSSSSSS ME SSSSSSSS **SSSSSSSSSSS'** 50725 DATA SSSSSSSSSSSSSSSSSM ME<br>MILE M<br>50730 DATA SSSSSSSSSSSSSSSSSSSSSSSSSSSSSS SSSSSSSSSS"<br>50735 / TAR 50745 DATA"S<br>SSSSSSSSSSS" \$\$\$\$\$\$\$\$\$\$\$\$\$\$\$\$\$\$\$\$ **2M M2222223** 50755 DATA"SSSSSSS E SSSSSSSSSSSSSSSSSSSSS \$\$\$\$\$\$\$\$\$\$\$\$\$\$\$\$\$\$\$\$\$ 50760 DATA"SSSSE \$\$\$\$\$\$\$\$\$\$\$ MSSSSSSSSS SSSSSSSSSSSS<br>50770 DATA"SSSSS<br>SSSSS" 50775 DATA"SSDMM Serro MMDSS"<br>50780 DATA"SSSSS E  $M$ E **SSSSS** 50785 DATA"SSSSSSSSSSSS SSSSMDMSSSS SS **SSSSSSSSSSS**" 50790 DATA"SSSSSSS **SSSSSMSSSSSS** ESSSSSSSSS"<br>50795 DATA"SSSSSSSM ESSSSSSSSSSSSSSSSSSS<br>\_MSSSSSSSSSS"<br>\_MSSSSSSSSS" 50800 DATA"SM 50805 DATA"SSSS MEM \$\$\$\$\$\$\$\$\$\$\$ SSMEMSSSSSSS 50810 DATA"SSSSSSSSSSSSSSSSSSS SSSSSSSSSSS \$\$\$\$\$\$\$\$\$\$\$ 50820 DATA"SSSSSSSSSSSSSSSSSS<br>E M S" 51195 50825 DATA"SSSSSSSSSSSSSSSSSSSSSSSSSSSSSSS SSSSSSSSS S 50830 DATA"SSSSSSSSSSSSSSSSSSSSSSSSSSSSSSS ME<br>50835 DATA"SSSSSSSSSSS **SSSSSSSSS' SSSSSSSSSS'** ss\$\$\$\$\$\$\$\$'  $59985$  \*\* 59990 59995 **50870 DATA"S<br>SSS S S S"<br>50875 DATA"S<br>SSSDS S"** \$\$\$\$ \$ \$ \$M\$\$ \$\$\$\$ \$\$\$ \$ SS SEMS S S SE S S S SS SSSS S S S S SSS S 50880 DATA"S 52,12 50885 DATA"S  $^{\rm SS}$ S S S S S S MES S

**RHUM** AIDE. **MMM** MMM MMM ES"<br>50995 DATA"SMS **MDM MDM** MDM SHS"<br>51000 DATA"SESS<br>51005 DATA"SESS<br>51005 DATA"SSSSSE<br>ESSSSS" MMM MMM 51010 DATA"SSSSSSE<br>ESSSSSS"<br>51015 DATA"SSSSSSS E 51025 DATA"SSSSSSSSSSSSSSSSSSSS EMSSSSSS 51030 DATA"SSSSSSSSSSSSSSSSSSSSSS MSSSSSS SSSSSSSSS' DATA"SSSSSSSSSSSSSSSSSSSSS E SSSSS 050 DATA"SSSSSSSSSSSSSSSSSSSSS E **E** S SSSSSSSSSS"<br>51055 DATA"SSSSSSSSSSSSSSSSSSSS SSSSSSS 51060 DATA"SSSSSSSSSSSSSSSSSSSS<br>SSSSSSSSSSS" **SSSSS** 51065 DATA"SSSSSSSSSSSSSSSSSSSSSSSSSS **SSSS SSSSSSSSS'** 51070 DATA"SSSSSSSSSSSSSSSSSSSSSSSSSSSSS 51075 DATA"SSSSSSSSSSSSSSSSSSSSSSSSSSSSSSS 51110 DATA"SEE M M M M M M<br>M EESS"<br>51115 DATA"SSSSSSSSSSSSSSSSSSSSSSSSSSSSSSSSSS 51120 DATA"SS 51130 DATA"SSSSSSS **SSSSS** SSSSSSSSS"<br>51135 DATA"SSSSSSS M M M E E M M 51148 DATA"SSSSSSSSSSSSSSSSSSSS SSSSSSSSSS 51145 DATA"SS \$\$\$\$\$\$\$\$\$ 88888888888"<br>51150 DATA"SS E \$\$\$\$\$\$\$\$\$  $M$   $M$ \$\$\$\$\$\$\$\$\$' 51155 DATA"SS  $E$  $^{\prime}$ 51160 DATA"SS  $M$  E **SSSSSSSSS** E 51165 DATA"SS MMMMMMM SS 51170 DATA"SS MMDDDMM SM 51180 DATA"SS M  $M$  $M$  $M$  $M$  $M$  $51185$  DATA"SS  $M_1E$  M  $M$  E  $M$  $M$ DATA"SSSSSSSSSSSSSSSSSSSSSSSSSSSME \$\$\$\$\$\$\$\$\$\$ S SSSSSSSS"<br>51205\_DATA"SSSSSSSSSSSSSSSSSSSSSSSSSSSSS 51210 DATA"SSSSSSSSSSSSSSSSSSSSSSSSSSSSS SI2IS DATA"SSSSSSSSSSSSSSSSSSSSSSSSSSSSS 51220 ' OUF!! ... FIN DES TABLEAUX ..... CARACTERES REDEFINIS 59997 CLEAR500,,51<br>60000\_DEFGR\$(0)=255,24,125,255,255,125,1 52,127<br>60005 DEFGR\$(1)=255,24,190,255,255,190,2 5,254<br>60010\_DEFGR\$(2)=240,24,125,255,254,124,1 00015 DEFGR\$(3)=15, 24, 190, 255, 127, 62, 25,<br>254<br>60020 DEFGR\$(4)=15, 24, 124, 254, 255, 125, 15 2,127 60025 DEFGR\$(5)=240,24,62,127,255,190,25 60030 DEFGR\$(6)=24,60,70,219,219,70,60,2 60035 DEFGR\$(7)=60,126,255,255,255,255,1 60040 DEFGR\$(8)=195,127,66,94,70,94,66,1 60045 DEFGR\$(9)=239,239,0,253,253,0,239, 339<br>60050 DEFGR\$(10)=252,132,128,252,12,12,1 80055 DEFGR\$(11)=252,132,128,192,192,192 60060 DEFGR\$(12)=252,140,140,132,132,132 60065 DEFGR\$(13)=248,136,136,248,196,196 60070 DEFGR\$(14)=252, 128, 128, 252, 192, 192 60075 DEFGR\$(15)=196,196,196,196,200,72, 72, 126 .<br>60090 DEFGR\$(16)=32,32,32,48,48,48,48,48<br>60085 DEFGR\$(17)=0,24,125,255,255,125,15 66070 DGFGV&(18)70,0,125,255,255,125,152 60095 DEFGR\$(19)=0,0,0,255,255,125,152,1

AUX GRANDS

MAUX, LE GRAND

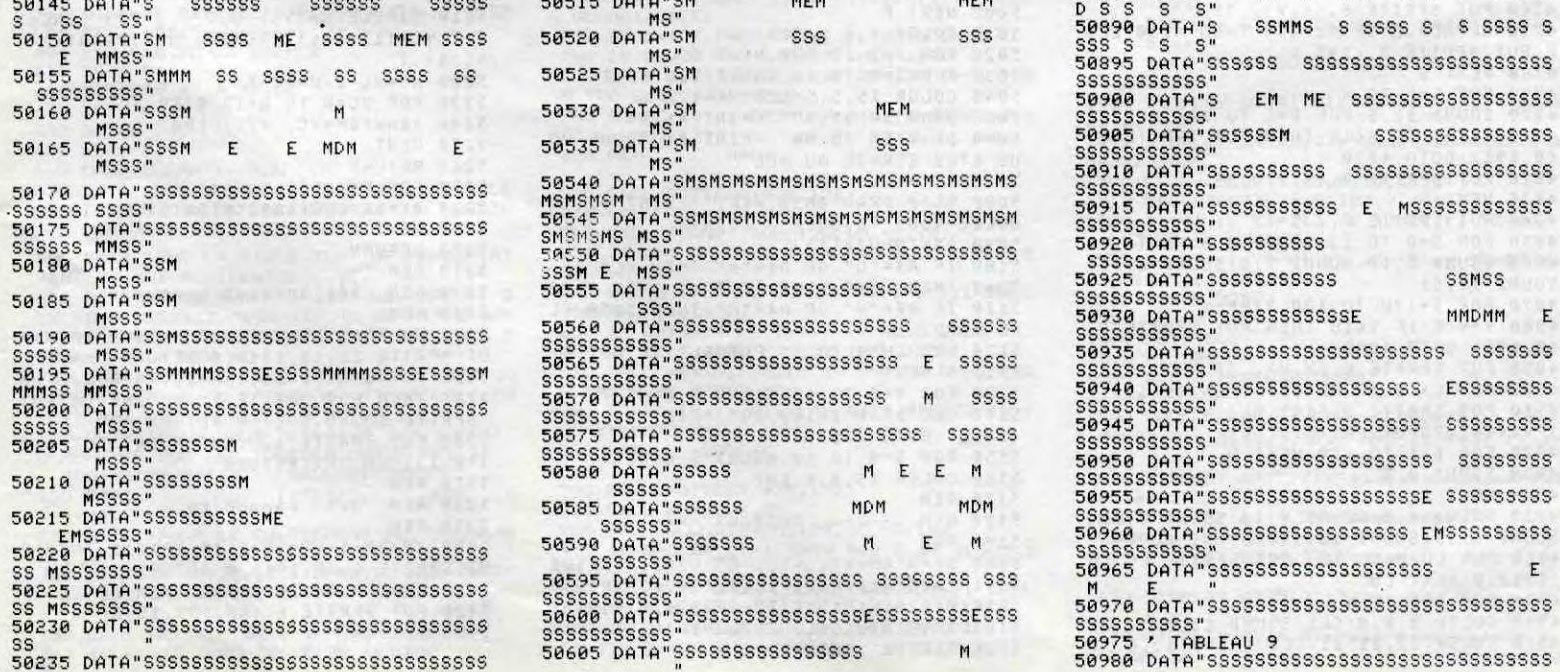

50515 DATA"SM

MS"

MEM

MEM

D

S

**S SSSS** 

SSSSSSSSSSSSSSSSS

\$\$\$\$\$\$\$\$\$\$\$\$\$\$

\$\$\$\$\$\$\$\$\$\$\$\$\$\$\$\$

E MSSSSSSSSSSSSS

SSMSS

MMDMM E

 $\mathsf E$ 

Suite page 8

# YIN-YANG

Sur une île magique demeure l'inaccessible YIN-YANG, pierre précieuse aux pouvoirs manifestes. Sachez que la convoitise d'un tel objet ne laisse en principe aucun répit...

Lionel VERDILLON

### *SUITE DU Nº138*

6385 DATAB  $AE$ 5ABad b AB 777AB 4 5cABb 2 AB 7%%'AB [ adAB  $2 = A$ 

6390 DATAB \$&& AB \ b AB  $1>5AB$ 3 AB <5cAB 5c AB 53\* AB 5 AB adA

 $6395$  DATAB ad  $AB5c$  (+ AB  $b$  AB  $2$ b ABad) AB  $AB2=$ 4ABb  $AB7$ 

 $6400$  DATAB; [AB 7777AB%]  $AB \le$ AB\$&&& AB \AB7%%%'A\$& AB

6405 **DATAB**  $\mathbf{A}\mathbf{B}$ AB 7AB  $AB$  $AE$ 7HGB 1 1 AB 1 1 AB 7HGM

6410 DATAB ! AB ! ! AB HGMMR "  $?$   $?$   $AP$ AMMMB N N AB N N AB  $AB$ FCCE

AB 5 AB 5 6415 DATAB **AB77** 777AB 5c AB5c SAIDDDDDGB ad ABa  $d$  5 $cA$ 

6420 DATAggggggggB7b 7ABb adAhhh hhhhIJ HGB4 4b AffffffffmB AMBL  $\mathbf{L}$  $A$ 

6425 DATAMMMMMMMMB 6 AMB\ \ AMMM MMMMMB6\_AMB 6AMMMMMMMMB J( AMB  $56A$ 

6430 DATAMMMMMMMMBA AMB5c JIAMMM AMBad ^ AMMMMMMMLK5 5FEBb MMMMMB

6435 DATAMMMMMMMB5c5c AB **5AMMM** MMMMBadad AB 2 5cAMMMMMMMBb b  $AB2$  $=$  adA

DATAMMMMMMMB 1 AB;>1b AMMM 6440 MMMMB 4! 4AB< ! AMMMMMMMB E" [AB

DATAMMMMMMMB \N \AB 5N 5AMMM  $.6445$ AB5c 5cAMMMMMMMB 5c MMMMB  $\overline{5}$ ABa d adA

6450 DATAMMMMMMMB ad ABb **b** AMMM MMMMB b  $AB$ AMMMMMMB77 77AB 77A

6455 DATAMMMMMMMB%'7%'AB HDGMMM MMMM\$& \$& AB AMMMMMMMMB  $AB$ AMM

6460 DATAMMMMMMMMB 5 5AB AMMMMM MMMMB5c 5cAB77 AMMMMMMMMMBad3adAB% ' FCE

6465 DATAMMMMMMMBb3\*b A\$& AMMM **MMMMB**  $(+)$  AB AMMMMMMMB )  $AB$ 5  $5A$ 

6470 DATAMMMMMMMB ABSC SCAMMM **MMMMB** ABad adAMMMMMMMB ABb b A

6475 DATAMMMMMMMB 2 2AB 3 AMMM MMMMB2= 2=AB 3\* AMMMMMMMB; >5; >AB

6480 DATAMMMMMMMB<5c< AB ) AMMM MMMMB ad AB AMMNMMMMB b  $AB$ 

6485 DATAMMMMMMMB4 AMMM 6 AB MMMMBL 6\_ AB 54 AMMMMMMMB\ J(5AB SCE A

6490 DATAMMMMMMMB 5^5cAB4ad\ AMMM MMMMB5c adABCb AMMMMMMMBad b AB\

6495 DATAMMMMMMMBb AMMM AMMMMMMB77777AB MMMMP AB 5 77A

6500 DATAMMMMMMMB%%'HDGB5c7%'AMMM MMMM\$&& AMMBad\$& AMMMMMMMB AMMBb

6505 DATAMMMMMMMB AMMB AMML CEMMB AMMB ALCK FCEB 1 FCEB **7A** 

AR ' 5HGB 6510 DATAB AB ! AB N 5ASCA 5AB 75cAMB  $AB$ 

**B** NadAM 6515 DATAB adAB  $AB$ b AMB  $AE$ AB b AB AMB A<sub>B</sub> AM

6520 DATAB4 3 6AB 77AB7 AMB<sub>E</sub> 3 7%' AIJ  $*6$ \_AB  $AMB \ ( + 3(AB4 + B) AMB)$ 2 AM

6525 DATAB ) ^ ABD  $AMB2 = AMB$  $AMB$ ;  $> AMB$ AB<sub>5</sub>  $AB \setminus$ 5ALK FE

6530 DATAB 777 AB5c 5cAB AB7% %' ABad adAB 5 AB\$&& ABb b AB5  $\mathsf{A}$  $\overline{r}$ 

6535 DATAB  $\mathbf{A} \mathbf{B}$ ABad **AB** ABb 4 AB 2 6\_AB777 6AB  $AE$  $\mathbf{A}$ 

6540 DATAB2= J(AB%%'  $AB$ \ AB; A A\$&&4 2AB 3 AB 512=AB3  $AB <$ A

6545 DATAB  $AB5c$  ;  $AB$  (+  $AB$  $ABad \le AB$ AB4 777ABb  $AB$ 

DATABL 7%%' AB 6550 AB<sub>5</sub>  $5AB$  \\$ && AB ABSc ScAB AB  $ABa$ d adA

6555 DATAB **AB 777 ABb** b AB AB 44 HGB AMB AB 7AB HDJ AB

6560 DATAB EE AMB FCK5AB7777 AB \ AMB5c adAMM AMB 5 5 CAIDDDJ AB MMB A

6565 DATAB FEBad b ALCCCK AB AB<sub>5</sub> ABb AB 3 3 AB AB<sub>5</sub>  $\overline{C}$ A

6570 DATAR3\*3\* AB4 777ABad  $AB( +$ AB\\$&& AB  $($  + ABI  $7\frac{7}{4}$  ABb  $AB)$ ) A

6575 **DATAB**  $AE$  $AB$ 77AB 5AB 7%'AB  $5CAB$ AB  $AE$ \$& A

6580 DATAP  $AE$ adAB **AB77** AB%%%%'AB ! 777AB  $1 b AB 1$ AB  $5A$ 

6585 DATA\$&&&& AB " 3 AB ? 5cAB N3\* AB N6adAB%%%%'AB (+ AB  $AE$ 

 $6-b$  A 6590 DATA\$&&&& AB ) AB 1(  $AP$  $AB \wedge$ AB y1 AB 5 5 AB AB

G  $\mathsf{A}$ 6595 DATAB 1. ABSC5c ABSC  $AB$  z ABadad ABad AB -8 ABb b ABb

77A 6600 DATAB 8 AP. AB HDGB

 $A$  $B$  $AE$ AMMP AB 777 AB AMM 6605 DATAB77777AB7%%' AB AMMIDD

DDDGB\$&& AB FEMMMMMMMMB 5  $AE$ AM 6610 DATALCCCCCEB5c **AB 4 5AMB** 

ABad 2AB [5cAMB  $A$  $B$ b  $62=AP$ \adAM

b AMB 6615 DATAB AB  $6$ - $3$ >AB AB ^ **FEB**  $AB$   $1 \le AB$ 5AB  $\mathbf{A}$ 

AB. 5cAB 6620 DATAB  $AB$ adAB 5  $AB$  $AE$ b AB5 AB

 $C<sub>2</sub> A$ 6625 AB771 7ABad2= AB **DATAB**  $\mathbf{1}$ 

AIDJ! HGBb ;> AB  $\mathbf{u}$ AMMB? AMB A 6630 DATAB N AMMEN AMB 5AB 5

SAMLK AMB 5cAB5c 5cAMB 57AMB adA

6635 DATABad adAMB5cHGMB777b ABb b AMBadAMMB%%' AB 777 AMBb AMM\$& &  $A$ 6640 DATAB HDJ ALK FCEB AB A MB AB  $AB$  5 AB AMB AB AB5

6645 DATAB7AMB AB AIDG ABad

 $A$ 

MB AB 1 ABb 1 3AMMMLK AB77!4 AB  $13+A$ 6650 DATALCCK ABY'"[ AB ?(+AB  $5CAB$  $\overline{AB}$ 

<u>הוקם</u>

 $\epsilon$ 

 $\infty$ 

6655 DATAB 5 AB 5 adAB AB5c 6AB5c b AB 5 ABad36\_ABad AB5

5A  $\mathsf{C}$ 6660 DATABb3\* J(ABb) 4ABad 5cAB (  $+^{\wedge}$  AB [ABb adAB )  $AB$ **\AB** 

b A 6665 DATAB 5AB  $AB$  $AP$ 

 $5cAB777 AB$  $\overline{AB}$ adAIDDJ 5AB  $777A$ 6670 DATAB777b AMMMB5cAB7%%' AB%%

ALCCKadAB\$&& A\$&&  $AB$ b AB 5A  $5cAB5c$ 6675 DATAB 5 AB A<sub>B</sub>

AB 5 adABad 1 AB 541 AB5  $AP$ CDA 6680 DATABb !4AB5c[! ABad 6 AB

'[ABad\? ABb 6\_ AB N\ABb [N AB  $1()$  A 6685 DATAB 2 AB \ AB  $^{\circ}$  5AB2=

5AB AB77 5cAB;> 5cAB 5c 6AID 5 J adA 6690 DATAB< adAB ad6\_AMMB b AB

b AB b J(AMMB AB AB77 ^ AMM  $B$ A

6695 DATAB  $ABZ$ AMMB 77AB 6 4A\$&  $ALCK7Z'AB 6$   $-LAB$  $AB$ \$& A

6700 DATAB J( \AB 3 AB 5  $AP^{\prime}$  $AB = 5 + ABa$  $AB$ 3\* AB5c 5AB7

 $d$  5 $cA$ 6705 DATAIJ  $AB5c$ ) ABb adAMB7 ABad 5AB 2b AMIJ 5ABb  $5cAB$  $2 =$ 

A AMMI 6710 DATAMME75cAB  $adAB$ ;  $b$  AB  $\leq$ AMMMBb AB 771 AB JadAB  $\mathbf{1}$  $\mathsf{A}$ 

6715 DATAMMMB AB7%'! AB ! ALCC K AB\$& " AB 5? AB  $\overline{AB}$ N AB 5cN A

6720 DATAB AB<sub>5</sub> AB ad AB<sub>5</sub> AB 5c AB4b 4AB5c 3 AB ad ABD LA

DATABad3\* AB b 6725 4AP. **ABb**  $AB$  $LAB$  $AB$  )  $AE$ **\AB** 

5AB 3 AB 6730 DATAB AB 6 77AB6\_ 5cAB 3\* 5AB 27%'ABJ( adAB  $(+5cA$  $6735$  DATAB2=\$& AB^ b AB ) adAB;>

b AB< 5AB 5 77AB  $AE$ AB A 6740 DATAB 5cAB5c HDGB AB

1adABad1AMMB 4AB 5! b ABb ! AMMB7 **LA** 6745  $DATAB5c"$ AB ?AMMB%' **\ABad** 

NAMM\$& И  $\mathbf{A} \mathbf{B}$ 5ABb **3AB** FCEB 5cA 6750 DATAB4 3\*AB 5AB adABD

 $(+AB$  $5CAB$  $b$  AB\  $)$  AB 4 adAB 6755 DATAB AB [ b AB  $AB$  5 5AB AB 7777AB5c 5cAB77 77AB  $\sqrt{2}$ 

HDDDG 6760 DATABad adAB%' 7%' AB AMMMMBb b A\$& \$& AB FCCCEB  $AB$ AB.  $5A$ 

6765 DATAB 777AB 5 AB 5c AB77 HDDGB5c AB ad AIDDGMMMBad  $AB$ b A 6770 DATAMMMMLCEBb 5AB AL CC

4 5AB! 2adAB!  $CK$  AB1  $5 < AB1$  $\overline{AB}$ 77A 6775 DATAB [5cAB"2=b AB? 7%'AB

\adABN;> ABN5\$& AB b AB < AB5  $\mathsf{A}$  $\subset$ 

6780 DATAB A<sub>P</sub> AB ABad ABb AB 6 6AB 4 3AB ΑB 2  $5A$ 6785 DATAB6 6 AB [ 3\*AB2= 5cAB ]{  $5)$  AB  $51(AB)$  $\land$  (+AB; adAB^5c^ AB b A  $AP<sub>b</sub>$ 6790 DATAB ad AB 5c AB AB ad AB  $\overline{AB}$ AB b  $\overline{AB}$ A 6795 DATAB AB  $5AB$  5  $\overline{AB}$ AB7775cAB5c4 6AB AIDDJadABa  $dE 6_A$ AMMMBb ABb \ J(AB4 6800 DATAB 31 AMMLK1 AB A ABL 3\*! AMMB ! AB 5 A 6805 DATAB\(+" ALCK5? AB 5c AB ) N AB 5cN AB7 ad AB AB ad AIJ 6810 DATAB 5AB b AMB  $AB$  5 AMB AB5c adAB 77 4AMB  $5CAB$  $777A$ 6815 DATABad b AB7%' [AMB7%%'ABb AB  $AB$ \$& **\ALK\$&& AB** 7AB A **AB77 HGB**  $\overline{5}$ AB 6820 DATAB 5 AB%' 7AMB4ad AB  $AMB$   $5c$   $AB$  $5cA$ 6825 DATA #& HGMBL b 2 AB ad AB  $\mathbf{A}\mathbf{B}$ FCEB  $\Rightarrow$  AB3  $AMMB \ (2 = AB \ 3b)$ A 6830 DATAB  $AB \leq 5AB$ (+ AB  $AB 5 5cAB)$  $2$  AB AB5c adAB  $2 = A$ 5ABad b AB  $i$  AB5c 6835 DATAB 5  $AB \leq ABad4addAB$ **SCABb** AB 5 5A 6840 DATABb [b AB 6 4AB5c 5cAB AB6\_ [ABad adAB 3 AB]( **\ABb** b A 6845 DATAB 3\* AB^ AB AB (  $AB$  $AP$ )  $AB$  $AB$  $AB$ 6850 DATAB11111AB11111AB11111ABQQ QQQABQQQQQABQQQQQABRRRRRABRRRRRABR RRRRA 6855 DATAB#####AB#####AB#####AB AB AB.  $AE$  $AB$  $AE$ A

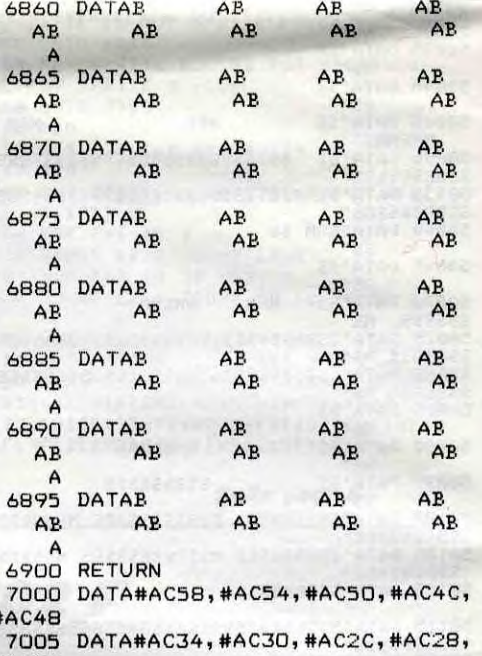

 $#AC24$ 7010 DATA#AC10, #ACOC, #ACOB, #ACO4, #ACOO

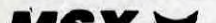

4760 PUT SPRITE 8. (X, Y), 35 4770 AL=AL+.2:IF AL>159 THEN 4780 ELS E PUT SPRITE 3, (145, AL)<br>4780 NEXT S 4790 FOR S=1 TO 4 4800 SOUND 12, S: FOR D=1 TO 100: NEXT D<br>4810 Y=Y-5: IF Y<18 THEN PUT SPRITE 8, (0,191):60TO 4830<br>4820 PUT SPRITE 8, (X, Y), , 35 4830 NEXT S 4840 PUT SPRITE 2,,,5<br>4850 FOR S=0 TO 13:50UND S,0:NEXT<br>4860 SOUND 6,10:50UND 7,0:50UND 8,15: SOUND 12,61<br>4870 FOR S=170 TO 130 STEP-1<br>4880 Y=Y-5:IF Y<18 THEN PUT SPRITE 8, (0,191):60TO 4900<br>4890 PUT SPRITE 8, (X, Y), , 35 4900 AL=AL+.3:IF AL>159 THEN AL=159 4910 PUT SPRITE 3, (145, AL): VI=VI+. 25:<br>IFVIK16THENPUTSPRITE1, , , VI 4920 FOR D=1 TO 120:NEXT D 4930 SOUND 0, S 4940 NEXT S 4950 SOUND 0,0:SOUND 8,16:SOUND 7,55:<br>SOUND 6,95:SOUND 12,140:SOUND 13,0<br>4960 FOR LU=0 TO 15: PUT SPRITE LU,(0 ,191),0:NEXT LU<br>4970 FOR F=1 TO 4 4980 COLOR 8,8,8:CLS:SOUND 13,0 4990 COLOR 11, 11, 11: CLS: SOUND 13, 0

5000 NEXT F 5010 COLOR 6,6,6:CLS 5020 FOR D=1 TO 800:NEXT D<br>5030 FOR 5=0 TO 13:SOUND S,0:NEXT 5040 COLOR 15,5,5:CLS:YR=122<br>5050 DRAW"BM 35,30":PRINT #1,A\$<br>5060 DRAW"BM 30,90":PRINT #1,"VOUS VO US ETES ECRASE AU SOL"<br>5070 IF HS(SC THEN HS=SC OULEZ-VOUS REJOUER ? (O/N)" 5090 A\$=INPUT\$(1) 5100 IF A#="0" OR A#="0" THEN CLS:IF TA=1 THEN 850 ELSE IF TA=2 THEN 5120<br>5110 IF A#="N" OR A#="n" THEN 5150 EL SE 5090 5120 FOR LU=0 TO 15: PUT SPRITE LU, (0, 191), 0: NEXT 5130 FOR S=0 TO 13:SOUND S,0:NEXT 5140 CLS DRAW"BM100, 90" : PRINT #1, "PAT **IENCE": GOTO 230** 5150 FOR S=0 TO 13: SOUND S.0 NEXT 5160 COLOR 15,4,4:END 5170 REM<br>5180 REM ---== CADRANS ==--5190 REM 5200 DRAW"BM=XC;, =YC; C3 U2R2L2U2E1U1 R1F1H1U2E1R1F1H1U1R1E1R2D2U2R2F1R1D1G 1E1R1F1D261E1R1D1F1D2L2R2D262H1F1R161 D161L1H1F1D1L161L2U2D2L2H1L1U1E161L1H 1U2E1G1L1U1":RETURN

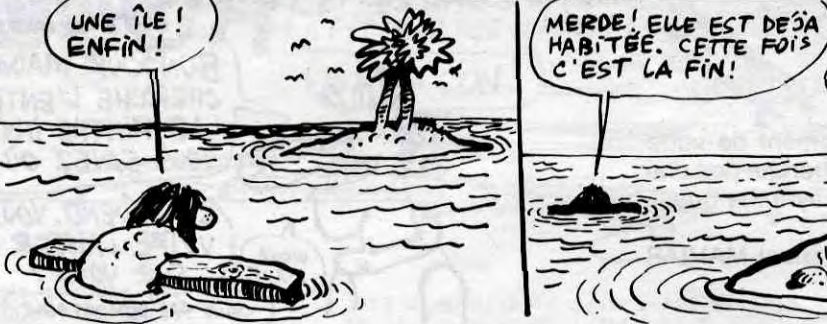

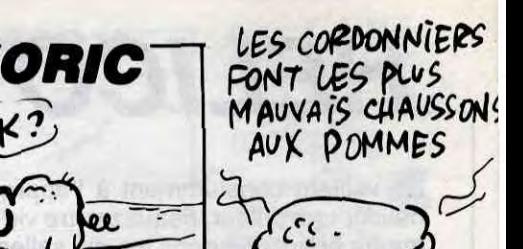

Roik?

 $\epsilon$ 

ee

 $E(t)$ 

£

 $\cdot\cdot\cdot$   $\cap$ 

 $\therefore$  for  $\theta$ 

# A\$& N\5AB N) AB

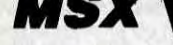

Suite de la page 4

4630 DRAW"BM14, 141 C14 E10U25G15E9L10 E6L9E11H5E7H12F3R15H16F12U10F4U23D12F 11U6D23E10G6F7G8F9E5G5D6G8H5U2G5U4G5B M+10,-5D26E3D7BM+2,-24F11U9F14"<br>4640 DRAW"BM241,141 C14 H10U25F15H9R1 0H6R9H11E5H7E1263L15E16612U1064U23D12 G11U6D23H10F6G7F8G9H5F5D6F8E5U2F5U4F5 BM-10, -5D26H3D7BM-2, -24G11U9G14 4650 REM 4660 REM =Panne essence, chute avion= 4670 REM 4680 PUT SPRITE 5, (0, 191), 0: PUT SPRIT E 6, (0, 191), 0<br>4690 SOUND 13, 14 PUT SPRITE 0, , , 2 4700 FOR S=180 TO 250 STEP 10 4710 Y=Y-2:X=X+1:IF Y<18 THEN PUT SPR<br>ITE 8.(0,191):60T0 4730 4728 PUT SPRITE 8, (X, Y), , 35<br>4738 AL=AL+.2: IF AL>159 THEN 4748 ELS<br>E PUT SPRITE 3, (145, AL) 4740 SOUND 11, S: FOR D=1 TO 80: NEXT D 4750 Y=Y-3:IF Y<18 THEN PUT SPRITE 8. (0,191):6010 4770

 $C-7$ , YC+11) -(XC+7, YC+14), 3, B: PAINT(XC,  $YC - 6, 7, 7$ 5220 XC=XC-2:W=YC-6 5230 FOR YC=W TO W+12 STEP 2 5240 DRAW"BM=XC;,=YC;C1R4' 5250 NEXT 5260 RETURN 5270 FOR F=1 TO LEN(A\$)<br>5280 B\$=B\$+CHR\$(ASC(MID\$(A\$,F,1))-3) 5290 NEXT F 5300 RETURN 5310 REM Déplacement montagne 5320 REM 5330 REM 5340 XM=XM+1:YM=YM+1:IF XM>271 THEN P UT SPRITE 11, (0, 191), 0: RETURN 5350 PUT SPRITE 11, (XM-16, YM-8): IF XM<br>>255 THEN PUT SPRITE 12, (0,191), 0: PUT SPRITE 13, (0, 191), 0: RETURN 5360 PUT SPRITE 12, (XM, YM-16): PUT SPR ITE 13, (XM, YM) : RETURN 5370 REM 5380 REM Mut parachute 5390 REM 5400 XP=XP-1:YP=YP+2:IF YP>115 THEN P UT SPRITE 6, (0, 191), 0: RETURN<br>5410 ZP=ZP+.08: IF ZP>32 THEN ZP=32 5420 PUT SPRITE 6, (XP, YP), 15, ZP 5430 RETURN

●

# *FORMULE III*

Sur quelques dangeureux circuits, effectuez les essais d'une rutilante "formule 3" plutôt friande de carburant.

**Didier VINCENT** 

LE PLEIN. LA PROCHAINE

ALORS VOUS ME METTREZ

50 LITRES EN DUS DANS UN

500 METRES L

BIDON.

Mode d'emploi

Tapez et sauvegardez à la suite ces deux programmes, les règles sont incluses.

### **LISTING 1** TO CALL CLEAR :: CALL SCREEN(5):: CALL C  $OLOR(9, 11.5, 10.11.5)$ DLOR(9,11,5,10,11,5)<br>
20 CALL CHAR(97, "FEFFEFFFFFFFFFFFF")<br>
30 CALL CHAR(98, "O71F3F7FFFFFFFFF")<br>
40 CALL CHAR(99, "O71F3F7FFFFFFFF")<br>
60 CALL CHAR(100, "O0000000FFFFFFFF")<br>
60 CALL CHAR(101, "FFFFFFFF")<br>
70 CALL CHAR(102 90 CALL CHAR (104, "FEFEFEFCEFEFEF")<br>100 CALL CHAR (105, "FEFEFEFCEFEFEF")<br>100 CALL CHAR (105, "FEFEFEFCEFEFF")<br>120 CALL CHAR (107, "FEFFEFFEFEFEF")<br>120 CALL CHAR (107, "FEFFEFFEFEFF")<br>130 CALL CHAR (107, "FEFFEFFEFFEFF")<br> **BE"** 240 CALL CHAR (124, "071F3F7F7FFFFEFDFDFEF 7676F3F1F07E0F8FCF6E6EF7FBFBF7FFFFFEFEFCF **BE"** 250 CALL CHAR(128, "071F3F7F7FC7DEFDFDFEF<br>F7F7F3F1F07E0F8FCFEFEFF7FBFBF7FEFE2FEFCF **BE"1** CALL CHAR (132, "000F0F000000000101000 000000F0F0000F0F818181830F0F030181818F8F  $270$  A\$ $(1)$ ="aaa bam aam aca a a a aaa" 320 FOR I=1 TO 4<br>330 FOR T=1 TO 27 340 DISPLAY AT (I+6, T+1) : SEG\$ (A\$(I), T, 1) 350 READ FR 350 CALL SOUND(-300, FR, 10, FR+2, 15)<br>370 NEXT T :: CALL LOCATE(#1, (1+6)\*8, 8)<br>380 NEXT I :: CALL DELSPRITE(#1)<br>390 FOR I=1 TO|9 :: READ FR :: FOR T=1 T<br>0 15 :: NEXT T :: CALL SOUND(-200, FR, 10, FR+2,15):: NEXT I<br>400 DISPLAY AT(13,13): "aam" :: DISPLAY A T(14,15):"a" :: DISPLAY AT(15,14):"ah"<br>410 DISPLAY AT(16,15):"a" :: DISPLAY AT( 17,13): "aaj"<br>420 CALL COLOR(11,1,1):: CALL MAGNIFY(3) 430 DISPLAY AT(21,9):"pqr nr" :: DISPLAY AT(22,9):"vvvvvvvstr" :: DISPLAY AT(23 ,10):"vvvvvvvvvstu" :: CALL COLOR(11,9,1 440 CALL SPRITE (#2,128,2,170,80,#3,120,2<br>170,152,#4,132,13,169,112)<br>450 RESTORE 490 1: FOR I=1 TO 39 :: READ<br>FRI,FR2,FR3 :: CALL SOUND(-300,FR1,10,F<br>R1+2,15):: CALL PATTERN(#2,120,#3,124):: FOR T=1 TO 10 :: NEXT T<br>460 CALL SOUND (-300, FR2, 10, FR2+2, 15):: C ALL PATTERN (#2, 124, #3, 128):: FOR T=1 TO 10 :: NEXT T 470 CALL SOUND (-300, FR3, 10, FR3+2, 15):: C<br>ALL PATTERN (#2, 128, #3, 120):: NEXT I 480 CALL CLEAR :: CALL DELSPRITE(ALL):: GOTO 580<br>490 DATA 42000, 294, 311, 330, 523, 42000, 330 523, 42000, 330, 523, 42000, 42000, 42000, 420  $^{oo}$ 500 DATA 523, 587, 622, 659, 523, 587, 659, 420 00, 494, 587, 42000, 523, 42000, 42000, 42000, 4 510 DATA 294, 311, 330, 523, 42000, 330, 523, 4<br>2000, 330, 523, 42000, 42000, 42000, 42000<br>520 DATA 440, 392, 370, 440, 523, 659, 42000, 5 87, 523, 440, 587, 42000, 42000, 42000, 42000<br>530 DATA 294, 311, 330, 523, 42000, 330, 523, 4 2000, 330, 523, 42000, 42000, 42000, 42000<br>540 DATA 523, 587, 622, 659, 523, 587, 659, 420<br>00, 494, 587, 42000, 523, 42000, 42000, 42000, 4 2000<br>550 DATA 523,587,659,523,587,659,42000<br>560 DATA 523,587,523,659,523,587,659,420

ÖÖ 570 DATA 523, 587, 523, 659, 523, 587\*, 659, 42

000,494,587,42000,523<br>580 FOR I=1 TO 3<br>590 CALL CLEAR :: 5=5+4 :: CALL SCREEN(S

):: DISPLAY AT(2,12):"FORMULE 3" :: DISP<br>LAY AT(3,12):"---------" GCHAR (A, B, C) 600 FOR P=5 TO 23 STEP 2 610 READ D\$ 620 DISPLAY AT (P, 2): D\$ 630 NEXT P 640 GOSUB 740 SC :: GOTO 710 650 NEXT I<br>660 NEXT I<br>660 CALL CLEAR :: RUN "CS1" 790 REM 670 DATA VOUS ETES A BORD D'UNE, "FORMULE<br>3,ET VOUS FAITES", DES ESSAIS SUR PLUSIE URS, CIRCUITS. VOUS ETES SEUL 680 DATA "SUR LA FISTE, TOUT DE MEME, ", AT TENTION AUX ACCIDENTS........<br>690 DATA APRES AVOIR CHOISI LE, CIRCUIT Q 50 UE VOUS DESIREZ, "ESSAYER, IL SUFFIT D'APP<br>UYER", SUR N'IMPORTE QUELLE TOUCHE, FOUR D EMARER.A LA FIN DE<br>700 DATA "CHAQUE TOUR, VOUS DEVEZ VOUS", A PROVISIONNER EN CARBURANT, "TOUT CELA, EN<br>EVITANT LES", FLAGUES D'HUILE...,<br>5710 DATA "POUR VOUS DEPLACER, IL", SUFFIT<br>D'AFFUYER SUR LES, TOUCHES SUIVANTES:, " SC :: GOTO 810 890 REM \_DROITE:"">""," \_GAUCHE:""<""<br>720 DATA " \_HAUT :""E"""," \_BAS : 730 DATA \*FOUR LE CHARGEMENT DU, "PROGRAM ME. 740 DISPLAY AT(23,12): "APPUYEZ SUR ENTER<br>":: DISPLAY AT(24,12): "-----------------50 750 CALL  $KEY(3, K, 0)$ :: IF 0=0 THEN 750<br>760 IF  $K \times$ >13 THEN 750 ELSE RETURN

#### **LISTING 2**

10 DEF  $A = (X/B) + 1$  :: DEF  $B = (Y/B) + 1$ 20 CALL CHAR (97, "FFFFFFFFFFFFFFFFF")<br>30 CALL CHAR (98, "0103070F1F3F7FFF")<br>50 CALL CHAR (98, "0103070F1F3F7FFF")<br>50 CALL CHAR (99, "80COEOFOFBFCFEFF")<br>40 CALL CHAR (100, "FF7F3F1F0F070301")<br>70 CALL CHAR (101, "FFFFEFCFBF 20 CALL CLEAR 140 CALL CHAR(115, "18587C1A18582808")<br>150 CALL CHAR(115, "18587C1A185828010")<br>160 CALL CHAR(117, "FFBDC381818181FF")<br>170 CALL CHAR(117, "FFBDC381818181FF")<br>170 CALL CHAR(117, "FFBDC381818181FF")<br>180 CALL CHAR(119, "000018 270 DISPLAY AT(8,3):"TAPEZ..."<br>280 DISPLAY AT(10,4):"1 POUR ""DEBUTANT" 290 DISPLAY AT (12, 4): "2 POUR ""AMATEUR"" 300 DISPLAY AT(14,4): "3 POUR ""PROFESSIO NEL "" 310 DISPLAY AT(16,4): "4 POUR ARRETER"<br>320 DISPLAY AT(24,5): "VOTRE CHOIX: (UN CH<br>IFFRE)" :: FOR I=0 TO 30 STEP 3 :: CALL SOUND(-150, 562, 1, 563, 1, 564, I):: NEXT I 330 REM IMPRESSION DU CHOIX 340 CALL KEY(3,CI,O) 350 IF CI>52 OR CI<49 THEN 340 360 CI=CI-48<br>370 ON CI GOSUB 420,440,460,480 380 DISPLAY AT(24,17):A\$<br>390 FOR I=1 TO 200 :: NEXT I 400 CALL MAGNIFY(1):: ON CI GOSÙB 1000,1 280, 1580, 2880 410 GOTO 500 420 A\$="DEBUTANT"<br>430 RETURN 440 A\$="AMATEUR"<br>450 RETURN 460 A\$="PROFESSIONEL" 470 RETURN 480 A\$="ARRET" 490 RETURN **500 REM STARTING** 510 CALL KEY(0,K,O):: CALL SOUND(100,-4, 10):: IF 0=0 THEN 510<br>520 CALL PATTERN(#20,122):: CALL DELSPRI TE(#16):: CALL SPRITE(#17,120,3,(H+4)\*8+ 1,153) 530 60TO 900 540 REM DIRRECTION VOITURE 550 IF K=69 THEN 800 560 IF K=44 THEN 700 570 IF K=46 THEN 900<br>580 IF K=88 THEN 600 ELSE RETURN 590 REM BAS -00 CALL PATTERN(#28,124)<br>610 CALL KEY(3,K,D)<br>620 CALL SOUND(-900,126,10,-3,15)<br>630 IF 0=0 OR 0=-1 THEN 640 ELSE GOSUB 5 50 640 X=X+8 :: CALL LOCATE (#28, X, Y) :: CALL GCHAR (A, B, C) 650 IF C=107 THEN T=T+1 :: GOTO 2430<br>660 IF C<>32 AND C<>107 THEN 1890<br>670 CALL KEY(3,K,O):: IF 0=0 OR 0=-1 THE N 680 ELSE GOSUB 550 680 SC=SC+10 :: DISPLAY AT(1,8)SIZE(12): SC :: GOTO 610 690 REM GAUCHE 700 CALL PATTERN (#28, 125) 710 CALL KEY(3, K, O) 720 CALL SOUND (-900, 127, 10, -3, 15) 730 IF D=0 OR D=-1 THEN 740 ELSE GOSUB 5 50 740 Y=Y-8 :: CALL LOCATE (#28, X, Y) :: CALL

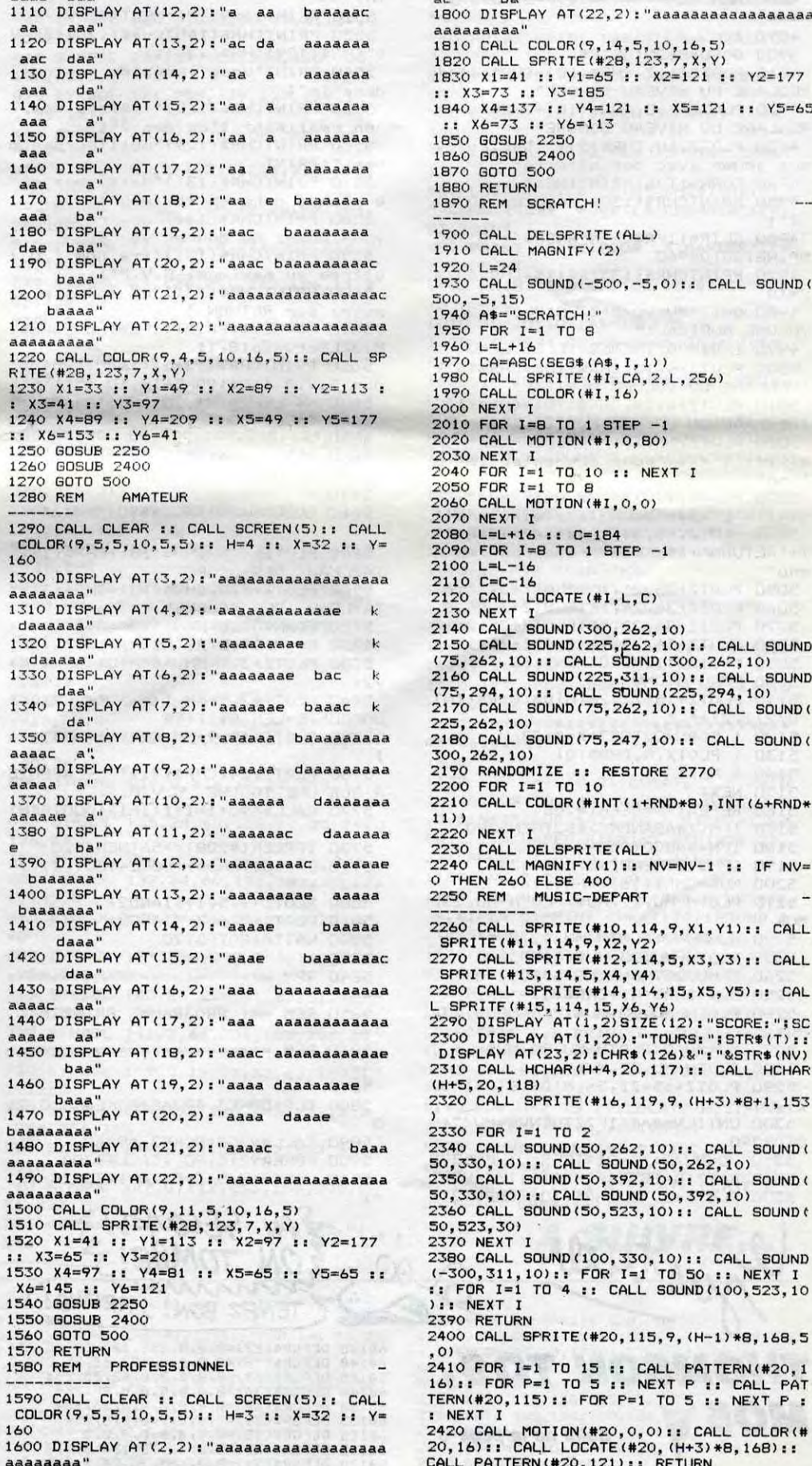

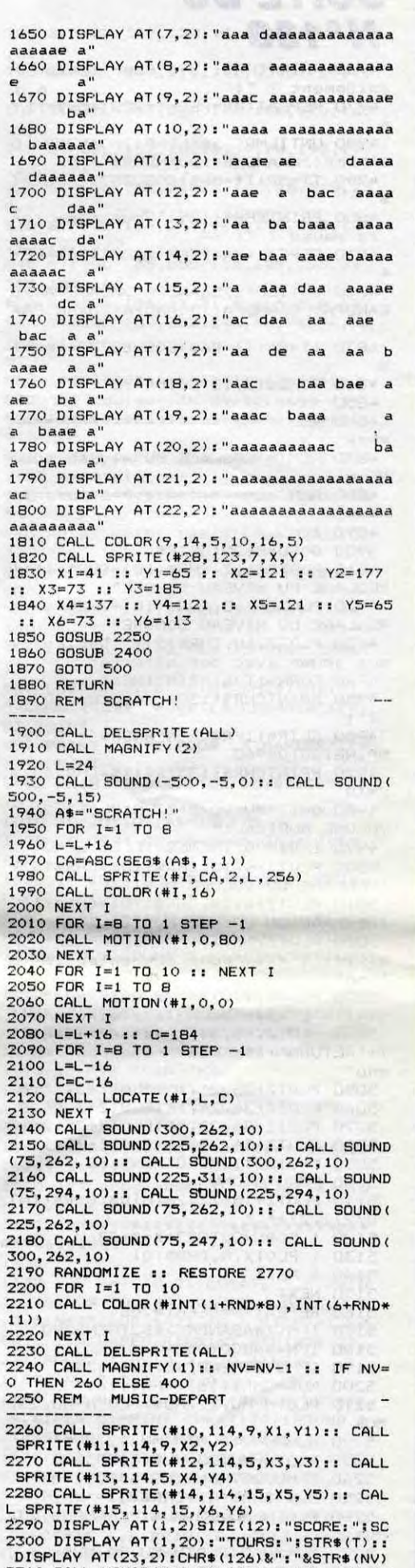

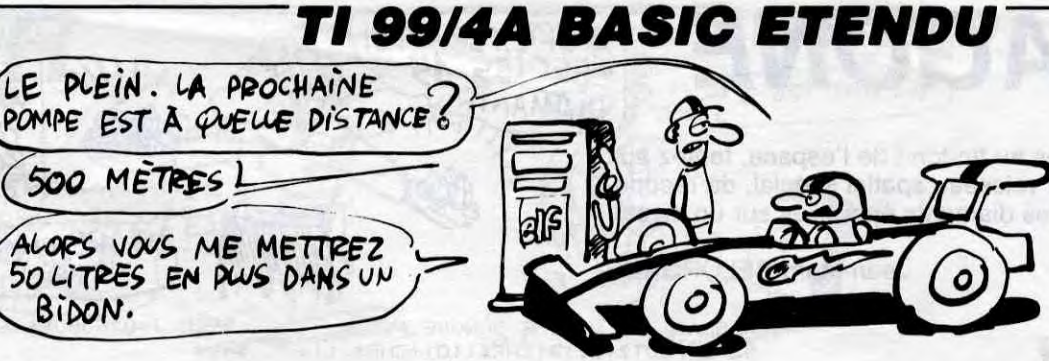

**IMFRESSI** 

 $\mathbf{k}$ 

 $\mathbf{k}$ 

daaaa

bac

bae

bae

970 CALL KEY(3, K, D):: IF 0=0 OR 0=-1 THE

980 SC=SC+10 :: DISPLAY AT(1,8)SIZE(12):

1010 CALL CLEAR :: CALL SCREEN(5):: CALL

1020 DISPLAY AT (3, 2): "aaaaaaaaaaaaaaaaaa

1040 DISPLAY AT (5, 2): "aaaae k

1070 DISPLAY AT(8,2): "aae baaaaaaaaaaa

1060 DISPLAY AT(7,2): "aaae baaac

COLOR(9,5,5,10,5,5):: H=4 :: X=32 :: Y=

**DEBUTANT** 

1030 DISPLAY AT (4.2): "aaaaae

1050 DISPLAY AT (6, 2): "aaaa

1080 DISPLAY AT (9, 2): "ae

1100 DISPLAY AT(11,2):"a bae

1090 DISPLAY AT (10, 2): "a

ba

baa

N 980 ELSE GOSUB 550

SC :: GOTO 910

CIRCUITS

990 REM

1000 REM

baac

aaae

aaa

aaaa

aaa

160

aaaac

aaaaa

aaaac

aaaae

DANS LE DOUTE ABSTIENS-TOI  $D'ETPE$   $S\tilde{\nu}P$ !  $\mathfrak{S}$ 

750 IF C=107 THEN T=T+1 :: GOTO 2<br>760 IF C<>32 AND C<>107 THEN 1890  $: GOTO 2430$ baaa 770 CALL KEY(3,K,D):: IF 0=0 OR 0=-1 THE baaaaaaa' N 780 ELSE GOSUB 550 780 SC=SC+10 :: DISFLAY AT(1,8)SIZE(12): aaaaaaaa HAUT aaaaaaaa'  $200$  CALL PATTERN(#28,126)<br>
810 CALL KEY(3,K,O)<br>
820 CALL SOUND(-900,128,10,-3,15)<br>
830 IF 0=0 OR 0=-1 THEN 840 ELSE GOSUB 5 840 X=X-8 :: CALL LOCATE(#28, X, Y) :: CALL 6CHAR (A, B, C)<br>850 IF C=107 THEN T=T+1 :: 60T0 2430<br>860 IF C<>32 AND C<>107 THEN 1890<br>870 CALL KEY (3, K, O):: IF 0=0 OR 0=-1 THE 1550 GOSUB 2400 1560 GOTO 500 N 880 ELSE GOSUB 550 880 SC=SC+10 :: DISFLAY AT(1,8)SIZE(12): DROITE 160 900 CALL PATTERN (#28, 123) aaaaaaa" 910 CALL KEY(3,K,O)<br>920 CALL SOUND(-900,129,10,-3,15)<br>930 IF 0=0 OR 0=-1 THEN 940 ELSE GOSUB 5 1610 DISPLAY AT (3, 2): "aaaaaaaae daaaeda' 1620 DISPLAY AT (4, 2) : "aaae 940 Y=Y+8 :: CALL LOCATE(#28, X, Y):: CALL BCHAR(A,B,C)<br>950 IF C<>32 AND C<>107 THEN 1890  $b a''$ 960 IF C=107 THEN T=T+1 :: GOTO 2430 baaa a

 $\overline{7}$ 

 $(H+5, 20, 118)$ 2320 CALL SPRITE (#16, 119, 9, (H+3) \*8+1, 153 2330 FOR I=1 TO 2 2340 CALL SOUND (50, 262, 10): : CALL SOUND ( 50, 330, 10):: CALL SOUND (50, 262, 10) 2350 CALL SOUND (50, 392, 10): : CALL SOUND ( 50, 330, 10): : CALL SOUND (50, 392, 10) 2360 CALL SOUND (50, 523, 10) :: CALL SOUND (<br>50, 523, 30) 2370 NEXT I 2380 CALL SOUND (100, 330, 10): : CALL SOUND (-300, 311, 10):: FOR I=1 TO 50 :: NEXT I<br>:: FOR I=1 TO 4 :: CALL SOUND (100, 523, 10 ):: NEXT I 2390 RETURN 2400 CALL SPRITE(#20, 115, 9, (H-1) \*8, 168, 5 240 FOR I=1 TO 15 :: CALL PATTERN(#20,1<br>2410 FOR I=1 TO 15 :: CALL PATTERN(#20,1<br>16):: FOR P=1 TO 5 :: NEXT P :: CALL PAT<br>TERN(#20,115):: FOR P=1 TO 5 :: NEXT P : NEXT I 2420 CALL MOTION (#20, 0, 0): : CALL COLOR (# 20, 16):: CALL LOCATE(#20, (H+3) \*8, 168)::<br>CALL PATTERN(#20, 121):: RETURN 2430 REM CHALLENGE 2440 CALL CLEAR :: CALL DELSPRITE(ALL)::<br>FOR I=0 TO 30 STEP 2 :: CALL SOUND(-200<br>,562, I,563, I,564, I):: NEXT I :: CALL COL<br>OR(9,1,1):: LG=-16 :: CALL MAGNIFY(2):: bac k 1630 DISPLAY AT(5,2): "aaa bac baaac k 1640 DISPLAY AT (6,2): "aaa baaaaaaaaac k  $F=120$ Suite page 9

# XERAGONE GEST VES 15

En quête de richesses au fin-fond de l'espace, tentez aux commandes de votre vaisseau spatial spécial, de récupérer quinze inestimables diamants éparpillés sur un mystérieux météore...

**Jean-Marc BELORGANE** 

SONORE:"

5380 GOTO 5020

5500 NEXT: GOT05680

0" CHR\$ (129) CHR\$ (136) ;

en realisant l'un des 7";

e classe dans ce tableau";

vous devez me donner vo-";

ettres au maximum) S.V.P";

nom S.V.P "; N\$: POKE618, 10

puyez sur RETURN

8, JELSEPOKE618, 11

5640 CALL#400

TABLEAU DES SCORES"

TABLEAU DES SCORES"

00000", 5-LEN(R\$))+R\$

5650:

5670 :

 $, 2)$ 

1

 $=1$ 

 $4) * 3$ 

 $m =$ 

 $) ==$ 

 $=$ 

 $=1$ 

5830 :

NT

NEXT

5410

 $=$ 

 $==$ 

8900

 $\Box$ 

 $(M)$ 

 $dans le''$ ;

res.":PRINT

5450

### **SUITE DU N°138**

4760 PRINTCHR\$(129) "Pour monter r apidement ?

- 4770 REPEAT: MR=PEEK (#208): MR\$=KEY \$
- 4780 UNTILMR<>56ANDMR<>MOANDMR<>D EANDMR<>GAANDMR<>DOANDMR\$<>""
- 4790 TT=MR:T\$=MR\$:GOSUBB730:MR\$=T \$ 4800 PRINTCHR\$(129) "Pour commuter
- la pause ? 4810 REPEAT: PA=PEEK(#208): PA\$=KEY
- 4820 UNTILPA<>56ANDPA<>MOANDPA<>D EANDPA<>GAANDPA<>DOANDPA<>MRANDPA\$
- 4830 TT=PA:T\$=PA\$:GOSUB8730:PA\$=T
- \$ 4840 POKE618, 10:60T04430
- 4850 :
- 4860 REM =======================  $== == =$
- 4870 REM = REGLAGE DU NIVEAU SONO
- $RE =$ 4880 REM ==========================
- $= 101 15$ 4890:
- 4900 GOSUB8620:GETR\$
- 4910 PLOTZ+6,7, CHR\$(10)+CHR\$(1)+"
- REGLAGE DU NIVEAU SONORE"
- 4920 PLOTZ+6, 8, CHR\$(10)+CHR\$(6)+"
- REGLAGE DU NIVEAU SONORE" 4930 PLOTZ, 10, CHR\$(2)+" Desirez-v
- ous jouer avec des effects"
- 4940 FORN=1TO6: PRINT: NEXT
- 4950 PRINTCHR\$(130)"sonores (0/N)
- 
- NPING: GOT04960 4970 PRINTCHR\$(135)R\$:X\$=CHR\$(3):
- $P = 18$
- 4980 Q=17:MU=V0\*2:ZZ=0:PL0TZ,26,"
- VOLUME MUSTCAL:" 4990 IFR\$=' 0" THENES=1ELSE ES=0
- 5000 PLOTZ+6, 13, CHR\$(10)+CHR\$(5)+
- "REGLAGE DU VOLUME MUSICAL"
- 5010 PLOTZ+6, 14, CHR\$(10)+CHR\$(6)+
- "REGLAGE DU VOLUME MUSICAL"
- 5020 PLOTZ, 16, X\$+"Appuyer sur"+CH
- R\$(1)+"1"+X\$+"pour augmenter le vo lume"
- 5030 PLOTZ, 17, X\$+"Appuyer sur"+CH
- R\$(1)+"2"+X\$+"pour le diminuer et"<br>5040 PLOTZ,18,X\$+"Presser"+CHR\$(1

5070 PLOTZ+36,22,16:PLOTZ+35,22,P

5080 PLOTZ+36, 23, 16: PLOTZ+35, 23, P

5110 PLOTZ+15+ZZ, 26, MID\$(STR\$(INT

- )+"RETURN"+X\$+"pour retourner au m
- 
- 5050 PLOTZ+36, 21, 16: PLOTZ+3, 21, P 5060 PLOTZ+36, 24, 16: PLOTZ+3, 24, P
- 
- 
- 
- 
- 
- 
- 
- 
- 

5100 FORU=DTOMU

- 
- enu"
- 
- 

 $U/2)$ ), 2) +"

5150 NEXT

MU\$

MU\$

5140 : NEXT

- 
- 
- 
- 
- 
- 
- 
- 
- 
- 
- 
- 
- 
- 
- 
- 
- 
- 
- 
- 
- 
- 
- 

5090 M=Z+33: IFMU=OTHEN5160

5120 : FORN=22T023:X=Z+33-U

5170 IFN<>#ABANDN<>#B2THEN5290

5210 PLOTM-MU, 22, MU\$: PLOTM-MU, 23,

5190 IFMU<2THENPING:GOT05290

5220 MU=MU-2: PLOTM-MU, 22, MU\$

5230 PLOTM-MU, 23, MU\$: GOT05290

5240 IFMU>28THENPING:G0T05290

5270 MU=MU+2: PLOTM-MU, 22, MU\$

5250 MU\$=CHR\$(Q)+CHR\$(Q)

Justicier

**MO5 Y** 

254

5280 PLOTM-MU, 23, MU\$

5200 MU\$=CHR\$(16)+CHR\$(16)

 $5130 : PLOTX, N, CHR$ (Q)$ 

5180 IFN=#A8G0T05240

5160 REPEAT: N=PEEK(#208)

- 
- 

5290 PLOTZ+15+ZZ, 26, MID\$ (STR\$ (MU/  $2),2)+"$  "

5260 PLOTM-MU, 22, MU\$: PLOTM-MU, 23,

5300 UNTILN=#AF: IFZZTHENVS=MU/2:G

5310 V0=MU/2:ZZ=21:IFES=0THEN5390

5330 PLOTZ+6, 13, CHR\$(10)+CHR\$(3)+

60120 DEFGR\$(24)=0,0,0,0,0,0,0,0,0<br>60125 DEFGR\$(24)=0,0,0,0,0,0,0,0,0<br>60125 DEFGR\$(25)=0,24,190,255,127,62,25,

60130 DEFGR\$(26)=0,0,190,255,127,62,25,2<br>54

0T05390

5320 P=17:0=18:X\$=CHR\$(6):MU=VS\*2 5910 L=999:W=0:C=0:ZA=1:ZB=ZA-1:I

O 5890 CALL#9300:DOKE3,#94A8 5900 POKE#931D, 90 : CALL#9300

5870 5880 CLS: DOKE3, #93AE: POKE#931D, 25

6420 REM ========================== 6430 REM ==== (  $DESSIN$  DU CADRE )= ==== 6440 REM =========================== ====

(MERDE! TROP TARD!)

ها ۱۱۱)

œ

6940 REM =( DESSIN DU 2eme PAYSAG  $E$  ) = 6950 REM =========================  $\frac{1}{2}$ **CON A SUIVRE..** 

IL FAUT TOURNER

FOIS DANS SA

 $600000$ 

BOUCHE, AVANT

DE SE LA MORDRE

hg!

 $\wedge \wedge$ 

 $\mathbf{u}$ 

#

 $\Delta$ 

 $\sqrt{n}$ 

 $\Lambda$ 

 $\rightarrow$ 

hd#

 $V(i)$ 

eer! a

 $\mathbf{j}$ 

 $\mathbf{A}$ 

ORIC<sup>-</sup>

 $6450:$ 

37

, 93

T

PM

96

EXT

---

 $n \cdot p$ 

6540

6580:

hd

6610 REM----

6460 GOSUBB930

6470 CLS: PLOTZ, 1, 91:M=-1: FORN=1TO

6480 PLOTN+Z, 1, 92: NEXT: PLOT38+Z, 1

6490 FORN=2T022:PL0T38+Z,N,94:NEX

6500 PL0T38+Z, 23, 95: FORN=37T01STE

6510 PLOTN+Z, 23, 92:NEXT: PLOTZ, 23,

6520 FORN=22T02STEPM:PLOTZ,N,97:N

6560 REM =( DESSIN DU 1er PAYSAGE

6570 REM ==========================

6530 ONZAGOT06590, 6970, 7350

6590 PLOT34+Z, 6, "ho"

 $'$  a"

6620 PLOT3+Z, B, "ho i n

6650 PLOT3+Z, 10, "u ^ j

a hgy ) s q ) "<br>6690 PLOT3+Z, 13, "^ vw #mi

 $\begin{array}{ccccccccccccc}\n&\mathbf{1} & \mathbf{1} & \mathbf{1$ 

 $ee'$ 

6740 PLOT8+Z, 16, "m h"+CHR\$(127)+"

 $1$   $J$ #  $-$ 

# #"

6630 PLOTZ, 9, CHR\$(96)+"hg #

cd iu ) "

 $\wedge$  p

 $^{\prime}$  a

 $# 5)$  ^

 $j$  zp

6600 PLOT7+Z, 7, "hd

 $h($ !

 $# \t m$ 

6640 REM----------

6660 PLOT3+Z, 11, "#

6680 PL0T3+Z, 12, "i

6710 PLOT3+Z, 14, "J

6720 PLOT4+2, 15, "ee

 $1J''$ 

6750 PLOT7+Z, 17, "m )

6770 PLOT6+Z, 18, ") ^

6780 PLOT5+Z, 19, "\# #

6800 PLOT3+Z, 204 "hg

6810 PLOT1+Z, 21, "hg

6830 PLOTZ, 22, "1

 $+$ " = " + CHR\$ (7) + CHR\$ (8)

+"J"+CHR\$(7)+CHR\$(8)

 $+$ "J"+CHR\$(7)+CHR\$(8)

 $+$ "J" + CHR\$ (7) + CHR\$ (8)

 $+$ " J" + CHR\$ (7) + CHR\$ (8)

€

6910 GOTO7730

6920:

6790 REM-------

**VWQ** 

 $"+CHR$(96)$ 

 $\mathbf{1}$   $\mathbf{n}$ 

 $\mathbf{q}$ 

 $cd_{-}$ "

6840 PLOT16+Z, 23, "y": DOKE3, #9502

6860 PL0133+Z,15,CHR\$(12)+CHR\$(6)

6870 PLOT 8+2,22, CHR\$(12)+CHR\$(3)

6880 PL0T21+Z, 22, CHR\$(12)+CHR\$(1)

6890 PLOT25+Z, 18, CHR\$(12)+CHR\$(2)

6900 PLOT 3+Z, 16, CHR\$(12)+CHR\$(5)

6930 REM ==========================

6850 POKE#931D, 240: CALL#9300

 $+CHR$(126)+"# a$ 

6700 REM-------

6670 REM----

 $# n$ 

 $^{\wedge}$ a

6730 REM---

6760 REM---

 $^{\wedge}$ a

 $\ddot{a}$ 

 $9e$ 

 $cd$ #

ee

6820 REM--

WOUA! CHIC!

JE VAIS ENFIN

A 32 FRANCS!

DOUVOIR ME

PAYER DU ROUGE A LEVREST

HO! COMMENCE

5920 J=0:GOSUB6460 'Dessin du pay

5930 H=0:0NIG0SUB7890,7960,7990

5960 P=INT(RND(1)\*3)+2:IFWTHEN602

5980 IFPEEK(#208)=GAANDX>1+Z THEN

5990 IFPEEK(#208)=DOANDX<36+ZTHEN

6000 IFPEEK(#208)=DEANDY<25 THEN

6020 IFPEEK(#208)=PA THENGETK\$:WA

IT99:REPEAT:UNTILPEEK(#208)<>#38:G

6030 GOSUB8580 ' Effacement vaiss

6040  $X=X+(E-1):X=X-(X(1+Z)+(X)36+$ 

6050 IF(SCRN(X+1,Y)ORSCRN(X,Y+1)O

6060 IF(SCRN(X, Y)ORSCRN(X, Y+1)ORS

6070 GOSUB8600 ' Affichage vaisse

6090 IFH=0ANDPEEK(00-1)<>16THEN00

6100 C=(P>2): IFCTHENPLOT5+Z, 25, "a

6110 PL0T1+Z, 25, "?": PL0T5+Z, 25, 32

6120 GOSUB8530 ' Affichage altit

6130 IFWTHEN6150ELSEGOSUB8330 'Af

6140 IFBTHENGOSUBB600: IFESTHENGOS

6160 IF ZW>220 THEN6170ELSEZW=INT

6170 IFESTHENZAP: WAIT20: GOSUB8940

6180 T=1:U=33+Z:PLOT15+Z,26,6:GOT

6190 GOSUB8430 ' Effacement comet

6200 G=P+1:GOSUB8400 ' Sondage co

6240 IFETHENPLOT35+Z, 20, " ((":PLOT

6250 PLOT31+Z, 20, " ((": PLOT35+Z, 20

6260 D=P-2:K=4\*D+D(D):D(D)=D(D)+1

6280 IFD(D)>3THEND(D)=0:N=-3ELSEN

6290 K=K+N: PP=(SCRN(X(ZB,K), Y(ZB,

6300 PLOTX(ZB, K), Y(ZB, K), "\$": IFPP

6330 REM-----1er TABLEAU TERMINE

6350 CLS:DOKE3, #95F2: POKE#931D, 21

6360 CALL#9300:ZA=2:ZB=ZA-1:GOT05

6370 REM------ 2eme TABLEAU TERMINE

6390 CLS:DOKE3, #96C4: POKE#931D, 22-

6400 CALL#9300:ZA=3:ZB=ZA-1:GOT05

":GOT06260

6270 PLOTX(ZB,K), Y(ZB,K), 32

THENGOSUBB580: GOTO9040

6340 IFESTHENPLAYD, 0, 0, 0

6380 IFESTHENPLAYD, 0, 0, 0

6310 B=0:GOT05960

 $" : IFZA \Leftrightarrow 3T$ 

RSCRN(X+1,Y+1))<>32THEN9040ELSE607

PAS, HEIN!

5940 IFESTHENGOSUB8850

5970 IFPEEK(#208)=MRANDY>5

6010 IFPEEK(#208)=MOANDY>2

Z): Y=Y+1: IFETHEN6050ELSE6060

CRN(X+1,Y+1))<>32THEN9040

6080 H=H+1: IFH=3THENH=0

ficha-ge du carburant

(RND(1)\*250):G=0:GOT06230

6210 IFU<=1+ZTHENPLOTU, G, "

0T15+Z, 26, 0:T=0:ZW=0:U=33+Z

6220 IFU>=2+ZTHENU=U-2

6230 PLOT32+Z,25,"

6150 IFTTHEN6190

":PLOT1+Z,25,32:E=2:GOT06120

 $=00-1$ : POKEOO, 16

STO

**A** 

THEN

THEN

 $\mathcal{N}$ 

 $A$ 

sage

 $\Box$ 

8060

8130

8180

8230

8290

eau

O

us

 $E = 0$ 

**UB8850** 

06230

mete

**HEN6260** 

 $31+2, 20,$ "

 $K$ ) (>32)

6320 :

 $\mathbf{e}$ 

 $=1$ 

 $\Box$ 

 $\cup$ 

920

6410

920

ude

OT05960

5950:

 $\mathcal{C}$ 

DIAMANTS!

5340 PLOTZ+6, 14, CHR\$(10)+CHR\$(1)+

5350 PLOTZ+21, 26, CHR\$ (3) +" VOLUME

5360 PRINTCHR\$(30):FORN=1T020:PRI

5370 NEXT:FORN=1T04:PRINTSPC(39):

5420 REM ==========================

5430 REM == ( TABLEAU DES RECORDS

5440 REM ==========================

5460 CALL#400: CLS: GOSUBBB70: GOSUB

5470 L=FRE(""): IFPO<RE(6)THEN5680

5490 FORN=0T06: IFP0>=RE(N)G0T0551

5510 FORM=9TONSTEP-1:RE\$(M+1)=RE\$

5520 RE(M+1)=RE(M):NEXT:RE(N)=PO

5540 PRINT"Vous venez de rentrer

5550 PRINTCHR\$(129)"tableau des 7

5560 PRINTCHR\$(129) "meilleurs sco

5570 PRINTCHR\$(131) "Mais pour etr

5580 PRINTCHR\$(131)"des records,

5590 PRINTCHR\$(131)"tre nom (20 1

5600 PRINTCHR\$(131)"et ensuite ap

5610 A\$=KEY\$: PRINT: IFESTHENPOKE61

5620 PRINTCHR\$(134); : INPUT"Votre

5660 REM -- ( Affichage du tableau

5680 GOSUB8620: CALL#490: N=0: A\$="-

5690 PLOTZ+8,5, CHR\$(10)+CHR\$(1)+"

5700 PLOTZ+8, 6, CHR\$(10)+CHR\$(3)+"

5730 PLOTZ+3, 9+MM, A\$+MID\$(STR\$(N)

5740 PLOTZ+7, 9+MM, " --> "+LEFT\$("

5750 PLOTZ+19, 9+MM, RE\$(M): NEXT: I=

5760 PLOTZ, 24, CHR\$(7)+" - APPUYE

5770 CALL#490: I=I+1: IFI>1000THENI

5790 J=ABS(IAND4): POKE49001, J-(J=

5840 REM ========================<mark>=</mark>

5850 REM == ( PROGRAMME PRINCIPAL

5860 REM =========================

5710 FORM=0T06:N=N+1:MM=M\*2

5720 R\$=MID\$(STR\$(RE(M)),2)

R SUR UNE TOUCHE S.V.P...."

5800 PLOTZ+9,5,1+(IAND2)

5810 PLOTZ+9,6,3-(IAND2)

5820 WAIT8:GOT05770

5780 IFPEEK(#208)<>56THEN3320

5630 N\$=LEFT\$(N\$,20):RE\$(N)=N\$

5530 PRINTCHR\$ (140) CHR\$ (130) "BRAV

5480 TEXT: PAPERO: INK7: GOSUB8620

5390 EZ=ESANDVS<>D:ET=ESORVO

5400 POKE618, 10: GOT03320

" REGLAGE DU VOLUME SONORE

REGLAGE DU VOLUME SONORE

<tit/

**DE** 

 $\infty$ 

**ATT** 

SAN SECOUPS! ><br>20N TOMBE! >  $O<sup>2</sup>$  $\overline{\mathcal{L}}$ TENEZ BON! J'ARRIVE!)  $\cdot$  .  $\bigcirc$ 

60135 DEFGR\$(27)=0,0,0,255,127,62,25,254<br>60140 DEFGR\$(28)=0,0,0,0,127,62,25,254<br>60145 DEFGR\$(29)=0,0,0,0,0,0,0,25,254<br>60146 DEFGR\$(30)=0,0,0,0,0,0,0,25,254<br>60150 DEFGR\$(30)=0,0,0,0,0,0,0,25,254<br>60150 DEFGR\$(30)=0,0,0,0,0,0 **THOMSON TO9,** Suite de la page 5 00160 DEFGR\$(32)=0,0,0,0,0,0,0,0,0<br>60165 DEFGR\$(33)=0,0,48,73,134,0,0,0<br>60176 DEFGR\$(34)=0,0,195,36,24,0,0,0<br>60175 DEFGR\$(35)=66,36,66,36,66,36,66,36 60100 DEFGR\$(20)=0,0,0,0,255,125,152,127<br>60105 DEFGR\$(21)=0,0,0,0,0,0,0,0,152,127<br>60110 DEFGR\$(22)=0,0,0,0,0,0,0,152,127<br>60115 DEFGR\$(23)=0,0,0,0,0,0,0,0,127 60180 DEFGR\$(36)=126,255,255,231,231,102

,102,102<br>60185 DEFGR\$(37)=24,60,24,126,153,24,36, 60190 DEFGR\$(38)=24,60,219,60,24,24,36,3

60195 DEFGR\$(39)=24,189,90,60,24,24,36,3

60200 DEFGR\$(40)=24,60,153,126,24,24,36, 60205 DEFGR\$(41)=24,60,24,255,24,24,36,3 。<br>60210 DEFGR\$(42)=1,3,6,13,26,53,106,213<br>60215 DEFGR\$(43)=255,85,170,85,170,85,17 0.85 60220 DEFGR\$(44)=192,96,176,88,172,86,17

1,85<br>60225 DEFGR\$(45)=<mark>255</mark>,153,153,255,153,153  $.255.128$ 

60230 DEFGR\$(46)=255,0,0,0,0,0,0,0,0<br>60235 DEFGR\$(47)=255,153,153,255,153,153

,255,1<br>60240 DEFGR\$(48)=128,128,128,128,128,128  $, 128, 255$ 

60245 DEFGR\$(49)=60,66,129,129,225,129,1 29,255

60250 DEFGR\$(50)=1,1,1,1,1,1,1,1,255<br>60300 H\$(0)=GR\$(0):H\$(1)=GR\$(2):H\$(2)=GR\$<br>\$(4):H\$(3)=GR\$(1):H\$(4)=GR\$(3):H\$(5)=GR\$<br>(5):EC\$=GR\$(33)+GR\$(34):D\$=GHR\$(8)+CHR\$( 10):LAZ\$=GR\$(35)+D\$+GR\$(35)+D\$+GR\$(35)+D

\*+GR\*(35):LA\*=GR\*(36)<br>60305 S\*=GR\*(9):M\*=GR\*(7):D\*=GR\*(6):E\*=G<br>R\*(8):SC\*=GR\*(10)+GR\*(11)+GR\*(12)+GR\*(13) R\$(8):SC\$=GR\$(10)+GR\$(11)+GR\$(12)+GR\$(13)+GR\$(14)+GR\$(16)+GR\$(16)+GR\$(16)+GR\$(14)+GR\$(14)+GR\$(14)+GR<br>\$(10):B\$(1)=GR\$(37):B\$(2)=GR\$(5)=GR\$(37)<br>GR\$(40):B\$(4)=GR\$(38):B\$(5)=GR\$(39)<br>60310 V\$(3)=GR\$(0)+" "+GR\$(0)+" "+GR\$(0)<br>603 )=GR\$(48)+GR\$(49)+GR\$(50):GOT017

Perdu dans le temps à la suite d'un incident technique sur-<br>venu lors d'une mission temporelle, le sympathique robot venu lors d'une mission temporelle, le sympathique robot BB&12, dans l'espoir de retrouver son époque, parcourut HEP! POR AUER<br>les siècles à la recherche de sa machine égarée... (YERS 1852, CEST)

### Stéphane LOUIS PAR LA?

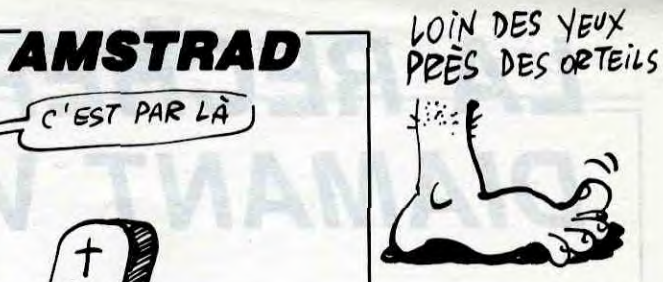

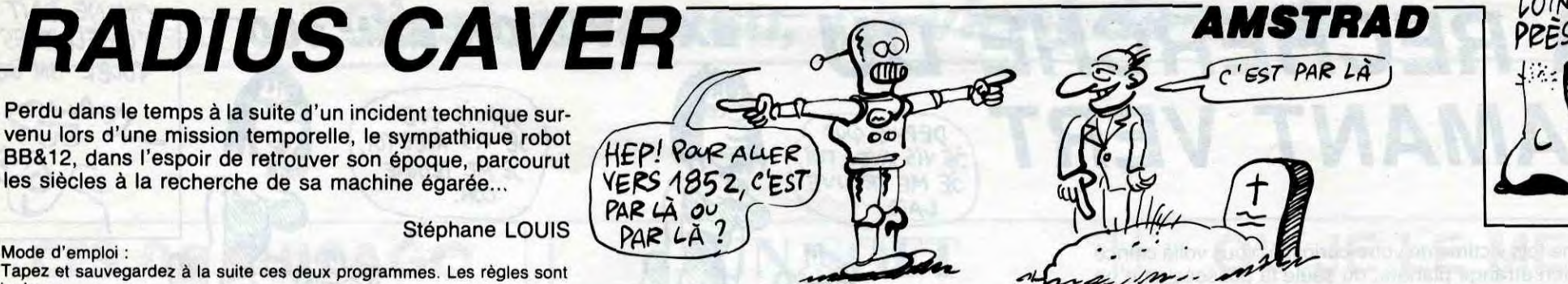

Tapez et sauvegardez à la suite ces deux programmes. Les règles sont incluses.

#### LISTING 1

1 ' \*\*\*\*\*\*\*\*\*\*\*\*\*\*\*\*\*\*\*\*\*\*\* 2 '\*\* symbol / couleur \*\*<br>3 '\*\*\*\*\*\*\*\*\*\*\*\*\*\*\*\*\*\*\*\*\*\* \*\*\*\*\*\*\*\*\*\*\*\*\*\*\*\*\*\*\*\*  $4$ , 20 SPEED INK 2,5: INK 2,5:INK 3,6, 24:INK 4,9 30 SYMBOL AFTER 26 40 SYMBOL 233,255,255,255,255,255, 255,255,255 50 SYMBOL 79,60,118,211,211,118,62 ,16 60 SYMBOL 82,252,102,246,125,108,1 02,231,32 70 SYMBOL 191,255,129,129,129,129, 129,129,255 80 SYMBOL 69,254,98,105,248,104,98 ,254,17 90 SYMBOL 86,211,211,211,219,211,1 26,188,26 100 SYMBOL 73,126,24,29,26,89,184, 24,184 110 SYMBOL 71,60,118,216,208,214,2 10,126,17 120 SYMBOL 83,126,211,192,126,11,2 03,126,32 130 SYMBOL 67,60,118,208,208,208, 118,60,4 140 SYMBOL 128,0,60,66,141,141,255 ,129,181 150 SYMBOL 65,60,126,211,255,223,2 43,211,136 160 SYMBOL 80,250,107,235,124,104, 96,252,34 170 SYMBOL 78,199,227,243,219,223, 215,219,211 180 SYMBOL 127,207,255,237,173,175 ,255,90,137 190 SYMBOL 126,0,60,66,177,177,255 ,129,173 200 SYMBOL 129,243,255,183,181,245 ,255,90,145 210 SYMBOL 130,255,255,255,255,255 ,231,66,2 220 SYMBOL 131,127,127,127,63,63,3 1,22,2 230 SYMBOL 132,254,254,254,252,252 ,216,72,0 240 SYMBOL 133,197,37,210,18,10,78 ,40,24 250 SYMBOL 134,0,216,16,17,255,17, 16,216 260 SYMBOL 135,24,60,126,60,24,24, 126,66 270 SYMBOL 136,8,8,8,16,16,16,8,8 280 SYMBOL 137,24,60,126,189,60,12 6,145,8 290 SYMBOL 138,24,36,36,24,8,24,8, 48 300 SYMBOL 139,254,252,254,248,255 ,252, 248, 252 310 SYMBOL 140,63,255,31,63,31,127 ,31,255 320 SYMBOL 141,2,66,231,255,255,25 5,255,255 330 SYMBOL 142,3,15,31,63,63,127,1 27,255 340 SYMBOL 144,192,240,248,252,252 ,254,254,255 350 SYMBOL 146,0,16,58,107,123,55, 25,0 360 SYMBOL 147,0,112,253,159,220,2 21,223,252 370 SYMBOL 148,27,17,27,17,14,4,4, 246 380 SYMBOL 149,170,14,170,242,6,76 ,56,24 390 SYMBOL 150,8,0,171,234,171,170 ,0,0

400 SYMBOL 151,0,0,170,186,170,168

,2,0 410 SYMBOL 152,15,16,39,70,192,192 ,255,192 420 SYMBOL 153,240,8,100,98,3,3,25 5,3 430 SYMBOL 154,255,149,157,255,184 ,255,97,227 440 SYMBOL 155,255,133,189,255,29, 255,134,199

 $24$ ):: N

 $O$ ):: NE

17, 110,

450 SYMBOL 156,63,31,6,6,6,6,6,14 460 SYMBOL 157,252,248,96,96,96,96

,96,112

461 SYMBOL 42,255,255,255,255,255,

780 SYMBOL 149,170,14,170,242,6,76 ,56,24 790 SYMBOL 150,8,0,171,234,171,170 ,0,o 800 SYMBOL 151,0,0,170,186,170,168 ,2,0 810 SYMBOL 152,15,16,39,70,192,192 ,255,192 820 SYMBOL 153,240,8,100,98,3,3,25 5,3 830 SYMBOL 154, 255, 149, 157, 255,184 ,255,97,227 840 SYMBOL 155,255,133,189,255,29, 255,134,199 850 SYMBOL 156,63,31,6,6,6,6,6,14 860 SYMBOL 157,252,248,96,96,96,96 ,96,112 870 880 ' \*\*\*\*\*\*\*\*\*\*\*\*\*\*\*\*\*\*\*\*\*\*\*\*\*\*\* 890 '\*\* couleur du personnage \*\* 900 ' \*\*\*\*\*\*\*\*\*\*\*\*\*\*\*\*\*\*\*\*\*\*\*\*\*\*\* 910 920 PAPER O:PEN 2:BORDER O:CLS:RES TORE 4460:piece=l 930 LOCATE 4,1:PRINT "SELECTIONNEZ 940 PRINT: PRINT TAB(5); "LA COULEUR 950 PRINT:PRINT "DE VOTRE PERSONNA 960 LOCATE 10,11:PEN 3:PRINT CHR\$( 128) 970 LOCATE 10,12:PEN 2:PRINT CHR\$( 129) 980 LOCATE 1,18:PRINT CHR%(242)+" "+CHR\$(243)+" POUR LA CHANGER":PRI NT: PRINT 990 PRINT "COPY POUR LA GARDER":PR INT:PRINT 1000 PRINT TAB(5);"OU JOYSTICK":P= 1010 JO=JOY(0):A%=INKEY\$ 1020 IF JO=4 OR A\$=CHRb(242) THEN  $P = P - 1$ 1030 IF J0=8 OR A\$=CHRS(243) THEN  $P = P + 1$ 1040 READ son:IF son=-1 THEN RESTO RE 4460 ELSE READ sonl,son2:SOUND 1,son,15,7tSOUND 2,soni,15,7:SOUND 3,son2,15,7 1050 IF 30=16 OR AS=CHR\$(224) THEN VIE=4: SCORE=O:1CLE=O:NG=5:EC=1:E =13:EI=26:NB=1IINC=21:NL=18:MODE I :ETA=1:RESTORE 3830:GOTO 1150 1060 IF P(1 THEN P=26 1070 IF P>26 THEN P=1 1080 INK 2,P:GOTO 1010 1090 1100 7\*\*\*\*\*\*\*\*\*\*\*\*\*\*\*\*\*\*\*\*\*\*\*\*\*\*\* \*\*\*\*\*\*\*\*\*\*\*\* 1110 '\*\* programme d'initialisatio n d'ecran \*\* 1120 ' \*\*\*\*\*\*\*\*\*\*\*\*\*\*\*\*\*\*\*\*\*\*\*\*\*\*\*\* \*\*\*\*\*\*\*\*\*\*\* 1130 1140 FOR n=1 TO 21:LOCATE 1,n:PRIN T - STRINGS(20,144):SOUND 1,0,10,7,0 ,0,5:NEXT:FOR n=21 TO I STEP -1:LO CATE 1,n:PAPER 4:PRINT STRING%(20, 32):SOUND 1,0,1O,7,0,0,1:NEX7 1,150 INK S,O:INK 6,0 1160 FOR H=1 TO NC:READ A,B:LOCATE A, B:PEN 5:PRINT CHR\$(130):SOUND 1 ,(RND\*500),1,7:TB(A,B)=I:NEXT 1170 FOR H=5 TO 19:LOCATE H,NL:PRI NT CHR\$(130):SOUND 1, (RND#500), 1,7 : TB $(H, NL) = 1$ : NEXT 1180 FOR H=1 TO NB:READ A,B:READ C ,D:LOCATE A,B:PRINT CHR\$(131):LOCA TE C,D:PRINT CHR%(132):7HFA,B)=1:S OUND 1, (RND\*500), 1, 7: TB(C, D)=1:NEX

255,255,255 462 ' \*\*\*\*\*\*\*\*\*\*\*\*\*\*\*\*\*\* 463 '\*\* presentation \*\* 464 ' \*\*\*\*\*\*\*\*\*\*\*\*\*\*\*\*\*\* 465 470 INK 0,0: PAPER O:PEN 2:BORDER O:CLS:MODE O 480 LOCATE 3,10:PEN 4:PRINT STRING \$(15,130) 490 LOCATE 3,14:PEN 4:PRINT STRING \$(15,141) 500 LOCATE 1,5:PEN 2: PRINT"STEPHA NE.L PRESENT " 510 LOCATE 1,12:PEN 3:PRINT" RAD **IUS CAVER** 520 LOCATE 1,25: PRINT "loading... ... 521 522 ' \*\*\*\*\*\*\*\*\*\*\*\*\*\*\*\*\*\*\*\*\*\* 523 '\*\* radius caver load \*\*  $524$  ' \*\*\*\*\*\*\*\*\*\*\*\*\*\*\*\*\*\*\*\*\*\*\*\* 525 530 RUN"!RADIUS2 I LISTING 2 10 ' \*\*\*\*\*\*\*\*\*\*\*\*\*\*\*\*\*\*\*\*\*\*\*\*\*\*\*\*\*\*\*\* lE3F IFiFiF~E9FlEiF~FiFiFiFlEiE9F#iE1F'IFIEiEiF9F1FiFiF~-it-lF-1F-1f-lF~F \*\*\*\*\*\*\*\*\*\* 20 '\*\* STEPH ANE .L PRESENTE  $**$ 30 ' \*\*  $**$  $40$   $*$ \* R ADIUS CAVER  $**$  $50$   $*$ \*  $**$ 60 '\*\* 12/1/86 6/5/86 POUR HHHHEBDOGICIEL  $**$ 70 ' \*\*\*\*\*\*\*\*\*\*\*\*\*\*\*\*\*\*\*\*\*\*\*\*\*\*\*\*\*\* SF\*\*\*\*\* \*\*\*3H \*iF\*\*\*\*\*iF#iHHt\*\*\*\* \*\*\* \*\*\*\*\*\*\*\*\*\* 80 RESTORE 4500 90 x=6 100 DIM TB(20,25) 110 GOTO 5110 120 130 ' \*\*\*\*\*\*\*\*\*\*\*\*\*\*\*\*\*\*\* 140 ' \*\* MENU 150 ' \*\*\*\*\*\*\*\*\*\*\*\*\*\*\*\*\*\*\* 160 170 INK 1,26:INK 2,24,3:INK 3,6:IN K O,O:PAPER 0 180 CLS:LOCATE 1,1:MODE 1:X=6:PEN<br>2:PRINT" \*\* RADIUS CAVE **XX RADIUS CAVE** R \*\*" 190 LOCATE 1,2:PEN !:PRINT" le voyageur du temps" 200 LOCATE 1,6:PEN 1:PRINT"1...... .GAME" 210 LOCATE 1,8:PEN 3:PRINT"2...... .REGLES" 220 LOCATE 1,10:PEN 1:PRINT"3..... ..OPTION" 230 LOCATE 1,20:PEN !:PRINT"VOTRE CHOIX" 240 LOCATE 20, x: PRINT CHR\$(242) 250 IF JOY(0) AND 1 THEN x=x-!:LOC ATE 20,x+1:PRINT" ":IF x<6 THEN x= 6 ELSE LOCATE 20, x: PRINT CHR\$(242) 260 IF JOY(0) AND 2 THEN x=x+1:LOC ATE 20,  $x-1$ : PRINT "": IF  $x>10$  THEN x=12 ELSE LOCATE 20,x:PRINT CHR\$(2 42)

1190 FOR H=2 TO 19:LOCATE H,1:PRIN T CHR\$(130):TB(H, 1)=1:NEXT 1200 SOUND 1,(RND\*500)+100,1,7 1210 FOR H=2 TO 19:LOCATE H,22:PRI NT CHR\$(130)(:TB(H,22)=1:LOCATE H, 25: PRINT CHR\$(141): NEXT

270 IF JOY(0) AND 16 THEN GOTO 300 280 READ a:IF a=-1 THEN RESTORE 45 00 ELSE READ b,c:SOUND 1,a,30,7:SD UND 2,b,30,7:SOUND 3,b,30,7 290 GOTO 240

300 IF x=6 THEN GOTO 310 ELSE IF x =8 THEN GOTO 4510 ELSE IF x=12 THE N GOTO 5110 ELSE IF x=10 THEN GOTO 4930 ELSE GOTO 170 310 MODE O 320 INK O,O:INK 1,12:INK 2,15:INK 3,6:INK 4,12:INK 5,12iINK 6,12 330 340 '\*\*\*\*\*\*\*\*\*\*\*\*\*\*\*  $350$  '\*\* symbol \*\* 360 ' \*\*\*\*\*\*\*\*\*\*\*\*\*\*\*\* 370 380 SYMBOL AFTER 26 390 SYMBOL 233,255,255,255,255,255 , 255, 255, 255 400 SYMBOL 79,60,118,211,211,118,6 2,18 410 SYMBOL 250,0,0,16,48,249,249,2 55,255 420 SYMBOL 252,2,255,2,16,63,103,1 98,230 430 SYMBOL 253,229,63,146,127,0,25 5,63,127 440 SYMBOL 254,182,128,0,192,0,255 ,252,254 450 SYMBOL 255,0,248,0,129,3,127,2 55,255 460 SYMBOL 82,252,102,246,125,108, 102,231,32 470 SYMBOL 191,255,129,129,129,129 , 129, 129,255 480 SYMBOL 69,254,98, 105,248, 104,9 8,254,17 490 SYMBOL 86,211,211,211,219,211, 126,188,26 500 SYMBOL 73,126,24,29,26,89,184, 24,184 510 SYMBOL 71,60,118,216,208,214,2 10,126,17 520 SYMBOL 83,126,211,192,126,11,2 03,126,32 530 SYMBOL 67,60,118,208,208,208, 118,60,4 540 SYMBOL 128,0,60,66,141,141,255 ,129,181 550 SYMBOL 65,60,126,211,255,223,2 43,211,136 560 SYMBOL 80,250,107,235,124,104, 96,252,34 570 SYMBOL 78,199,227,243,219,223, 215,219,211 580 SYMBOL 127,207,255,237,173,175 ,255,90,137 590 SYMBOL 126,0,60,66,177,177,255 ,129,173 600 SYMBOL 129,243,255,183,181,245 ,255,90,145 610 SYMBOL 130,255,255,255,255,255 ,231,66,2 620 SYMBOL 131,127,127,127,63,63,3 1,22,2 630 SYMBOL 132,254,254,254,252,252 ,216,72,0 640 SYMBOL 133,197,37,210,18,10,78 ,40,24 650 SYMBOL 134,0,216,16,17,255,17, 16,216 660 SYMBOL 135,24,60,126,60,24,24, 126,66 670 SYMBOL 136,8,8,8,16,16,16,8,8 680 SYMBOL 137,24,60,126,189,60,12 6,145,8 690 SYMBOL 138,24,36,36,24,8,24,8, 48 700 SYMBOL 139,254,252,254,248,255 ,252,248,252 710 SYMBOL 140,63,255,31,63,31,127 ,31,255 720 SYMBOL 141,2,66,231,255,255,25 5,255,255 730 SYMBOL 142,3,15,31,63,63,127,1 27,255

740 SYMBOL 144,192,240,248,252,252 ,254,254,255

750 SYMBOL 146,0,16,58,107,123,55, 25,0 760 SYMBOL 147,0,112,253,159,220,2

21,223,252 770 SYMBOL 146,27,17,27,17,14,4,4,

246

GE"

15

 $\mathsf{T}$ 

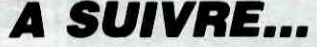

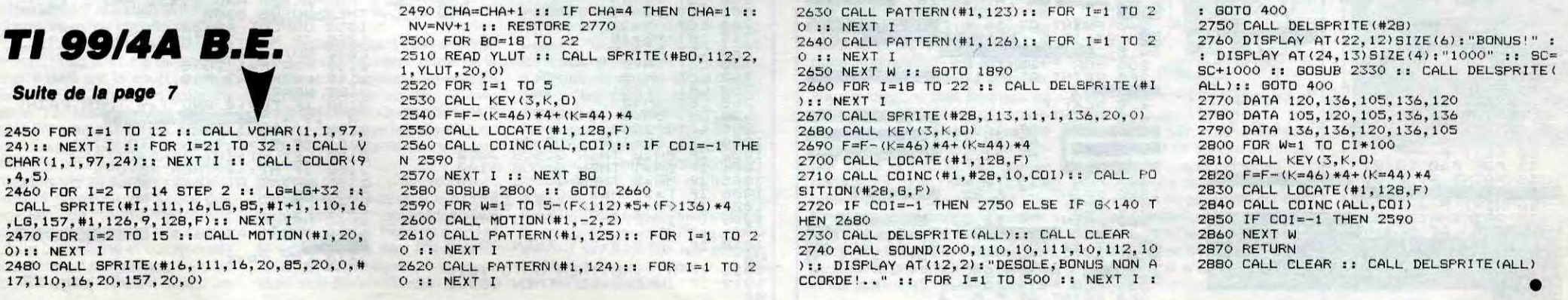

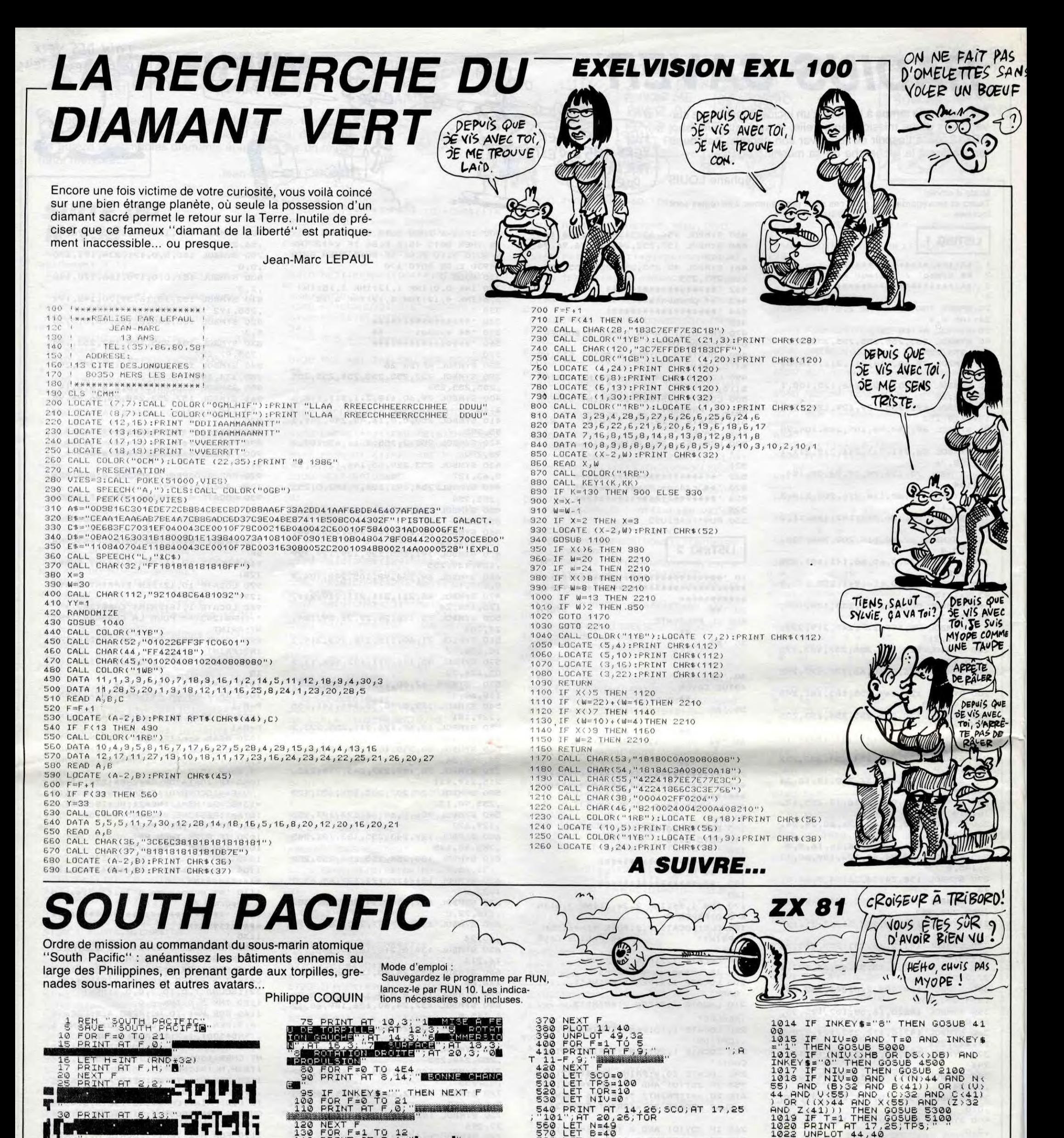

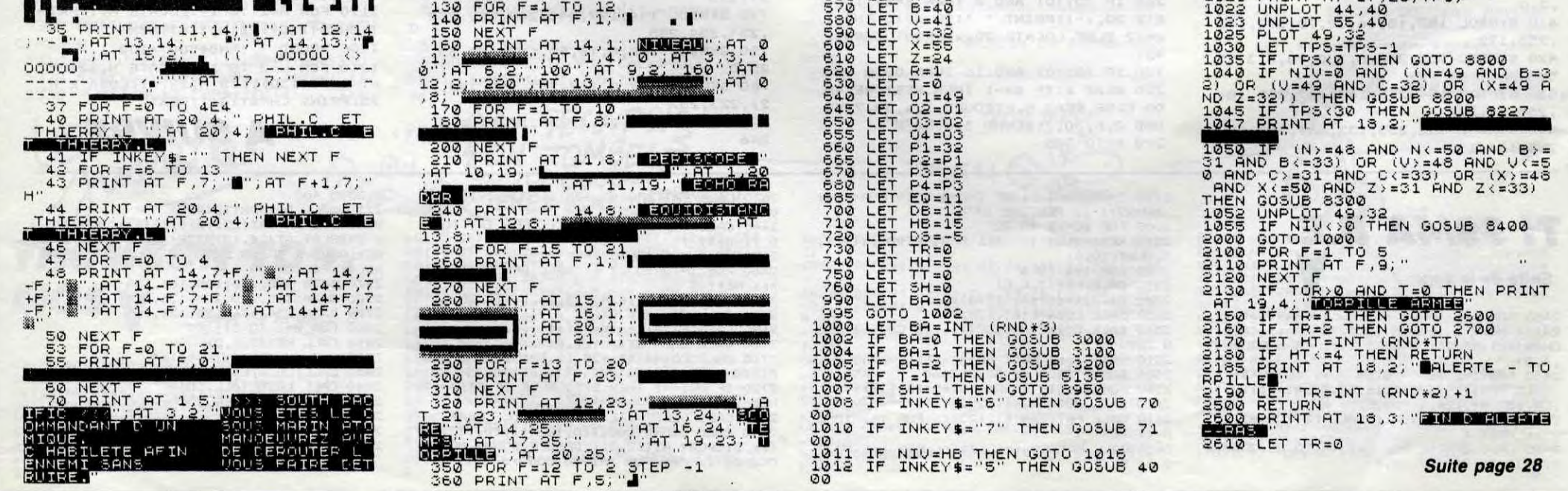

## CES DE CHICAGO

u-delà du Sicob et de tant CES de Chicago vient de fermer ses portes il y a quelques<br>jours. Que pouvait-on y voir en ce<br>qui concerne la micro ?<br>**CHICAGO!** jours. Que pouvait-on y voir en ce<br>qui concerne la micro ?<br>
CHICAGO!

Un stand Atari étalait ses superbes couleurs grise et bleue. On pouvait y voir les trois types d'appareils qui forment désormais la gamme de la boîte : les conso-<br>
les de jeu, la gamme 8 bits et le  $\frac{3}{2}$ <br>
s sous STF pour les 16/32 bits. Pas <br>
de 1040 me direz-vous ? C'est<br>
exact : le 1040 est considéré par  $\frac{3}{2}$ de 1040 me direz-vous ? C'est<br>exact : le 1040 est considéré par la famille Tramiel comme un ordi-

nateur professionnel et donc pas destiné à un Consumer Electronic Show dans lequel on trouve des Show dans lequel on trouve des<br>lave-vaisselle et des presse-  $\mathcal{B}$  and a based on the citrons. Un bon paquet de logiciels  $\mathcal{B}$  and a based of a based of a based of a based of a based of a based of a based of a based tournait en démo pour attirer la image de marque, sans trop y arri-foule et rendait le ST un peu plus ver d'ailleurs puisque l'endroit foule et rendait le ST un peu plus ver d'ailleurs pu<br>crédible qu'avant. était plutôt désert.<br>Plus loin, on pouvait se tordre de Ce qu'il y avait d'a

Plus loin, on pouvait se tordre de Ce qu'il y avait d'autre ? Ben, pas rire devant un stand Commodore grand-chose. Rien du tout, même. et surtout s'étonner de sa pré- À l'image de ce qui s'était passé<br>sence. A l'intérieur, il y avait des... au CES de Londres et au Sicob à sence. A l'intérieur, il y avait des... au CES de Londres et au Sicob à<br>Commodore du genre 64 et 128. Paris, le CES de Chicago, pour ce Commodore du genre 64 et 128. Paris, le CES de Chicago, pour ce Pas de 128 D mais quelques qui est de la micro, ne fut qu'un Amiga. Encore un peu plus loin, bien pauvre tableau. De deux cho-Amiga. Encore un peu plus loin, bien pauvre tableau. De deux cho-<br>Amstrad essayait de fourguer ses ses l'une : soit les salons ne sont<br>bécanes et faisait ce qu'il pouvait plus du tout dans le coup, soit la pour remonter un tantinet son

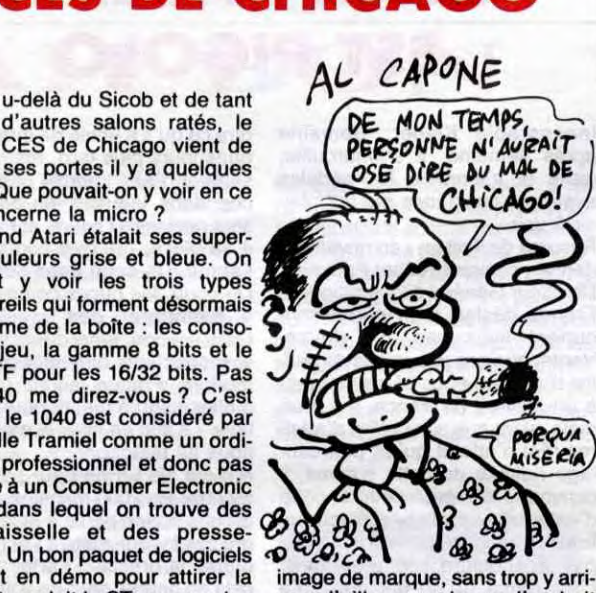

plus du tout dans le coup, soit la<br>micro n'existe plus.

# D'AVENTURE, UN!

est la coupe du monde<br>
de foot à Mexico, ça . vous savez ! Mais, saviez-vous qu'il existe un programme qui s'appelle World Cup 1986, qu'il est de Us Gold et qu'il tourne sur Amstrad ? Ce programme est très classique dans le genre : vous avez droit à un terrain de football, à une balle et à des joueurs. C'est pas très original, mais c'est normal pour un soft de foot. Bien, voyons la réalisation de ce programme, il y a du son, pas de problèmes, il y a des scrollings, normal, ils sont pas géniaux, ça l'est déja moins. Il y a des joueurs et on est bien content, ils sont moches et c'est très chiant, mais le plus gros problème c'est que l'animation est mal faite. En effet il arrive souvent que deux joueurs soient superposés ce qui fait qu'on

> 9 est la fameuse exclamation du pauvre programmeur qui fait

l'aumône dans le métro pour gagner les quelques misérables francs qui lui permettront de nourrir son pauvre ordinateur syphili-<br>tique. Ah ! Diable ! Les Ah ! Diable ! Misérables !

MUNDIAL

# C'est nouveau, ça vient de sortir

a du mal à savoir qui est qui, c'est vraiment embêtant, enfin une petite remarque : c'est idiot d'avoir fait ce programme en basse résolution alors qu'il aurait été beau-

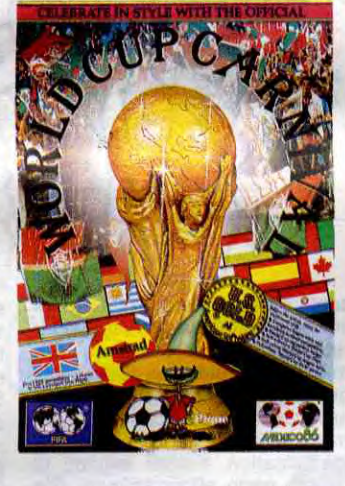

**B**onjour, aujourd'hui je vous<br>propose de jeter un œil sur<br>Ashkeron ! de Mirrorsoft propose de jeter un œil sur<br>Ashkeron ! de Mirrorsoft pour Spectrum. Autant vous le dire tout de suite : ce programme est un jeu d'aventure. L'histoire est relativement simple, vous devez retrouver le trésor et la couronne de la princesse Zeraphina afin qu'elle puisse monter sur le trône. Evidemment, vous devrez affronter les méchants qui ne veulent pas que vous parveniez à remplir votre tâche, mais comme vous êtes le héros (et même un superhéros puisque vous ôtes beau, fort, intelligent, et tout et tout) vous réussirez sans problèmes. C'est vrai, l'histoire est vraiment bateau, et je suis sûr que comme moi vous commencez à vous lasser de ce genre de trucs, mais ne concluez pas trop vite sur la qualité de la réalisation de ce programme. En effet, ce programme comprend un truc unique qui s'appelle : Walk-Trhu Graphic System. Je vous explique tout ça, c'est simple en soi, ce système est sensé vous montrer ce que vous faites au moment ou vous le faites. En théorie c'est super, mais en pratique je n'ai pas vu de différence avec les autres programmes de ce style : l'écran est divisé en deux, en haut vous avez les images et

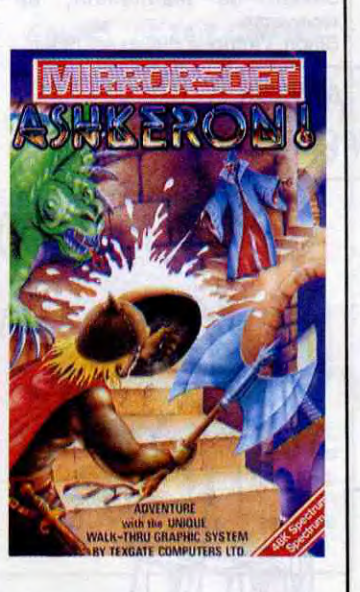

Bon, ça suffit un peu, là ? C'est quoi ce merdier, hein ? Heureusement qu'il y a des gens qui ont un minimum de jugeote ! Sans ça, où irions-nous ? Et ceux dont il est présentement question ont créé, à Paris, ce qu'on appelle un Centre d'Echange de Logiciels.

Je sais, vous allez me dire qu'on vous a déjà fait le coup, que ça doit être une arnaque d'enfer du genre "j'arrive, on fait pas gaffe et je me tire avec la caisse". Eh bien non ! Ce n'est pas l'enfer que l'on croit. En fait, D.I.A.L.O.G est un magasin divisé en deux parties. Dans la première, on trouve des logiciels de toutes marques, encore enrobés dans leur exquis papier cellophané et sur lesquels vous pourrez admirer une superbe étiquette. Sur cette étiquette un coup mieux en moyenne résolution. Voilà le tableau, c'est pas super mais c'est jouable, en fait<br>j'attendais plus de **World Cup** 1986 de Us Gold pour Amstrad.

prix, le plus souvent très raisonnable. Dans la deuxième partie de la boutique se trouvent un certain nombre de logiciels déjà utilisés par les abonnés. Quels abonnés ? Ceux qui ont payé la cotisation de 150 balles valable durant une année.

De deux choses l'une : vous avez payé ou non. Si vous n'avez pas raqué, vous bénéficiez des tarifs affichés pour les logiciels neufs et le système n'a rien d'extraordinaire. Si vous raquez, vous avez alors droit à une réduction de 10%

dire New Media System,<br>
on vous en a déjà parlé. MS, chez Philips, ça veut dire New Media System, Depuis déjà un moment on nous arrose de ce fameux nouveau concept qui devrait constituer la micro-informatique de demain. C'est, grosso modo, une histoire de chaîne audio-visuelle intelligente dont le but serait de nous rendre, comme d'habitude, la vie plus facile. En somme, c'est l'avenir.

entièrement sous GEOS, puisque c'est son nom. y a, bien sûr, une multitude

A lors là ! Mais, vraiment hein, ah si ! Je vous jure que c'est génial, mais attention, pour y jouer il faut être bioionique, super-héros, mutant, extra-terrestre ou un autre truc du même genre parce que ça speede vraiment. Quoi ? Ah oui, je parle de Vectron 3D de Firebird sur Spectrum. Bien, je commence par le début. Vous vous souvenez du film Tron, je suppose ? Bien, essayez de vous souvenir de la scène où Flynn (le héros du film) est dans un espèce de tank et ou des verrous essayent de le détruire, eh bien ici c'est exactement le même truc mais sur votre Spectrum. A l'écran vous pouvez voir les couloirs défiler vachement vite ainsi que les engins qui veulent votre perte, c'est-à-dire aussi

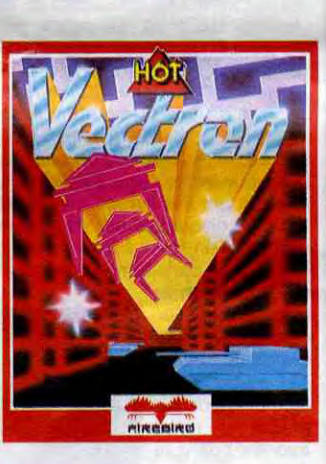

n jeu sur Thomson TO 9 ?<br>C'est un éducatif ! Non,<br>d'arcade, ça s'appelle Supern jeu sur Thomson TO 9? C'est un éducatif ! Non, cette fois-ci c'est un jeu Androides et c'est d'Infogrames. Un truc à savoir : le joystick est obligatoire. Bon, de quoi s'agit-il ? C'est un sous-Lode Runner. Comme dans ce dernier, vous devez grimper des échelles, trouer des murailles et éviter des poursuivants tout en récoltant les caisses d'or qui parsèment votre chemin. Comme dans Lode Runner, on peut créer ses propres tableaux, les sauver et les recharger. Bon.

sur les prix affichés et vous pourrez apporter vos vieilles cassettes ou disquettes et repartir avec une autre moyennant 20 ou 30 balles (doc, jaquette comprises). Les nouveautés arrivent relativement rapidement et le passage de la vente en tant que nouveauté à l'échange d'occase est assez

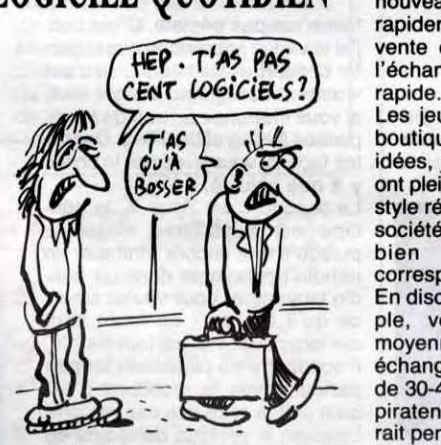

Les jeunes gens qui tiennent la boutique sont pleins de bonnes

idées, je dirai même plus : ils en ont plein l'encéphale. Des trucs du style réunions organisées par des sociétés ou des organisations ou<br>bien échange par échange par correspondance.

En discutant avec eux, par exemple, vous apprendrez que la moyenne d'âge des gens qui échangent des programmes est de 30-40 ans et que la plupart ne piratent pas autant que l'on pourrait penser (comme dirait le grand Carali : "Quoique..."). Leur but n'est pas de favoriser le piratage, d'ailleurs, ils vous le diront volontiers : "les pirates escrocs, on aime pas ça". Et on les comprend. Après tout, un logiciel pour 30 balles, c'est vraiment la meilleure solution. Qui verra un quelconque inconvénient à ce qu'il soit d'occase ?

Pour une fois que le microcosme brumeux des revendeurs de micro s'étend un peu sur les plages (désertes) de l'innovation, on ne va pas se plaindre!

en bas vous avez le texte. Donc ce système n'apporte rien de plus, mais le vrai problème c'est que vous jouez par l'intermédiaire d'un analyseur de syntaxe qui est nul. Donc ce soft est aussi nul que pas mal de ses petits copains, et franchement à part la poubelle je ne sais pas ou vous pourriez mettre<br>**Ashkeron** ! de *Mirrorsoft* pour Spectrum.

# UN SOFT<br>ENTURE. UN ! 00 JE LE METS

bien des tanks que des espèces de cristaux et aussi les verrous proprement dits. Comme son nom

vous ? Non. Alors asseyez-ple, la suite du catalogue. Les provous et restez sage cinq minutes. Il existe un logiciel qui est... beau. Il s'appelle GEOS et a été sujet, d'après un certain nombre d'espions bien informés, à de nombreuses tractations chez Commodore. Pourquoi ? Mais parce que l'engin n'est ni plus ni

moins qu'un superbe GEM version C64. Enfin, je dis GEM, mais ce n'est pas le vrai, bien sûr. C'est une imitation très honnête pour ce vieux 8 bits. On y retrouve les fenêtres et les icônes mais quelques modifications ont été apportées. Ainsi, le système d'ascenseur a disparu des fenêtres (la peur du procès plane ces tempsci) et le pointeur peut être baladé partout sur l'écran grâce au joystick ou à la souris. Les menus déroulants sont certes moins beaux que sur un ST mais ont l'inénarrable avantage d'exister. Le catalogue est présent sous la forme d'une fiche-fenêtres au bas de laquelle une encoche a été faite et sur laquelle l'utilisateur peut cli-

Mais, que surprends-je à l'instant ? Que vois-je ? Une machine Philips qui n'a rien à voir avec ce fameux NMS ! C'est le Vidéo Writer, un produit qui devrait sortir d'ici la rentrée et dont la vocation est la concurrence au PCW d'Amstrad. En gros, c'est une machine de traitement de texte très puissante puisqu'elle peut se permettre de faire des caractères dans différents formats et dans différents styles. L'engin contient une unité de disquettes 3 pouces et demi-susceptible de stocker les textes que vous désirez sauvegarder. L'écran est de couleur ambre et à l'arrière de la machine on trouve une superbe imprimante thermique du genre Canon capable d'imprimer n'importe quel caractère. Au dos de l'appareil, aucune entrée ni sortie, la bécane

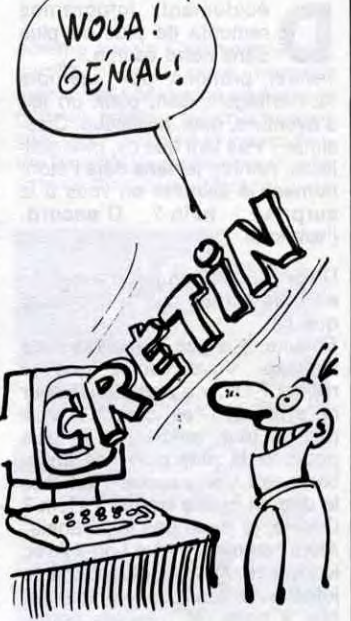

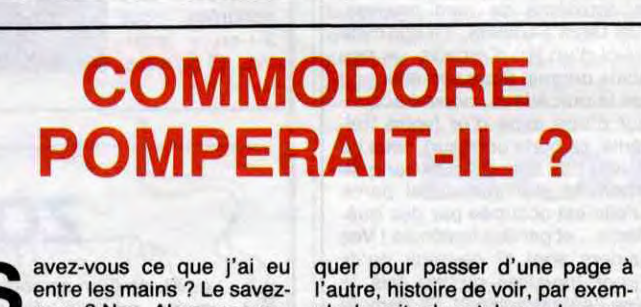

l'indique, ce soft est non seulement en trois dimensions, mais aussi en temps réel. Il faut descendre tous ces bidules mais aussi détruire le robot qui contrôle tout ça. Le tout se passe de la manière suivante : il y a plusieurs étages et à chaque étage vous devrez mener à bien la destruction d'une partie du robot, ensuite vous devrez trouver l'issue qui vous permettra de monter au niveau supérieur. Je vous rassure, vous aurez la possibilité de vous repérer grâce à un plan qui vient se superposer à l'écran de jeu par simple pression d'une touche du clavier. Vu la rapidité de la chose, il faut vraiment des réflexes d'enfer pour pouvoir espérer un résultat. Au choix : clavier ou joystick pour la manipulation, aspirine ou glifanan pour le mal de crâne. Seul petit point noir, le bruitage mais on ne va pas chipoter pour

si peu, n'est ce pas ? Vectron 3D de Firebird pour Spectrum.

l'autre, histoire de voir, par exem-

grammes sont représentés par des icônes. Parmi eux, un utilitaire de dessin et un traitement de texte

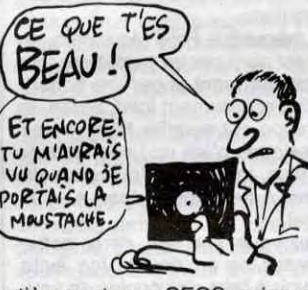

d'accessoires de bureau et autres petits gadgets sympathiques. Les tractations dont je vous par-

lais au début de cet article concernent un éventuel passage en Rom de cette beauté pour des versions à venir d'autres 64. En attendant, le programme n'est pas encore distribué, on attend, on attend...

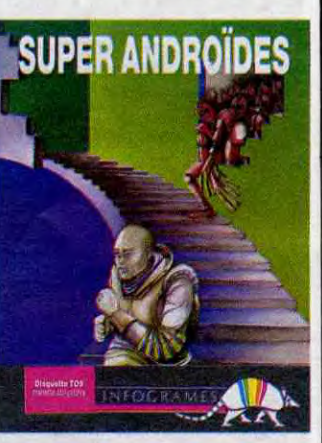

est entièrement fermée.

Voilà donc une démarche bien différente que celle du NMS puisque la machine ne peut pas communiquer et n'a absolument rien à voir avec le MSX. Le prix devrait avoisiner les 5000 francs, sous réserve de changements d'ici octobre.

> TOUT FAUX

Mais c'est pas exactement comme le vrai Lode Runner, parce que c'est sur un Thomson et que faut pas déconner : les personnages ressemblent à des pâtés de couleur, la gestion du joystick laisse é penser qu'elle a été sous-traitée chez Moulinex et l'animation est aussi bandante que les statues de

l'île de Paques faisant le rock'n'roll. Et le tout est paramétrable, on peut donc doser avec subtilité le dégré de nullité, pour faire des effets variés. Voilà, c'était Super Androïdes de Infogrames sur TO9.

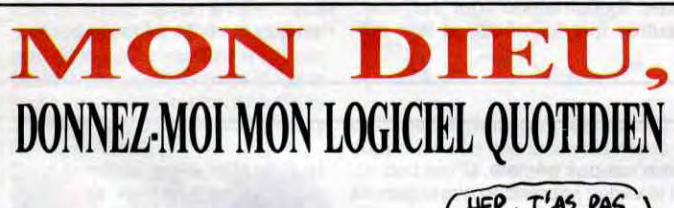

# DÉLIRE 3 D

**Decidément, Infogrames**<br>remonte de plus en plus<br>dans notre estime.<br>Tenez, prenons par exemple écidément, Infogrames remonte de plus en plus dans notre estime.

"L'Héritage". Bon, c'est un jeu d'aventure, quoi, classique. Classique ? Pas tant que ça, mes gaillards. Ahhhh, je sens déjà l'étonnement le disputer en vous à la surprise, hein ? D'accord, j'explique.

D'abord, c'est un jeu d'aventure en trois parties pas si distinctes que ça.

Ensuite, y a pas d'analyseur de syntaxe. Vous voulez que je syntaxe. Vous voulez que je<br>répète ? Ok, y a pas d'analyseur de syntaxe. C'est clair ? Y en a pas du tout, môme pas la plus petite et la plus pâle des imitations, non, y en a aucun. Faut vous le dire en quelle langue ? Hein ? Désolé, je parle pas le javanais. Alors comment y joue t-on ? Avec le joystick. Avec le joy... ? Oui, le joystick, le bâton de joie, le manche à balai, et tous les autres noms que vous connaissez ou pas. En fait, c'est très simple : y a un curseur à l'écran, on le balade, et quand on est sur un objet qu'on veut prendre, ben on appuie sur le bouton rouge où qu'y a pas écrit "fire", et l'objet passe

seur vers la gauche, si si, jusqu'à sortir de la fenêtre graphique, et on a tourné du côté choisi. Si on préfère aller tout droit, on remet le curseur au milieu de l'écran et on

NOTAIRE

TESTAMENT

"fait feu', et puis on avance? Môme principe pour reculer, à part qu'il faut d'abord avoir tourné sur un côté deux fois de suite, pour que le derrière d'avant soit le devant de maintenant, et vice-versa.

Sinon, l'intrigue du jeu est bidon,

A MON FILS ARMAND, DE LEGUE MA CONNERIE. *Cr6T 7•oJrMOM*  PAPA, CA

> mais alors là complètement bidon : votre vieille tante vient de mourir, et pour pouvoir toucher les quelques deniers qu'elle avait patiemment économisés pendant

Kodak dernier modèle avec viscomêtre et double clipteur inversé, nous sommes allés voir su place et nous avons vu de visu<br>des cartons cartons pleins de disquettes. Toutes les commandes<br>pourront être pourront honorées, nous a-t-on affirmé. Et à nous,

#### toute une longue vie de dur labeur, vous devez gagner une brique en une nuit, comme elle-mème le fit voilà cent cinquante mille millions de siècles.

Innénarable Kléber. Semaine dire ce qu'il a envie de dire. Quel-<br>après semaine, il s'embrouille, ques jours plus tard, malheureuaprès semaine, il s'embrouille, ques jours plus tard, malheureu-<br>gaffe et s'emmêle les pédales sement, l'AFP diffuse une dépêgaffe et s'emmêle les pédales sement, l'AFP diffuse une dépê-<br>avec une constance qui fait plai- che dans laquelle les pendules avec une constance qui fait plai- the dans laquelle les pendules

Les trois parties précédemment mentionnées sont : l'immeuble où vous habitez et dont vous devez sortir pour arriver à temps à l'aéroport et ne pas rater l'avion de Las Vegas (j'en profite pour m'insurger contre cet antipatriotisme primaire qui consiste à faire croire aux plus jeunes que seuls les USA valent le détour, et que celui qui n'a pas vu Las Vegas ne peut prétendre connaître quoi que ce soit au jeu; ben, et Châteauvallon et La Motte-Beuvron, alors 7). Seconde partie, l'aéroport, où vous devrez faire gaffe de ne pas rater votre avion pour Las Vegas (j'en profite pour m'insurger contre cet antipatriotisme primaire, etc.). Tierce et dernière partie, Las Vegas, où commence vraiment pour vous la quête du fameux million, au travers de tous les casinos du coin. Passons au technique : le graphisme est très bon (d'après un spécialiste en la question, il serait quand même moins bon que celui d'une hypothétique version pour Thomson, mais bon, rien n'est moins sûr), et la sonorisation inexistante ou presque. Fini pour le technique.

tage ridicule de cette somme, il Aïe aïe aïe ! Il ne peut pas nous<br>convoque la presse pour un coup montrer les 2000 machines, parce convoque la presse pour un coup montrer les 2000 machines, parce d'esbrouffe : prouver aux journa- qu'une bonne partie a déjà réintélistes moutonneux que si il n'arrive gré ses foyers, suite à l'écho qu'a pas à atteindre ses prévisions, donné la presse à l'affaire. Qu'à c'est parce qu'on fait rien qu'à cela ne tienne, peut-on voir le bon<br>l'embêter, y a Procep (l'ex- de livraison, histoire d'avoir une l'embêter, y a Procep (l'ex- de livraison, histoire d'avoir une<br>importateur exclusif Commodore) preuve qu'elle sont bien arrivées importateur exclusif Commodore) preuve qu'elle sont bien arrivées qui veut pas le payer et qui lui dans les locaux de Commodore ?<br>envoie 2000 Commodore 64 en Non. Il faut croire Kléber sur envoie 2000 Commodore 64 en Non. Il faut croire Kléber sur<br>panne, ce qui encombre son SAV. parole. Il n'a pas à apporter de panne, ce qui encombre son SAV. parole. Il n'a pas à apporter de

dernier, ce brave Kléber Paulmier, l'appui. Un coup dans l'eau.<br>Directeur Général de Commodore Du coup, les puces commenc Directeur Général de Commodore Du coup, les puces commencent France, déclare à un journal con- à s'emparer des oreilles de current mais pas trop (Micro- l'HHHHebdo. Ainsi donc, le noble<br>Vente) que ses prévisions de chif- et respectable directeur de Com-Vente) que ses prévisions de chif- et respectable directeur de Comà un milliard de francs. Il y a un d'aller jusqu'à mentir pour se jusres réel n'atteint qu'un pourcen-<br>tage ridicule de cette somme, il Obligeants, les journalistes pré- preuves à un journal de corbeaux,

sir à voir.<br>Résumé de l'action : en novembre à sa place, preuves contraires à Résumé de l'action : en novembre à sa place, preuves contraires à<br>dernier, ce brave Kléber Paulmier, Il'appui. Un coup dans l'eau.

modore France serait capable tifier ? Il faut en avoir le cœur net :<br>nous lui téléphonons.

h ! ah ! ah !<br>Excusez-moi de me pré-<br>senter devant vous en riant<br>comme je viens de le faire, je sais h!ah!ah!ah! Excusez-moi de me présenter devant vous en riant que c'est pas très poli, vous avez sûrement cru que je me foutais de votre gueule (ce qui n'est pas entièrement faux), mais c'est pas pour ça que je riais.

La première, c'est **Folie Meur-**<br>**trière au Collège.** Déjà, rien que le titre, ça fait sourire. Mais le reste aussi, comme vous l'allez pouvoir

Vous pouvez aller acheter quand vous voulez, c'est du (tout) bon. L'Héritage de Infogrames pour Amstrad.

## HÉLAS, VEGAS

dans l'inventaire. Idem pour choisir une direction : on dirige le cur-

ZOMBIES

Avouez que c'est pas banal ! Làdessus, on peut ajouter que le jeu bénéficie d'un graphisme des plus mignons et d'une sonorisation tout à fait honorable. Quoi ? Une sono-

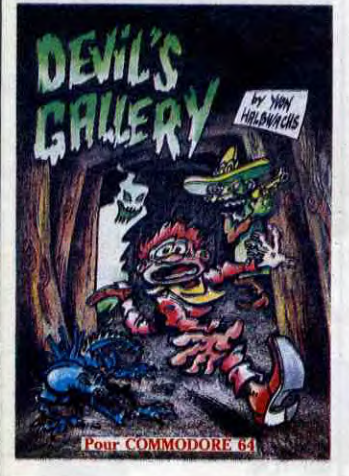

## C'est nouveau, ça vient de sortir

## KLEBER PAULMIER EST RIGOLO

es XL de Atari ne sont pas<br>morts puisque de nou-<br>veaux softs sortent pour<br>eux, mais ils sont morts quand morts puisque de nouveaux softs sortent pour même, donc ce sont des mortsvivants, des zombies. Un exemple ? King of the Ring et Zone X de Gremlin Graphics pour les XL 48 Ko et pour le 130 XE. Commençons par le premier. Comme son nom l'indique, c'est un jeu de boxe. Contrairement à beaucoup d'autres, il permet de choisir son adversaire mais aussi son propre style de jeu. En effet, avant le jeu proprement dit vous créez votre propre boxeur en lui donnant une stratégie, un entraînement, des points forts et des points faibles, bref vous créez la personnalité du champion que vous guidez. Tous ces trucs font que dans un premier temps vous êtes à la place d'un manager qui prépare son protégé avant un combat. C'est bien, non ? Ensuite vient le combat proprement dit, dans lequel votre boxeur réagira en fonction de vos choix, et si vous vous êtes planté, dur pour lui ! Le problème avec ce

# DES DISQUETTES

Non, en fait, je venais d'avoir la preuve que l'humour et le bon soft peuvent faire bon ménage. J'en ai eu deux preuves, pour être plus précis.

> tion n'est pas géniale. C'est con, j'ai la vague impression que la partie combat a été bâclée, et c'est vraiment dommage. Malgré tout, si vous cherchez un soft de boxe, ing of

# **OF THE RIA**

# DEVIL'S COLLÈGE | ILS ONT

juger. Par exemple, le scénario : c'est le temps des exams, et vous êtes un cancre. En temps normal, vous vous en foutriez et accepteriez de redoubler votre maternelle pour la cent cinquantième fois, mais là, c'est pas pareil : le papa il a promis la moto de vos rêves si vous les réussissez, ces examens. Donc, deux solutions : ou vous potassez comme une bête pendant le peu de temps qui vous reste (autant aller chercher quelqu'un dans la rue pendant France-Angleterre : c'est impossible), ou vous aller essayer de piquer les sujets lé où ils sont. Mais où sont-ils ? C'est là tout le problème ! Pour avoir cette moto,

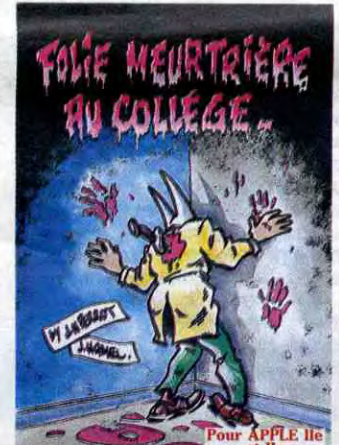

vous Ates prêts à tout, y compris au meurtre...

risation dans un jeu d'aventure ? Ben oui, y a une synthèse vocale, rien que ça.

La deuxième de mes preuves, c'est Devil's Gallery. Il s'agit cette fois-ci d'un jeu d'arcade, un peu moins original dans son scénario que le précédent : nouvel acquéreur d'une mine d'or (votre treizième, ça porte bonheur), vous ne pouvez pas aller extraire tranquil-lement le précieux métal parce qu'elle est occupée par des guérilleros.,. et par des fantômes ! Vos ouvriers sont si peureux qu'ils n'iront travailler qu'une fois la

mine "défantèmisée"- Et, comme la société "Ghost Buster" est actuellement en mission en Mongolie écossaise, vous décidez 'aller vous-même à la chasse aux revenants.

De même que Folie Meurtrière, ce jeu est servi par un graphisme tout à fait charmant et par une sonorisation absolument jolie. Sinon, le principe est somme toute assez classique : c'est un Lode Runner de plus, mais ça a l'avantage de plaire à beaucoup, donc à vous aussi.

Ruez-vous sur ces deux softs, achetez-les en double (ça évite d'avoir à faire des copies de sauvegarde ! Tiens, c'est pas bête, ça ! Qu'est-ce t'y qu't'en pense, la Grenouille ?), mais vous ne pouvez ni ne devez pas les manquer ! Et en plus, les dessins des jaquettes sont de Coucho Trade Marque, c'est vous dire si vous êtes gâté ! Folle Meurtière au Collège et Devil's Gallery de Shift Editions pour (respectivement) Apple et Commodore.

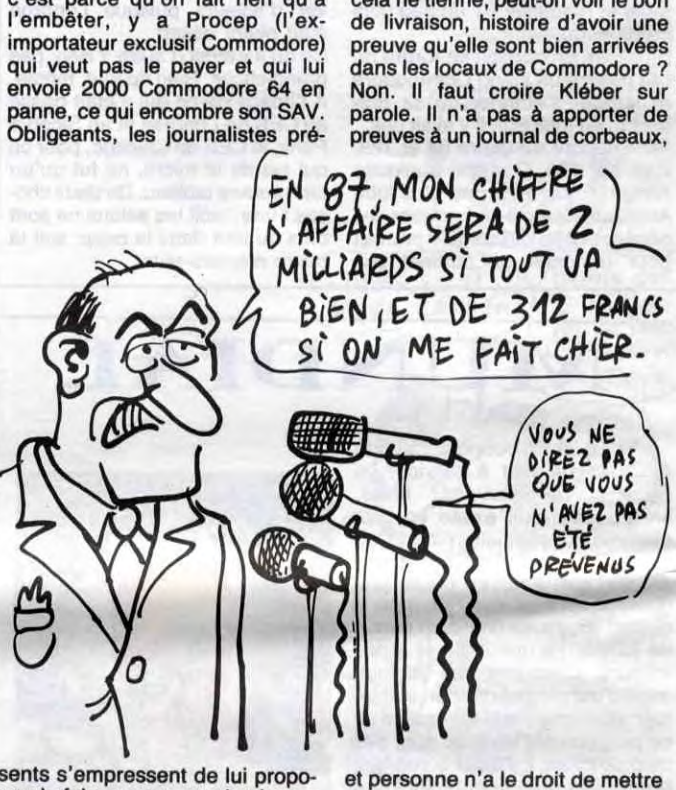

**C** ette fois-ci, on dirait que ce n'est pas du baratin : Amstrad a des disquettes 3 pouces en stock. D'après un courrier que nous avons reçu, 350.000 disquettes ont été livrées en mai et 220.000 disquettes seront en permanence en stock à Sèvres, dans la banlieue parisienne. Armé d'un

es XL de Atari ne sont pas

vous nous en livrez 100.000 ? avons-nous demandé. Marion Vannier va décider, nous a-t-on demandé à reflechir. Nous nous permettons d'insister, avonsnous renchéri. Nous attendons la semaine prochaine, pas plus tard, avons-nous refus de venté.

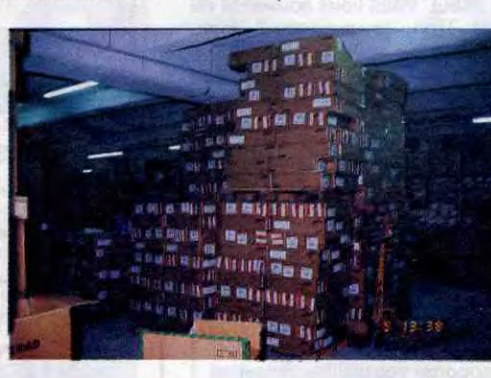

Semaine prochainons donc.

programme c'est que le graphisme n'est pas terrible. Evidem-

ment, on peut trouver une excuse

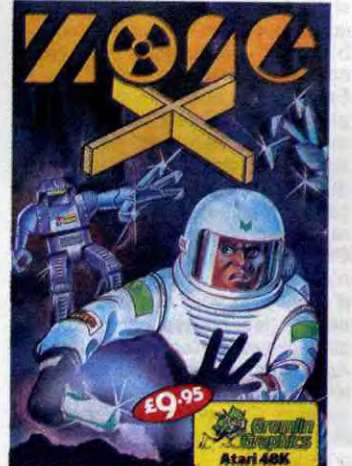

car les deux challengers occupent une bonne moitié de l'écran (en hauteur), mais ils sont tristes (ils manquent de couleurs), et l'anima-

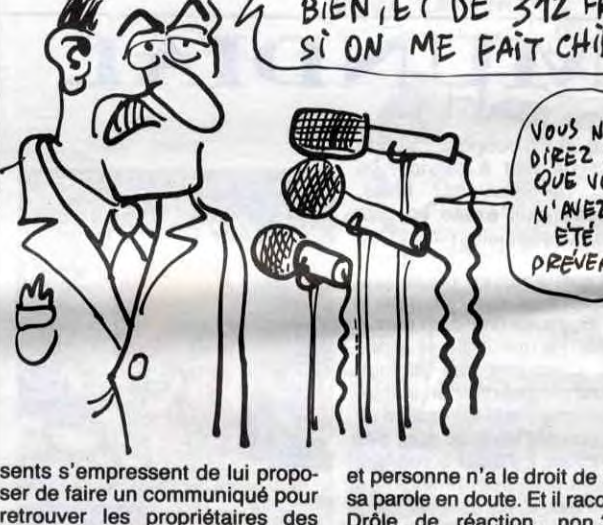

retrouver les propriétaires des machines en question - car, j'allais oublier, ces 2000 bécanes sont arrivées dans les locaux de Commodore France sans papiers, sans identification. Kléber exulte : la presse parle abondamment des

2000 machines.

Pour consolider ses positions, Paulmier fait une communication à l'AFP, dans laquelle il fait à proprement parler de l'intox : il cite des "sources sûres", des "sources industrielles" qui ne sont autres que lui-même, et leur fait

sa parole en doute. Et il raccroche. Drôle de réaction, non ? Les machines qui ont empêché son SAV de se mettre en place ontelles jamais existé ? Ce qu'il cherche, ce sont de bonnes excuses pour justifier son piètre résultat à la tête de la boîte. C'est un peu normal, il a peur pour son beau fauteuil directorial et Commodore International n'a pas l'habitude de s'encombrer de bouches inutiles. Ça alors ! Un monsieur bien propre sur lui, avec une cravate et une téléphone dans sa voiture, se laisser aller à ne pas dire la vérité, rien que la vérité ? Quelle honte !

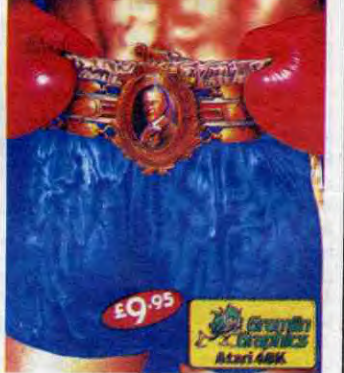

tre des obstacles sur la route de ces empêcheurs de tourner en rond. Autrement le graphisme est tout mignon et l'animation est vraiment de très bonne qualité, de plus le son est chouette, bref ce jeu est très bien et on peut s'éclater des heures avec.

King of the Ring et Zone X de *Gremlin Graphics* pour Atari 800 XL et 130 XE.

tes façons, vous avez pas le choix, y a que celui-là.

Le second c'est Zone X, le principe est aussi très classique puisqu'il faut encore trimbaler un nandin'bonhomme dans un nahdin'labyrinthe. Vous voulez savoir ce qu'il fait dans ce foutu nahdin'labyrinthe ? C'est tout simple, il doit foutre du plutonium un peu partout, mais le problème c'est qu'il doit lo faire vite car sa combinaison le protège de mains en moins des radiations et des vicieux petits bouts de becquerels qui font rien qu'à vouloir le rendre phosphorescent mais lui il veut pas parce qu'il a vu Joseph Poli dire é la télé que les Becquerels c'est très dangereux alors maintenant il fait gaffe. Evidemment il faut qu'il ramasse des trucs du genre bonus, clefs et autres bidules pour gagner des points. Et puis il faut qu'il évite les inévitables space invaders qui viennent le space invader. Heureusement, il (c'està-dire vous) a la possibilité de met-

## C'est nouveau, ça vient de sortir

W oilà MC + 2 et sa dernière<br>Ce n'est pas un pro-<br>gamme, ni même deux programoilà MC +2 et sa dernière production sur Amstrad. Ce n'est pas un promes qui sont réunis sur la même disquette, mais trois, oui, madame, j'ai bien dit trois ! Vous les voulez en cassette, ma brave petite médème ? Pas de problème, on le fait aussi. Vous voulez savoir ce qu'il y a dedans, brave petite médème ? Avec plaisir, suivez le guide.

Tout d'abord, chargeons le truc. Oh, le beau menu ! C'est une belle image et la musique est vraiment bien, on a le choix entre Villa Medicis qui sert à dessiner, Syrinx qui permet la composition de zoulis musiques et Spation qui est un jeu d'arcade. En tout cas, la présentation jette un max, ça promet ! Bien, allons voir Villa Medicis, comme je vous l'ai dit tout à l'heure ce programme permet de dessiner et ce en plein écran. Sur demande, une page de commandes apparaît, dans laquelle on peut choisir des tas de fonctions, cercle, triangle, lignes, bref, il y en a une quinzaine en tout.

Et alors ? C'est bien ? Non, ma petite médéme, c'est nul ! Parce que c'est pas pratique, pas beau, trop compliqué. Astreignant, si vous me permettez, ma brave petite médéme. Jetons, si vous le permettez, un coup d'oeil sur

Syrinx. Le même problème se pose : on peut faire de la musique, mais c'est vraiment trop chiant. Evidemment, on peut composer des mélodies, les rejouer et les corriger, on peut aussi définir ses propres enveloppes sonores, mais je trouve que l'approche des fonc-

**CAC** 

n trouve de tout sur C 64,<br>du bon et du mauvais, pas<br>mal de mauvais d'ailleurs,<br>et c'est dans cette dernière catén trouve de tout sur C 64, du bon et du mauvais, pas mal de mauvais d'ailleurs, gorie que l'on doit ranger Return Of The Space Warrior de Omega Alpha. Déja, le nom du programme est trop long, ce qui n'augure rien de bon, et quand on voit la tronche de la jaquette on se pose des questions. Dans ce jeu il faut éviter des trucs qui ressemblent au bidule dans lequel vous êtes censé vous trouver, sauf au'ils sont d'une couleur différente. C'est tout ? Oui, c'est tout, c'est con mais c'est comme ça. Evidemment, pas de scrolling, en plus c'est toujours la môme page écran, et le graphisme n'est pas nul mais simplifié au maximum

Vers avez zéro franc et 12<br>
timbres à 2 Fr 20 à dépen-<br>
ser ? De plus, vous dési-<br>
rez contacter des spécialistes de ous avez zéro franc et 12 timbres à 2 Fr 20 à dépenser ? De plus, vous désila copie de sauvegarde ? Alors n'hésitez plus, branchez votre minitel préféré, tapez le (1) 36 15 91 77, puis SM, et enfin écrivez ce qui vous passe par la tête (à condition que ça ait un rapport avec ce dont je vais vous parler incessamment sous peu) sur la Bal (Boîte Aux Lettres, je précise pour les non-initiés) délicatement nommée RCAP. Avec un peu de

Raccoon Clark !

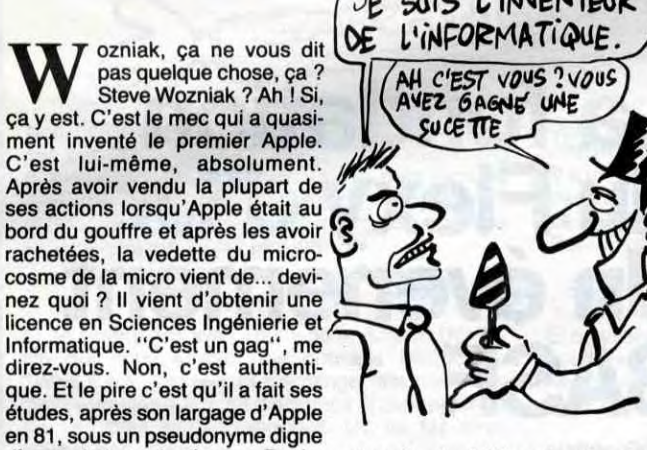

tions est trop informatique : si on ne connaît pas le concept de création musicale adopté par Amstrad, ce programme paraîtra complètement débile (ce reproche ne s'adresse pas qu'à MC + 2). Pourquoi ne pas faire un programme de création musicale reprenant les fonctions classiques des synthétiseurs ? Bon, ce programme est comme son frangin : chiant et inutilisable. On continue, brave petite

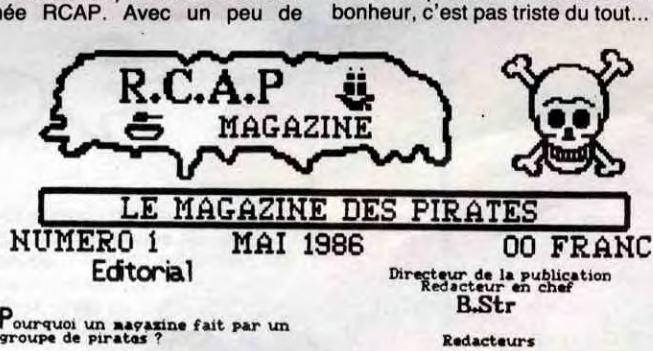

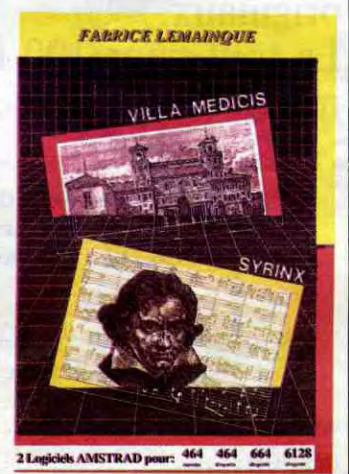

d'un vrai pirate de réseau : Rocky Dans le même genre, IBM vient de doter son centre de La Gaude dans le Midi de systèmes parasismiques. Après plus de deux ans de travaux et 25 millions de francs claqués, le bâtiment est censé supporter une secousse sismique de l'ordre de 8 sur l'échelle de Mercalli qui en compte 12. Est-ce un PC compatible Alice 32 qu'ils tentent de protéger avec tant de vigueur ?

OE SUIS L'INVENTEUR

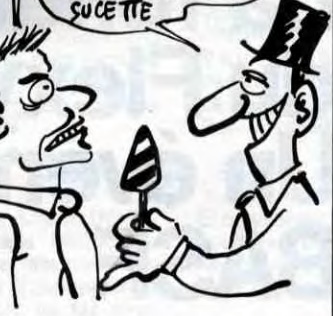

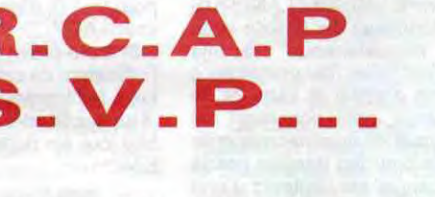

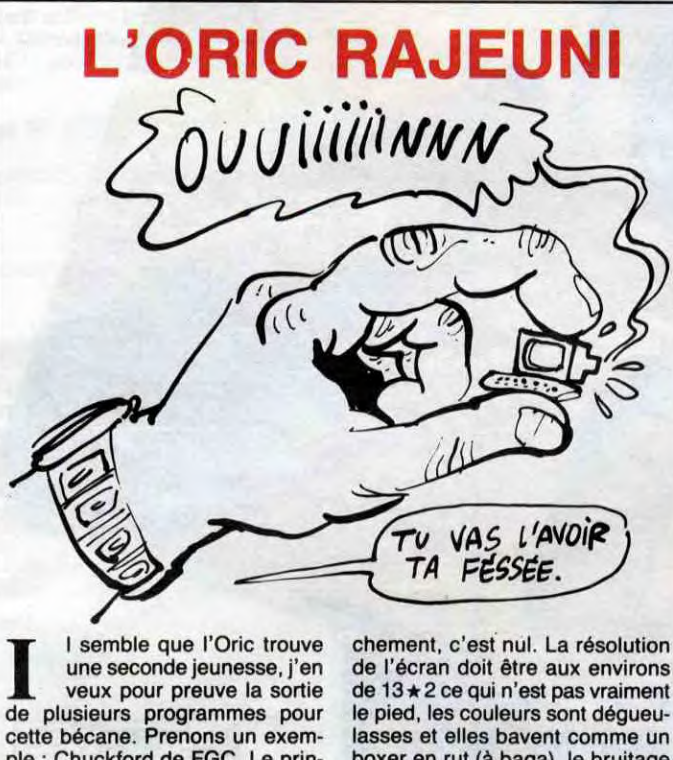

# AH BON TOUCHÉ, COULÉ BABALLE

médème ? Vous voulez voir Spation ? Inutile, c'est nul, je ne vais pas vous prendre votre temps. Combien vous en mets-je, alors donc ? Aucun ? Voyons, Médéme, vous n'allez pas rater une occasion aussi extraordinaire, tout de même ! Si ? Bon, ben alors

d'accord. Au revoir, brave petit médème. Villa Medicis/Syrinx/Spatlon de MC +2 pour Amstrad.

**Y** a des fois, tu regardes un soft et tu te dis : je suis sûr qu'il est bien. C'est ce que je me suis dit quand j'ai vu Bouna des fois, tu regardes un soft et tu te dis : je suis sûr qu'il est bien. C'est ce que der de Gremlin Graphics sur Amstrad. Pourtant, la jaquette du programme n'est pas très engageante, mais il faut savoir se fier à ses intuitions, et je n'ai pas été déçu. L'histoire est toute simple puisque vous tenez le rôle exaltant d'une balle de tennis. Votre but est donc de rebondir. Bien sûr, y a des trucs dans tous les coins qui ne font rien qu'à vous embêter, les montagnes et les murs, évidemment, mais aussi vos ennemis. Oui, vous avez des ennemis dans le genre exocets, binoculoids, stickits et plein d'autres, et ces affreux ne veulent pas que vous puissiez vivre votre petite vie de balle de tennis. Heureusement, cet état de fait émeut une certaine catégorie du personnel qui se mettra en quatre pour vous simplifier la vie ce qui vous rend tout content, j'en suis sûr. Vous voyez bien, cette histoire est d'enfer, et finalement c'est tout con de faire un scénario tout mignon. (Voix de grand méchant loup :) mais il faut que le reste du soft soit bien aussi, sinon ça n'a aucun intérêt I (Voix de petit chaperon rouge :) ô joie, ô bonheur, le reste est aussi chouette que le scénario : du son mignon, des graphismes pleins de couleurs

I semble que l'Oric trouve une seconde jeunesse, j'en veux pour preuve la sortie de plusieurs programmes pour cette bécane. Prenons un exemple : Chuckford de FGC. Le principe est simple : vous devez trim-baler un petit bonhomme afin qu'il ramasse des trucs, évidemment il faut éviter les bestioles qui traînent par ci par là. Le truc est classique et vraiment pas nouveau, mais passons à la suite, c'est-à-dire la réalisation du programme. Fran-

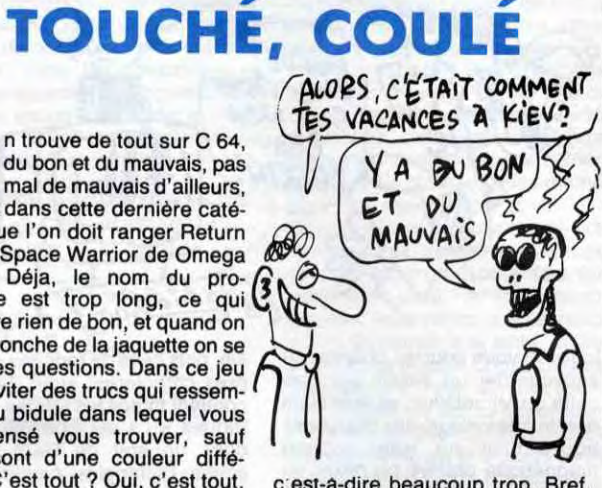

c'est-a-dire beaucoup trop. Bref, c'est vraiment pas alléchant, seule la musique rattrape un peu le tout, mais c'est pas ça. Return Of The Space Warrior de *Omega Alpha* pour C64/128.

> I y a quelque temps<br>
> I'HHHHebdo vous avait<br>
> entretenu de la fin des Mul-<br>
> tistores Hachette, eh bien voici la 1 y a quelque temps l'HHHHebdo vous avait entretenu de la fin des Mulsuite. Les Multistores ferment mais il reste des stocks, et c'est intéressant car ils vendent ce qui reste à des prix vraiment rasibus. Vous pouvez trouver de l'Aquarius à 250 F, le même mais en version gonflée à 550 F, du VG 5000, de 'Alice 90 ou le coffret Alice 32 à 700 F, du Lynx 48 Ko à 690, le même en 96 Ko coûte 990 balles, de l'Olivetti M 10 ou du NEC PC 8201 pour 2990 F et plein d'autres<sup>[3]</sup> trucs. Evidemment il serait étonnant qu'ils réussissent à vendre des bécanes complètement désuètes ou peu répandues, mais si vous êtes maso ou vraiment fauché vous pouvez en profiter. Faites gaffe, les stocks peuvent varier 'E5î CoMai Ef LA CRAVATE POURAVE? THE END

chance, les pirates qui s'en occupent vous répondront.

Mais RCAP, c'est aussi un magazine, qui, pour l'instant, ne tient qu'en deux petites pages, mais qui ne manquera sûrement pas de s'agrandir, vu qu'il est génial. Deux pages pleines d'articles, de critiques de softs, de solutions de jeux, de petites annonces et de petits dessins comiques, le tout entièrement dédié aux commdoresoixante-quatristes. Comble de

chement, c'est nul. La résolution de l'écran doit être aux environs de 13 \* 2 ce qui n'est pas vraiment le pied, les couleurs sont dégueulasses et elles bavent comme un boxer en rut (à baga), le bruitage ressemble à s'y tromper aux gargouillis de votre estomac après la nuit du premier janvier, bref c'est pire que tout. La deuxième jeunesse de l'Oric aurait-elle du mal à venir ? Non c'est l'Oric qui retombe en enfance à cause de Chuckford de FGC pour Oric.

d'un multistore à l'autre. Ah, j'oubliais, il y a aussi des livres pas chers, voilà, vous savez tout.

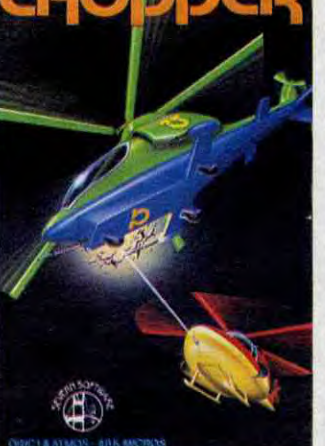

grammes sont rares. alors dès qu'il y en a un qui pointe le bout de son nez, vous pouvez être sûr que votre serviteur se jette dessus pour lui faire subir les derniers outrages. Le dernier en date, c'est Chopper de Severn Software, et soyons franc : c'est génial super extra. Le plus drôle de l'histoire, c'est que le principe de ce soft est presque aussi vieux que l'Oric lui-même, pensez donc descendre les hélicoptères ou les aérostats ennemis n'a plus rien d'original, et si en plus vous devez vous abaisser à éviter les missiles de ces horribles, vous passez vraiment pour un ringaaaaaard. C'est vrai, mais quand un programme sur Oric est aussi bien réalisé, on se fout du scénar et on s'éclate. Franchement, essayez d'imaginer un programme tournant sur Oric avec des commandes franches, des bruitages agréables, des couleurs partout sur les petits miquets, et plein d'autres trucs que j'oublie, c'est sympa non ?

comme sur un Commodore, des scrollings doux, doux, franchement c'est géant. Une seul ombre noire au tableau, les commandes sont pas évidentes et il vous faudra pas mal de patience avant de pouvoir bien jouer. Mais, quoi de

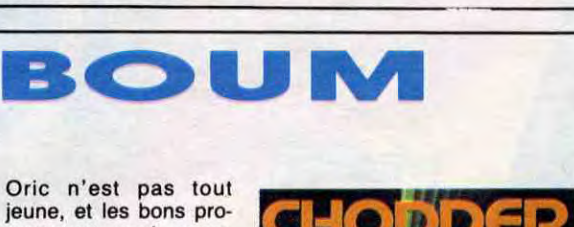

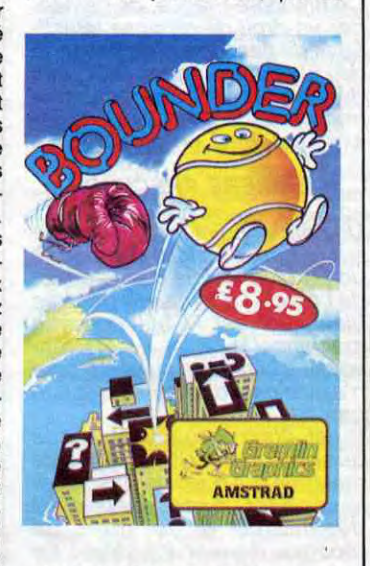

mieux qu'un programme qui donne du fil à retordre et qui vous permettra de vous éclater pendant longtemps ? Bounder de Gremlin Graphics

pour Amstrad.

SOLDES

Alors quoi, vous êtes encore ici ? Mais vous êtes fou, courez chez votre épicier habituel pour vous procurer Chopper de Seven Software pour votre Oric !

### HEBDOGICIEL RECRUTE des JOURNALISTES GAIS

Attention, nous disons "gais", pas "gay". Il n'est pas besoin d'etre homo pour rejoindre notre équipe, il suffit d'avoir au moins une première expérience du journalisme (intégré ou pigiste), de ne pas écrire triste et de connaître la micro. Une connaissance approfondie de l'Amstrad liée à une expérience plus solide peut vous mener directement à la rédaction en chef d'un nouveau titre. Le fric ? Pas de problème, on discute. Appelez Gérard Ceccaldi au 42 63 82 02 l'après-midi ou écrivez-lui à: Shift Editions. AJ. 24, rue Baron. 75017. Paris.

Une discrétion sans faille est évidemment garantie.

R.C\_A\_P s **\_** - **P \_ \_** 

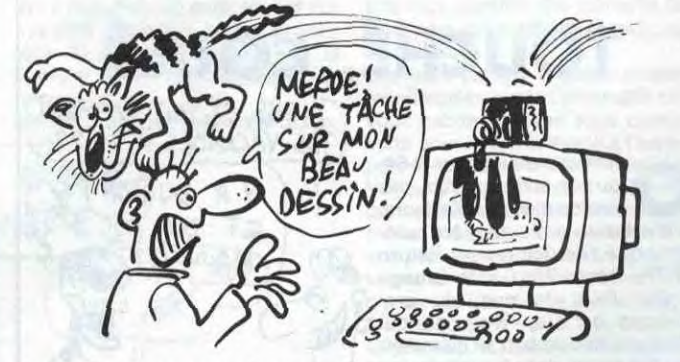

## DESSIN, DESSIN, OUI MAIS DES OCP!

## CECI N'EST PAS UN AMSTRAD

#### Suite de la page 1

rapport avec le faux Amstrad et ne rentre en aucun cas dans le cadre du droit de réponse demandé. Mais on essaye quand même (lire l'article sur les disquettes Amstrad dans ce même numéro).

2) Nous avons dénoncé, il y a environ deux mois, le service après-vente défaillant de Commodore France. Deux semaines plus tard, nous avons précisé que Commodore venait enfin d'organiser un SAV potable autour d'un certain nombre de sociétés de sous-traitance. Le SAV était défaillant AVANT l'article, il l'est moins mainte-nant, ça n'empêche pas Kleber-Paulmier, l'innéfable PDG de Commodore France, de demander un droit de réponse injustifié et de l'assortir d'un passage de plusieurs pages sur ses démêlés avec Procep, l'ancien importateur de Commodore avec qui il est en procès.

gag."<br>Il est donc incontestable que quand on écrit "... cette machine qui n'existe pas, d'ailmacnine qui n'existe pas, d'ail-<br>leurs : c'est un gag.'', le faux est<br>désamorcé et le droit de réponse devient injustifié ! Le renvoi au (1) en question a malheureusement eu droit à une erreur de montage et s'est retrouvé perdu au milieu de la page 23. Le maquettiste a été copieusement engueulé et nos lecteurs avaient rectifiés d'euxmême, sauf les impunéments égarés.

#### DERNIERE PRECISION

Un dernier point rigolo : l'article sur le faux Amstrad comportait un 1) bien visible dés le début de 'article ("On ne voit pas très bien quel est le but de cette machine (1)....) et ce (1) renvoyait à la phrase suivante "qui n'existe pas, d'ailleurs : c'est un

essinateurs en herbe, c'est<br>
à vous que je vais mainte-<br>
nant m'adresser. Je ne<br>
ferai pas la sempiternelle vanne essinateurs en herbe, c'est à vous que je vais maintenant m'adresser. Je ne du "alors les autres, dégagez 1", mais enfin bon, je pense que les autres en question avaient compris que ce qui va suivre n'est pas pour eux. Et en plus, je vais continuer dans la discrimination raciale, en demandant à ceux qui ne possèdent pas de Spectrum de bien vouloir s'éloigner, parce que je vais justement parler d'un soft de dessin sur Spectrum. Les dentistes peuvent partir aussi, et là c'est carrément primaire : je ne les aime pas.

sition (j'adore écrire "sans transition" parce qu'en fait, ça permet de faire une transition sans avoir à se masturber le cerveau pour en trouver une, de transition) je vais vous décrire ce logiciel-ci, et non pas ce logiciel-là.

Donc, dés à présent et sans tran-

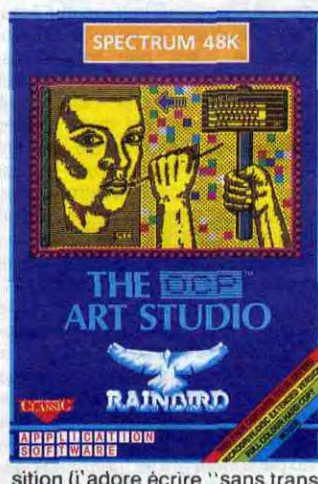

En haut de l'écran, vous avez une barre de menu, et en bas, la fenêtre ou vous allez dessiner. Le principe est très simple : vous amenez la flèche représentant le curseur sur la barre de menu, vous "cliquez" un bon coup, et une superbe fenêtre vient se dessiner à l'écran, remplie de fonctions

The Art Studio de OCP et Rainbird (oui, les deux ensemble) pour Spectrum.

avec 6 cassettes de 25 programmes originaux. Le tout pour 100 francs, qui dit moins?

plus utiles les unes que les autres.

Comme par hasard, voici les options disponibles dans la barre de menu : PRINT, qui permet de faire une hard-copy de l'écran, non sans avoir auparavant défini tous les paramètres possibles et imaginables; FILE, grâce à

laqueile vous pourrez charger ou sauvegarder un dessin sur cassette ou MicroDrive, vérifier si un dessin que vous voulez charger se trouve bien sur votre support magnétique préféré ou mixer un dessin sauvegardé avec celui déjà à l'écran; ATTRIBUTES, qui vous permet de sélectionner les cou leurs, avec toutes les possibilités qu'offre le Spectrum dans ce domaine (bright, flash over...); PAINT, pour choisir la forme de stylo, de pinceau et de brosse, ou motif de remplissage, puis d effectuer un "fill" en bonne et due forme; MISCELLANEOUS (jeu : prononcez dix fois de suite le mot "miscellaneous" très vite et sans bafouiller (jeu gratuit avec obligation d'achat et sans lot de récompense, à part pour moi)), qui vous permet de dessiner une grille très utile pour les dessins précis et de changer les couleurs d'une partie de l'écran; UNDO, bon, c'est assez parlant, j'ai pas besoin d'expliquer, au besoin, prenez votre plus beau dictionnaire

anglais-français-auvergnat (ou directement anglais-auvergnat, c'est plus rapide); WINDOWS, pour couper une partie du dessin, et en faire ce qu'on veut (rotations, inversion vidéo, recopie dans un autre coin de l'écran et dans toutes les tailles); FILL vous permettra de choisir le mode de remplissage (en gros : or, and, xor et normal); MAGNIFY, c'est la loupe, avec trois tailles d'agrandissements (x2, x4 et x8); TEXT vous donnera la possibilité d'incruster de jolis caractères dans votre des-

sin, plus celle de redéfinir vos propres caractères; enfin, SHAPES contient toutes les formes géométriques qu'il est bon de trouver dans un soft de DAO (points, lignes, rectangles, cercles, triangles et rayons (comme un soleil (mon amour))). Ouf, c'est fini, avais peur que ça ne dure encore longtemps, parce que bon, je trouve que c'est bien assez, moi. Euh... vous êtes toujours là, vous dormez pas ? Parfait.

Ah, j'allais oublier : le dessin est exécutable par l'intermédiaire du clavier (cinq touches en tout et pour tout !), d'un joystick ou de la souris AMX. Bref, encore une fois, tout a été prévu pour permettre à l'utilisateur de créer ses petits mickeys facilement.

(1) C'est bien, ça. C'est un bon lecteur, ça. Ça regarde où on lui dit de regarder.

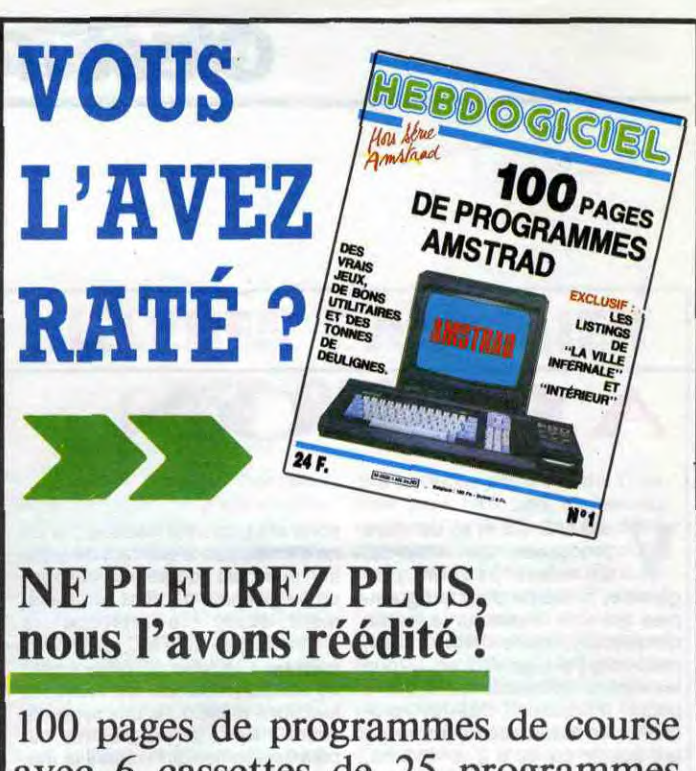

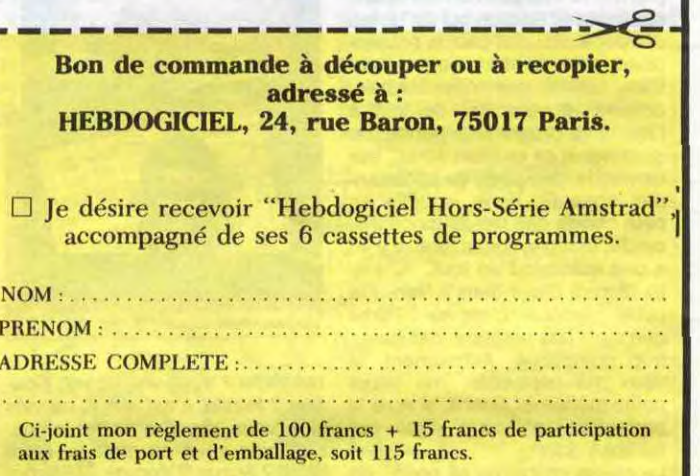

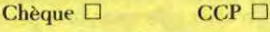

# La fondation du Flexy d'Or. Un évènement BASF.

Le concours Flexy d'Or BASF concerne tous les passionnés de la programmation qui aiment travailler sur un matériel de haute qualité, comme le FlexyDisk BASF.

Le Flexy d'Or BASF, c'est deux prix de 30 000 F,

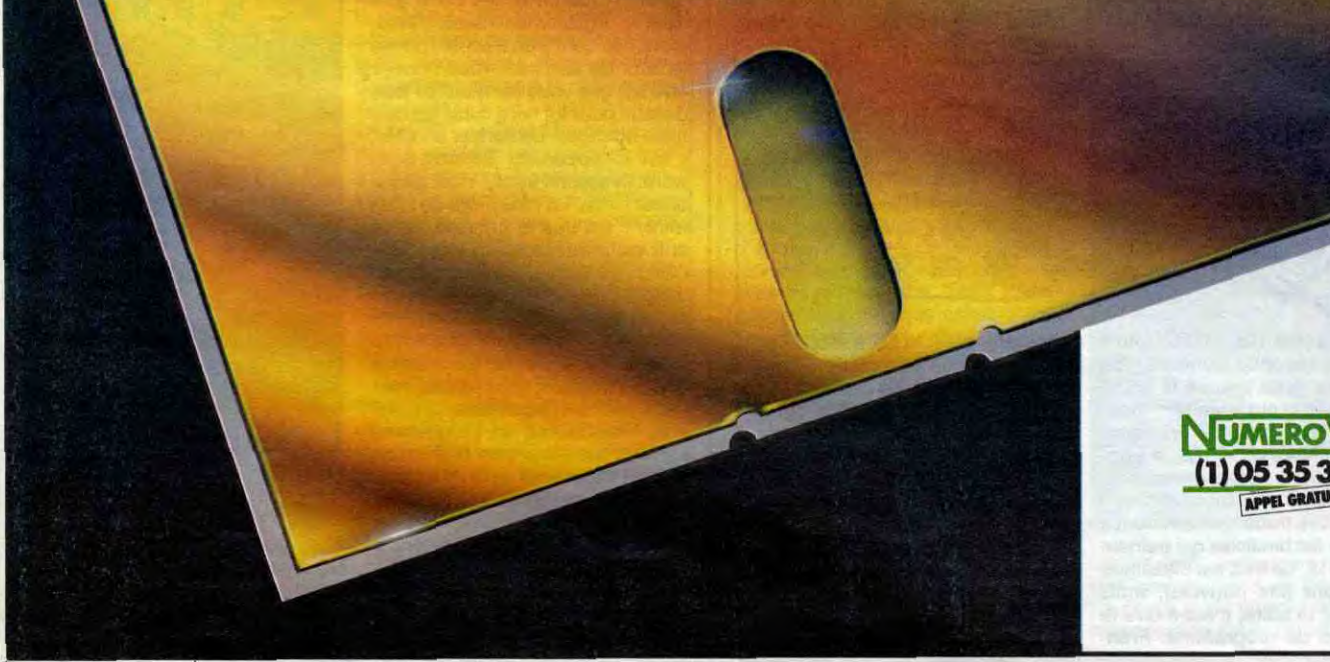

couronnant la création de logiciels dans deux domaines précis:

. Gestion et Sciences.

e Jeux et Education.

Le jury, totalement indépendant de BASF, sera composé de professionnels de l'informatique, de journalistes et d'utilisateurs...

Durée du concours : du 30 avril au 31 août 86. BASF compte sur vous, pour conquérir brillamment le Flexy d'Or. Que les meilleurs gagnent.

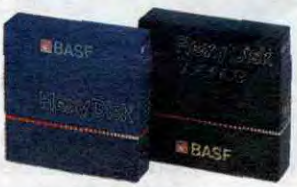

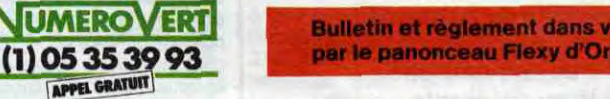

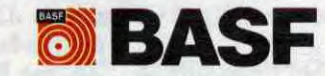

14

**WIMEROVERT Bulletin et règlement dans votre magasin, signalé** 

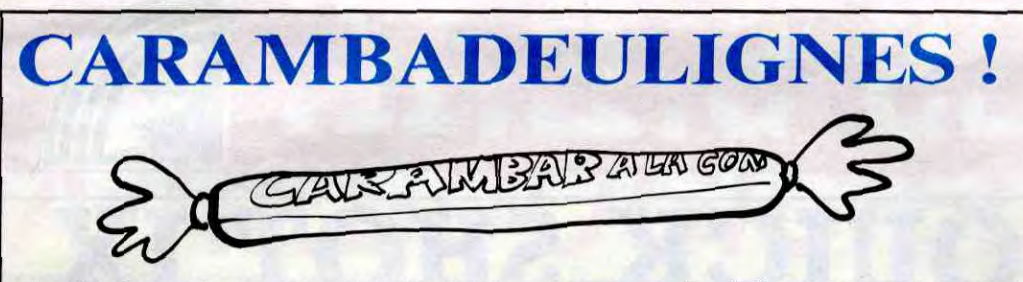

Non, j'en ai marre, je vire tout le monde, à commencer par Milou Moulou, l'infâme maquettiste, qui prend un malin plaisir à venir gâcher mon superbe travail par ses montages subversifs et mal-faits. Et après, c'est encore moi qui doit m'excuser, alors que je suis innocent. C'est pas juste !

Et on commence avec Thomson et Arnaud Danassie qui nous envoie une nouvelle instruction, "WHILE a,b", qui permet d'échanger le contenu des deux variables a et b; ca fonctionne également avec les variables alphanumériques. On lui file deux softs ? Bon, d'accord.

#### **Listing TO7, TO7-70**

0 CLEAR, 32699: A\$="BD0A48DE20960534529DCA BD0A4833843532910527037E24F8109C2027037E 0B8C96053402A684E6C4A7C0E7806AE426F43582 ":FORI=1T090:POKE32699+I,VAL("&H"+MID#(A \$, I\*2-1, 2) ) : NEXT

1 POKE&H6233, &H7E: POKE&H6234, &H7F: POKE&H 6235, &HBC:CLS:PRINT"INSTRUCTION WHILE":P<br>RINT "(C) D.A.R 1986"

Possesseurs d'un Apple, si vous avez de l'humour, voici un petit gag qui devrait vous faire sourire. On dit merci à Vincent Bourgoin.

 $1$  Q = 49200: SPEED=  $161:$  TEXT: H Listing OME : INVERSE : FOR  $V = 21$  TO 6 ST **Apple** EP - 1: VTAB V: PRINT SPC(2) CH R\$  $(8)$ : NEXT : NORMAL : FOR  $V =$ 20 TO 4 STEP  $-11H = 21 - V$  $: S = PEEK (Q - (V \langle \delta \rangle))$ : VTA B V: HTAB H: PRINT " ": HTAB H: VT AB  $V - 1$ : PRINT "L";: HTAB H: PRIN T " ": HTAB H + 1 2 VTAB V - 2: PRINT "L";: HTAB  $H + 1$ : PRINT. " "; : HTAB H + 2: PRINT "L":S = PEEK (Q -(V < 7)): NEXT : SPEED= 255:  $FOR I = 1 TO 456: NEXT : FOR$  $V = 3$  TO 21: VTAB  $V - 1$ : HTAB 18 : PRINT " ": HTAB 18: PRINT "LL": FOR  $J = 1$  TO 9: NEXT : NEXT : VTAB V - 1: HTAB 18: PRINT " " : FOR I = 1 TO 70:S = PEEK  $(0)$ : NEXT

Vous avez vu les deulignes du dernier numéro de l'HHHHebdo ? Y a que des saloperies, là-dedans ! Y a un texte qui revient deux fois, un autre qui n'est pas à sa place, et je peux pas tout remettre en ordre, ce serait trop long. Bref. c'est du caca. Bon, excusez-moi.

Et maintenant, un petit utilitaire pour Oric-Atmos qui nous vient de chez Thomas Ducellier : redéfinition de la touche "FUNCT" pour qu'elle affiche un message bien particulier.

Listing Oric-Atmos N° 1

0 A\$="489848A505DOOCAD0902C9A5DO1 4A9388D0902E605A505A8B928048DDF02D 002850568A8"

1 FORI=1T099:POKEI+#3FF, VAL("#"+M ID\$(A\$+"684C22EE", I\*2-1, 2)): NEXT: D OKE581, #400

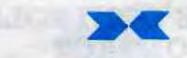

Et, pour que ça marche le mieux possible, voici le deuligne qui permet d'entrer en mémoire le message qu'on veut mémoriser.

Listing Oric-Atmos N° 2

2 INPUT"MESSAGE"; A\$: POKE#429+LEN(  $A$ \$),  $D$ 

3 I=1:REPEAT:POKEI+#428,ASC(MID\$( A\$, I, 1) ) +128: I=I+1: UNTILI=LEN(A\$) +  $\mathbf{1}$ 

C'est tout pour cette semaine... Ah non, au fait, j'ai déjà quelques messages sur ma BAL du serveur de l'HHHHebdo, c'est très intéressant, tout ça, continuez, continuez... A la relecture.

Louis-Pierre, l'angélique.

J'AI FAIT CE RÊVE INSENSE<br>QU'IL EXISTAIT UNE LIBRAIRIE EXCLU-<br>SIVEMENT CONSACRÉE À L'INFORMATIQUE<br>OÙ ON TROUVERAIT TOUS LES TITRES<br>EXISTANTS AU MÊME ENDROIT.

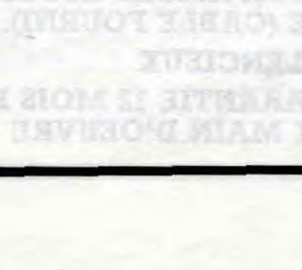

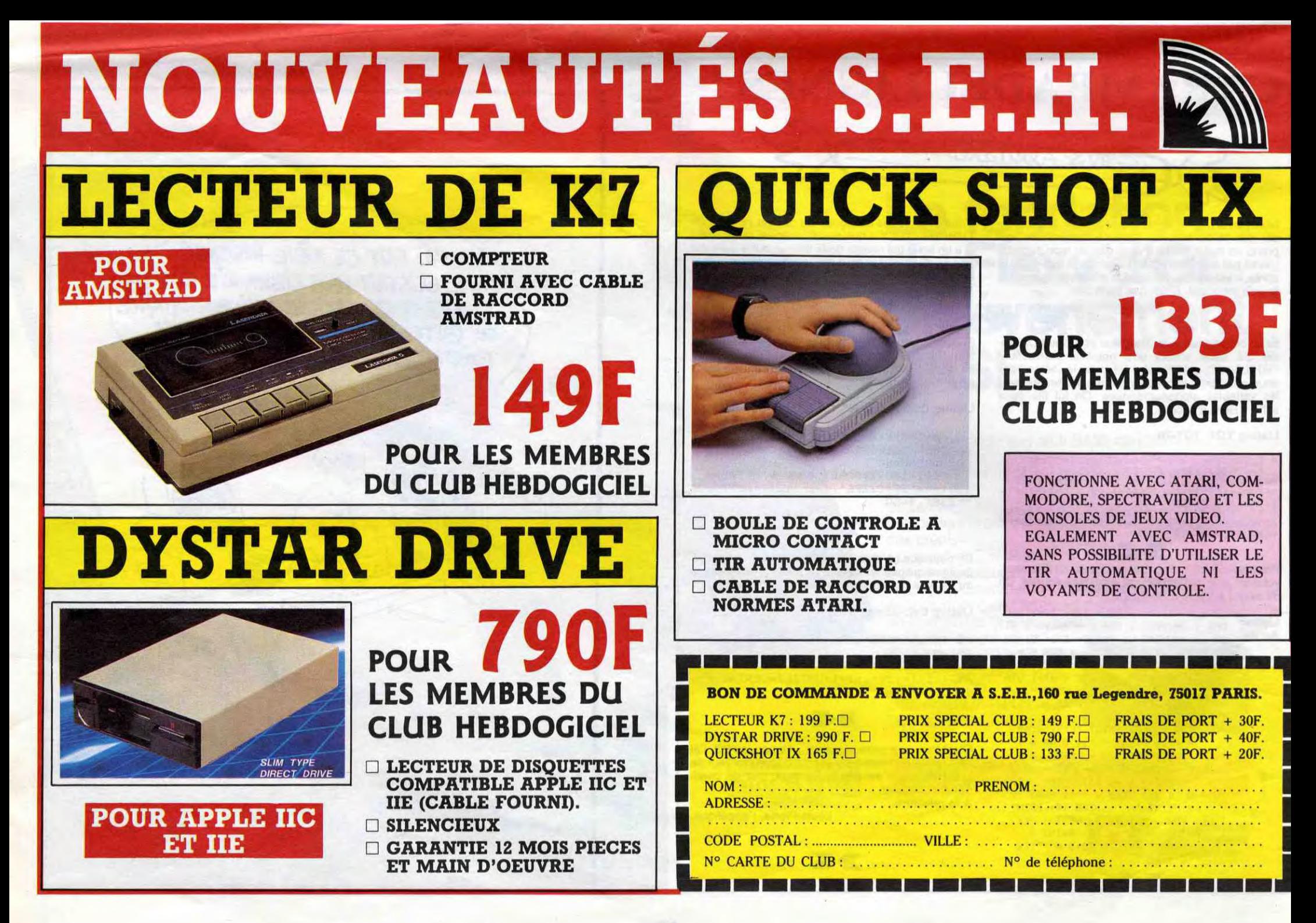

A renvoyer à HEBDOGICIEL, service Abonnement, 24 rue Baron 75017 PARIS France : 1 an : ❑ 450 francs Nom : ................. Prénom : ............ Adresse compiète : ........................... Ordinateur utilisé ........................... N° de carte obligatoire pour les membres du Club:...............................................

6 mois :  $\Box$  230 francs Etranger : 1an : □ 530 francs  $6$  mois :  $\Box$  270 francs Membres du Club, déduisez

vous-mômes les 10% soit : Règlement joint: ❑ CCP □ Chèque bancaire

champions du kiosque (Libé, PL, Crac, etc) ont enregistré une baisse

The me fais pas ma pub, qui va la **BONJOUR. JE VOU DEAIS** ARRÊTEZ DE M'INSULTER. Mais, les choses sont ainsi. a plupart des serveurs français en y a une ventouse au bout. La chose Remarquez, il n'y a pas que des  $\int$  Developped The Tanta The Jos NE FAG PLus be La Si vous n'êtes pas trop naze, vous V21 reconnaissent 8 bits de don- s'appelle Arsène et est en fait des-

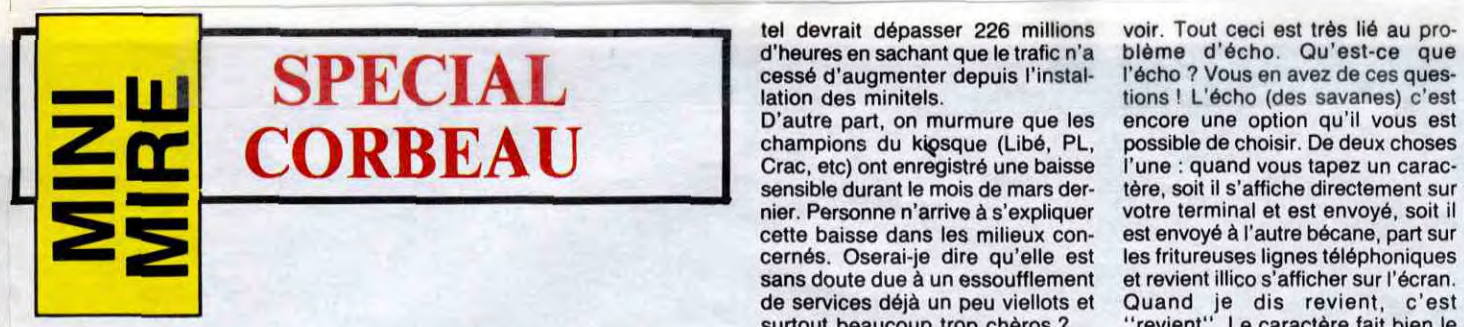

ler de bit de parité et de bit de stop bande à Mao... Faisons-leur savez à quoi servent les bits de stop<br>comme la semaine dernière ? C'est confiance... une question angoissante, je Pour en revenir un peu au minitel mesure de comprendre ce qui suit. c'est de la poudre aux yeux ! De la<br>l'admets. Ce genre de récapitulatif proprement dit, des statistiques Souvent, dans les ém l'admets. Ce genre de récapitulatif proprement dit, des statistiques Souvent, dans les émulations et même façon, les procédés<br>pas (trop) compliqué du style de viennent d'être publiées. On y autres programmes de communica pas (trop) compliqué du style de viennent d'être publiées. On y autres programmes de communica-<br>celui que je vous ai offert (gracieu- apprend que les quatre types de tion, une option vous laisse le choix celui que je vous ai offert (gracieu- apprend que les quatre types de tion, une option vous laisse le choix conneries. C'est pas des procédés,<br>sement) la semaine dernière est trop services grand public les mieux entre Full sement) la semaine dernière est trop services grand public les mieux entre Full et Half duplex. Qu'est-ce c'est des techniques, faut pas<br>rare pour ne pas être signalé (et si représentés en T3 concernent : que ça peut bien

pénibles parités et autres lamenta- UN KILO DE TOMA IES- X VENTE EN GROS remarquerez qu'une transmission nées, 1 bit de stop et pas de parité. tinée à communiquer avec un minitrès puissants. Par contre, s'ils se<br>regroupent dans une association, ils geable ! Et cette association, c'est **Ainsi, avant de vous connecter sur** Je vous signale également que vous<br>Mao. Quel rapport avec la télémati- L'information (301 services soit chissez un peu dans votre étroit cer-un serv

poser en ce moment, à cet instant les grises (comme dirait ce bon que je vous racontais la semaine C'est une sorte de vérification qu'il<br>précis est simple : vais-je vous par- vieux Poirot) des jeunes gens de la dernière. M vieux Poirot) des jeunes gens de la dernière. Maintenant que vous a bien été transmis. Remarquez, je<br>bande à Mao... Faisons-leur savez à quoi servent les bits de stop ne le dirai jamais assez, les erreurs

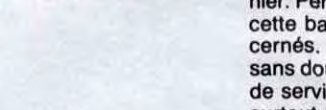

confiance... et de parité, vous devez être en de transmission, ça n'arrive jamais,<br>Pour en revenir un peu au minitel mesure de comprendre ce qui suit. c'est de la poudre aux yeux ! De la

tel devrait dépasser 226 millions d'heures en sachant que le trafic n'a

Si vous faites partie du Club Hebdogiciel, vous avez gagné 10% de mieux. 405 francs pour un an et 207 francs pour 6 mois. Le bulletin est là, dessous, on se dépêche.

## MEMBRES DU CLUB DEDUISEZ VOUS-MEMES ABONNEMENT

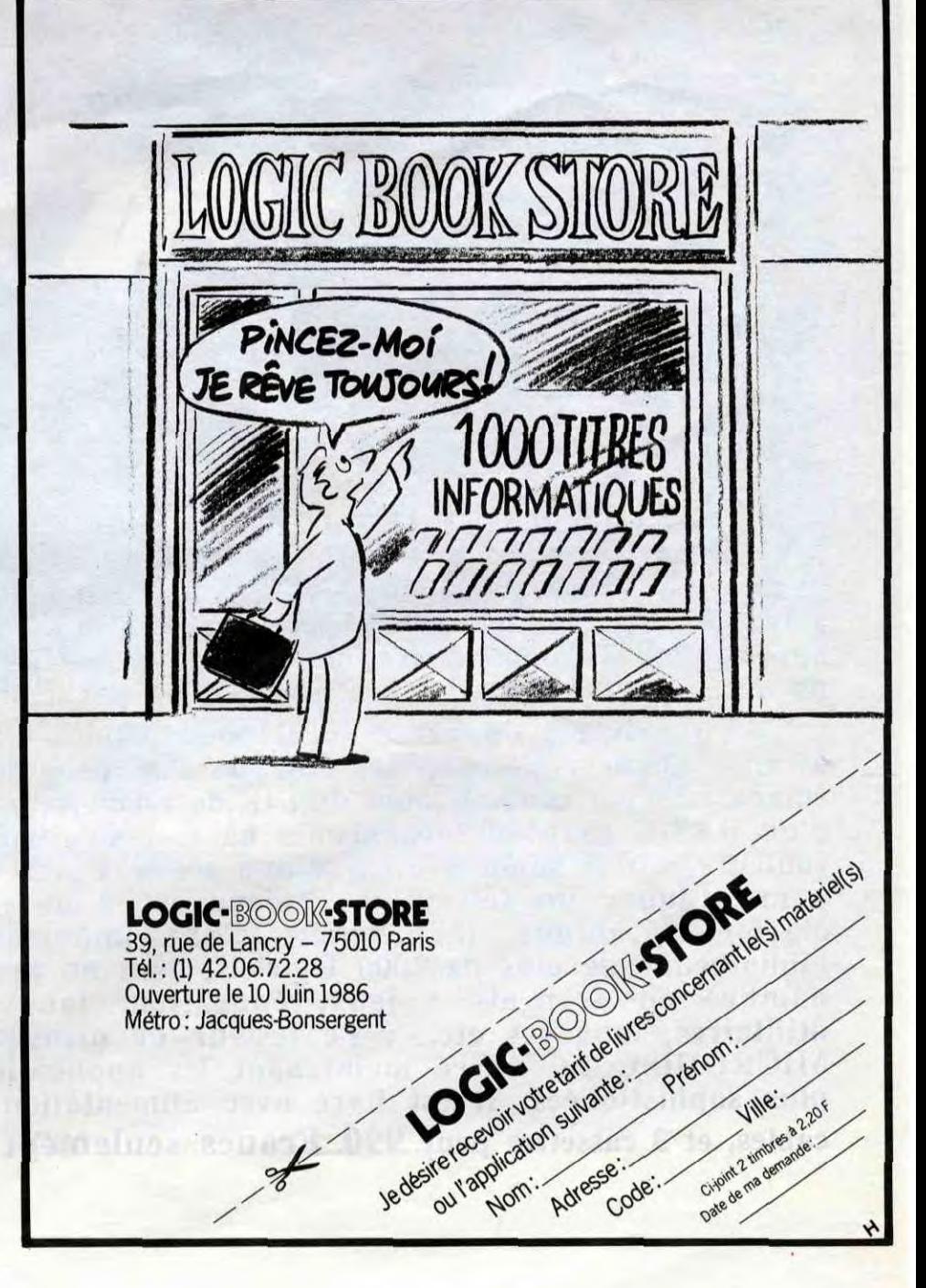

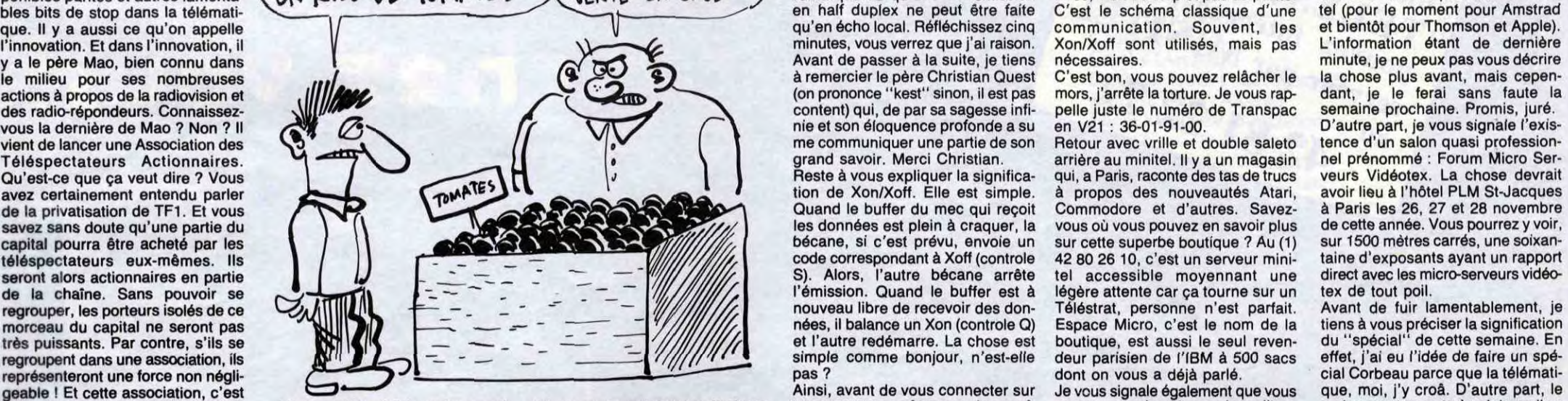

voir. Tout ceci est très lié au problême d'écho. Qu'est-ce que cessé d'augmenter depuis l'instal- l'écho ? Vous en avez de ces quespossible de choisir. De deux choses l'une : quand vous tapez un caracsensible durant le mois de mars der- tère, soit il s'affiche directement sur<br>nier. Personne n'arrive à s'expliquer votre terminal et est envoyé, soit il nier. Personne n'arrive à s'expliquer votre terminal et est envoyé, soit il<br>cette baisse dans les milieux con- est envoyé à l'autre bécane, part sur cette baisse dans les milieux con- est envoyé à l'autre bécane, part sur<br>cernés. Oserai-je dire qu'elle est les fritureuses lignes téléphoniques<br>sans doute due à un essoufflement et revient illico s'afficher sur l'écran. les fritureuses lignes téléphoniques et revient illico s'afficher sur l'écran. de services déjà un peu viellots et Quand je dis revient, c'est surtout beaucoup trop chèros ? "revient". Le caractère fait bien le surtout beaucoup trop chèros? "revient". Le caractère fait bien le<br>La question que vous devez vous est à l'étude dans les petites cellu-<br>poser en ce moment, à cet instant les grises (comme dirait ce bon que je vous raconta que ça peut bien signifier ? Réflé- déconner) sont tout aussi vulnéra-<br>
en T3 concerne : décourses bles que les données elles-mêmes.

bécane, si c'est prévu, envoie un sur cette superbe boutique ? Au (1) sur 1500 mètres carrés, une soixan-<br>code correspondant à Xoff (controle 42 80 26 10, c'est un serveur mini- taine d'exposants ayant un rapport et l'autre redémarre. La chose est boutique, est aussi le seul reven- du "spécial" de cette semaine. En simple comme bonjour, n'est-elle deur parisien de l'IBM à 500 sacs effet, j'ai eu l'idée de faire un spé-<br>pas ? dont o

Mac. Quel rapport avec la télémati- - L'information (301 services soit chissez un peu dans votre étroit cer- un serveur, vous êtes sensé connaî- pouvez vous inscrire sur le meilleur corbeau est un pote à mézique, il se<br>que que ? Au lieu d'acheter les actions 27% du total) velet et tentez de comprendre l'abo-tre les caractéristiques de la com- annuaire des micro-serveurs au (1) reconnaîtra. Corbeau : tu n'es<br>d'une chaîne de télé, ne pourraitpas construire un serveur de la vices soit 13%) imaginez une autoroute à deux le nombre de bits de données, la bien sûr. Je dis "vous êtes un sysop, qu'une glue hurlante.<br>pas construire un serveur de la vices soit 13%) ima Les sports (138 services soit 13%) sens. Ok, ça va bien ? Vous tenez parité s'il y en a, la vitesse bien sûr, mais, en fait, je vous somme de le la semaine, n'oubliez pas de me<br>La messagerie (134 services soit le choc ? Bo Pourquoi pas un serveur en RTC - La messagerie (134 services soit le choc ? Bon, maintenant, la même la forme du bit de stop et la pré- faire. Une fois que vous êtes con- faire part de vos saintes réflexions mais à un seul avec plusieurs voix où seuls les 12%) mais à un seul sens. Ben le premier sence de Xon/Xoff. Si vous ne con- necté, tapez AMS et suivez les par courrier à l'HHHHebdo, actionnaires pourraient se connec- Les autres se partag actionnaires pourraient se connec- Les autres se partagent les miettes, c'est du full duplex et le deuxième naissez pas ces paramètres, l'enfer instructions. l'adresse est quelque part dans le<br>ter et où les autres auraient à un service de démo. On pourrait tels prévu pour la fin 86 devrait tour- duplex, on peut émettre et recevoir chercher une fois que votre por- incessamment sous peu une petite pas de mal, bande de crevards même envisager de le placer en T2 ner autour de 2.600.000. De même, en même temps alors qu'en half, teuse sera reconnue par le serveur. valise avec un engin étrange à l'inté- télémateux ! à un service de démo. On pourrait tels prévu pour la fin 86 devrait tour- duplex, on peut émettre et recevoir chercher une fois que votre por- incessamment sous peu une petite pas de mal, bande de crevards<br>même envisager d

Sensationnel Nouveau Clavier Professionnel Pour votre SPECTRUM 16/48 K et  $+$ 87 touches dont 26 auto-shiftées montage facile par vous-mêmes (10 mn + 1 tournevis) **KIND OF BUILDING Prix 950 F T.T.C. 100 年 年 年 年 年 年 年 年 年 年** Autre modèle à 67 touches : 550 F T.T.C. chèque à la commande ou contre-remboursement - livraison 48 h (port en sus 30 F) ou vente sur place Documentation sur demande : C.T. (PARIS) S.A.

92-98, boulevard Victor-Hugo - 92110 CLICHY Tél. (1) 42.70.83.62 - Télex CTP 615 240 F

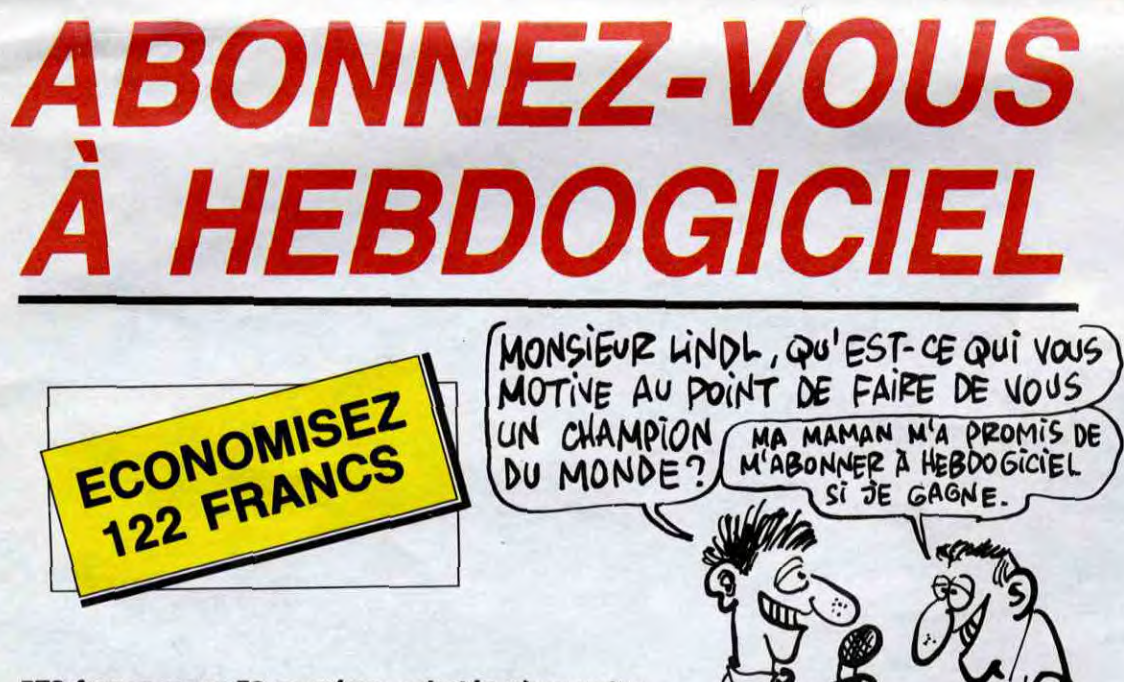

572 francs pour 52 numéros achetés chez votre marchand de journaux. Dur, hein, 572 francs? Faut les sortir 1

Et si vous vous abonniez ? 450 francs au lieu de 572, ça marche ? Et un abonnement pour six mois vous

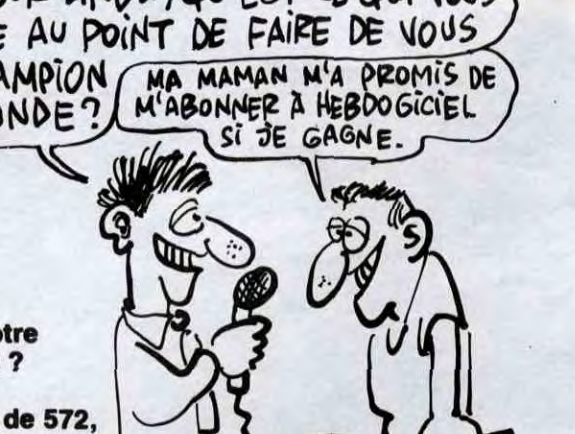

coûtera seulement 230 francs.

# Les nouveaux ORIC dans quelques jours ne demorran notre chez vous!

Les micro-ordinateurs ORIC se sont toujours signalés par un rapport performances/prix exceptionnel. La gamme s'est maintenant enrichie d'un nouveau modèle à vocation télématique, le TELESTRAT, qui ouvre des applications de type professionnel, tout en restant à **L' A T M O S est l'appareil idéal pour débuter sans avoir à changer de matériel dès que l'on progresse: compact et performant, doté de 64K de mémoire vive, d'un BASIC puissant (graphismes haute résolution, 8 couleurs, effets sonores etc..) d'une sortie PERITEL pour,attaquer un téléviseur couleur et d'un vrai clavier mécanique, il bénéficie d'une importante bibliothèque de plus de 2000 logiciels, dont un grand nombre en français : jeux, éducation, langues, utilitaires, langages etc.. . Le lecteur de disquettes MICRODISC lui ouvre maintenant les applications plus sophistiquées. II ,est livré avec alimentation, cables, et 3 cassettes pour 990 Francs seulement !** 

ORIC

Informations:

Informations rech-Informations produits<br>Pour obtenir d'avantage. Informations produits<br>d'informations produits<br>d'informations produits<br>d'informations prix, les<br>niques sur les prix, ou

our obtenations produits<br>d'informations prix, les<br>niques sur les prix, ou<br>origination d'

iques sur les riels ou<br>ORIC, sur pour avoir<br>autres ou pour du<br>logiciels, ou pour du RIC, sun atérien avoir

utres ou pourion du<br>sogiciels, ou pourion vous peiciels, wouse<br>TELESTRAT, vous

eur par M12 72

 $o<sub>u</sub>$ 

intos sur les prix,<br>ortic, sur les prix,<br>ortic, matériels<br>autres ou pour a

au

Le TELESTRAT est le nouveau venu : grâce à ses cartouches ROM, il peut être entièrement compatible avec l'ATMOS, donc il ouvre les mêmes possibilités. De plus, il est conçu à l'origine pour les applications télématiques, c'est à dire qu'il s'interface directement<br>avec un MINITEL qu'il utilise comme MODEM pour **constituer un serveur VIDEOTEX : le serveur signalé ci-dessus fonctionne entièrement avec une batterie de TELESTRAT. Un programme intégré et une souris rendent l'utilisation de ces applications extrêmement faciles. Livré avec son lecteur de disquette et le programme TELEMATIC au prix de 3990 Francs, c'est un outil d'avenir pour les commerçants, les professions libérales, pour l'enseignement, bref pour tous ceux à qui la télématique privée ouvrira des horizons nouveaux. Ces 2 appareils reçoivent une gamme complète de périphériques : Lecteurs de disques, imprimantes, joystick, lecteurs de cassettes, moniteurs, interfaces vidéo etc..** 

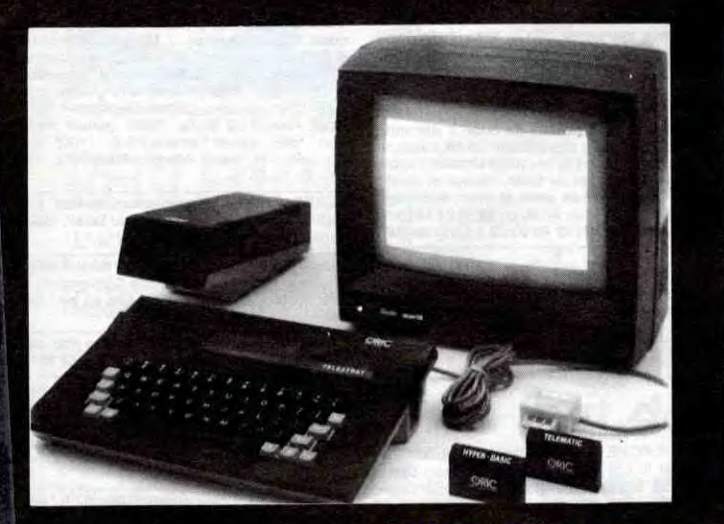

**Ensemble TELESTRAT** avec moniteur couleurs : 5950 F.

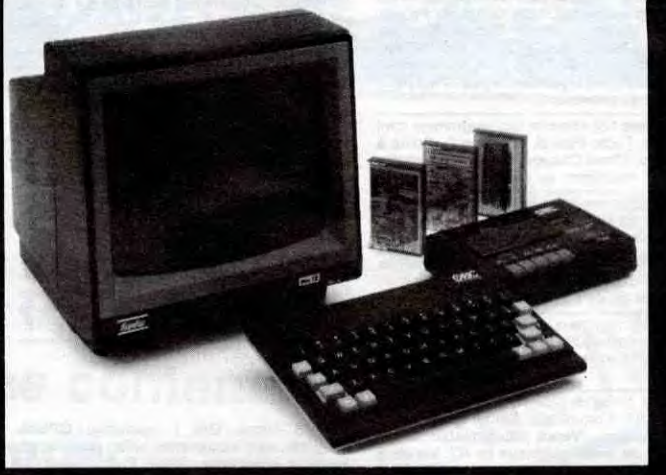

**Ensemble ATMOS** avec magnétocassette et moniteur monochrome 2290 F.

## **Imprimantes**

### **Des ensembles** performants

pour simplifier le fonctionnement et le branchement et des

Périphériques pour augmenter les possibilités au fur et à mesure de vos besoins

Imprimante **MCP 40** 990 F. Imprimante matricielle **COSMOS 80** 2890 F.

 $\sqrt{2}$ 

points di

Moniteur monochrome vert EUREKA MV12. 1150 Moniteur couleurs PERITEL RVB avec son

BRUE VICTOR - THE 2009 - PARIS<br>
Je souhaite recevoir en FRANCO de port les matériels suivants : Désignation Qté. Prix

**pridance en recountant ce bon de com** 

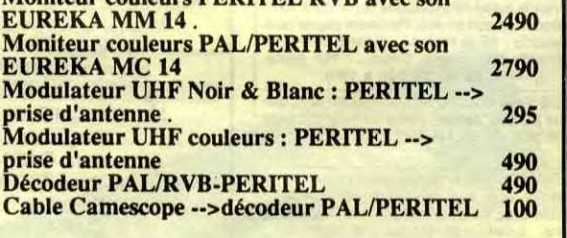

ORDINATEURS ATMOS complet 990 Ensemble ATMOS avec magnétocassette et moniteur couleur 3490 MICRODISC pour ATMOS avec SEDORIC 2490 MICRODISC esclave simple face pour ATMOS (sans alimentation) 1490 Interface joystick programmable pour ATMOS 350 Câble moniteur monochrome pour ATMOS . 80<br>Magnétocassette ORIC à piles . 350 Magnétocassette ORIC à piles TELESTRAT complet avec MICRODISC double face, et cartouche TELEMATIC 3990 Ensemble TELESTRAT complet avec moniteur monochrome vert MV12 4790 MICRODISC double face supplémentaire pour TELESTRAT (nécessite une alimentation) . 1790 Souris pour TELESTRAT. 490 Interface MIDI + logiciel de base en cartouche+ manuel 690 Cordon Moniteur monochrome pour TELESTRAT. 80

**PERIPHERIQUES** 

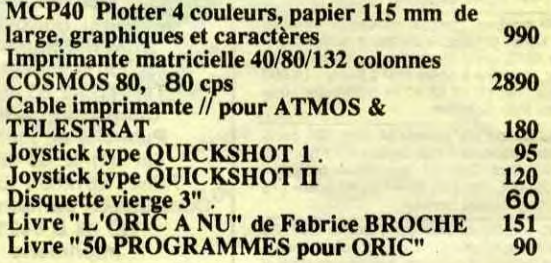

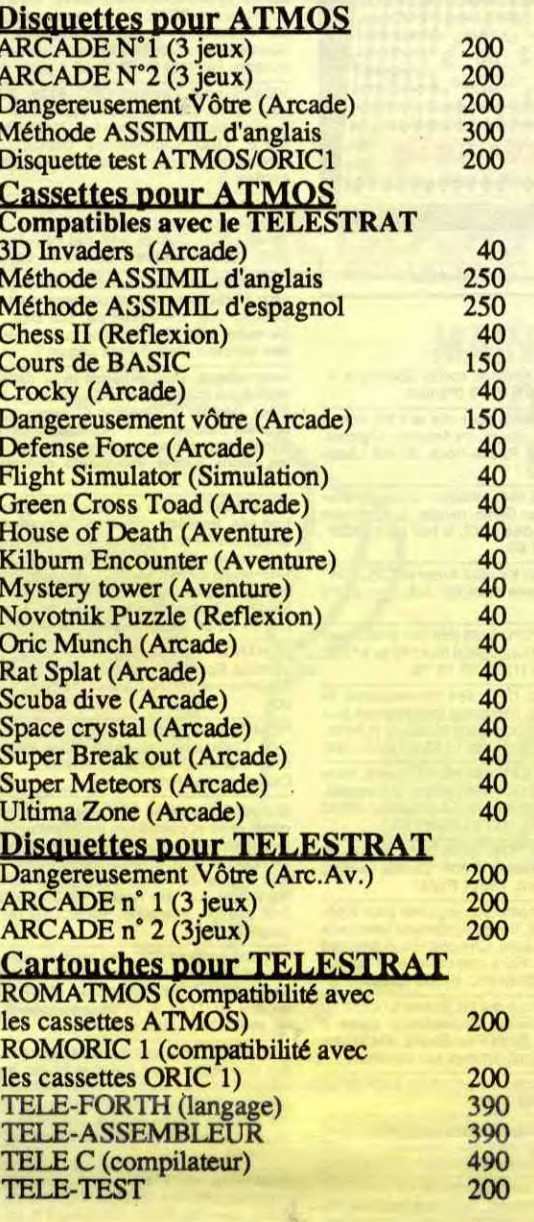

ur MINITEL)

 $U$ 

t:::

I

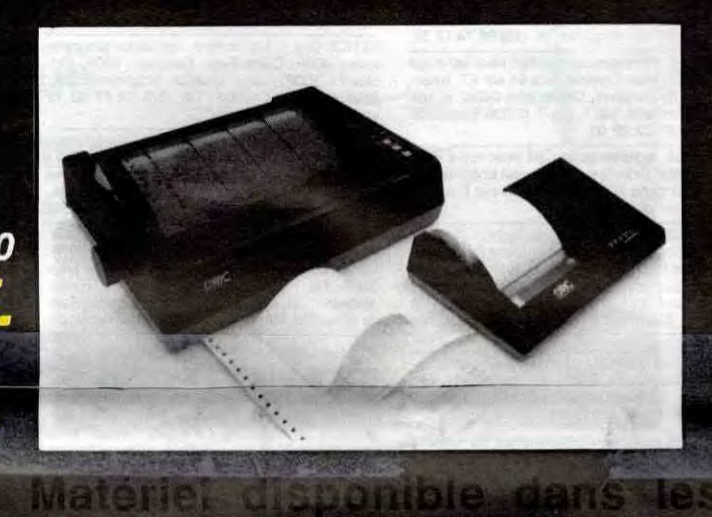

**39 Rue Victor Massé - 75009** 

notres

## **Logiciels**

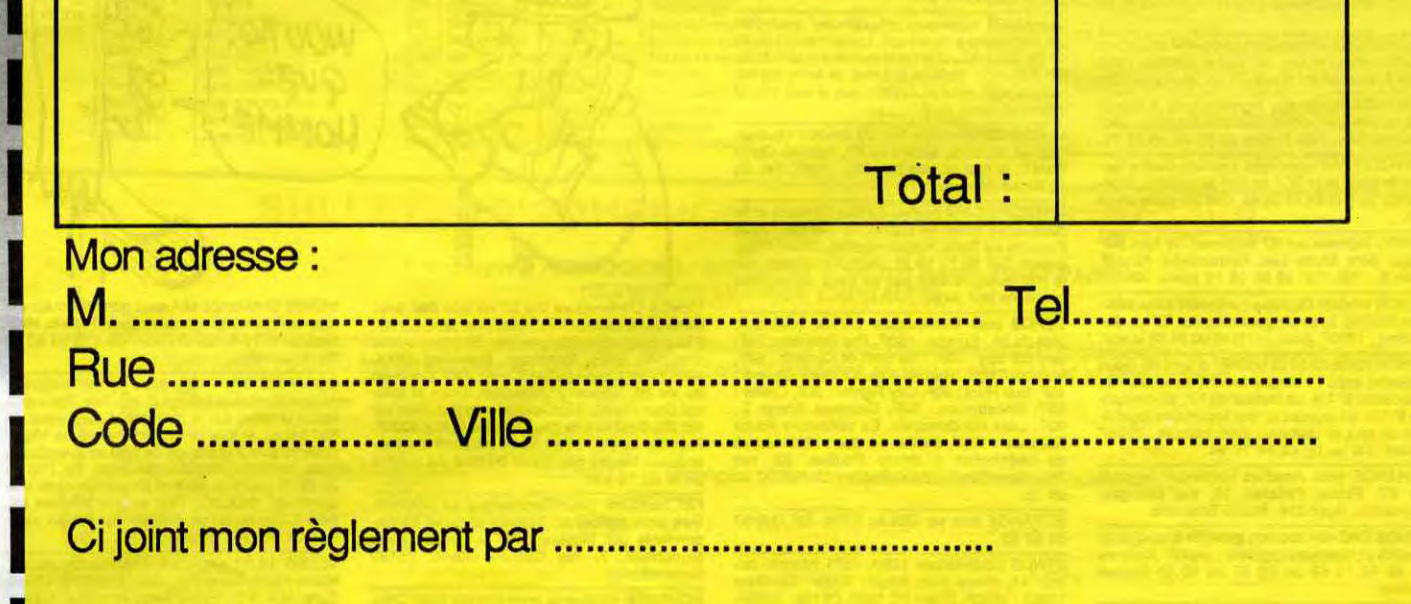

Ci joint mon règlement par .......................................... I

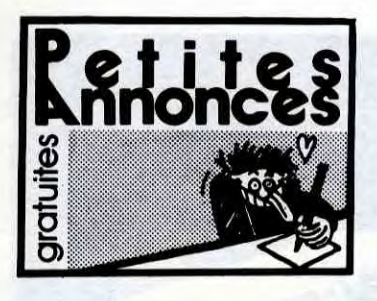

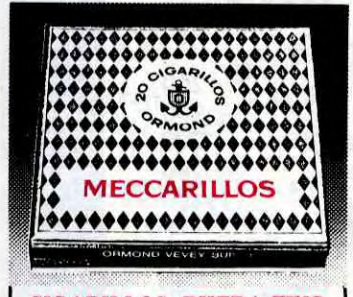

#### CIGARILLOS EXTRA-FINS

#### AMSTRAD

ECHANGE jeux Amstrad contre Spectrum +. Paolo au (1) 48 91 18 59 (Pantin).

ECHANGE 8 logiciels pour 464 et 1 K7, contre une disquette 3" vierge, ou échange logiciels. Eric Lamandé La Roche-Noire, 22740 Lézardrieux.

VENDS Amstrad CPC 464 monochrome et adaptateur péritel, nombreux programmes jeux<br>et utilitaires, joystick, documentations et livres,<br>prix à débattre. Tél. (1) 34 13 42 55 après 18h. VENDS Amstrad CPC 464 monochrome, nombreux jeux, drive DDI, disquettes, 2 joysticks,<br>docs : 4500F. Loīc Rivoal, Le Bouillen, 22340

VENDS Amstrad 464, moniteur couleur, drive DDI, joystick, livres (Bible, revues...), nombreux programmes sur disk et K7, le tout pour 4500F. Tél. (1) 39 91 47 60.

VENDS nombreux K7 pour Amstrad CPC 464: 1000F. Cause vente matériel. Jean-Luc au (1) 43 26 66 72.

VENDS Amstrad CPC 6128 (86) noir et vert, programmes, livres, Hetidogicie) du n°72 au n°132. Thierry Loron au (1) 39 90 78 78.

Mael-Carhaix. Tél. (16) 98 24 63 86. VENDS Amstrad PCW 8256 (acheté avril 86 pour travail de thèse) : 4900F. Donald Leader, 1, rue Jean-Dolent, 75014 Paris,

ECHANGE très nombreux logiciels pour Ams-<br>tred sur K7 et disk. Vends également nombreux trad sur K7 et disk. Vends également nomb<br>originaux à prix cassé. Cherche revue Ams originaux è prix cassé. Cherche revue Amstrad User Computing. Faire propositions A Frabrice Schuller, 5, rue St-Bruno, 67200 Strasbourg. DONNE 3 logiciels à qui me donnera notice ou

photocopie de Devpac Assembleur. Ecrire à<br>Christophe Cotte, Ecole Paul-Eluard, 38430 Moi-<br>rans. Liste des programmes sur demande.

CHERCHE contacts Amstrad pour échange logiciels de jeux dans la région marseillaise si possible, pour CPC 484 couleur. Tél. (16) 91 34 possibl<br>30 88.

VENDS pour Amstrad 2 livres "La Bible du proet "Trucs et astuces" : 250F. Tél. grammeur et in<br>(16) 64 34 49 10.

VENDS Ams Mouse très bon état : 450F. Brice au (1) 47 90 25 85.

AMSTRAD 6128/664, possède nombreux programmes sur disquettes pour échange. H. Hallmi, 41 A, rue d'Isoard, 13001 Marseille. Tél. (18) 91 84 77 61.

CHERCHE personne possédant Amstrad pour échange de logiciels sur disquettes. Jean Aubert, 228, rue de la Convention, 75015 Paris.

#### RECHERCHE Amstrad 6128 ou 464 couleur A très bas prix et en très bon état si possible. Faire<br>offre à Vincent au (1).46 78 01 29 après 19h.

ECHANGE nombreux logiciels pour Amstrad<br>664 ou 464 avec drive. Cherche magnéto pour<br>Amstrad 664. Yaël Rotfus au (1) 42 46 61 75.

ACHETE lecteur de disquettes 001 pour CPC 484 et échange logiciels. Stéphane Ducarne, 15, rue Charles-Péguy, 08000 Charlevllle-Mezlères. Tél. (16) 24 37 13 12 après 18h30.

ECHANGE nombreux logiciels Amstrad sur K7 ou disk. Envoyer liste A Jean-Marc Beillier, rue des Saulaies, Villebernier, 49400 Saumur.

VENDS modem Digitelec (utilisable sans interface RS232) avec programmes aur K7 ou dis-quettes : 1000F. Alain au (1)430064 45 le soir.

VENDS K7 Allen 8 pour Amstrad 464: 60F, Infernal Runner ; 75F. (Les deux sont des ori-ginaux). Cherche K7 (The Way of the Exploding Flet). Tél. (16) 61 71 58 68.

ECHANGE logiciels pour Amstrad sur K7 et dis-quettes. Willy Morelle, 14, rue du Général-Leclerc, 02830 Saint-Michel.

ECHANGE nombreux jeux pour 464/664 et 6128. David Cotton, St-Rémy-de-Chargnat, 63500 lasoire. Tél. (16) 73 71 06 92.

Club Amstrad Sud-Manche, possédant loglthèque (utilisant que des originaux), activités diver-ses mais sérieuses, (rencontre mensuelle, échange d'idées, trucs et astuces, conceptions de programmes, drives obligatoires). Alain Leblondel, 19, rue du Commandent-Clousrd, 50150 Sourdeval.

AMSTRAD CPC 464, DDI-1, cherche contacts.<br>Jean-Christophe Praud, 20, rue des Primevères,<br>85000 La Roche-sur-Yon.

Amstradiens, vous aimeriez avoir dans votre logithèque toutes les nouveautés (ex. : Way of Tiger, Boulder III, Cauldron Il...) alors écrivez à Michael Dancoisne, 11, rue Taillandier, 62153 Sanchez ou échange contre unité de disquettes, souris, synthé, Imprimante, console, jeux vidéos.

VENDS, échange ou achète logiciels pour Amstrad 464. Possède nombreux program ginaux sur K7 en copia, gestion, stats, finances, aide à Is décision, plus des utilitaires et des jeux. Recherche surtout des jeux, des utilitaires, des logiciels originaux, des astuces pour 464. Hervé , des astuces pour 464. Hervé<br>des Héros, 62000 Arras. Tél. (16) 21 23 64 34 après 20h30 et le di ECHANGE quelques logiciels Amstrad, plus si<br>affinités. Ecrire à Didier Hugues, 11, square de affinités. Ecrire à Didier Hugues, 11, square de<br>Terre-Neuve, 35100 Rennes. Tél. (16) 99 50 65<br>00.

ECHANGE moniteur monochrome Amstrad 664, 12 disquettes de jeux et d'utilitaires, con-tre moniteur couleur. Echange également 10 disquettes de programmes Amatrad contre synthétiseur de parole. Thierry au (16)78 85 32 01. RECHERCHE notices Knight Lore, Combat Lynx, Codename Mat., Hunter Killer, Flight Pilot. Eric Jerland, Romelort-Avensan, 33480 Castelnau-de

ECHANGE très nombreux logiciels contre lec-teur de disquettes DD1 en état de marche. Jean-Claude au (16) 84 48 35 84, tous les jours après 1 8h.

VENDS logiciels sur K7 originaux de 10 à 20F<br>pièce, dont Bruce Lee, Commando, Airwolf,<br>Allen 8... Tél. (16) 49 05 59 19 après 18h.

VENDS Amstrad 6128 couleur d'avril 86 (sous garantie) avec 11 disquettes 3", un lecteur de disquettes 5"114, un lecteur de K7, 80 dlsquettes 5114, un joystick at une Importante loglthè-que de jeux et utilitaires avec manuel : 7000F le tout. Tél au (1) 48 54 17 94.

ECHANGE pour Amatrad nombreux logiciels sur K7. Pascal Pelizzer, 13, rue Georges-Guynemer, Appt 218, 60000 Beauvais.

ACHETE programme et matos pour Atari 800XL<br>à très bas prix. Elfe Noir au (16) 22 95 14 48. Salut les rois du clavier, Atarien, cherche contacts d'enfer pour pirateur plus gonflé. Echange livre 064 contre une polgnéo de peluches. Pro-pres au moins ? Sinon... Pascal Remet, 3 bis, rue Gambetta, 92260 Fontenay-aux-Roses Tél. (1) 47 02 08 72 après 18h tous les jours. Laisser message répondeur en panne, bavards au diable. (NDLJC : Tu peux dire à ta soeur d'arrôler ses papillotes f)

VENDS nombreux logiciels Atari 600/800XL originaux. Tél. (16) 78 47 10 48. (MDLJC : Alors<br>tol, j'te r'liens I La prochaine fois essaie de pas<br>en mettre plein comme ça, dans tous les sens,<br>parce que moi maintenant, j'en ai

VENDS CPC 464 couleur, garantie 6 mois avec joystick et quelques logiciels : 3400F. Alain au (1) 48 02 13 62 ou (1) 47 38 50 31 heures bureau.

VENDS Atari 130XE Pal/péritel (8-85), magnéto, joystick, jeux, a un prix intéressant ou échange contre CBM64/128, équivalents. Tél. (18)4394 0720.

#### **COMMODORE**

ECHANGE moniteur monochrome Amatrad 664, 12 disquettes jeux et utilitaires, contre moniteur couleur. Thierry au (16) 78 85 32 01. ECHANGE nombreux programmes pour C64<br>sur disquettes uniquement. Laurent au (1) 46 66<br>09 02. (NDLJC : C'est vrai qu'elle est pas drôte,<br>ton annonce. Mais ça fait rien, ta lettre est tel-<br>lement mignonne tout plein, que je s

VENDS imprimante DMP1 pour Amstrad, matri-cielle, graphique, très bon état : 1000F. Bruno au (1) 48 78 13 73.

VENDS CPC 464 couleur, nombreux logiciels, revues, crayon optique, le tout sous garantie t mois : 3800F. Tél. (1) ou (16) 69 01 92 01.

CHERCHE CBMlete (84) dans le Finistère et de préférence dans la région de Morlaix. Jean François Le Saint, Kerjean-Gadan, 29234 PIoul-gnou. Tél. 98 79 10 27. *(NDLJC :* J'mels pas le (16) puisqu'il veut pas de ceux qu'habitent<br>pas dans son pays).

VENDS pour Commodore 64/128 originaux,<br>plus de 20 : Eureka : 130F, The Goonies : 70F,<br>Spy US Spy : 70F, The Staff of Karnath : 65F,<br>Pooyan : 60F, Harrier Attack : 50F, Squirm :<br>45F, Sub Hunt : 20F, City Fighter : 20F, Chil 90F. Liste sur demande. En cartouche Radar<br>Rat race : 120F, Jupiter Lander : 120F. Ecrire<br>ou téléphoner à Bruno Poulias, 32, rue<br>Jouanguy-Stival, 56300 Pontivy au (16) 97 25<br>33 15.

ACHETE ou échange nombreux logiciels jeux et utilitaires sur disquettes et K7 pour CPC 6128. Karim Amire, 47, route d'Avignon, 39200 Saint-Claude. Tél. (16) 84 45 21 00 après 19h30 ou heures des repas.

ECHANGE nombreux logiciels sur K7 ou disquettes (valeur minimale pour chaque logiciel : 120F) contre imprimante Okimate 20. Charles ichard, 2, route de St-Sauveur, 77134 Les Ormes-sur-Voulzie.

ECHANGE 50 jeux pour Amstrad CPC 464 (liste sur demande), contre synthétiseur vocal ou une souris ou une RS232 ou un crayon optique.<br>cal. Pruszko... 12. rue...de...Clévant cal Pruszko, 12, rue de Clévant, 54136<br>Bouxières-aux-Dames (Nancy et banlieue seu-<br>lement), Tél. (16) 83 22 76 03 à partir de 18h. VENDS pour Amslred CPC 6128, Detamat neuf : 370F, câble Centronics pour CPC : 100F. Serge Nardizzi, résidence Les Jardins d'Aude<br>Bât E, 11000 Carcassonne. *(NDLJC : J'suis* Bât E, 11000 Carcassonne. *(NDLJC : J'suis<br>sûre qu'avec l'accent ça devient beaucoup plus<br>excitant !)* 

VENDS Commodore 128D, 1571 Intégré, lecteur K7, divers jeux, livres : 7000F. Moniteur<br>10901 : 2800F, Sharp PC 1500, CE150 : 2500F,<br>Oric Atmos 48Ko, drive : 1800F, Méphisto II<br>1500F. Alain Gardinac, 60, résidence des Traun-<br>ques, 40200 Mimizan. Tél. (16) 58 09 0 CHERCHE possesseur de C674 pour échange ou vente de logiciels de jeux sur disquettes.<br>Nicolas Kerefoff au (1) 42 67 49 07.

ECHANGE nombreux logiciels sur CPC 464 (K7), Cherche aussi contacts à l'étranger (Angle-terre...) Alain Dubuis, 143, rue Félix-Pyat, Bat D22, 13003 Marseille, Té!. (16) 91 02 12 83. CHERCHE contacts pour divers échanges amicaux et très amicaux pour correspondants. Alan Dubuls, 143, rue Félix-Fyat, bât D22, 13003 Marseille. (NDLJC : ou'est-rw que t'entends par très amicaux, hein ? Petit coquin I)

> ECHANGE nombreux logiciels pour Commadore 64 K7 ou disk, dont beaucoup de novueau-tos. Jean-Benoit Moreau, 24, rue Henrités. Jean-Benoît More<br>Maonnier, 75009 Paris.

> ECHANGE nombreux programmes pour CBM64 sur disquettes. Recherche complleur basic. Tél. (1) 42 59 20 31, demander Pascal. Commodore recherche contacts en mode 84 et 218 pour faire nombreux échanges et recher-che Power Cartridge en bon état et à bas prix. Sabrien Moskala, café "les Platanes", 23170 Chambon-sur-Voueize.

> Stéphanie, possédant un Commodore 128,<br>cherche compagnon d'aventure ayant la même<br>configuration ou simplement un Commodore 64<br>avec disk. Stéphanie Guerard, résidence de la<br>Baie B9, 06170 Cio-de-la-Cagnes. Tél. (16) 93<br>07 8

ECHANGE Amstrad CPC 464, écran monochrome, drive et contrôleur, 5 disquettes vierges, jeux (disk et K7), joystick, documentations con-tre Apple lie 65CO2, drive, souris, joystick, monileur Ambre Zénith ou autre. S'adresser à P. Baranx, 4, rue des Roses, 40130 Capbreton. Pas sérieux s'abstenir. Région 40 ou 64 si possible.

> VENDS Commodore Vic 20 en bon état ave, Datassette (lecteur K7), nombreux jeux sur K7, 2jeux cartouches (Serpentine, Shamie), exten-sien 3Ko Super Expander, Extension 16Ko, livres (introduction au basic avec 2 K7, Conduite<br>du Vic 20, Manuel d'Utilisation, Truce et astu-<br>ces pour Vic 20, A la Conquête du jeu, Jeux sur<br>Vic 20), 3 cahiers de programmes, le tout 2000F.<br>Frédéric au (16) 26 49 48 5

RECHERCHE pour Commodore 64 program-<br>mes avec notices en français et aussi corres-<br>pondants sur Modem pour échanges. Marc<br>Monchaux, 7, rue Camille Blanc, 95190<br>Goussainville.

ECHANGE nombreux programmes pour Com-<br>modore 64. Fabrice Bajolais, 25, avenue des<br>Chèvrefeuilles, 93220 Gagny. Tél. (1) 43 88 09<br>01.

VENDS Oric/Atmos 48K sous garantie, magnéto<br>tout neuf, nombreux programmes, Théoric, Heb-<br>dogiciel n°79 à 135 : 1700F. Tél. (18) 91 66 23<br>70 (Marseille).

ECHANGE Oric 1 48K, prise péritel, magnéto,<br>câbles nombreux listings et logiciels, documen-<br>tation et livres sur la machine d'une valeur de<br>500 balles, le tout contre un chèque de 1000F<br>(frais de port à la charge de bibi) hein ? Quoiqu'en ce moment, tu vas en avoir<br>des appels, j'te dis pas !)

VENDS Amstrad CPC 664 couleur avec Imprimante DMP1 et logiciels : 6000F. Imprimante seule : 1500F. Ordinateur seul : 4500F. Contacter Anis au (1) 45 53 01 58 la journée et au (1) 42 46 03 28 8 partir de 20h.

ECHANGE nombreux logiciels pour tout CPC, sur disquettes, dont presque toutes les nouveautés, contre divers utilitaires : livres et revues<br>pour Amstrad, imprimante, lecteur de disquet-<br>tes, modern, crayon optique, synthétiseur vocal,<br>tes, modern, crayon optique, s 73 76 06.

ECHANGE nombreux logiciels sur K7 pour Amstrad CPC 484 (Crafton, Commando, Ping-Pong, Sky Fox, Zorro, Dundarech II, La Geste d'Artlllac.,,) Simon au (1) 39 58 22 44.

VENDS Amstrad CPC 484 couleur, garanti 9 mois, joystick, 3 livres. jeux, cassettes vierges 3500F. (NDLJC : Et bien bravo, et comment on fait pour te joindre 7)

CHERCHE correspondants pour échange logi-ciels sur Commodore 84 sur K7. Vends Corn-madone 64 neuf, encore sous emballage, jamais servi cause double emploi, péritel : 2400F, à débattre. Demander David au (1) 48 91 68 10 ECHANGE dernières nouveautés pour C64 con-<br>tre livres dont vous êtes le héros, ou Strange,<br>Spidey, Fluide Glacial... ou programmes originaux sur K7 ou disks. Réginald Poirier, 13, route<br>de Poitiers, 86800 St-Julien-L'ars.

#### ATARI

VENDS Atmos, Oric 1, microdisc, GP50A, magnéto, cart. imprimante, softs, docs, livres,<br>joysticks, adaptateur : 5900F. Philippe au (1) 43 joysticks, i<br>46 91 12.

VENDS lot comprenant Oric Atmos, lecteur de<br>disquettes, disquettes de programmes, une dis-<br>quette Dos Sédoric, Synthétiseur vocal, cordon<br>raccordement, crayon optique, cordon raccor-<br>dement, l'ensemble : 3300F. Vends revue (1) 45 81 21 93.

VENDS K7 de jeux originaux pour Oric 1/Atmos (Ultra, Rdv de Is Terreur, Dracula's Revenge...) A des prix défiants toute concurrence a pas plus de 50F. Olivier Delaye, 64 rue d'Endourne, 13007 Marseille. tél. (16) 91 52 43 88 après 18h. VENDS Atmos, 2 alimentations, jeux, câbles, livres, revues, jeux double écran, le tout 1797F.<br>Vends aussi synthétiseur casio VL Tone pour<br>350F. Tél. (1) ou (16) 69 09 48 83 demander<br>Jérôme. (NDLJC : Justement, plutôt de marquer<br>de faire attention à la numérotation, mettre si t'étais en province ou dans la région<br>parisienne, banane !)

Cause achat Microdisc-Sedoric, vends pour<br>Oric/Atmos à prix sacrifié, lots de K7 originales Oric/Atmos à prix sacrifié, lots de K7 originales<br>(Arcade, Aventure, utilitaire...) Recherche pro-<br>gramme de hard-Copy d'écran ''Hires'' pour<br>imprimante Seikosha GP250X avec un Atmos.<br>V. Cauquil, 38 bis, rue des Brus, 8100

Des nouveautés pour CBM64 7 Ouiii!i... 1 J'en achète et j'en échange, peut-étre. J'attende ta réponse. S. Sutkowski, 7, rue Jean Frolasart, 80000 Amens.

VENDS pour CBM84, cartouche Slmon's Basic : 400F, Compilateur disk Basic 64 : 200F, moniteur assembleur cartouche Hesmon : 200F. Pierre Charavel, 18, rue du Soleil, 75020 Paris. Tél. (1) 43 58 49 27. CHERCHE Atmos péritel pas cher. Echange nombreux programmes Oric 1. jean-Pierre Penln, 39, rue Jean-Bonte, 62840 Laventie. Tél. (18) 21 66 21 53.

VENDS lecteur de disquettes microdrive, 35 disquettes, MS-Tel avec détecteur de sonnerie,<br>Copytel, BD-Disk, Jasmin Assembleur adapté<br>Copytel, BD-Disk, Jasmin calque, toutes les<br>microdisc ainsi que Jasmin calque, toutes les Patrick Descamps, 32, rue Mathieu, 93400 St-Ouen.

VENDS Oric millésimé 1984 (NDLJC : C'est un ordinateur ou du pinard que tu vends ?) avec<br>en cadeau le moniteur monochrome, le<br>magnéto K7 et des livres, interface programma-<br>ble de jeux avec manette. Prix à débattre<br>NDLJC : Devant une bonne bourelille !). Pacôme<br>au (

#### **SPECTRUM**

VENDS Commodore Vie 20 Sécam couleur, manuel, cordons, lecteur de K7, manuel, Quick Shot Il, le tout en très bon état : 700F. Tél. (1) 30 50 48 69 après 17h.

VENDS Sinclair ZX Spectrum péritel, interface<br>ZX1, un microdrive, interface joystick, nombreux<br>programmes en K7 et microcassettes, le tout<br>pour la modique somme de 300F à débattre.<br>Vends également séparément un kit interfa pour la modique somme de sur un kit interface<br>Vends également séparément un kit interface<br>ZX1, un microdrive et ses programmes d'appli-<br>cations (traitement de texte, tableur et jeux)<br>cations (traitement de texte, tableur e cations (traitement de texte, tableur et jeux) : 1200F (neuf, jamais servi et avec emballage d'origine). Contacter An au (1) 45 53 01 58 foute la journée et au (1) 42 46 03 28 8 partir de 20h.

VENDS pour texas Ti99/4A n°10 de 99 Maga-<br>zine, K7 des numéros 9 et 10 : 110F. Recher-<br>che listing programme Othello paru dans le n°2<br>de 99 magazine. Serge Nadizzi, résidence Les<br>jardins d'Audes, bât E, 11000 Carcassonne. (16) 68 47 59 82 après 20h.

ECHANGE jeux sur C64 ou 0128. Tél. (16) 57 51 82 89.

RECHERCHE 3D Fight, Christann, Echec 3.7, Flipper II, Las Vegas, Lorann? Mission Delta, Stanley, Stress, Vox, Yeti, Football, Sortilège, sur M05 pour échange. Tél. (16) 94 68 04 46 le soir après 17h.

VENDS M05 : 1200F. Tél. (16) 78 47 10 48. VENDS pour M05 et T07I70, logiciels originaux en K7 : Yeti, Mindraure, Filipper, Aigle d'Or, Pul-<br>sar II, Séme Axe, Fbi, Fox, Meurtre à Grande<br>Vitesse : 80F pièce. Coffret F.I.L. (N°10, Scrab-<br>ble, Planète Inconnue) : 200F, cordon impri-<br>mante PR 90-600, interface com

VENDS Commodore C64, lecteur de K7 C2N, lecteur de disquettes 1541, imprimante graphi-que Sheikosha GP100 VC, carte mère Extvic-Bus 4S, Tool et Extra Tool, 3 joysticks, nom-breux livres, jeux, utilitaires, graphismes... Vendu ensemble ou séparément. Gérard au (16) 90 37 50 98 après 19h.

VENDS disquettes programme original Calcul Francs Constants de 1979 a ce jour, inflation... : 35F port compris. Alain Poirier, 7, rue de la Fontaine, 95840 Mareil.

VENDS jeux originaux pour Commodore 64 sur disquettes seulement, Little Computer People, Summer Games II, Winter Games, Hardball Law of the West, Revs, Uridium, Eidolon, etc.<br>Jérôme au (1) 61 07 57 20 *(NDLJC : Essayez* (16) si ça marche pas. C'est peut dire bien en province !)

Commodore 128 cherche tout programme dont Pascal64, Turbo Pascal, Langage C. Ecrire à J.-F Henry, 43 rue Chaude, 78240 Chambourcy (NDLJC: Huummm, du yaourt 1)

> VENDS Bicross, cale pieds avant-arrière. roues bâtons, guidon double barres, plate-forme, rous neufs, bon état : 1800F. Tél. (16) 34 73

VENDS C64 Secam, drive 1541, nombreux jeux : 3000F. Avec télé : 5500F. Stéphane au (16) 90 20 39 44 après 18h30.

ECHANGE nombreux jeux sur K7 uniquement,<br>recherche nouveauté. Laurent Reimat, Le Cour-<br>bas, 09120 Varilhes. Tél. (16) 61 68 04 89 après<br>18h.

AVIS aux fanas du C64. Echange nombreux jeux sur K7, Commando, Winter games, The Way, Cauldron... Vends Autoformation, 2 K7. Echange ou vends originaux en K7. Vends 2 joysticks. Recherche nouveautés en K7. Cou-rez jusqu'à la cabine téléphonique la plus proche et téléphonez-moi au (16) 61 68 04 89 après 18h.

> VENDS machine à écrire mécanique, semi. professionnelle, avec tabulateur, marque Japy, portable avec valise de rangement, livrée avec rubans, typex, nécessaires de nettoyage:<br>1000F.Tél. (1) 45 32 40 93.

> VENDS système complet traitement de texte<br>Rank Xerox (11/83), machine à écrire/impri-<br>mante X610, unité de stockage externe X620,<br>logiciel, machine à écrire IBM à boule : 16.000<br>Fusil ou Mile Cohoner.

RECHERCHE jeux et utilitaires originaux sur K7 et disquettes pour Commodore 64 et 128. N'hésitez pas, Patrick Sportouch, 3, allée du Croule, 95500 Gonesse. tél. (1) 39 85 38 47. VENDS ordinateur CBM64, lecteur disquettes 1541, lecteur de K7 1530, moniteur couleur haute résolution, 2 joystIcks. Possible séparé-ment. Nombreux programmes dont tous les musts. Matériels peu servi cause double emploi : 6000 F. Gille Jean, 11, rue de la Gare, 95170 Deuil-la-Barre.

ECHANGE nombreux jeux sur C64 uniquement sur disk, possède toutes les dernières nouveau-tés. Demander Laurent au (1) 48 45 74 43.

CHERCHE pour Vic 20 extension 8K, Slmplicalc et Vic Writer sur disquette. tel. (16) 96 7417 37. CHERCHE correspondant sympa pour échange programmes sur Commodore 84 sur K7, beau-coup de nouveautés. Christophe Gillet, 4, rue Arthur-Rimbaud, Bât 1, log.7, 60000 Beauvais. Tél. (16) 44 02 22 01. CHERCHE joystick pas cher, normes Atari saut Quickshot I et Il.. Guillaume au (16) 5852 2316. VENDS Sharp MZ700, magnéto K7, 8 jeux, imprimantes avec rouleaux de papier : 3000F. Lenny Cartier au (16) 44 78 76 86. Ou écrire A Lenny Cartier, Ravenel, 60130 St-Just-en-<br>Chaussée. *(NDLJC : C'est St-Just que je con-*<br>nais, pas Ravenel !)

ÉCHANGE logiciels pour C64 avec drive dont nouveautés. Branchez vos minitel et contactez Chris (05) dans le serveur hebdo sur Bal. Les autres, tant pis.

VENDS Commodore 64 RVB, lecteur disquettes 1541, lecteur K7 1530, cartouche Fast Load,<br>nombreux livres, 2 poignées de jeux, cartouche<br>assembleur, nombreux logiciels jeux et utilitaires, le tout encore sous garantie : 4000F A débattre. Stéphane au (1) 43 08 28 38 heures bureau.

VENDS pour C841128, Gato (disk) avec doc, Virgule Senior (disk), Baltic 85 (originaux. Yan Schuster, 47, avenue Mathurin-Moreau, 75019 Perls. Tél. (1) 42 38 10 41.

ECHANGE nombreux programmes sur CBM64<br>uniquement sur disks. Envoyez listes à Jérôme<br>Le Hir, 20, rue Gabriel-Fauré, 79100 Thouars.

VENDS Commodore 84 Pal, lecteur K7, 2 Quick Shot II, paddles, jeux cartouches et K7, livres. Fabrice Payne, 95, rue du Blanc-Seau, 59200 Tourcoing. Tél. (16) 20 28 35 09.

CHERCHE personne possédant la disquettes Basic pour MC1 de Micral. Dominique Doulin au (161 33 61 30 23. VEND4 Canon X07, imprimante X710, magnéto K7 état neuf, prix à débattre. Tél. (1)4506 7734. VENDS CBS Collevislon très bon état, 5 K7 originales Donkey Kong, Looping, Zaxxon, Ven-<br>ture, Space Fury. Jean-Marc Tranchant, 18, rue<br>Cote d'Or, 21600 Longvic. Tél. (16) 80 66 73 75.

CHERCHE les numéros 59, 64, 69, 73, 79, 84,<br>89, 93, 98, 103, 108, 113, 117, 121, 125, 129<br>de l'HHHHebdo à 2F pièce (à prendre ou à lais-<br>ser) Théo Chiro, 92, bd Gambetta, 02100 St<br>Quentin. (NDLJC: Quoi ? Il est fou çui là

VENDS console de jeux Mattel lnteIlaviabn avec 9 cartouches : 760F ou échange contre logiciels Amstrad (se branche sur n'importe quelle TV). Amstrad (se branche sur n importe queix<br>Contacter Frédéric au (16) 74 60 25 26. VENDS Laser 3000, compatible Apple, 64K, moniteur couleur, 2 lecteurs, interface parallèle,<br>Pascal UCSD, nombreux programmes et jeux :<br>7400F. Thierry Beernaerd, 16, rue Jaune, 78990

ECHANGE nombreux logiciels sur disquette pour C64. Envoyez vos listes A Yann Ricque-bourg, Rospérnes Redone, 29130 Ouimperlé. Tél. (18) 98 96 22 35.

 $\overline{\phantom{a}}$ 

DANS LE DERNIER HHHHEBDO

DANTESQUE, PHENDMENAL! *Ai6 TouTFS* 

VENDS C64 Pal, disk 1541, lecteur K7, nombreux disquettes, joysticks, 10 livres, listings, docs diverses : 3000F. Tél. (1) 43 39 25 68. ECHANGE nombreux logiciels pour CBM64 pour K7 et disk. Envoyer listes, réponse assu-<sup>r</sup>ée. Pascal Blum, t, rue des Frères-Lumière, 68310 Wittelsheim. tél. (16) 89 55 18 30 après 17h.

ECHANGE nombreux programmes sur disquet-tes. Pascal Conan, 148 , bd d'Angleterre, 85000 La Roche-sur-Von. tél (16) 51 37 00 39.

ECHANGE programmes pour C64 sur disk ou K7. Marc Morisse, 5, rue de la Crèche, 35000 Rennes. ACHETE pour Commodore 64, manuel de

l'assembleur Micro64 et assembleur Max avec manuel sur K7. Marc au (1) 48 41 65 44 après 20h.

#### ORIC

VENDS Oric Atmos 48K circuit retail, magnéto K7, microdisc, Sedoric, des tas de bouquins, plein de programmes : 3800 F. Richard Dupuy, 18c, rue Paul-Langevin, 38130 Echirolles. Tél. (16) 76 23 38 46 en semaine après 18h.

ECHANGE interface programmable pour Oric, contre K7 jeux et autres. Aimerai acheter Modem et drive beaux et pas chers. Mr Rolland, 1, rue du Pot-au-lait, Villecert, 77250 Moret-sur-Loing. Tél. (1) 64 24 90 21 le dimanche de 9h a 12h.

VENDS Oric Atmos 48K, péritel, cordon magnéto, alimentation, duce, très bon état 750F. P. Vassal, 5, rue de Normandie, 59370 Mons-en-Baroeul. tél. (16) 20 04 04 56.

VENDS Oric 1, Uhl Intégré, nombreux program-mes : 800F. Carte Ram Overlay : 100F. Orl-cload : 100F, carte joystick programmable: 250F ou le tout 1000F. Tél. (16) 22 47 40 12 après 20h.

VENDS 8 logiciels originaux pour Cric 1/Atmos Formule 1, Talisman, Tyrann, dangereusement Vôtre, Montségur et Saga : 250F. Mr Ellul au (16) 68 98 39 23.

VENDS Spectrum 48K Pal Péritel plus de nombreux logiciels dont des originaux (Elite, She-dowfire, Sound & Sorcery, etc.), 40 cassettes vierges spéciales micro + livres et revues pour 1500F. Téléphonez à Alain au (1) 48 36 00 51.

VENDS ZX Spectrum, 48k péritel, plein d'interfaces magnéto, imprimante... avec plein de livres, un maximum de softs, cède à un prix iniéressent. Moniteur couleur Thomson, ZX 81, pro-grammes, interfaces : 1500F. Yves Martin au (1) 46 30 99 39 laisser message.

#### THOMSON

VENDS M05, lecteur de K7, extension musqiue et jeux, 2 manettes, 4 livres, le tout 2000F, lec-leur de disk 320K avec Dos M05 : 2200F. Vends nombreux Jeux originaux sur K7 moitié prix. Demander max au (1) 47 08 14 19.

#### ZX 81

**DIVERS** 

lement<br>36 02.

VENDS ZX81 peu servi, mémoire 16K, clavier, jeux, livres, prix à débattre, Cyrille Bouchay au (1) 39 68 84 80 après 18h.

VENDS ZX81 mauvais contact : 150F, exten-<br>sion 16K Ram : 200F, 4 cassettes de jeu et édu-<br>cation : 200F, alimentation avec fils avec l'ordi-<br>nateur, fil de raccord magnéto vers prise de cou-<br>rant 220 volts : 20F. Tél. (16)

VENDS ZX81 coffret de base, 16Ko Sinclair, K7, livres sur le ZX81, le tout : 750F. Vende aussi numéros d'Hefxtogic1el n 14, 15, 16, 18 A 22, 24 à 33, 36 A 45, le tout 150F. Christophe au (1) 45 42 96 41 après 20h.

Mais oui, il y a encore des ZX81 vivants, je vous<br>propose le mien avec 16K et clavier abs, 4 logi-<br>ciels et nombreux listings pour 340F. Vends<br>aussi Téléjeu couleur lTMC à cartouches pour<br>290F. Le tout 580F. Philippe au (1 Etudiant cherche pour ZX81 extension Ram 64Ko, bon état : 300F. Cherche clavier Abs très bon état : 100F. Cherche aussi softs pour ZX81 ''Chess (Le ZX joue contre vous). Ecrire à<br>Emmanuel Dupas, 12, rue Pierre-Curie, 91390<br>Morsang-sur Orge.

VENDS ZX81 : 300F, 16K : 200F, clavier Abs 100F, moniteur NB : 300F, Alex au (1) 45 67 62 26 le soir.

VENDS Vldeopac Philipe G7200 avec moniteur incorporé, 18 cartouches de jeux divers, initie-tion à la programmation, 2 joysticks : 1500F. Patrick au (1) 45 07 26 36,

VENDS Multiplan pour Goupil 64 ou G3PC) Fat-tes vos offres à Mr Laforest, BP4, 03401 Yzeu-rea Cedex, VENDS Selkosha GP100A, très bon état: 1000F. Tél. (1) 43 27 10 22 le so VENDS Micro yamahe CX5M, Musical avec synthétiseur incorporé, logiciels de compo.<br>musicale, moniteur monochrome, assembleur, livres et revues. Matériel ayant moins de 6 mois: 4400F. Tél. (1) 43 51 25 48 après 18h.

VENDS ordinateur VG5000, état neuf, complet avec magnéto, 2 manettes, Interface VG5000, alimentation 12V, 2 K7 jeux, 2 livres : 2000F. Tél. (1) 64 59 78 68 après 19h.

VENDS Canon X07 (version base), magnéto, nombreux logiciels et livres : 1000F (à débattre). Frais de port à ma charge. Contacter Yann au

(16) 40 20 58 35.

VENDS ordinateur Sharp PC 1500, table gra-phlque 4 couleurs, logiciel commercial Intégré, magnéto K7, malettea (acheté 10!85) : 3500F. Mr Devos, 14118 bd Maillot, 92200 Neuilly.

VENDS Roba Kit dirigeable par RS232C: 554,50F. Tôt. (18) 78 47 10 48. ACHETE Tandy 100 ou Tandy 200, minimum

24Ko on très bon état et à un prix très aborda-ble. Vende aussi HHHHebdoe du n°36 A 137: 5F pièce avec port an sus. Rouleaux papier pour Imprimante : 5F le rouleau, stylos à bille pour imprimante X07, Sharp, Casio...: 10F pièce. Tél. (16) 40 47 88 92 (de 10h A 19h).

VENDS Veno SC3000 16K, cartouche 32K, cartouche jeu Star Jacker, divers jeux sur K7, joys-tick, le tout 1800F. Tél. (16) 27 67 11 27 après 17h.

VENDS Canon X07 janvier 84, rem 16K, carte 4K. Table traçante X710, lecteur K7 Phlkps, 3 manuels, livre Club Cl, nombreux program-mes : 2000 F. Tél. (16) 31 47 52 43 poste 173 Mr Andreu heures bureau.

VENDS ordinateur musical Yamaha 32K Yis<br>503F avec synthétiseur Yamaha polyphonique<br>6 voies, clavier 4 octaves, logiciels musicaux<br>pour la création de nouvelles sonorités et de par-<br>titions (musique voicer, music composer)

VENDS Théorie n°10, 12, 14, 15, 16, 17 : 90F + port. Mr Ellul au (18) 68 96 39 23.

VENDS traductions de notices de logiciels, liste sur demande. Toutes traductions de l'anglais possibles. Ecrire à Jérôme Bicot, Le Corricard, Saint-Aubin-aur-gaillon, 27600 Gaillon;

VENDS à Saverdun, 09700 Aribges, maison à rénover 4 pièces avec jardin : 80000F. Tél. (16) ou (1) 61 60 37 80 heures repas. VENDS Lynx 96Ko, très bon état, nombreux programmes, moniteur monochrome, prix à débat-tre. Pacôme au (1) 45 77 57 51 a partir de 18h. VENDS livres PSI (Turbo, Pascal, périphéri-

ques, 102 programmes...), Micro Application (nº<br>4, 6, 7), Sybex (CPM 2.2...), Amstrad magazine, Microstrad, CPC, SVM... Vends disquettes<br>3''1/2 SFDD : 200F. Vends une guitare folk :<br>400F (avec housse), guitare électrique :

(16) 78 75 58 14.

44, rue P.-Morat, 69008 Lyon. Tél.

VENDS FX702P, imprimante, interlace K7: 750F. Pierre Charavel, 18, rue du Soleil, 75020 Paris. Tél. (1) 43 58 49 27.

ECHANGE orgue électronique Yamaha NEUF (presque jamais servi), contre Commodore 64 avec lecteur de K7 ou disquettes en bon état. Fabrice au (1) 42 28 66 29.

ECHANGE nombreux programmes sur K7 con-Ire lecteur de disquettes DD1, tout frais compris. Christophe Boédec, 92, rue du Général-de-Gaulle, Moyenmoucier, 88420 Vosges. Tél. (16) 29 41 92 38.

VENDS SHARP PC 1245, sous garantie : 500F<br>avec livres. Tél. (1) 48 70 31 61 demander<br>Julien.

VENDS Sharp PCt401, Interface K7, nombreux programmes, état nepf sous garantie : 900F. Tél . (16) 64 34 49 10. VENDS Canon X07, 16Ko : 1700F, imprimante 4 couleurs : 700F, programmes, livres, revues, carte fichiers. Tél. (1) 48 55 40 52.

Informaticien amateur vends trucs astuces MSX, échange logiciels. Ecnire à Denis Ouvier. 5. bd Franck-Lamy, 17200 Royan. Tél. (16) 46 05 49 44. le week-end.

VENDS lecteur Jasmint avec 8 disquettes Jas-min Calc, Easy test, Mategraph, jeux : 1500F. Tél. (1) 80 80 42 71 a partir de 19h.

VENDS boite de rangement pour 100 disquet-tes avec fermeture à clé, joystick compétition pro. 5000, la Bible du Commodore 128 270F. Contacter Frédéric au (1) 42 87 94 89. VENDS imprimante MPS 801 neuve, la Bible du Commdore 128: 1000F. Contacter Frédéric au

(1) 42 87 94 89.

VENDS moniteur Fidelity couleur, garanti 11 mois, lecteur 3"5, 1 octet, garantie 8 mois, très bas prix. Jean-François au (1) 64 287058. VENDS Canon X07 avec imprimante traçante X710, adaptateur secteur, K7, docs, le lout : 2000F. Magnéto adaptable : 300F. Tél. (1) 39

VENDS Canon X07, carte 16K Ram, 4K Ram, cordon secteur, cordon K7, nombreux programmes, documentation,? emballage d'origine : 2000E à débattre. Tél. (1) 4346 9218 de 22h 158 zouvir a departie. Tel. (1) 43 46 BZ ho de Zzhiba<br>1h. (NDLJC : Encore un qui vit la nuit ! J'espère<br>pour lui qu'il s'est pas planté dans les heures,<br>parce qu'il va pas dormir beaucoup.)

19 43 41.

CHERCHE n°2 at 8 de l'hebdo. Echange disquette compilation 1 pour TO7. Liliane Thuillier,.<br>90, quai de Seine, 27680 Quillebeuf-sur-Seine. VENDS baladeur FM et PO seulement, de marque Continental Edison : 200F. Baladeur FM seulement, de marque Sony SRF 20W : 200E ou échange les deux baladeurs contre l'inter-face RS232C pour Amstrad. Laurent Rlpoutot, 10, rue Croix-Baragnon. 31000 Toulouse. Tél. (18) 61 53 01 60.

Directeur de la Publication rédacteur en chef Gérard CECCALDI Directeur Technique Benoîte PICAUD Rédacteur en Chef Adjoint

7400F. Thierry Beernaerd, 16, ru<br>Elancourt. Tél. (1) 30 50 55 18.

Michel DESANGLES Rédaction Laurent BERNAT Secrétariat Martine CHEVALIER **Maquette** Jean-Marc GASNOT Jean-Yves DUHOO Dessins CARALI Editeur SHIFT Editions 24 rue Baron 75017 PARIS Tel : (1) 42 63 49 94 Distribution NMPP Publicité au journal Tel : (1) 42 63 82 02 Telex : 281260 F SHIFT Commission paritaire 66489 RC 83 B 6621 Imprimerie DULAC et JARDIN S.A. **Evreux** Directeur Commercial Stéphane CARRIÉ

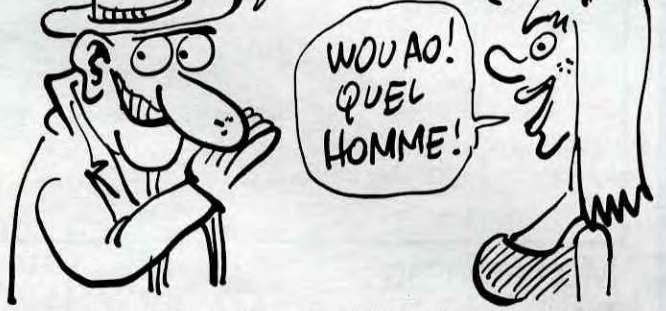

HEP, PSSST, SI TU VIENS CHEZ MOI, JE TE MONTRERAIS LA PAGE DES PETITES ANNONCES

TU JEFFAS, C'EST... COMMENT DIRE,

VENDS 13 K7 originales, Zoolympics, Poopy, Water Panic, Super Advanced Breakout, Ultime Zone, M.A.R.C., Super Jeep, Terminus, Frelon, Orle Munch, Hunchback, Mr Wimpy, Rat Splat pour Oric 1 at Atmos moitié prix. Demander Robert au (16) 33 54 22 41 après 17h30.

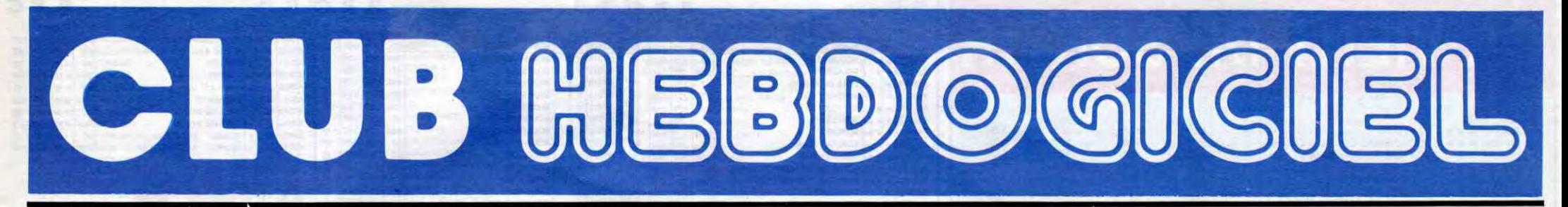

# **REGLEMENT**

- L'achat des logiciels, des fournitures et des matériels à prix pêtés est réservé aux membres du club Hebdogiciel.

- Les petites annonces gratuites envoyées par les membres du club Hebdogiciel sont prioritaires.

- Les membres du club Hebdogi-<br>ciel bénéficient d'une remise de 10% sur l'abonnement annuel et semestriel à Hebdogiciel.

- Les membres du club Hebdogiciel ont accès à tous les services<br>du serveur minitel Hebdogiciel HG, y compris la section pirate et les boîtes aux lettres (mise en service avril 86).

- Les membres du club Hebdogiciel bénéficient de tarifs réduits sur les badges, tee-shirts, casquettes et autres gadgets inutiles édités<br>par Hebdogiciel.

- Les membres du club Hebdogiciel reçoivent une carte et un insigne gratuit lors de leur adhésion<br>(à choisir parmi 9 modèles originaux de Carali).

- Le club Hebdogiciel apportera son aide aux membres du club en cas de litige avec des vendeurs ou<br>des revendeurs de matériel informatique.

- Les membres du club Hebdogiciel disposent d'un numéro de téléphone direct où une charmante personne leur fournira tous les renseignements sur les activi-<br>tés du club et sur les logiciels du soft-parade.

- Un concours de pronostics<br>réservé aux membres du club est organisé chaque mois. Le premier prix est beau. Règlement en avril, surprise!

- La cotisation annuelle pour<br>l'adhésion au club Hebdogiciel est fixée à 150 francs.

- La carte du club Hebdogiciel est strictement personnelle, elle ne<br>peut être vendue ou prêtée.

- Hebdogiciel se réserve le droit de<br>refuser l'adhésion au club à qui<br>bon lui semble, non mais !

- L'adhésion au club Hebdogicie entraîne l'acceptation du présent règlement.

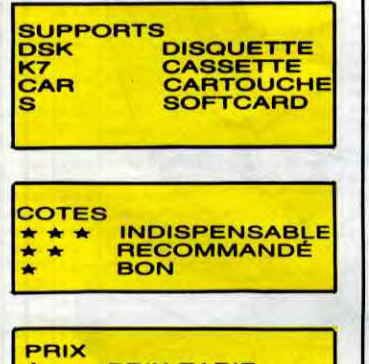

### Un club

pas comme les autres ! Au lieu de se contenter de vous pomper 150 francs et de partir aux Bahamas avec votre fric, on se décarcasse pour vous trouver les dernières nouveautés à des prix que même les énormes et gras grossistes, ils ont jamais vu ça. Regardez le règlement, là, à côté, tout est expliqué.

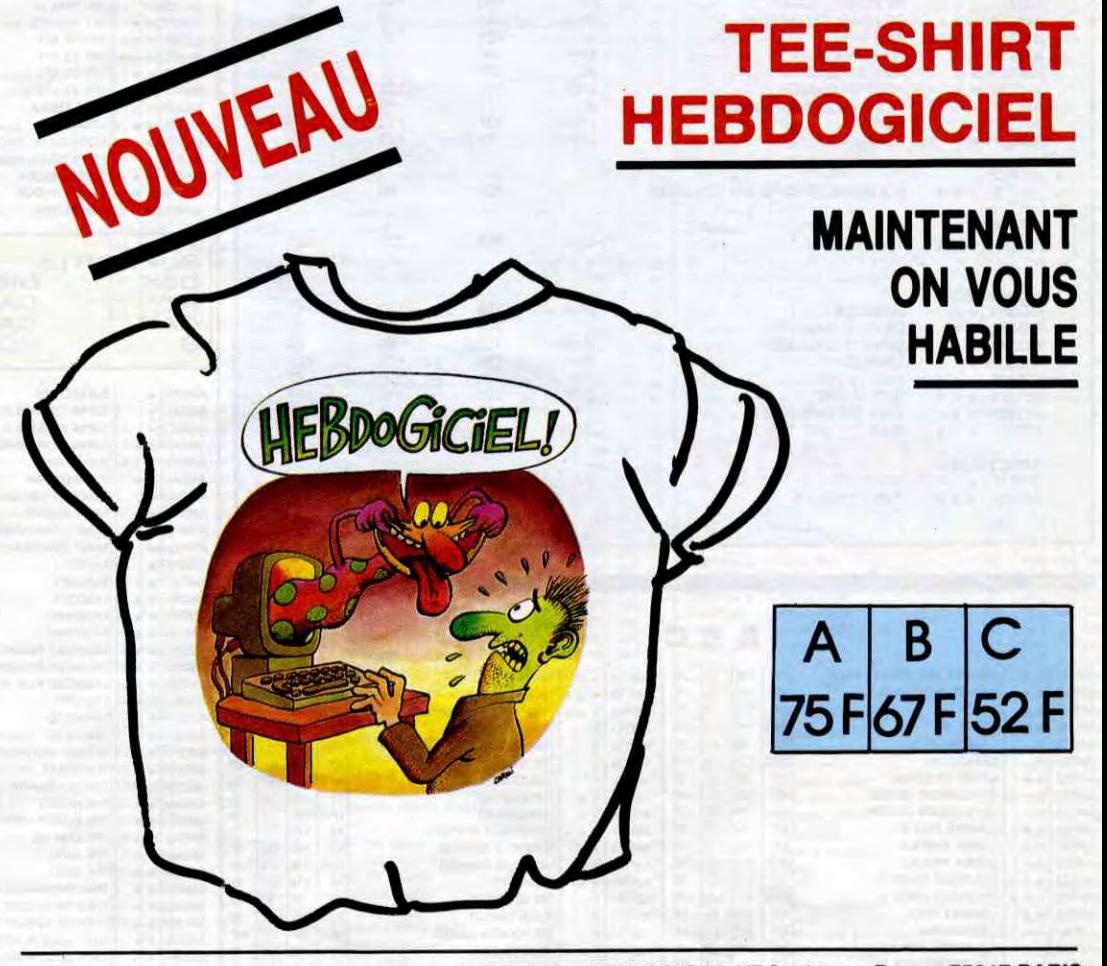

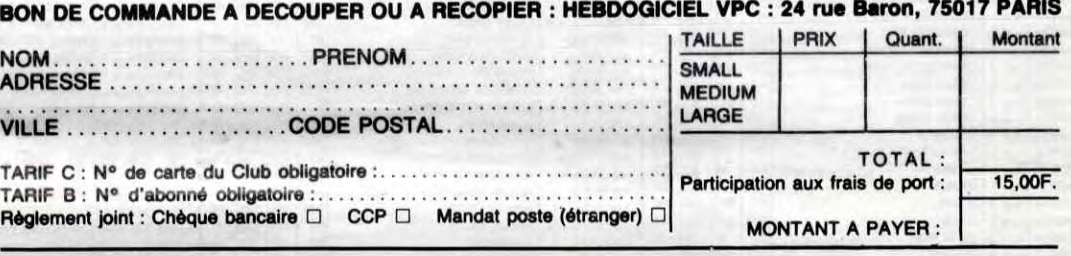

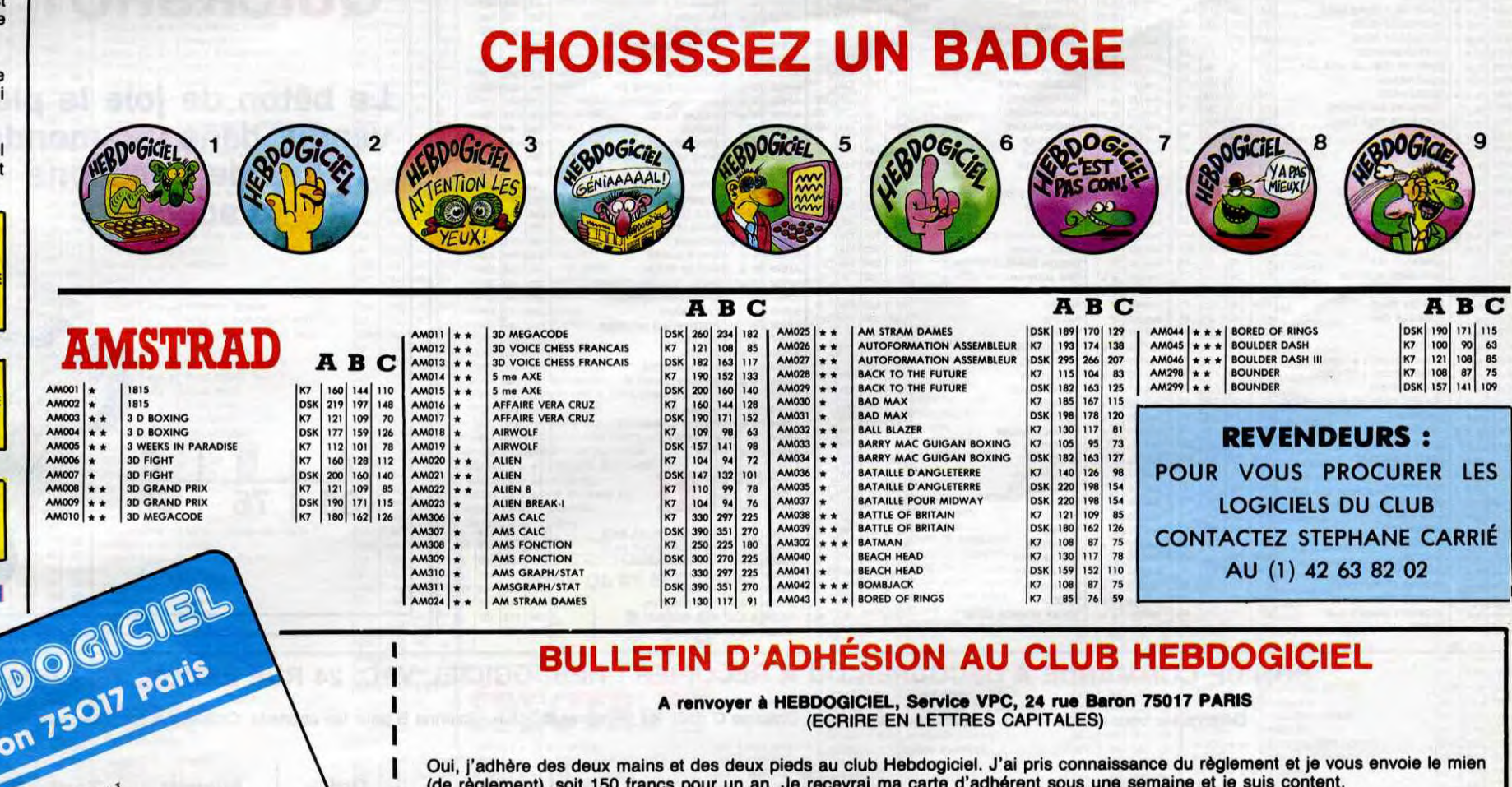

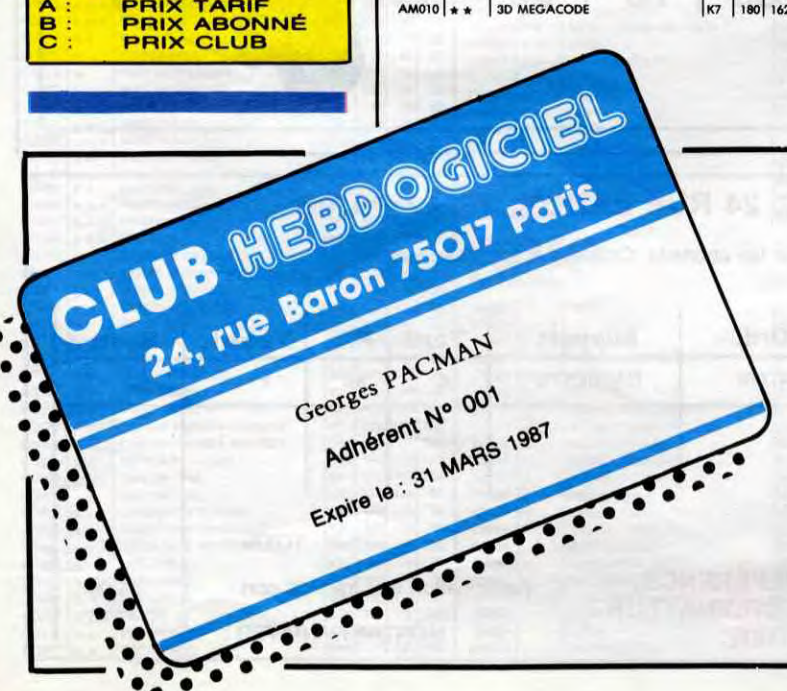

Je choisis le badge n°...................

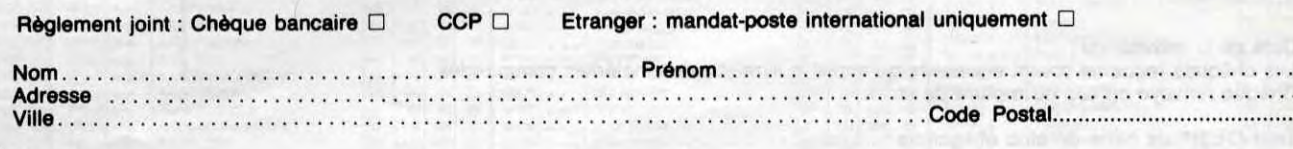

#### O Signature:

0

Attention, si vous<br>mande de logicie

# ÇA VIENT DE SORTIR

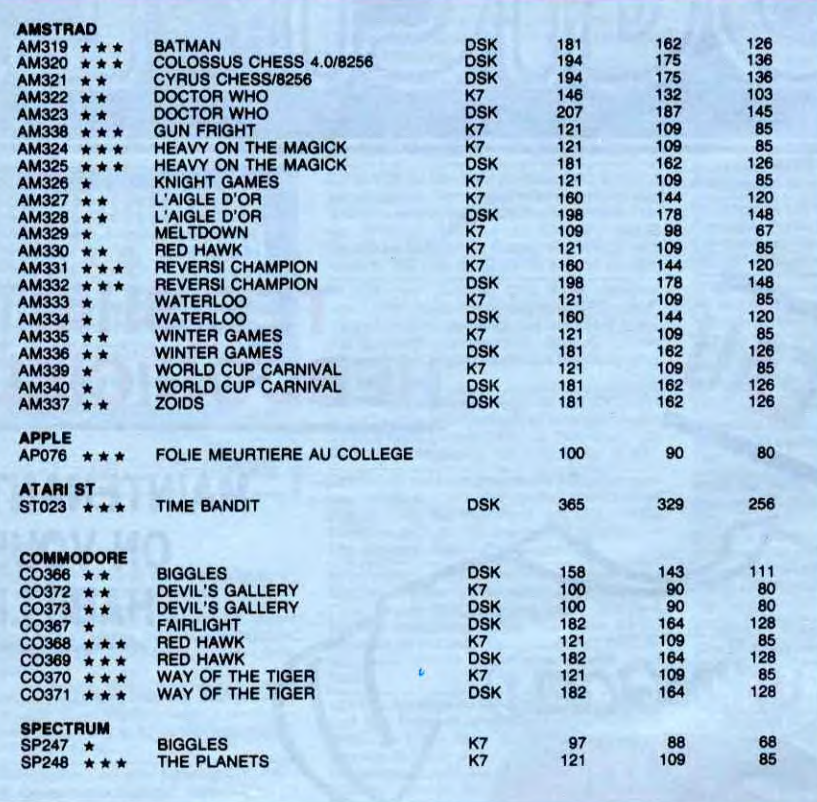

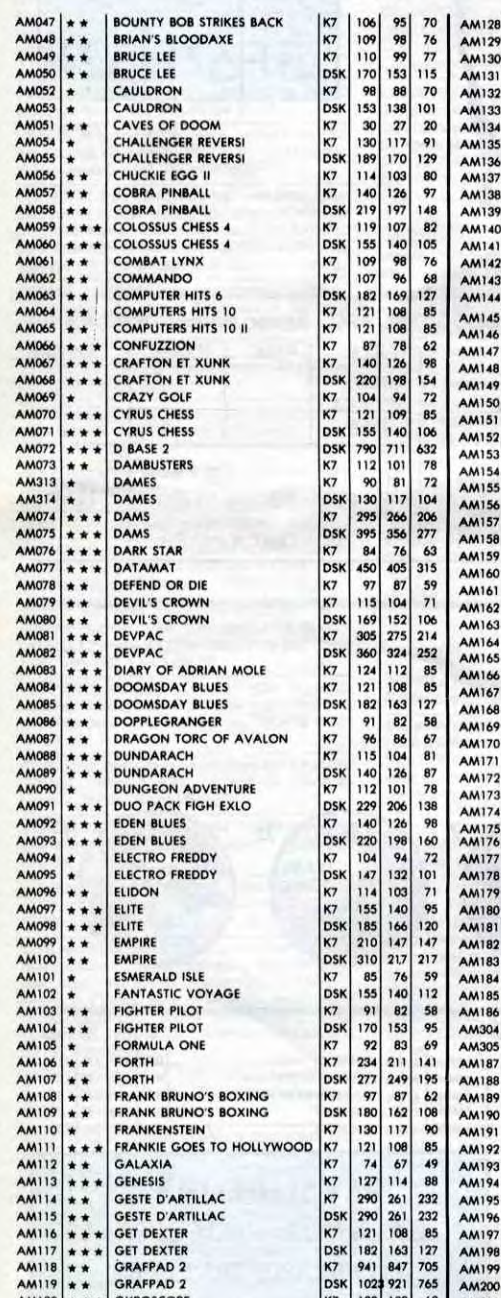

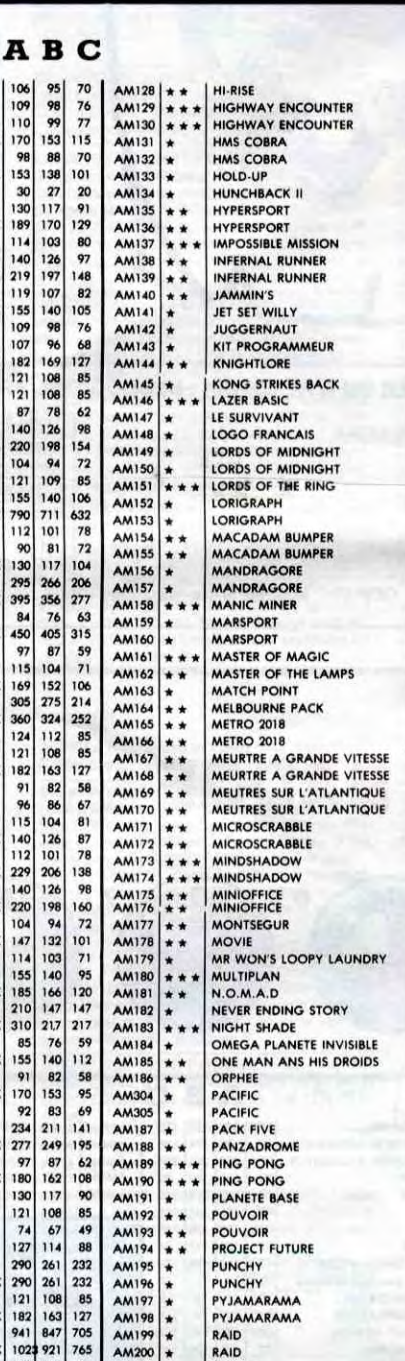

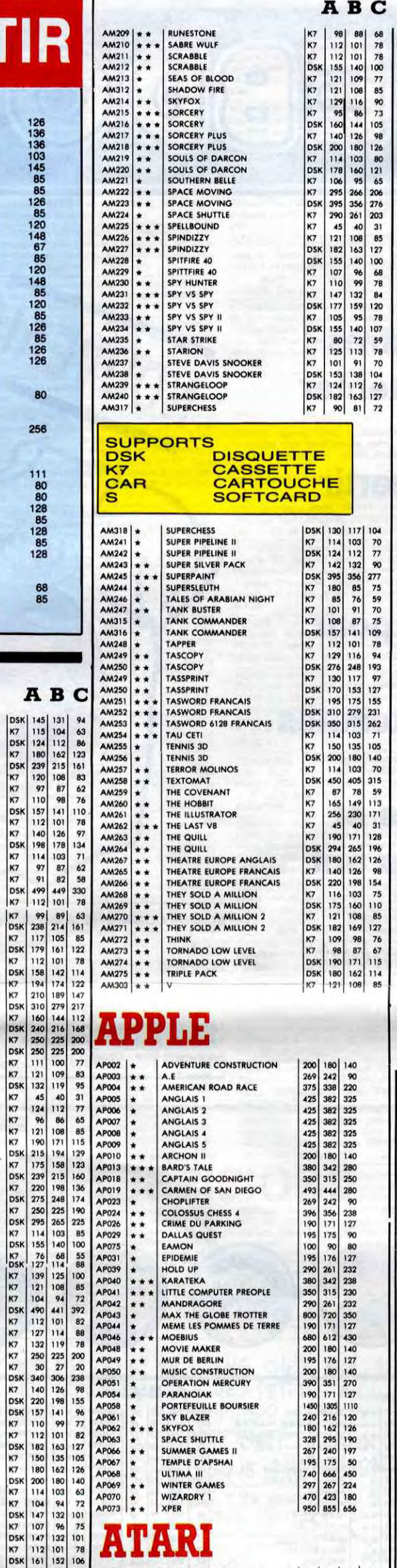

A I

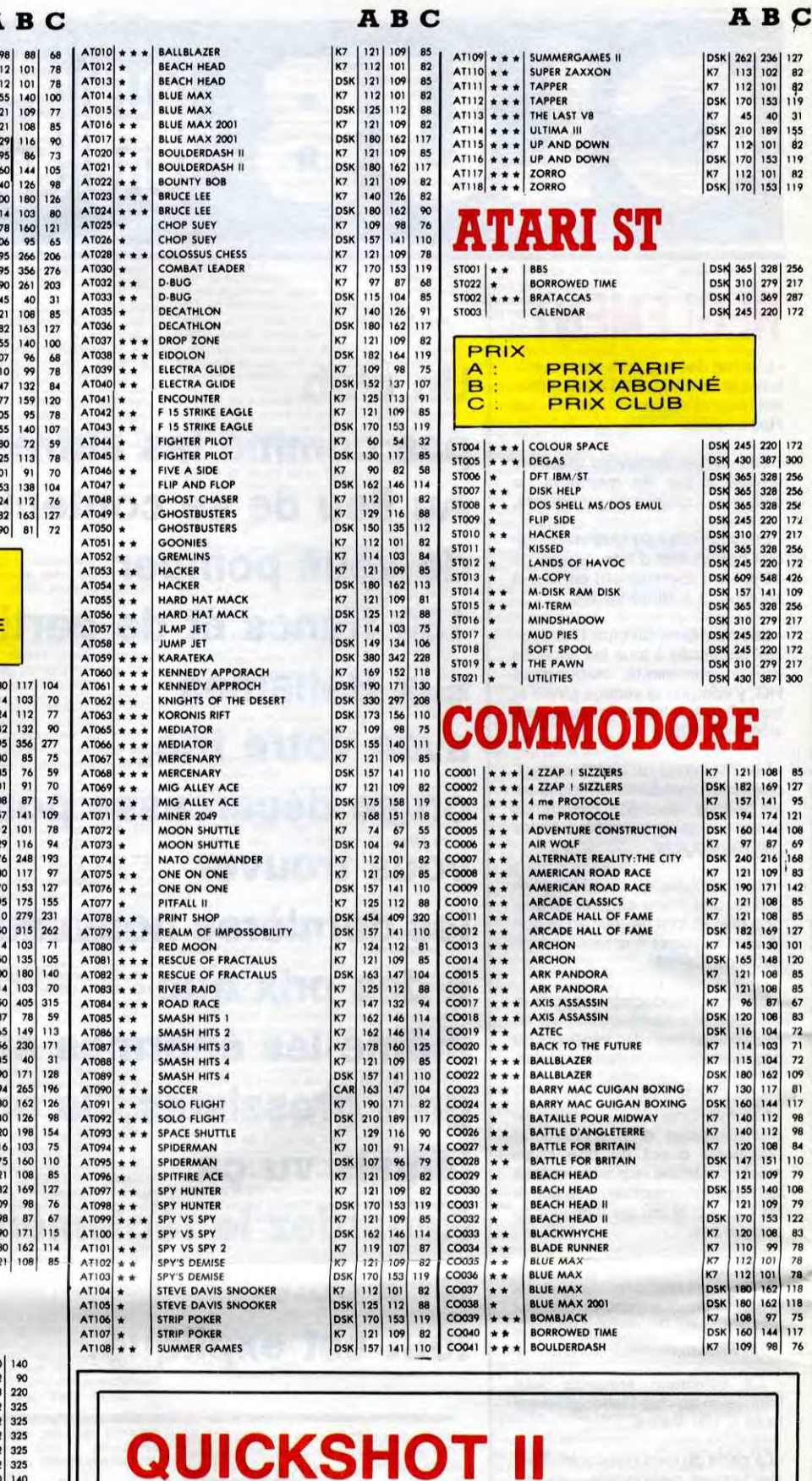

**ARC** 

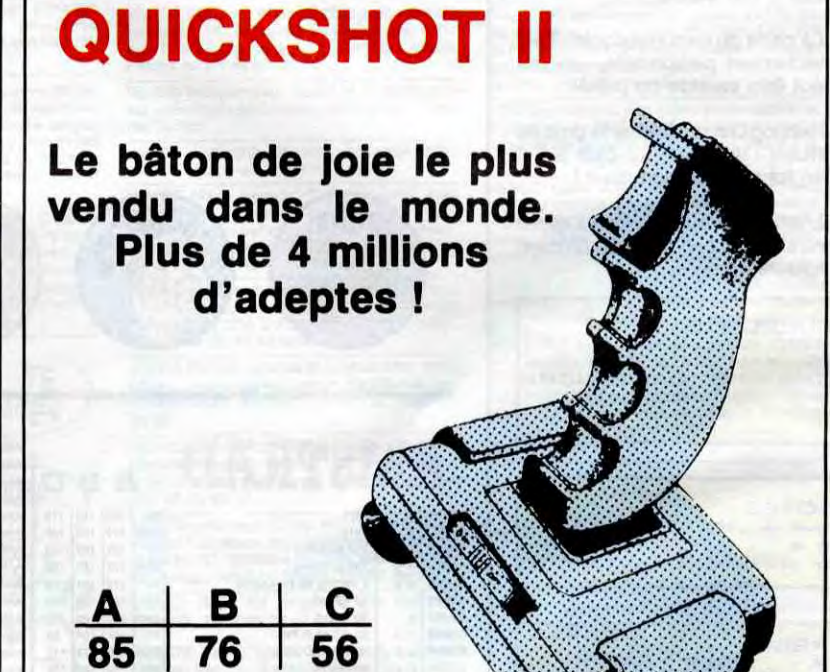

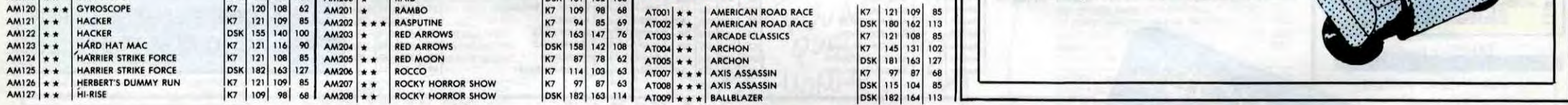

### BON DE COMMANDE A DECOUPER OU A RECOPIER : HEBDOGICIEL VPC, 24 RUE BARON, 75017 PARIS

Déterminez vous-même le prix auquel vous avez droit. Colonne C pour les membres du club. Colonne B pour les abonnés. Colonne A pour les visiteurs.

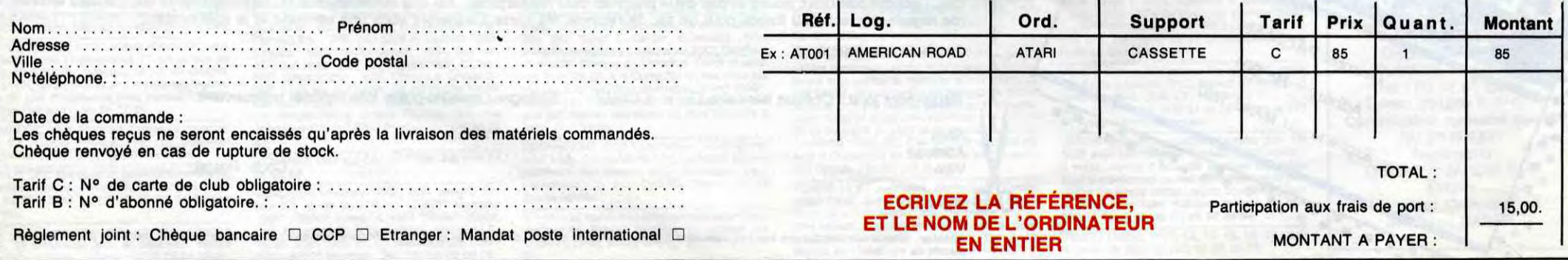

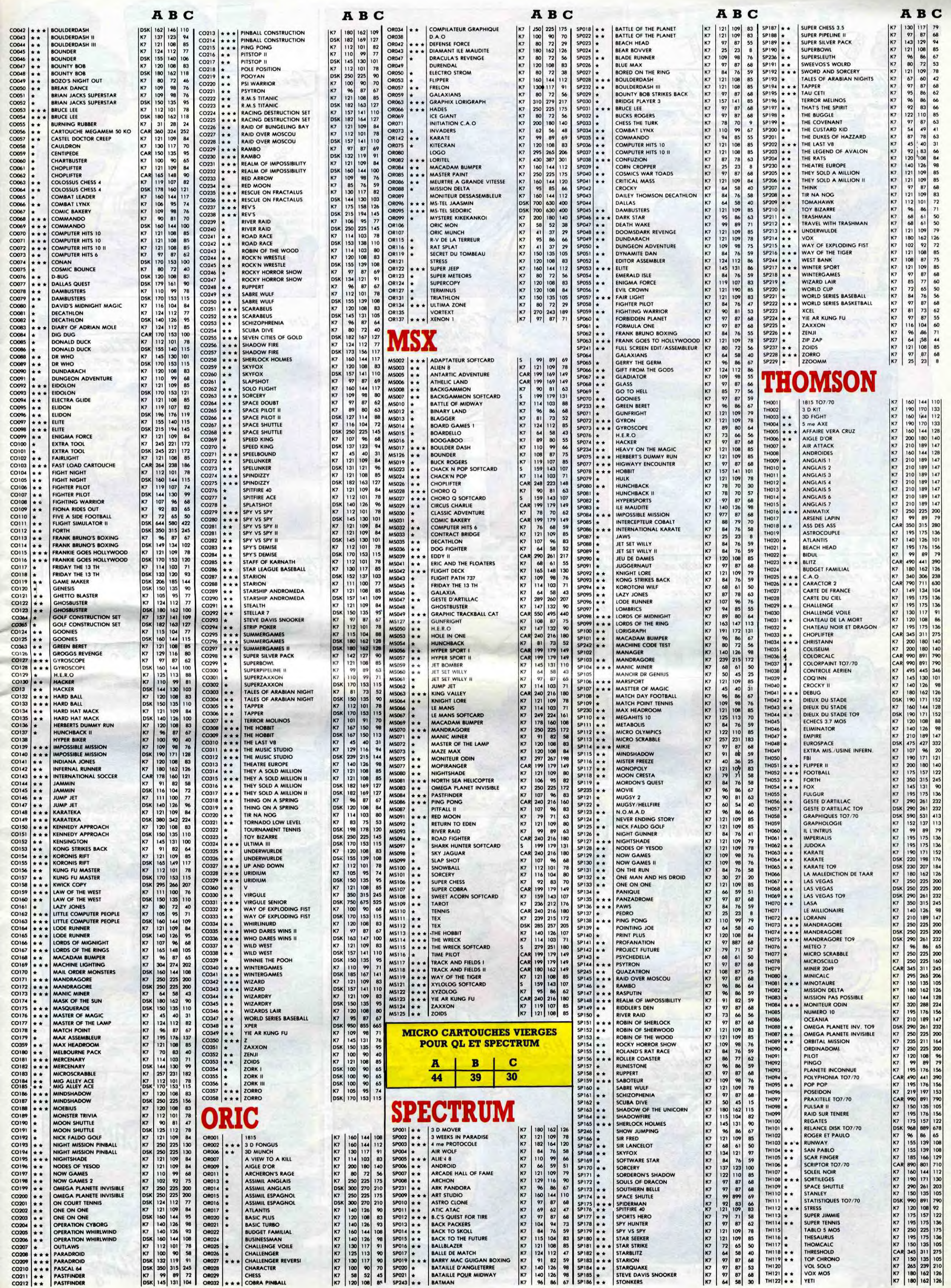

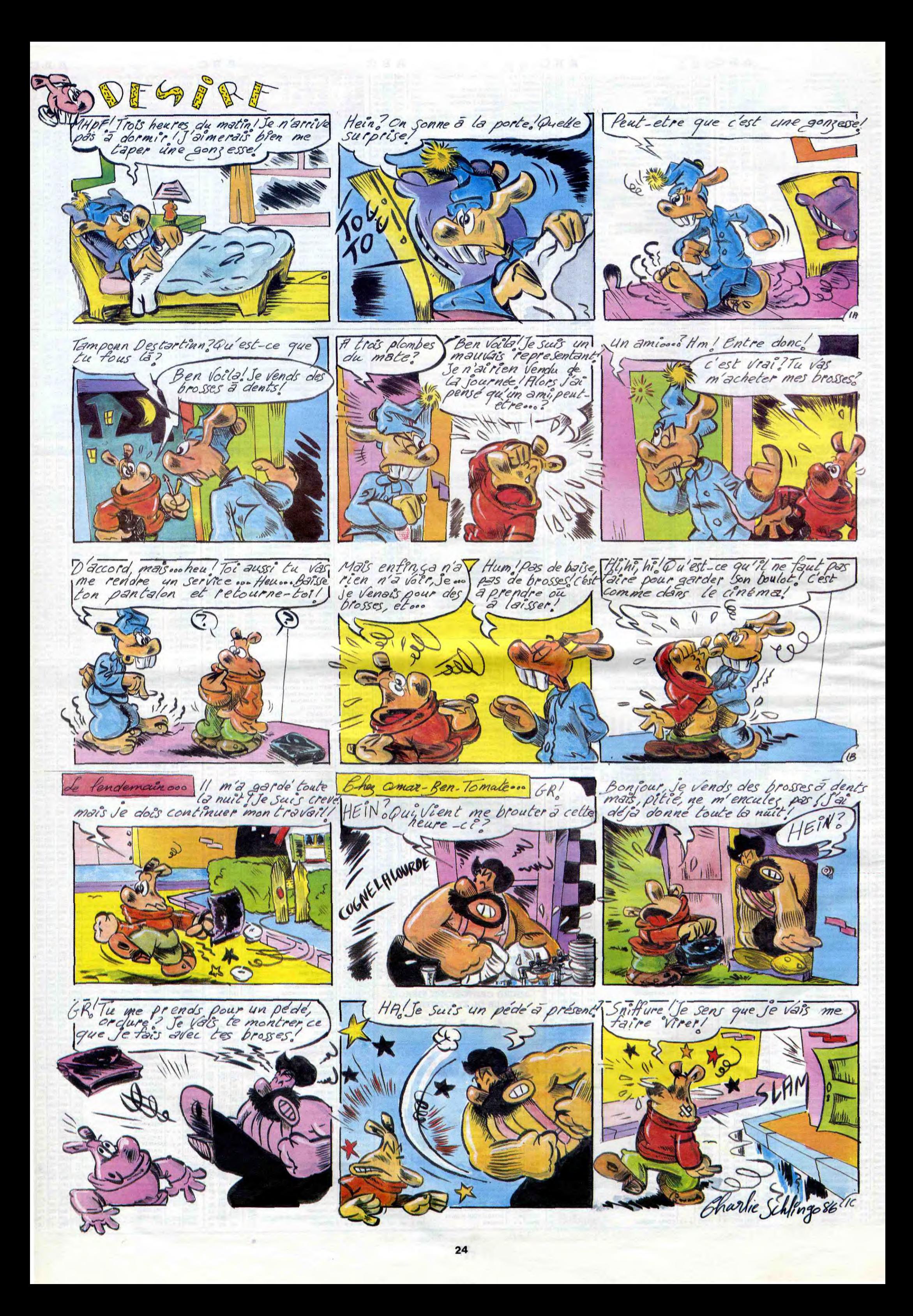

Je me suis beaucoup embêté, bien. Il a tellement d'arguments,<br>cette semaine : pas grand chose le bougre, que j'ai complètement cette semaine : pas grand chose le bougre, que j'ai complètement de vraiment génial. A part une oublié que j'étais critique et je me de vraiment génial. A part une oublié que j'étais critique et je me<br>conversation avec Carali, de suis mis à dire que c'était tous des<br>laquelle il ressort que tous les cri-cons avec lui. Mais tout bien réflétiques sont des cons, et je suis chi, je suis d'accord quand même.<br>bien d'accord. Je ne sais pas com-<br>Ecoutez pas ce que je dis, c'est bien d'accord. Je ne sais pas com-Ecoutez pas ce que je dis, c'est ment il a réussi a faire ça, mais ça nul. Achetez ce que vous voulez. ment il a réussi a faire ça, mais ça mul. Achetez ce que vous voulez.<br>a marché. Il parle vraiment très Milou.

cons avec lui. Mais tout bien réflé-<br>chi, je suis d'accord quand même.

**FERRANDEZ** DON LAWRENCE LODEWIJK12

La dernière fois que j'ai parlé de Don Lawrence, j'ai attribué son dessin à Butterworth. C'est parce que je trouvais que Butterworth avait un nom rigolo, alors je me suis un peu braqué dessus et j'ai dit douze conneries en deux phrases (comme

**MCA** 

d'habitude). Cette fois-ci, je vais être prudent. J'aime bien le dessin de Don Lawrence et je suis le seul. Mais je m'en fous, j'ai pas spécialement envie de faire partie d'un club de fans. Et puis 'aime bien aussi le scénario de Lodewijk parce que ça ressemble à du Guy l'Eclair et que j'adore Guy l'Eclair. Donc, j'aime bien l'album. C'est vrai que le dessin est particulier, quand on n'a pas l'habitude de la bd anglaise. Ça choque nos yeux occidentaux. Moi, je m'en fous, je suis chinois, je suis pas choqué. De toutes façons, c'est le tome 2, alors vous ne l'acheterez que si vous avez acheté le tome 1 et si vous l'avez aimé, alors, ce que j'en dis, hein...

Retour en force de Mafalda, la Snoopy du Sud. On a beau se dire que c'est facile, que c'est toujours la même chose, que c'est commercial, que Quino a fait des trucs bien meilleurs et bien plus féroces avant, ça marche quand même une fois sur deux. Ça fait 50% de très bon et c'est largement acceptable. C'est de la mécanique bien huilée, et on a beau le savoir, on se marre parce que merde, on peut pas être sérieux et critique et adulte et responsable tout le temps. C'est comme les Spielberg, si vous voulez. On pleure Spielberg, si vous voulez. On pleure<br>à la fin et en sortant on dit que c'est<br>niais. Je suis pas d'accord. A partir , du moment où on pleure, c'est efficace, point à la ligne. Bon, Mafalda, c'est moins efficace qu'un Spielberg, mais c'est bien quand même. Comme un Snoopy. Faut arrêter d'être sur ses gardes pendant un moment, cesser de se dire : "s'il y la fraternité entre les êtres, amen. a une ficelle, je ne marche pas !" Et puis on marche. Voilà. C'était un LE CLUB DE MAFALDA de QUINO<br>plaidoyer pour l'amour universel et chez GLENAT, 36 clubs. plaidoyer pour l'amour universel et

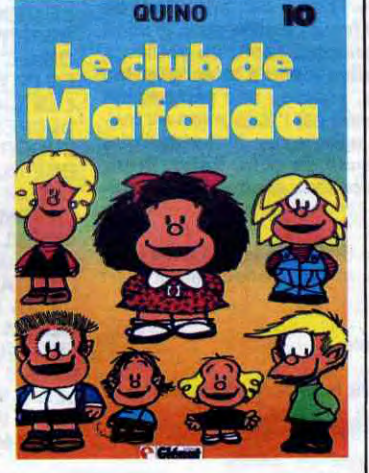

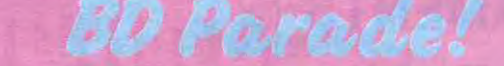

*LES CHRONIQUES DE PAN-*DARVE 2 de DON LAWRENCE et LODEWIJK chez GLENAT, 36 Lothara.

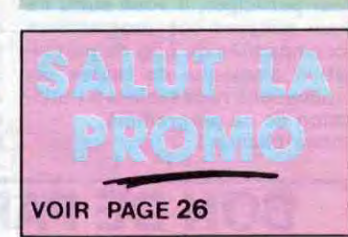

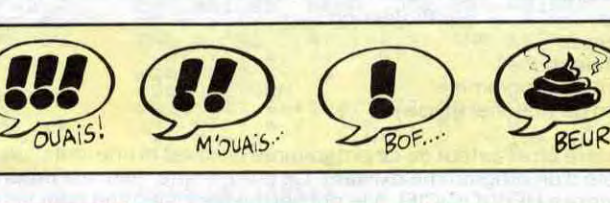

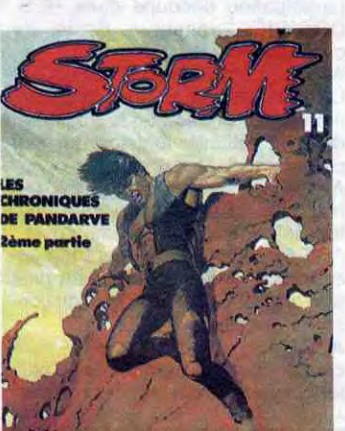

r.•

**SUPERWEST** OBJECTIF DANGER L'AMERZONE L'ARBRE DE MAI NOUVELLES DU PAYS LES CHRONIQUES DE PAN-DARVE 2

COLLECTIF 15 MUNOZ SAMPAYO 15 **MUNOZ SAMPAYO 15<br>PTILUC 14<br>AUTHEMAN 14<br>TAFFIN 14 AUTHEMAN TAFFIN** 

REMACLE 14<br>
MATTIOLI 14<br>
ROBBINS 14<br>
SOKAL 13 MATTIOLI 14 ROBBINS 14 SOKAL 13<br>COTHIAS JUILLARD 12 COTHIAS JUILLARD 12<br>FERRANDEZ 12

Je vous ai déjà causé d'Atomium 58 renouvelle le genre avec bon-<br>58, non ? En général, c'est très heur", ça fait chouettos. Ça ressembien. Toujours dans la ligne claire, ble aux affiches de film où il y a mar-<br>mais inventive, disons qu'ils renou- qué : ''Génial - Le Matin - Super qué : "Génial - Le Matin - Super vellent le genre avec bonheur (d'ail- Libération - On aime - Le Monde -<br>leurs, je serais eux, je piquerais etc'').<br>cette phrase pour la mettre sur un Bon, Cleet Boris. C'est pas mal. Atoleurs, je serais eux, je piquerais etc").

cette phrase pour la mettre sur un Bon, Cleet Boris. C'est pas mal. Atoprospectus, ou une pub : "Atomium mium, ils m'étonnent toujours,

> is in possible /t-

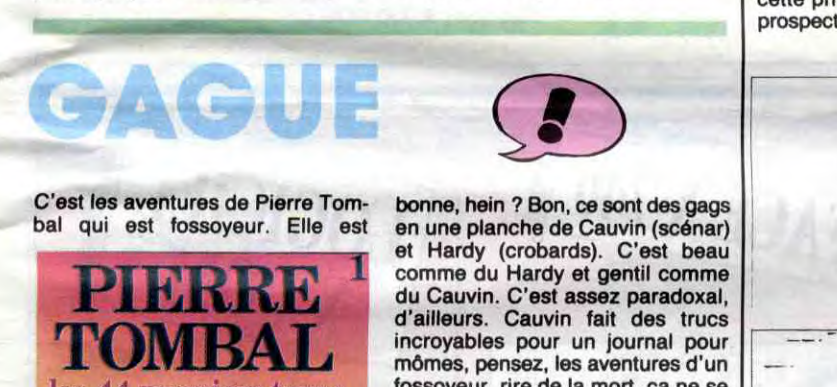

C'est les aventures de Pierre Tom- bonne, hein ? Bon, ce sont des gags<br>bal qui est fossoyeur. Elle est en une planche de Cauvin (scénar)

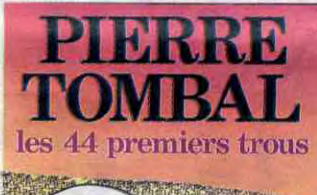

L'ARBRE DE MAI de COTHIAS et JUILLARD chez,GLENAT, 39,50 eiales.

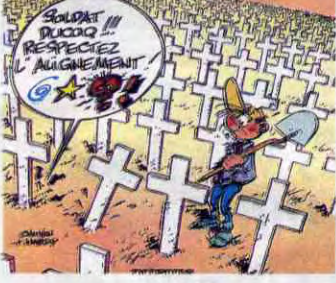

en une planche de Cauvin (scénar) et Hardy (crobards). C'est beau DILIDDE 1 comme du Hardy et gentil comme C'est assez paradoxal,<br>Cauvin fait des trucs incroyables pour un journal pour mômes, pensez, les aventures d'un les 44 premiers trous fossoyeur, rire de la mort, ça ne se fait pas, et pourtant on n'a pas l'impression que c'est méchant. Ça **FANDAT AT REACTES TO A REACTES THE REACTES OF A LIBRARY AND THE PASSAGE OF A LIBRARY AND A LIBRARY AND A LIBRARY Relative to the contract of the contract of the contract of the contract of the contract of the contract of the contract of the contract of the contract of the contract of the contract of the contract of the contract of t** troupe de types qui portent chacun un cercueil minuscule. Ce sont les<br>sept nains, et il dit à un type : "C'est The Person que c'est méchant. Ca<br> *^f rougher*<br> **Pauge 1998**<br> **Pauge 1998**<br> **Pauge 1999**<br> **Pauge 1999**<br> **Pauge 1999**<br> **Pauge 1999**<br> **Pauge 1999**<br> **Pauge 1999**<br> **Pauge 1999**<br> **Pauge 1999**<br> **Pauge 1999**<br> **Pauge 1999**<br> **Pau** UNE UNE UNE SERVE DE SONT LES SON DE SERVE DE SON DE SERVE DE SON DE SON DE SON DE SON DE SON DE SON DE SON DE<br> **Ali Baba avant-hier".** Le reste est du<br> **Baba avant-hier".** Le reste est du même tonneau.

> **ES 44 PREMIERS TROUS de 1.2.**<br>CAUVIN et HARDY chez DUPUIS,<br>35 pioches.

> > Autant vous le dire tout de suite j'aime pas Tibet. En général, c'est un truc que je dis pour énerver les gens. Ça marchez très bien, merci. Parce que les gens ne comprennent pas qu'on n'aime pas Tibet. Moi je comprends très bien. Parce que je suis dans ce cas-là, comprenezvous. La ligne claire hergéienne me gonfle, crois-je avoir déjà eu l'honneur de vous le dire. Mais vous vous en foutez, puisque vous avez déjà votre opinion sur le sujet. Et puis vraiment, Tibet, j'ai rien à en dire. Ça me concerne pas. J'y suis totalement insensible. Y a des fans partout, je sais, ils essayent de me faire sortir de mes gonds en me disant que j'y connais rien, tout ça, mais ça m'indiffère tellement que je m'en<br>aperçois pas. Donc, Tibet, aperçois pas. Donc, abstention.

L'ETRANGE MR CASY MOTO de

U POINT

### TRANGE **CASY MOTO**

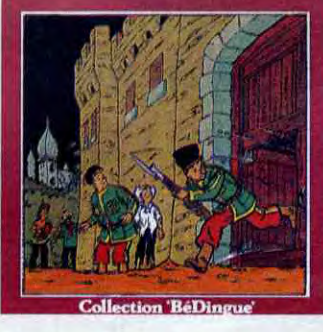

LES ONCLES PAUL SUDOR SUDACA DECRESCENDO UNE NUIT CHEZ TENNESSEE UN MÔME DE PERDU... BARBE-NOIRE ET LES INDIENS

Le moins qu'on puisse dire, c'est qu'Annie Gcetzinger a un trait pour le moins irritant. D'ailleurs, voyez je suis tout irrité. Mais enfin, ça ne ressemble pas à ce qu'elle fait d'habitude, c'est déjà ça. Ça s'est même sensiblement amélioré. Il ne lui reste plus qu'à devenir carrément bonne pour que j'apprécie. Bon. Mora, scénariste de choc, a des scénarios pour le moins irritants. Complétez l'article vous-mêmes.

*FELINA* L'OGRE *DU* DJEBEL de GOETZINGER et MORA chez DARGAUD, 42 déserts.

AV M

58, non ? En général, c'est très<br>bien. Toujours dans la ligne claire,

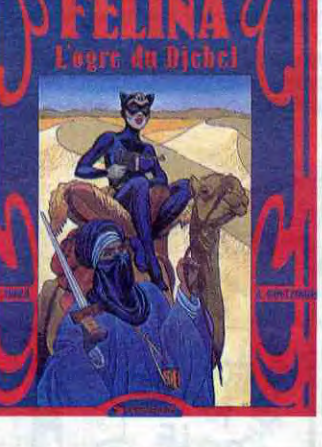

parce qu'ils ne publient que des trucs que j'aime pas d'habitude, ou des auteurs qui ne sont pas toujours très bons, et ils trouvent le moyen

de me faire aimer ça. Peut-être

parce qu'ils fouettent leurs auteurs,

**CLEEP BORIS** 

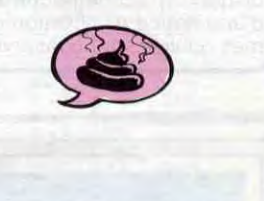

ROP

LE TEMPLE DE LA PAiX

> Onzième tome des aventures de Robin Dubois, onzième de trop.

ÇA VA PAS LA TÊTE de TURK et DE GROOT chez LOMBARD. 35 bouchons.

T

'"

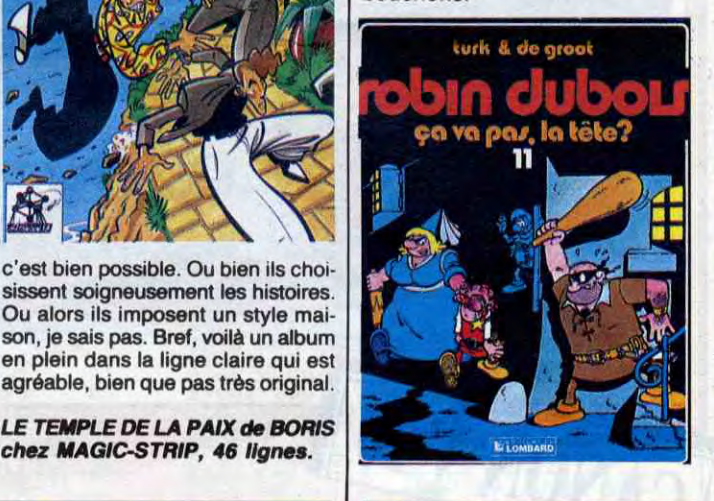

chez MAGIC-STRIP, 46 lignes.

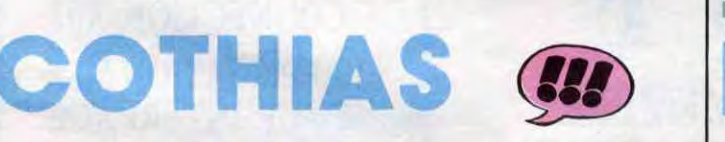

J'aime bien Cothias. A chaque fois qu'il y a un nouveau Cothias, je le dis et je le répète : je l'aime bien. II est très fort. Juillard est bon aussi. Un bon auteur plus un bon auteur égale un bon album : voici le troisième tome des 7 vies de l'épervier, qu'il est totalement inutile d'essayer de lire lorsqu'on n'a pas lu les deux précédents.

Donc, en 1610, l'épervier est pendu pour blasphème, meurtre, etc, etc. C'est l'inquisition, à l'époque, faut se replacer dans le contexte. Mais si l'épervier meurt, comment l'histoire se poursuit-elle ? Et qui va déjouer le complot qui se trame contre le roi ? La reine parviendra-t-elle à ses fins ? Qui est cette bohémienne qui possède tous les secrets de l'avenir ? Vous le saurez en lisant le proch... Non. pardon, en lisant cet épisode-ci.

Les séries historiques sont si rarement bonnes qu'il vaut mieux ne pas les rater quand on en trouve une.

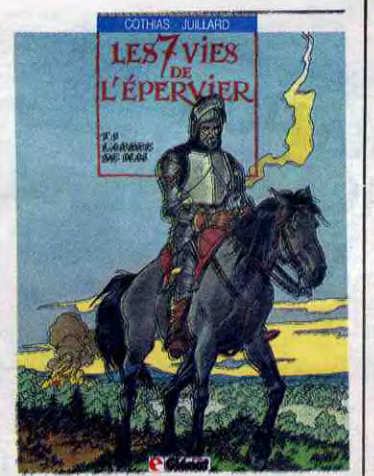

Le sujet de cet album est étrange. Toutes les histoires sont des histoires d'amour sur fond de guerre. Pas toujours les mêmes guerres, hein, y a l'Indo, la seconde mondiale, Berlin... Bon, l'avantage, pour l'éditeur et l'auteur, c'est que c'est bourré de cul, ça va certainement aider à faire vendre. Pour le reste, que peut-on dire ? Ce sont des petites novelettes, un peu tristes, un peu nostalgiques, un peu blues, bon, ça offre pas un intérêt immense, c'est pas génialement bien dessiné mais ça se laisse lire. Ça correspond tout à fait au genre de trucs qu'on lit un soir d'inaction, quand on a renoncé à sortir, à regarder la télé et à écou-

ter de la musique.

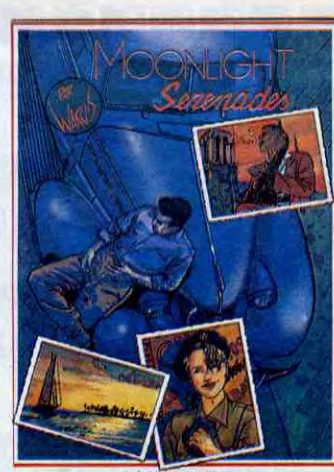

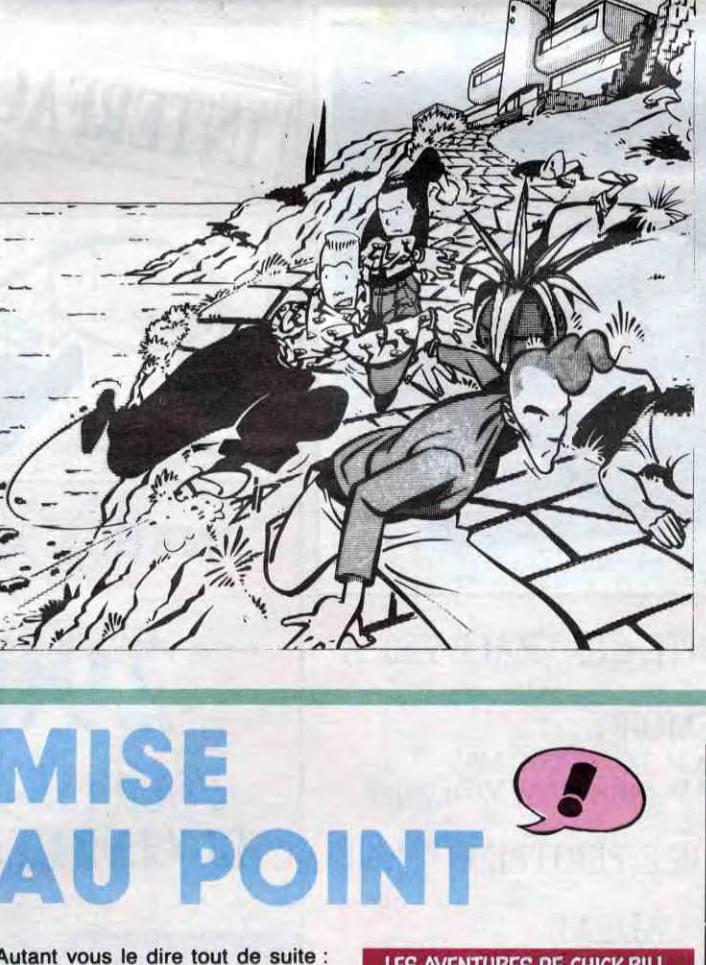

BAINS r:°'

**MOUR** 

*TIBET chez LOMBARD, 60* 

MOONLIGHT SERENADES de<br>WARN'S chez MIROIR. 40 WARN'S chez MIROIR, grenades.

25

### DEUX SUPER-CONCOURS PERMAMENTS

*20.000 francs de prix au MEILLEUR LOGICIEL du MOIS et un VOYAGE pour 2 per*sonnes en CALIFORNIE au meilleur logiciel du TRIMESTRE.

Un concours de plus !

Rien de bien original dans cette formule, pourtant nous essayons de faire quelque chose de différent : nous organisons un concours permanent tous les mois et tous les trimestres ! Et avec des prix dignes des programmes que vous allez nous envoyer !

Pour participer, il vous suffit de nous envoyer vos programmes accompagnés du bon de participation ainsi que de toutes les explications nécessaires à l'utilisation de ce programme. Bonne chance !

Age Profession

**Règlement** ART.1 : HEBDOGICIEL organise de façon mensuelle et trimestrielle un concours doté de prix récompensant le meilleur programme du mois

De plus, ce seront les lecteurs eux-mêmes qui voteront pour leurs programmes préférés sur la grille récapitulative mensuelle. Pas de jury, pas de décision arbi-traire, HEBDOGICIEL n'intervenant que dans le choix des programmes qui devront être ORIGI-NAUX et FRANÇAIS. Si votre programme n'est pas tout à fait au point, un de nos spécialistes vous dira comment l'améliorer pour nous le proposer à nouveau.

ART.4 : Ce sont les lecteurs qui, par leur vote, déterminent les meilleurs logiciels mensuels et trimestriels. ART.5 : Le prix alloué pour le concours mensuel sera remis au plus tard un mois après la clôture du concours mensuel.

Nom Prénom

Adresse N<sup>o</sup> téléphone Nom du programme Nom du matériel utilise et du trimestre. ART.2 : Ce concours est ouvert à tout auteur de logiciel quel que soit le matériel sur lequel il est réalisé. L'envoi d'un logiciel en cassette ou disquette accompagné d'un bon de participation découpé dans HEB-DOGICIEL constitue l'acte de

candidature. ART.3 : La rédaction d'HEBDOGI-CIEL se réserve le droit de sélectionner sur la base de la qualité et de l'originalité les logiciels qui sont publiés dans le journal.

ART.6 : Le prix alloué pour le concours trimestriel sera remis au plus tard un mois après la clôture du con-

**BON DE PARTICIPATION** 

#### cours trimestriel.

ART.7 : Le présent règlement a été déposé chez Maître Jaunâtre, 1 rue des Halles, 75001 Paris. ART.8 : HEBDOGICIEL se réserve

le droit d'interrompre à tout moment le présent concours en avisant les lecteurs un mois avant.

ART.9 : La participation au concours entraîne l'acceptation par les concurrents du présent règlement.

HEBDOGICIEL : 24 rue Baron 75017 PARIS.

Sera déclaré gagnant le programme qui aura obtenu le plus fort pourcentage de vote par rapport à la totalité des programmes reçus pour un même ordinateur.

Ainsi, pas de favoritisme pour les ordinateurs plus puissants ou très diffusés.

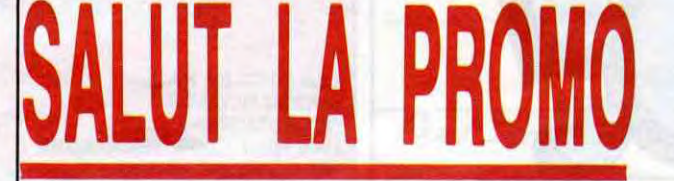

Vous détestez votre libraire ? Bravo ! SALUT LA PROMO est faite pour vous. Chaque semaine les plus malins d'entre vous pourront profiter d'une offre spéciale mais aussi nous commander tous les albums de bandes dessinées de leur choix. En plus, chaque album donnera droit à un point-cadeau, plusieurs pointscadeaux donnant droit à un album de bandes dessinées gratos (3 points pour "Les Robinson du Rail" de Franquin, 5 points pour Kamasutra" de Jacovitti, et 8 points pour "Pin-Up, toutes les pinups du siècle"). Comment commander ? Très simple, sur la liste des albums, publiée chaque semaine, prenez les prix, ajoutez 10 francs de port si vous n'en commandez qu'un, ou 6 francs par album s'il y en a plusieurs, et renvoyez-nous le couponréponse avec votre paiement. Attention, à partir de 4 albums, le port est gratuit et à partir de 240 francs vous recevrez gratos le mensuel "Spot BD".

Salut les orignals. Mon grand-père est mort cette semaine, alors exceptionnellement, je vais m'abstenir de vous faire rire avec mes vannes que vous aimez tant. Soyons francs : si vous m'achetez un tome de la série des "7 vies de l'épervier" de Julliard et Cothias au prix de 39,50 francs plus le port, je vous joins è votre commande une magnifique repro en couleurs d'un dessin de Julliard. SI vous allez jusqu'à m'acheter les trois, je vous offre - inclinez-vous, patens - une sérigraphie en trois couleurs numérotée et signée par l'auteur (on dit toujours que c'est signé par l'auteur, mais on se doute bien que c'est pas signé par la blanchisseuse du coin. Enfin, bref), tirage limité à 200 exemplaires, un cadeau exceptionnel. Intéressent ? Un peu, mon neveu.

il Oui, je veux le tome ... des 7 vies de l'épervier. Je joins mon chèque, vous me joignez la repro et les vaches seront bien gardées.

- $\Box$  Je prends les trois, tant qu'à faire.
- $\Box$  Je veux un (ou des) album (s) de la liste ci-dessous.
- $\Box$  Je veux un catalogue non-payant

L'HOMME A LA VALISE LA FEMME DU MAGICIEN TRAGIQUES DESTINS BLOODI ET LES RONGEURS

ASHE BARRETT

MAESTER ET BOULES DE

GOMME

MORBUS GRAVIS ROCK MASTARD LE THEOREME DE BELL LA FIN DU MONDE... LA FEMME PIEGE LES 110 PILULES DECONFITURE AU PETIT

DEJEUNER LE VICOMTE **SUPERWEST** OBJECTIF DANGER LE PAYS QA LES ONCLES PAUL DECRESCENDO SUDOR SUDACA

UNE NUIT CHEZ TENNESSEE LES 44 PREMIERS TROUS LE TEMPLE DE LA PAIX MOONLIGHT SERENADES LE CLUB DE MAFALDA L'ETRANGE MR CASY MOTO ÇA VA PAS LA TÈTE FELINA L'OGRE DU DJEBEL LES CHRONIQUES DE PAN-

DARVE 2

LES 7 VIES DE L'EPERVIER 1 LES 7 VIES DE L'EPERVIER 2 LES 7 VIES DE L'EPERVIER 3

FOUTEZ-MOI LA PAIX

(CAII)

 $560025$ 

- - - - - - - - - - - - - - - - - - - Nom :.................................................................... Code postal + Ville ....................**........................** <sup>P</sup>rénom :............................................................... Envoyez ce bon à : IMPRESSION 3 impasse du Adresse :............................................................... Colombier 95230 SOISY.

Signature obligatoire

(signature des parents pour les mineurs).

45,00 72,00 49,00 32,00 67,00 45,00 59,50 65,00 49,00 59,00 69,00 45,00 45,00 59,50 49,00 69,00 35,00 49,00 69,00 68,00 39,50 35,00 46,00 40,00 36,00 60,00 35,00 42,00 36,00 39,50 39,50 39,50

........................................ . ....................................

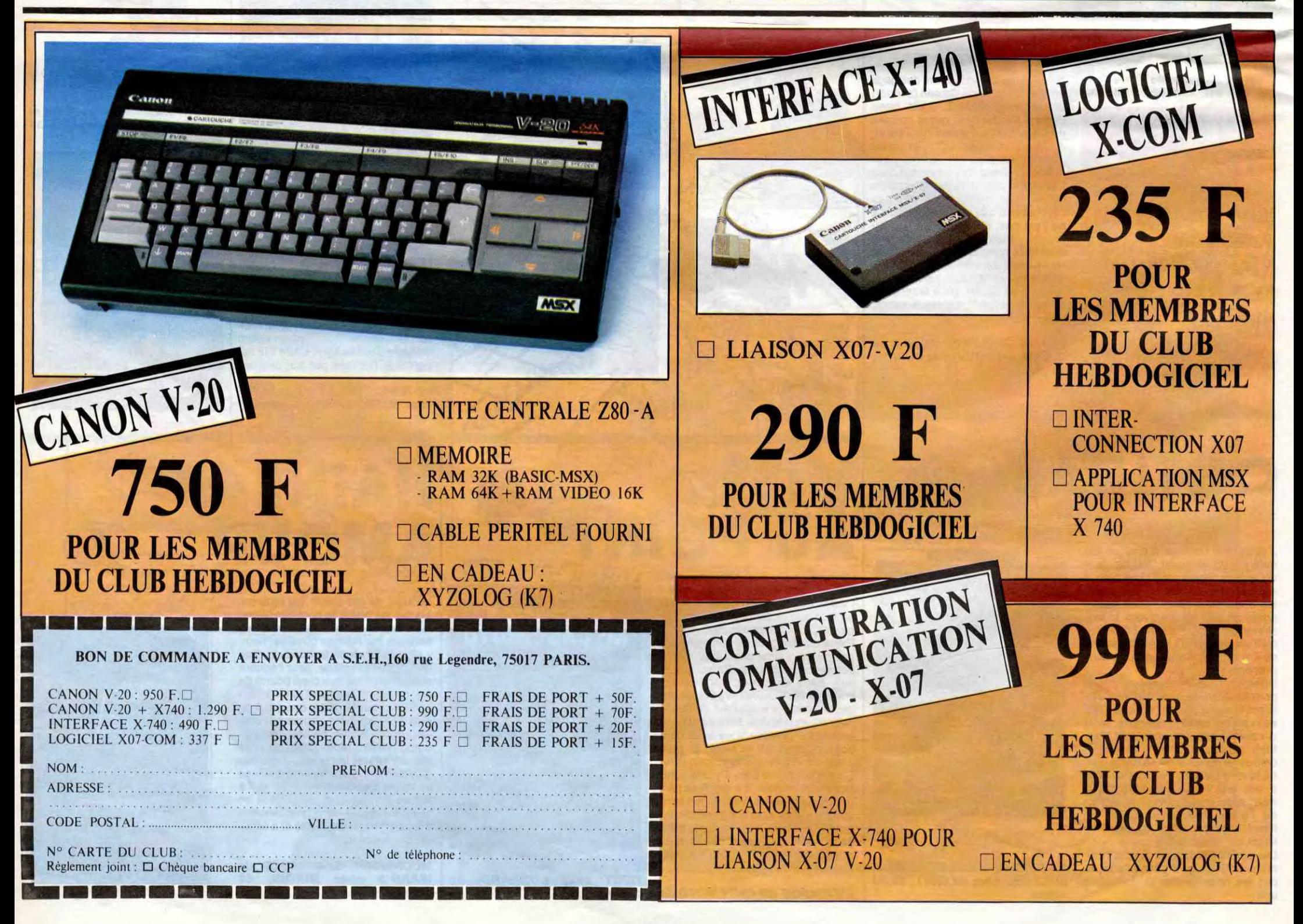

*NER PRIX:*  $2000$ FAIRE œ  $\tau$ 0 $^{\prime\prime}$ déclare étre l'auteur de ce programme qui n'est ni une imitation ni une copie d'un programme existant. Ce programme reste ma propriété et l'autorise HEBDOGICIEL à le publier. La rémunération pour les pages publiées sera de 1000 francs par page (un programme n'occupant pas une page entière sera rémunéré au prorata de la surface occupée) **OU ALORS** Le programme doit être expédié sur support magnetique (cassette ou CELVI disquette) accompagné d'un descriptif détaillé du matériel utilisé,  $\mathbf{v}$ d'une notice d'utilisation du programme. Les supports des program- $Z<sub>LO1</sub>$ mes publiés sont conservés, n'oubliez donc pas d'en faire une copie.

*ROMBO* 

1705

300

310

Pour accéder lui aussi au vedettariat, ROMBO, passablement envieux du succés de son célèbre cousin RAMBO, se risqua dans la traversée d'une grotte infernale...

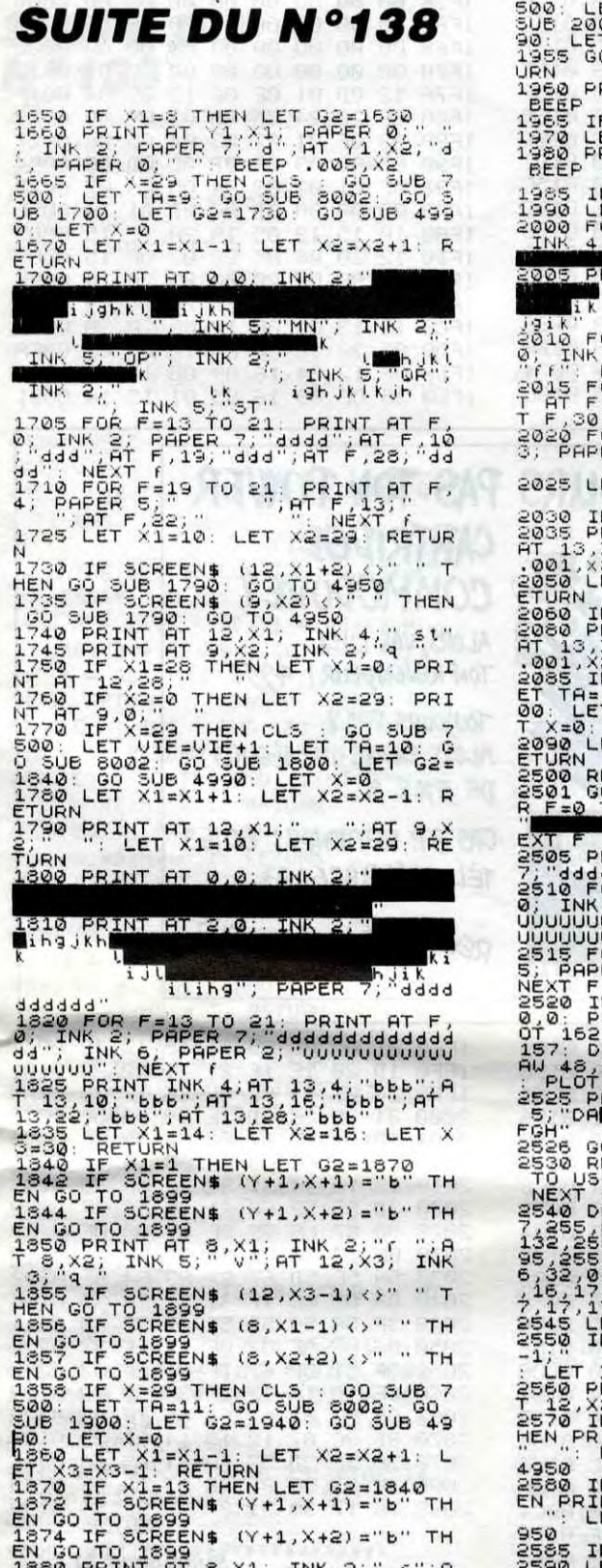

1874 IF SCREEN\$ (Y+1,X+2)="b" TH<br>
1874 IF SCREEN\$ (Y+1,X+2)="b" TH<br>
1874 IF SCREEN\$ (X1, INK 2;" "; A<br>
1888 IF SCREEN\$ (12,X3+2) <)" " T<br>
1885 IF SCREEN\$ (8,X1+2) <)" " TH<br>
1885 IF SCREEN\$ (8,X1+2) <)" " TH<br>
1886 IF SCREEN  $2874$ 

4950<br>1900 FOR F=0 TO 4: PRINT AT F.0.<br>: INK 4: PAPER 7: 100 TO 4: 5:025 A FREEDOM THE 2, PAPER<br>PRINT AT 5,0; INK 2, PAPER

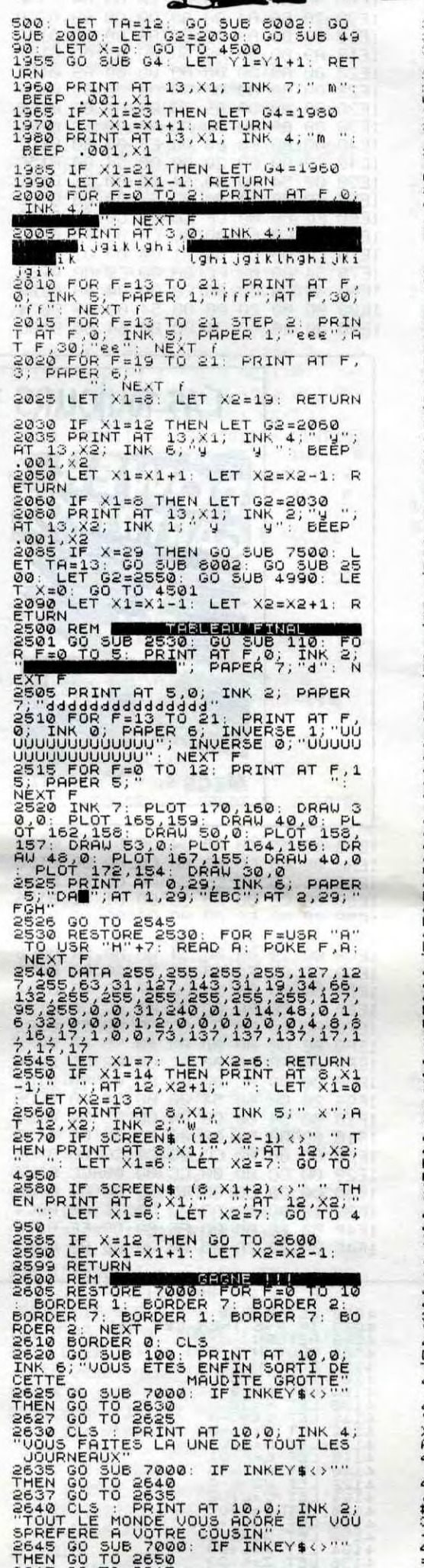

ENTREZ LA-DEDANS

 $^{\prime\prime}$ 

**Didier RICHER** 

ET VOUS SEREZ CELEBRE.

့<br>၁100 GO SUB 100<br>၁1100 GO SUB 100<br>၁1100 CLS : IF SC>HISC THEN GO TO

3110 CLS : IF SC>HISC THEN GO TO<br>3120 LET SC=0: GO TO 5140<br>3280 PRINT AT 9.8; INK 4; VOUS PRINT<br>VELEUR SCORE<br>ILLEUR SCORE<br>3290 LET MMM=0: LET HISC=5C: LET<br>3290 LET MMM=0: LET HISC=5C: LET<br>3290 LET MMM=0: LET HISC=5C: LET<br>3

4005 RETURN<br>4201 POKE 23606,55: POKE 23607,2<br>51: PRINT AT 6.2; INK INT (RND+6<br>1+1; PAPER 8, PRESSEZ (ENTER POUR<br>4202 IF INKEY\$=CHR\$ (13) THEN PO<br>KE 23506,56: POKE 23507,248:: PR<br>INT AT 6,2; PAPER 8;807,248:: PR<br>INT AT 6,2;

EN ER SPORT CARD DE SPORT CARD PR<br>
1210 GO TO 4200<br>
4300 REM SCREEN SPORT CARD PR<br>
1210 GO TO 4200<br>
4300 REM SCREEN SPORT CARD PR<br>
1310 TO 4200<br>
1310 TO 4200<br>
1310 TO 4200<br>
1310 TO 4200<br>
2011 THE SPORT CARD PRINT RESPORT P

A365 LET Y 21, PRINT AT Y-4,X, I<br>NK 1, ##"Y AT Y-3,X, INK 3,"X&", A<br>4370 LET Y 22: PRINT AT Y-4,X, I<br>A376 LET Y 23: PRINT AT Y-5,X,"

1319 LET X481 60 TO 4962<br>4399 RETURN 60 TO 4962<br>4500 GO 50 BC2<br>4500 GO 50 BC2<br>4500 GO 50 FTEN ET X438 = X11: RO 508 GO<br>43000: GO TO 4550<br>43000: GO TO 4550<br>4530 IF K4=84 THEN 60 50 44700<br>4530 IF K4=84 THEN 60 50 44700 GO<br>55 ESS REM IF K\$="P" OR K\$="P" THE<br>4555 REM IF K\$="P" OR K\$="P" THE<br>4560 TE SCREEN\$ (Y+1,X+5)=" "AN<br>0 SCREEN\$ (Y+1,X+1)=" THEN GO<br>TO SCREEN\$ (Y+1,X+1)=" THEN GO

To Go To 4500 RET G14910: LET G44510: PER THE STATE OF A 200 RET G14910: LET G44510: PER THE STATE OF A 200 PER THE STATE OF A 200 PER THE STATE OF A 200 PER THE STATE OF A 200 PER THE STATE OF A 200 PER THE STATE OF A 200

4615 RETURN<br>4625 LET G1=4930: LET G=4630: BE<br>EP .001.55: BEEP .001.56: PRINT<br>HTY Y-4.X; INK 1; #1,87 Y-3.X;<br>INK Y-4.X; INK 1; #1,87 Y-3.X;<br>4625 RETURN<br>4625 RETURN<br>4625 RETURN<br>47 Y-4.X; INK 1; #1,87 Y-3<br>INT RT Y-4.X; INK 1;

4638 RETURN<br>4670 PRINT RT Y-4, X+1; INK 1, 17<br>3, X+1; 1, X+1; 20, AT Y, X+1; 1, 17<br>3, AT Y-1, X+1; 20, AT Y, X+1; 2, 17<br>4671 IF SCREEN\$ (Y+1, X+2)<br>P, SCREEN\$ (Y+1, X+1) ᡲᢅᢅᢆᢆ

COREEN (Y+1,X+1) =" THEN GU<br>
10 SCREEN (Y+1,X+1) =" THEN GU<br>
10 SCREENT AT Y-4,X+1; INK 1; "1"<br>
10 THEN CORENT AT Y-4,X+1; INK 1; "1"<br>
X+1; INK 1; 2" AT Y-1,X+1; "1";<br>
X+1; INK 1; 2" AT Y-1,X+1; "1";<br>
X+1; INK 1; 2" AT Y-1

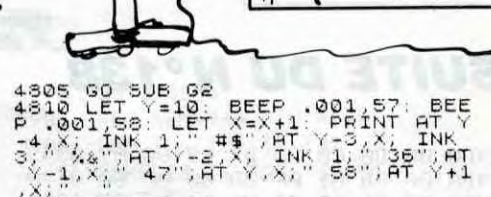

SPECTRUM

VOICI NOTRE EMISSION:

MORT EN DIRECT"

 $\sum_{\mathbf{A}}^{\infty}$ 

QUI AIME BIEN

CHATIER, C'EST

PAF

BIEN

 $\infty$ 

4850 LET Y=11: BEEP .001,58: BEE<br>
P4:301,57: LET X=X+1: YRINT RTK<br>
5: XX: INK 1; "#\$";RT Y-3,X; INK<br>
3; Xx: "HT Y-2,X; INK 1, 0"HT<br>
5:x: XX: ".1";RT Y,X+1; "/2";RT'Y-

-9 222 LET X-X-1<br>4913 LET X-X-1<br>4928 LET 01-4830: LET 01-4930 DE<br>EP (001,55: BEEP 1901,56, Y-31, Y-4<br>1. Apple 1, Apple 1, Apple 1, Apple 2, 2010<br>1. Apple 11: Apple 11: 2010<br>49283 LET X-X-1<br>49283 LET X-X-1<br>49285 LET 01-4-X-

-0 "FIRE Y-1, X; ".1 "FIRE Y-X; ".2 "<br>
1933 LET Y-1, X; ".1 "; AT Y, X; "/2<br>
1933 LET Y-1, X; ".1 "; AT Y, X; ".2<br>
1938 BETUR R, 001, 12: PRINT AT Y-4,<br>
1938 BETUR R, 001, 12: PRINT AT Y-4,<br>
1938 BETUR R, 001, 12: PRINT AT

 $4970$  BEEP .005,0: BEEP .005,2;<br>RINT AT Y-4, X+1; INK 1; 99: X+1;<br>NK 1; INK 3; ... AT Y-4; X+1; XAT Y,X<br>NK 1; EC Y-4, X+1; XAT YAT Y,X<br>+1; 76.

+1; "?B"<br>AND FLET G1=4920: LET G=4520: PR<br>INT PT Y-4, X; INK 1; " He"; RT Y-3<br>.X; INK 3; X, "; RT Y-2, X; INK 1;<br>" -0"; RT Y-1, X;" 1"; RT Y, X;" /2

 $A = 0$ <br>  $A = 0$ <br>  $A = 0$ 

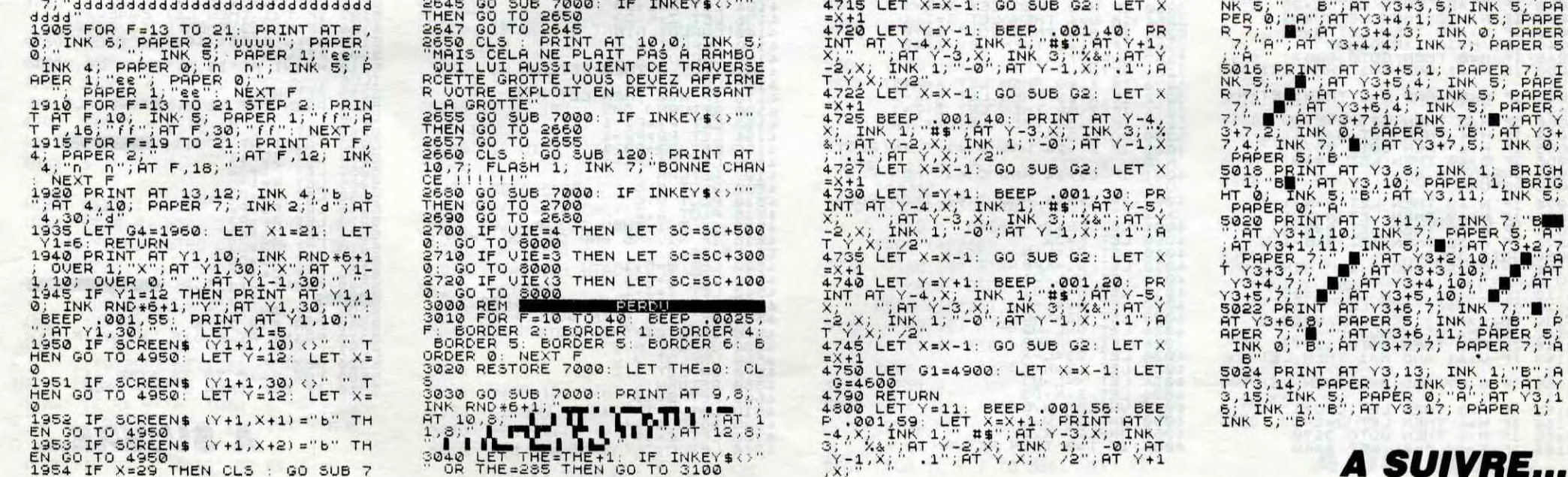

*PETER* 

Peter doit rattraper à l'aide d'une pœle, les œufs que des poules sur un perchoir, pondent en dépit du bon sens. Mal-<br>heur à notre ami si l'un d'œuf (humour !) touche le sol.

**Dominico MANFREDI** 

### **SUITE DU Nº138**

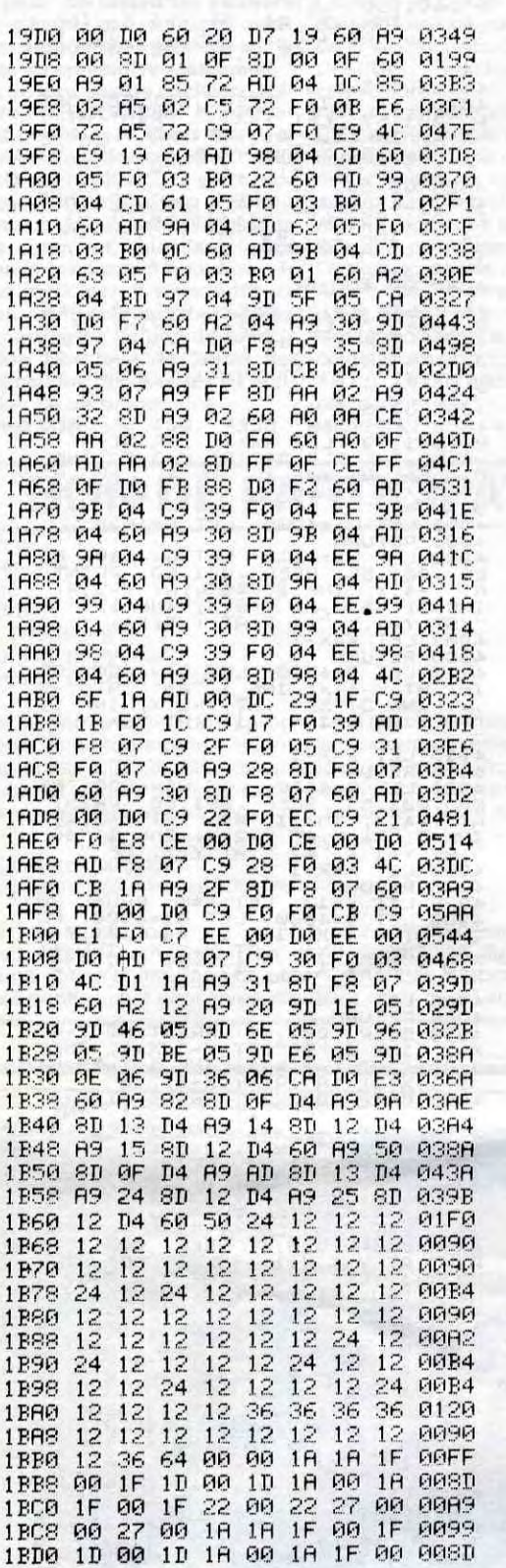

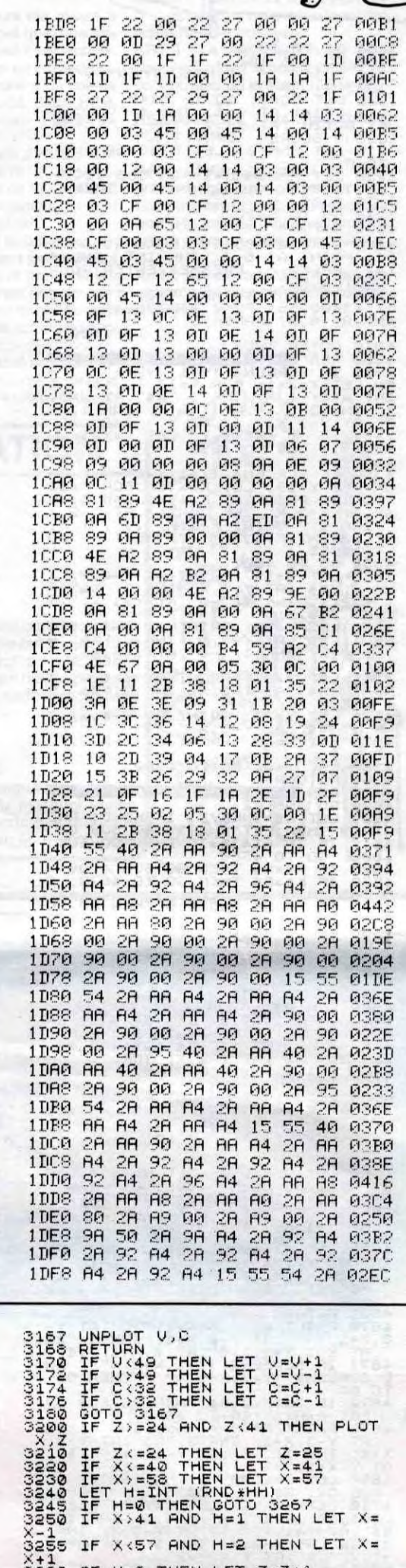

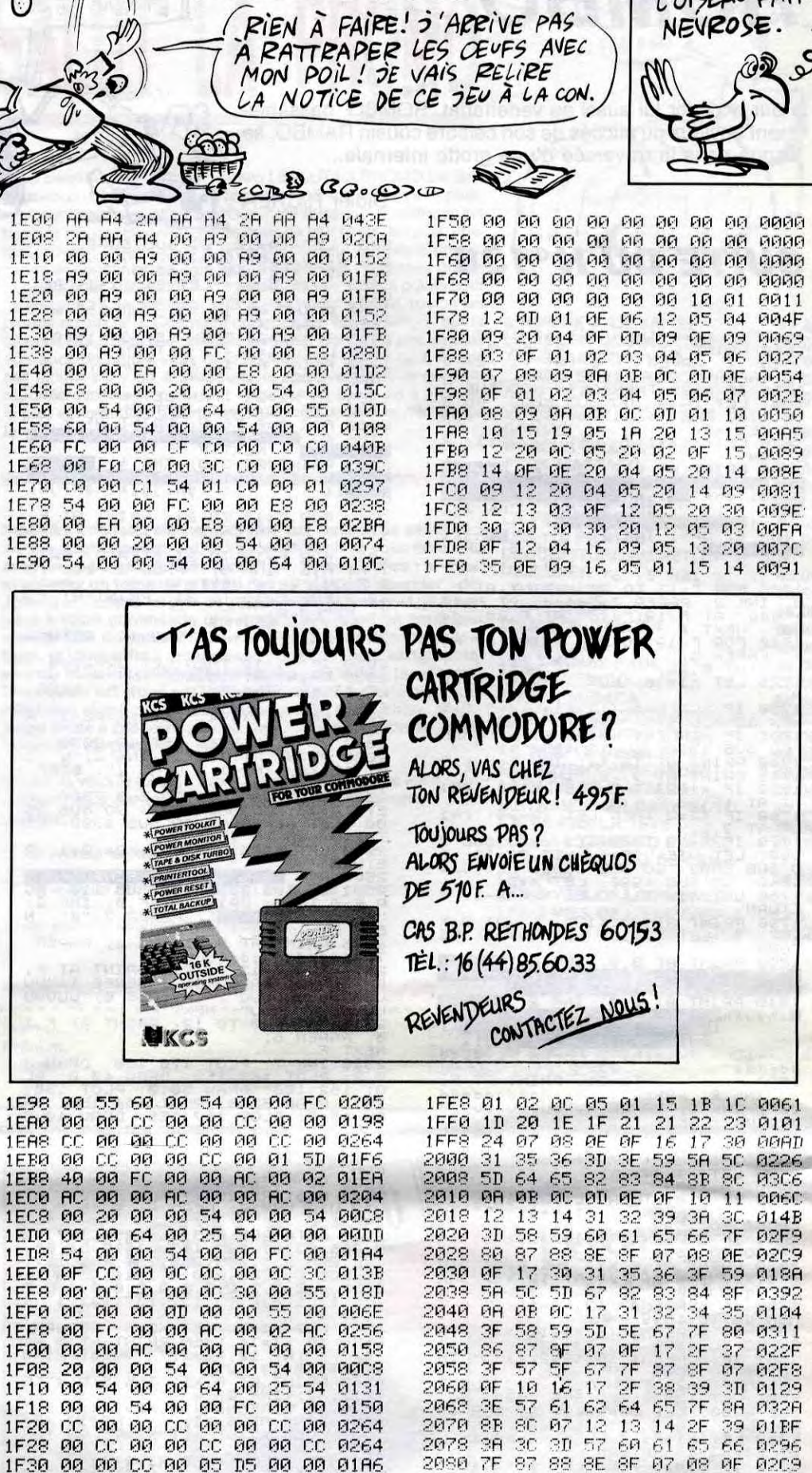

**COMMODORE 64** 

0

**Omp** 

 $\sigma$ 

 $O_n$ )

Suite page 31

2080 7F 87 88 8E 8F 07 08 0F 02C9<br>2088 16 17 30 31 37 3D 3E 59 0199

PETIT À PETIT<br>L'OISEAU FAITSA<br>NEVROSE

 $W<sub>0</sub>$ 

 $\mathcal{S}$ 

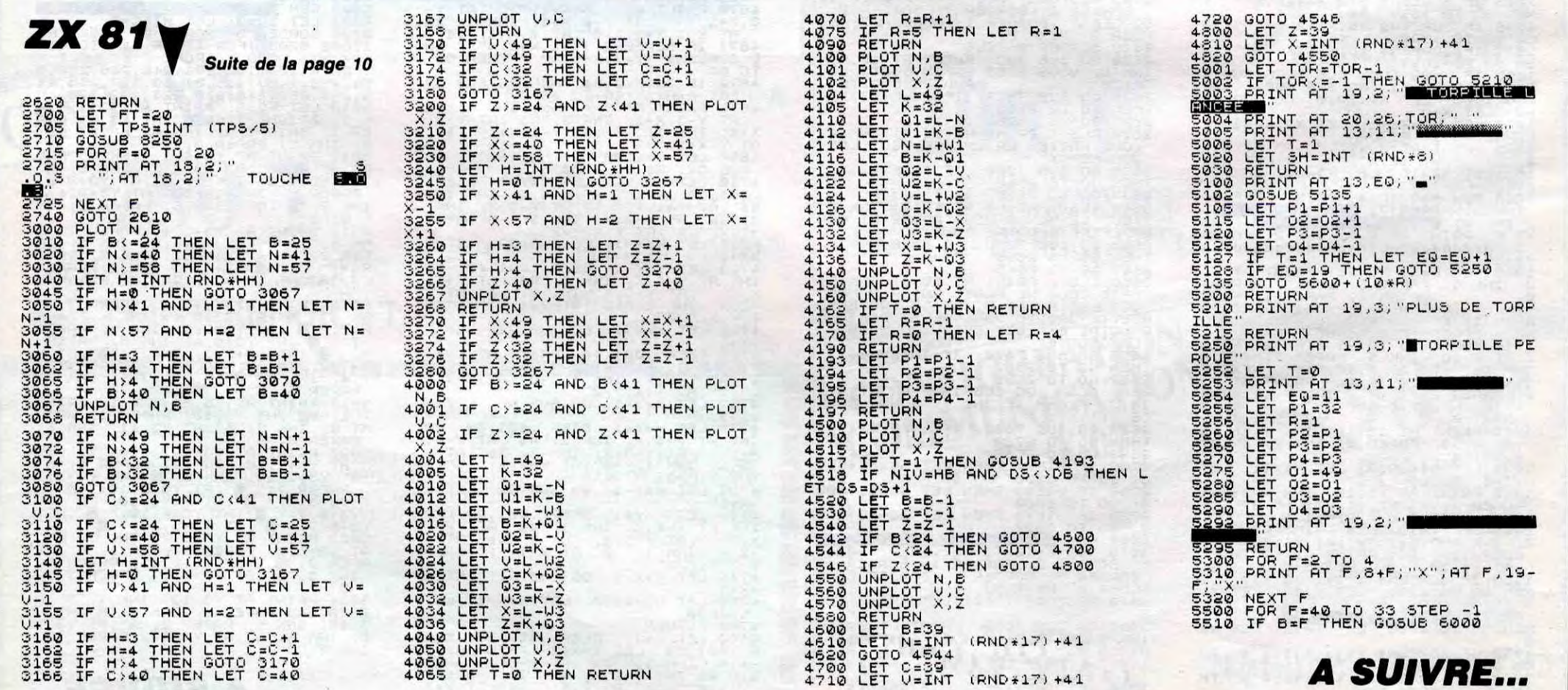

 $\mathbf{1}$  $\mathbf{1}$  $\mathbf{1}$  $1$  $\mathbf{1}$ 

1EE0 OF

1ED0 00 00 64 00 25 54 00 00 00DD<br>1ED0 54 00 00 54 00 00 FC 00 01A4

CC 00 0C 0C 00 0C

1550 00 00 00 00 00 00 55 00 006E<br>1558 00 FC 00 00 AC 00 02 AC 0256 1F00 00 00 AC 00 00 AC 00 00 0158 1F08 20 00 00 54 00 00 54 00 00C8<br>1F10 00 54 00 00 64 00 25 54 0131<br>1F18 00 00 54 00 00 FC 00 00 0150 1F20 CC 00 00 CC 00 00 CC 00 0264 1F28 00 CC 00 00 CC 00 00 CC 0264

1538 88 88 CC 88 85 D5 88 88 8186<br>1538 18 88 88 38 88 88 7C 88 88C4<br>1548 88 7C 88 88 5E 88 88 5E 8278<br>1548 88 88 7C 88 88 88 88 88 88

1EE8 00'0C F0 00 0C 30 00

 $_{\rm 3C}$ 

 $013B$ 

55 018D

# **LA MISSION**

Dans le but méritoire et salutaire de souffler un incendie dévastateur, effectuez un périple mouvementé en compagnie de dynamite...

Jean-Christophe BELLISSIME

![](_page_28_Picture_617.jpeg)

"N" THEN 4850 4890 REM \*\*\*\*\*\*\*\* 4900 PRINT " ": RUN 1010 4910 REM \*\*\*\*\*\*\*\*\*\*\*\*\*\*\*\* 4920 REM \*\* SUITE PROG. 4\*\* 4930 REM \*\*\*\*\*\*\*\*\*\*\*\*\*\*\*\* PRINT CHR\$ (4); "BLOAD SHA 4940 PES.1" 4950 AR\$ = "0K": $VI = V$ 4960  $\sqrt{4}$  = " abc ":C\$ = "?à":JK\$ =  $jK$  ":LM\$ = "  $jm$  ":OP\$ = " op " 4970 REM \*\*\*\*\* DECOR \*\*\*\*\* 4980 FOR I = 7 TO 19: VTAB I: HT AB 1: & " ": NEXT I 4990 FOR A = 1 TO 40 STEP 2: VTA B 19: HTAB A: & "?a": NEXT A 5000 FOR L = 152 TO 191: HCOLOR= 1: HPLOT 0,L TO 279,L: NEXT L 5010 FOR  $I = 1$  TO 70:F = INT ( RND (1)  $*$  275): FF = INT (R ND (1)  $* 90$ ): C = INT (RND (1)  $*$ 6) + 1: HCOLOR= C: HPLOT F, 40 + F F: NEXT I 5020 VTAB 21: HTAB 2: & "SCORE  $: "; SC$$ 5030 VTAB 23: HTAB 2: & "VOITUR ES : ";VI  $5040$   $2 = 142: D = 144$ 5050 VTAB 18: HTAB 4: & V\$  $5060 \times = 4$ 5070 SL = 2:VAI = 1:ENIM = 0 5080 REM \*\*\*\* BOUCLE PROGRAMME \*\*\*\* 5090 VTAB 23: HTAB 13: & VI  $5100 P = PDL(0)$  $5110 D = D + .2$ 5120 HCOLOR= 6: HPLOT 2,20 TO D ,20 5130 IF P < 10 THEN GOSUB 5310 5140 IF P > 200 THEN GOSUB 536  $\bf{0}$ 5150 IF PEEK ( - 16287) =  $\rightarrow$  1 28 THEN GOSUB 5410 5160 IF VI < = 0 THEN 5980 IF  $D = \sqrt{212}$  AND AR\$ = "0 5170 K" THEN 6110 5180 IF ENIM =  $0$  THEN PL = INT  $(RND (1) * 14) + 2:SPME = INT ($ RND (1) \* 25) + 1:AA = 0:EN  $5190$  SL = SL - 1:AA = AA + 1<br>5200 IF AA = SPME - 2 THEN PRIN T CHR\$  $(7)$  + CHR\$  $(7)$ : FOR T = 1 TO 10: NEXT T: PRINT CHR\$  $(7) + CHR$ (7)$ 5210 VTAB 19: HTAB SL: & C\$;C\$; C\$;C\$;C\$;C\$;C\$;C\$;C\$;C\$;C\$;C\$;C \$; C\$; C\$; C\$; C\$; C\$; C\$; C\$: C\$ 5220 S\$ =  $(STR$ (SCO))$ :  $SC$ = LE$ FT\$ ("000000",6 - LEN (S\$)) + S\$ : VTAB 21: HTAB 10: & SC\$ 5230 IF  $SCO = B + BO$  THEN VTAB 11: HTAB 14: & "BONUS : 1 VIE": PR INT CHR\$ (7) + CHR\$ (7): FOR I = 1 TO 2000: NEXT I: VTAB 11: HTAB ":SCO = SCO +  $14:8"$  $50: B = B + 600: VI = VI + 1: VTAB$ 23: HTAB 13: & VI 5240 IF AA = SPME THEN FOR TE = 1 TO 18: VTAB 19: HTAB PL: & "\*" : VTAB 19: HTAB PL: & " ":S = PEEK (49200): NEXT TE: VTAB 19:

QU'EST-CE

QUE TU ?

للحمس = PEEK  $(-16336)$ ; NEXT I: FOR E = 17 TO 8 STEP - 1: V TAB E: HTAB X + 2: & " ": NEXT E 5420 IF  $\times$  + 2 > PO + 0 AND  $\times$  + 2 < PO + 3 THEN 5650 5430 RETURN 5440 REM \*\*\*\* TIR VAI \*\*\*\* 5450 FOR I = 10 TO 18: VTAB I: H TAB PO + 2: & "n": NEXT I:S = PEE K (49200) + PEEK (49200): FOR E = 10 TO 18: VTAB E: HTAB PO + 2: &  $" " : NEXT E$ 5460 IF PO + 2 > X + 0 AND PO + 2 < X + 4 THEN 5730 5470 RETURN 5480 REM \*\*\*\*\*\*\*\*\*\*\*\*\*\*\*\*\*\*\*\*\*\* \*\*\*\*\*\*\*\*\*\*\*\*\*\* 5490 REM \*\*\*\* DEPLACEMENTS DES SOUCOUPES \*\*\*\* 5500 REM \*\*\*\*\*\*\*\*\*\*\*\*\*\*\*\*\*\*\*\*\*\* \*\*\*\*\*\*\*\*\*\*\*\*\*\* 5510 READ PO 5520 IF PO = 3 THEN VAI = VAI + 1: VTAB 8: HTAB PO + 2: & " ": RE STORE : GOTO 5540 5530 VTAB 8: HTAB PO: & JK\$ 5540 RETURN REM \*\*\*\*\*\*\*\*\*\*\*\*\*\*\*\*\*\*\*\* 5550 5560 READ PO IF  $PO = 3$  THEN VAI = VAI + 5570 1: VTAB 8: HTAB PO + 2: & " ": RE STORE : GOTO 5590 VTAB 8: HTAB PO: & LM\$ 5580 RETURN 5590 5600 REM \*\*\*\*\*\*\*\*\*\*\*\*\*\*\*\*\*\*\*\* 5610 READ PO IF  $PO = 3$  THEN VAI = VAI -5620 2: VTAB 8: HTAB PO + 2: & "  $" : RE$ STORE : GOTO 5640 5630 HTAB PO: VTAB 8: & OP\$ 5640 RETURN REM \*\*\* BOUM VAISSEAU \*\*\* 5650  $5660$  FOR I = 1 TO 15 VTAB 8: HTAB PO + 1: & "gi 5670 5680 S = PEEK ( - 16336) + PEEK  $(49200)$ 5690 VTAB 8: HTAB PO + 1: & " 5700 NEXT I 5710 RESTORE : TIR = 17: T = 0: VT AB 18: HTAB X: &  $\vee$ \$:SCO = SCO + 5  $\mathbf{0}$ 5720 GOTO 5080 REM \*\*\*BOUM-VOITURE\*\*\* 5730 5740 FOR I = 1 TO 20 5750 VTAB 18: HTAB X:S = PEEK (49200): & "ghhi" 5760 S = PEEK ( - 16336) + PEEK (49200) + PEEK (49200) 5770 VTAB 18: HTAB X: & " 5780 NEXT I 5790 VI = VI - 1: VTAB 23: HTAB 13: & " ": VTAB 8: HTAB PO +  $1: 8"$   $"$ 5800 FOR TE = 1 TO 300: NEXT TE : RESTORE : VT = 0: GOTO 5050 5810 REM \*\* BOUM VOIT, AVEC MI **NE \*\*** 5820 IF PL = X + 1 THEN 5860 5830 IF PL =  $X + 2$  THEN 5860 5840 IF PL = X + 3 THEN 5860

J'AI OUBLIE LES ALLUMETTES!

TCHAK!

POUR LES DYNAMITES

5970 GOTO 5050 REM REM\*\*\*\* FIN \*\*\*\* 5980  $FOR I = 130 T0 135$ 5990 POKE 28, I: CALL 62454 6000 6010 NEXT I FOR  $I = 6$  TO 18: VTAB I: HT 6020 AB 1 6030  $x<sup>n</sup>$ 6040 NEXT I 6050 VTAB 8: HTAB 2: & "VOUS AV EZ PERDU VOTRE DERNIERE VOIT URE" 6060 VTAB 16: HTAB 2: & "VOULEZ VOUS REJOUER : "; 6070 GET R\$ 6080 IF R\$ = "0" THEN & "0": FO R I = 1 TO 200: NEXT I: PRINT " " : RUN 1010 6090 IF R\$ = "N" THEN & "N": F0 R I = 1 TO 200: NEXT I: TEXT : HOM  $E$  :  $END$ 6100 IF R\$ < > "0" OR R\$ < > "N" THEN GOTO 6070 6110 REM \*\* FIN SECTEUR \*\* 6120 FOR E = 6 TO 18: VTAB E: HT AB 1: & " ": NEXT E 6130 VTAB 8: HTAB 1: & "VOUS ET ES ARRIVE A LA TROISIEME BAS  $F''$ 6140 VTAB 10: HTAB 1: & "IL VOU S RESTE : ";VI;" VIES" 6150 FOR  $I = 1$  TO 2500: NEXT I 6160 FOR  $E = 6$  TO 19: VTAB E: HT AB 1: & " : NEXT E 6170 REM \*\*\*\*\*\*\*\*\*\*\*\*\*\*\*\* 6180 REM \*\*\* SUIT.PROG.5\* 6190 REM \*\*\*\*\*\*\*\*\*\*\*\*\*\*\*\* 6200 BA\$ = " qrs ":VA\$ = "tu":AR  $\text{$\ast$}$  = "OUI":P = 10:SL = 2:BOM =  $0:TEMPS = 1:Z = 212:D = 214$  $6210 V = VI$ 6220 FOR I = 1 TO 39 STEF 2: VTA B 14: HTAB I: & VA\$: NEXT I 6230 FOR L = 15 TO 19: FOR I = 1 TO 40: VTAB L: HTAB I: & " ": NEXT I,L 6240 FOR L = 152 TO 191: HCOLOR= 6: HPLOT 0,L TO 279,L: NEXT L 6250 VTAB 21: HTAB 2: & "SCORE  $: "$ ; SC\$ 6260 VTAB 23: HTAB 2: & "BATEAU  $V_i$  "  $X$   $Y$ 6270 VTAB 13: HTAB P: & BA\$ 6280 REM \*\*BOUCLE\*\*  $6290$  PD = PDL (0) 6300 IF PD < 5 THEN GOSUB 6460 6310 IF PD > 250 THEN GOSUB 64 90 6320 IF PEEK ( - 16287) = > 1 28 THEN GOSUB 6520 6330 S\$ = ( STR\$ (SCO)):SC\$ = LE FT\$ ("000000",6 - LEN (S\$)) + S\$ : VTAB 21: HTAB 10: & SC\$ 6340 IF  $SCO = B + BO$  THEN VTAB 8: HTAB 14: & "BONUS : 1 VIE": PRI NT CHR\$ (7) + CHR\$ (7): FOR I = 1 TO 2000: NEXT I: VTAB 8: HTAB 1  $4: & "$  $" : SC0 = S$  $0.0 + 50: B = B + 600: V = V +$ <br>1: VTAB 23: HTAB 12: & V INT

 $7)$ 

 $= "0$ 

HPLOT

PECHE AVOUE

SANS FAUX COL

**APPLE** 

PEUT-ÊTRE QU'EN LES COONANT, CA FERA UNE ETINCELLE.

![](_page_28_Picture_618.jpeg)

T'AS QU'À PASSER<br>UN COUP DE FIL AU<br>MARCHAND DE SABLE. TON SENS DE L'HUMOUR ME REMPLIT (D'UNE ALLEGRESSE NON CONTENUE.

 $\sim$   $\sim$ 

 $\geq$ 

 $\label{eq:2} \frac{\partial \mathcal{M}_{\mathcal{D}}(\mathcal{M}_{\mathcal{D}}(\mathcal{F}))}{\partial \mathcal{M}_{\mathcal{D}}(\mathcal{F})} = 0.$ 

 $\rightarrow$ 

 $\overline{\phantom{a}}$ 

 $\sqrt{2}$ 

agos,

 $\mathcal{L}_{\text{max}}$ 

REE  $U + C$ 

O

 $,30310$ 

 $\ddot{\phantom{1}}$ 

 $\mathcal{L}_{\mathcal{L}}$ 

VIG

**VIC 20** 

![](_page_29_Picture_1.jpeg)

Bizarre de se retrouver dans un univers impitoyable à la suite d'une banale promenade dans le désert. Etrange de ce voir offrir ici huit jeux pour le prix d'un...

**QU'ETRANGE** 

**François SCHNEIDER** 

**BIZARRE AUTANT** 

### **SUITE DU**  $N°$  138

3001 YR=0:IFJE<>1THENR=0 3002 FORT=0T023:POKE4096+V+22+T,5: POKE37888+V+22+T. 0: NEXT 3010 POKE4096+V.0:POKE37888+V.0<br>3010 POKE4096+V.0:POKE37888+V.0<br>3011 IFR=4THENPOKE36867.46:POKE368 192: POKE37154, 255: IFKL=1THENGOT 69 01000 3012 IFR=4THENG0T03200 3020 GETX# 3050 IFX#="F"THENVI=-1 3060 IFX\$="J"THENVI=1<br>3062 IFX\$<>" "THEN3072 3065 POKE4096+V.3:POKE4096+V-22+1,<br>0:POKE37888+V-22+1,0:POKE36876,220 FORT=1TOVT+100 NEXT 3067 POKE4096+V-22+1,3: V=V+VI:POK E36876.0 3068 SC=SC-3 3072 POKE36876, 200: IFPEEK(4096+V+2 2)=3THENPOKE36869,192:POKE36876,0: GOT07800 3100 POKE36876, 0: SA=SA+1: IFSA=MMTH ENSA=0:IFYR<10THEN3150 3108 E2=E2+T2:IFE2<0THENE2=0:T2=-T 3109 IFYR>9THENYR=9 3110 FORY=1TO(YR) 3115 POKE4096+PT(Y),3 3125 PT(Y)=PT(Y)+22:IFPT(Y)>241THE NYR=YR-1:PT(Y)=PT(E2):E2=E2-1:POKE 36874,150 3126 IFPEEK(4096+PT(Y))=5THENPOKE4 096+PT(Y),3 3127 IFPEEK(4096+PT(Y))=0THENG0T07 900 3130 POKE4096+PT(Y), 4: POKE37888+PT (Y), 0: POKE36874, 0 3132 NEXTY: Y=1 3142 OE=INT(YR/150)+200 FORT=1TOOE:NEXT 3143 3145 POKE4096+V,3 3146 V=V+VI THENSC=SC+10 3148 IFV<197THENV=218:R=R-1 3149 GOT03010 3150 SS=INT(RND(1)\*22):E2=E2+1:YR= YR+1:PT(E2)=SS:MM=INT(RND(1)\*3)+3: GOT03142 3200 PRINT"TE":POKE36879,15:POKE36 878,1 3210 PRINT"XVOUS PENETREZ SUR UNE" PRINT"MPLACE.MAIS.. 3215 FORT=1T03000 NEXT<br>3220 PRINT"3" POKE36879,120 IFJE=1<br>THENSC=SC+100 GOTO2000 3230 PRINT"XA VOTRE GAUCHE...":PRI NT"MILS VOUS POURSUIVENT. 3240 FORT=1T04000 NEXT 3242 REM \*\*\*MURS A TROUS\*\*\* 3243 FORT=1TOOE:NEXTT<br>3250 PRINT"3":POKE36879,30:0=1:P=8 I0=1:P0KE36869,205:Z=-10:P0KE3687  $8,13$ 3260 POKE4096+0+(P\*22), 0:POKE37888 +0+(22\*P),0:POKE36876,200 3300 GETX\$:POKE36876,0 3310 IFX\$="Y"THENIO=0:IP=-1:IFP+IP <1THENIP=0 3325 IFX#="J"THENIO=1:IP=0 3335 IFX\$≈"B"THENIO=0:IP=1:IFP+IP>| 20THENIP=0 zana...−a<br>3345 IFX\$="F"THENIO=−1:IP=0<br>3350 IFP+IP<00RP+IP>22THENIP=0 3360 WE=WE+1: IFWE=2THENWE=0: 00T034 00 3365 Z=Z+1:IFZ<>ABS<Z>THENFORT=1TO 3970 IFA#="F"THENNC=NC-1 VT:NEXT:GOTO3400<br>3380 PRINT"30";TAB(Z)"BOOBOOBBOOD<br>BOOBOODDDADBOOBDOODDDADBOOBDOOD 3975 IFA#="J"THENWC=WC+1 3980 IFPEBK(4096+WC+(22\*P0))=12THE

**IKIKIKIKIL** 3615 POKE214, 12: PRINT"EX"TAB(11);" 3620 POKE4096+KN+(NK#22), 0: POKE378 88+KN+(NK\*22),0 3624 EN=EN+1:IFEN=50THENEN=0:AM=AM<br>-2:POKE36867.AM:IFAM=128THENGOTO78 øø 3625 GETA#: IFA#=""THENGOT03624 3626 POKE4096+KN+(NK\*22),3 3630 IFA#="Y"THENNK=NK-1:IFNK=7THE NNK=NK+1 3635 IFA\$="B"THENNK=NK+1<br>3640 IFA\$="F"THENKN=KN-1 IFA\*="J"THENKN=KN+1 3645 3650 IFPEEK(4096+KN+(NK\*22))=10THE NNK=NK+1:GOT03700 3655 IFC1=30RC1=5THENA=PEEK(4096+K N+((NK-1)\*22)): IFA=110RA=12THENNK= NK+1:GOT03750 3670 GOT03620 PRINT"3":POKE36869,192 3700 3710 PRINT"CONCONTRE 10 PIECES D'OR<br>,WAIDE TU AURAS" 3715 INPUTA\$ 3720 L\$=LEFT\$(A\$,2):IFL\$="DO"ORL\$= "PR"ANDPV>9THENPV=PV-10:GOT03730 3726 GOT03601 3730 PRINT"WWAS VOIR GEGE/HE! CON. XDIT-IL. ":FORT=1T08000:NEXT:GOT036  $Q_1$ 3750 POKE36867, 174: POKE36869, 192: I FC1=30RC1=5THENPRINT"C":INPUTA\$:S\$ =LEFT\$(A\$,2) 3755 IFS\$="OU"ORS\$="EN"ANDC1=5THEN IFA=12THEN3800 IFC1=5THENPRINT"NCE N'EST PAS 3757 BONNE MCLEE": FORT=1T03000: NEXT 60T03601 3760 IFS\$="0U"0RS\$="0U"THEN3776 3775 GOT03601 3776 GOSUB10 3777 PRINT"ZMTU ENTREIET..." FORT= 1T01000:NEXT:00T07800 3800 GOSUB10<br>3800 GOSUB10<br>3805 PRINT"CIU ENTRE ET" FORT=1TO1 0000: NEXT: PRINT" ATU AVANCE DANS UN TRESXLONG COULOIR" 3810 PRINT"MSUR LES MURS TUNNOIS: MaMOT DE PASSE:HOP":FORT=1TO10000 NEXT:FE=22:00SUB300<br>3820 PRINT"XLE COULOIR S'ARRETE<br>XMAIS LE PLAFOND EST XICREUSE.ON **AJOUR**" VOIT LE 3830 INPUTA\$:F\$=LEFT\$(A\$,2):IFF\$=" ES"ORF\$="GR"THEN3850 3835 PD=PD+1:IFPD=3THENPRINT"DES P<br>IERRES TOMBENT WSUR TOI":GOT0790 3840 GOT03830 3850 D=0:G=1:TD=1:RS=2:POKE36879.2 5:CL=7:BA=10:IS=1:MP=1:US=1:POKE36 878, 15: QB=4: GOT04150 3900 PT=1:GOSUB300 3905 POKE36879,24:PRINT"#":PQ=21:W<br>C=11:QP=1:POKE36869,205 3910 POKE214,5:PRINTTAB(5)"MHHHHHH HHHXINININIRXININININI I I CCC I I I XINNININIFC 3915 GETA\$:IFA\$=""THEN3915<br>3916 IFA\$="F"THEN900 3917 IFA\$="R"ORA\$="B"THENS00 PT=1:00SUB300 3918 3919 POKE36869,205:PRINT"3"<br>3925 POKE214,5:PRINTTAB(9)"%KCCCL" 3940 POKE4096+WC+(22\*PQ), 0: POKE378 88+WC+(22\*PQ),0 3950 GETA\$: IFA\$=""THEN3950 IFA#="Y"THENPQ=PQ-1:IFPQ<6THE 3960 NPQ=PQ+1 3965 IFA#="B"THENPO=PQ+1

**IDIODIOIOH!** 4029 POKE4096+9+DE+DF+(22\*(BR+TF)) 0:POKE36974,160:FORT=1T020:NEXT:P OKE36874,0 4030 GETX\$:IFX\$=""THEN4030 4032 POKE4096+9+DE+DF+(22\*(BA+TF)) 4033 IFX\$="F"THENDF=DF-1 4034 IFX#="J"THENDF=DF+1<br>4035 IFX#="J"THENDF=DF+1 IFX\$="P"THENTF=TF+1 4036 A=PEEK(4096+9+DE+DF+(22\*(BA+T 4037 F))):IFA=1THEN7800 4038 IFA=6THENDF=DF+1:GOT04029 4039 IFA=7THENDF=DF-1:GOT04029 IFR=STHENTF=TF+1:GOT04029 4040 IFA=9THENTF=TF-1:GOT04029 4041 4042 IFX\$="Y"ANDA<>3THĒNTD=TD+US:U<br>\$="TD":GOTO4150 4043 IFX\$="B"ANDAC>3ANDU\$C>"R"THEN GOT04110 4044 IFX\$="J"ANDA<>3THEND=D+US:U\$= "D":QP=QB+1:GOT04150 4045 IFX\$="B"ANDAC>STHENTF=TF-1 4046 GOT04029 4050 IFUS=-1THENG0T04260 4052 GOSUB4220 4055 D1=0:TF=0 4056 PRINT"SUUDDDDDDFCCG":PRINT"NI<br>NDDDDDFCCG":PRINT"NDDHHHHCCCG":PRI NT"IDDICCCCCCCG" 4057 PRINT"IDDICCCCCCCC" PRINT"IDDII IIICCCG": PRINT" IDDDDDDFCCG": PRINT" **PREDERFCCG"** 4058 IFCN=1THENCN=0:PRINT"#DDDDDDI **PRINTEINING** " 4059 POKE4096+9+DE+D1+(22\*(BA+TF)) /0:POKE36874/210:FORT=1T020:NEXT:P OKE36974,0 4060 GETX\$: IFX\$=""THEN4060 4061 POKE4096+9+DE+D1+(22\*(BR+TF))<br>,3:IFX\$="J"THEND1=D1+1 4062 IFX\$="F"THEND1=D1-1 4063 IFX\$="Y"THENTF=TF-1 4064 IFX\$="B"THENTF=TF+1 4065 A=PEEK(4096+9+DE+D1+(22\*(BA+T F))):IFA=1THEN7800 4066 IFA=STHENTF=TF+1:COT04059 IFA=9THENTF=TF-1:GOT04059 4067 4068 IFR=6THEND1=D1+1:G0T04059 IFR=7THEND1=D1-1:G0T04059 4069 4070 IFX\$="Y"ANDA<>3THENTD=TD+US:U \$="TD":GOT04150 4072 IFX\$="F"ANDA<>3THENG=G+US:U\$= "G":QP=QB-1:COT04150 4075 IFX\$="B"ANDA<>3ANDU\$<>"R"THEN TF=TF-1:GOT04110 4076 IFX\$="B"ANDA<>3THENTF=TF-1 4080 GOT04059 4100 BA=8: PRINT"3" 4102 PRINT"XXXIDDDDDIIIII" PRINT"IDI<br>IDDDDF@CG" PRINT"IDDDDDDFCCG" PRIN T"NDDDDDDFCCG" 4105 CETX#: IFX#=""THEN4105 4106 IFX\$="B"THENFORT=3TO1STEP-1:P OKE4096+9+(22\*(BA+T)),0:FORJ=1T080 NEXTJ:NEXTT:BA=9 4107 GOT04115 4110 DE=0: IFXZ=1THENIFTD=0ANDG=0TH ENU\$="TD":WD=0 4113 IFU\$="R"THENU\$=T\$ 4115 IFU\$="D"THEND=D-US:AP=14:BA=5 :DE=4:0P=0B-1<br>4120 IFU\$="0"THENG=0-US:AB=3:BA=5:  $DE=-4:QE=QE+1$ 4130 IFU\$="TD"THENTD=TD-US:BR=3 4135 IFU\$="TJ"THENTD=TD+US:BA=3:AB =9 4136 U\$="R" 4140 GOT04152 EA=9:AP=9:DE=0:HJ=0 4150 4152 IFIV=1ANDTD=-1 THENTD=0:0=0:D =0:GOT04020 4153 IFXZ=1THENIFTD=-1ANDWD=1THEND =0:G=0:TD=0:US=1:U\$=D\$:XZ=0:GOT041  $1<sub>0</sub>$ 4154 IFXZ=1THENIFTD=-1THEND=AD:G=A

4176 IFD=1ANDG=2ANDTD=1THEND=0:G=0 TD=0:00=1:U\$="TD":00T04300 4177 REM #ENTRE DROITE# 4178 IFRS=2THENG0T04180 4179 00T04100 4190 IFD=0ANDG=0ANDTD=0THENUS=IS:S  $0 = 1 : 00T04959$ 4181 IFD=2ANDG=1ANDTD=1THEND=1:DG= 4182 IFUS=-1ANDD=-1ANDG=0THENUS=1  $D=1$ 4195 IFG=-1ANDSO=10RTD=-1ANDSO=1TH EN110 IFD=1ANDG=2ANDTD=2THEN4500 4187 4190 IFD=0ANDG=0ANDTD=1THEN:SO=0:H J=2:GOT04050 4195 IFD=0ANDG=1ANDTD=1THENT\$=U\$:I S=US:CN=1:HJ=0:COT04021 4200 IFD=1ANDG=1ANDTD=1THENHJ=0:T\$ =U\$:GOT04050 4201 IFD=1ANDG=2ANDTD=1THENUS=1:GO T04050 4202 IFD=1ANDC=3ANDTD=1THENRS=0:US<br>=-1:D=1:G=2:TD=0:HJ=0:GOT04150<br>4205 IFD=1ANDG=2ANDTD=1THEN4220 4210 IFD=0ANDG=0ANDTD=2THENU\$="TD" GOT04300 4215 GOT04100 4220 IF0B=10R0B=5THENB0=-22:0B=1 4222 IFQB=2THENBQ=1 IFOB=3THENBQ=22 4224 4226 IFQB=40RQB=0THENBQ=-1:QB=4<br>4230 PRINT"3" :POKE214,20:PRINT"XN<br>NEXUMINIXUME" 4235 POKE39330+B0, 7 4240 RETURN 4260 GOSUB4284 E36974,0 4262 GETX#: IFX#=""THEN4262 4263 POKE4096+AB+D1+(22\*(BA+TF)),3<br>:IFX\$="J"THEND1=D1+1 4264 IFX\$="F"THEND1=D1-1<br>4265 IFX\$="B"THENTF=TF+1 4266 IFX\$="Y"THENTF=TF-1 4267 R=PEEK(4096+AB+D1+(22\*(BA+TF) >>:IFA=1THEN7800 4268 IFA=7THEND1=D1-1:00T04261<br>4269 IFA=8THENTF=TF+1:00T04261<br>4270 IFA=9THENTF=TF-1:00T04261 4271 IFA=6THEND1=D1+1:00104261<br>4272 ONHJCOTO4276,4277,4274<br>4273 IFA\$="J"ANDAC>3THEND=D+US:U\$=<br>"D":0B=0B+1:00T04150 4274 IFX\$="F"ANDA<d3THENG=G+US:U\$= "C":0B=0E-1:GOT04150<br>4275 IFX\$="J"ANDAC>3THENTD=TD-US:U<br>\$="TD":0B=0E+1:GOT04150<br>4276 IFX\$="J"ANDAC>3THENC=C+US:U\$= "D":QB=QB+1:GOT04150 4277 IFX\$="F"ANDA<>STHENTD=TD-US:U \$="TJ":QB=QB-1:GOTO4150<br>4279 IFX\$="J"ANDAC>3THENTD=TD+US:U<br>\$="TD":QB=QB+1:GOTO4150<br>4279 IFX\$="E"ANDAC>3ANDU\$C>"R"THEN GOT04110 4280 GOT04261 4284 GOSUB4220 4285 PRINT" SOODDHHHHHHHHHHHH" : PRI NT"IDDICCCCCCCCCCCC":PRINT"IDDICCCCC<br>CCCCCCC":BA=5 4286 PRINT"IDDIIIIICCCCIIII" PRINT" **IDDDDDDFCCG":PRINT"IDDDDDDFCCG":D1**  $= 0$ : TF= $\alpha$ 4287 BA=4:POKE4096+AB+D1+(22\*(BA+T F)),0:POKE37888+AB+D1+(22\*(BA+TF)) .ø 4288 IFCN=1THENCN=0:PRINT"SURRIPID **INDINIA**" 4289 RETURN 4290 REM \*PIEGE A CON\* 4300 AD=D:AG=G:ATD=TD:D=0:G=0:TD=0 XZ=1:US=1:Y=0:D\$=U\$:FM=0:IV=1:RL=  $0:00104020$ 4310 IFD=1ANDG=2ANDTD=0ANDRL=0THEN COT04050 NIV=0:FM 14050

POKE368

![](_page_29_Picture_749.jpeg)

# **INVASION GALACTIC BIENVENUS** SUR

Face à une vieille et pittoresque tradition martienne, assumez vos responsabilités de commandant de la défense spatiale.

**Nicolas LAMBERT** 

, 1660, 1680, 1700, 1720, 1740, 1760, 178

4100 FOR 1=1 TO 120 STEP 2:MOVE 34

8,385-i:DRAWR 0,0,3:MOVE 348,385-i

### **SUITE DU N°138**

2020 3000 MOVE 350, 399: DRAWR 100, 0, 2: MO VER -125, -2:DRAWR 150, 0, 2:MOVER -1 78,-2:DRAWR 200,0,2 3010 MOVER -210, -2:DRAWR 222, 0, 2:M 4301 OVER -230, -2: DRAWR 240, 0, 2: MOVER - $-2:DRAWR 300, 0, 2$ 272, 3015 MOVER -320, -2:DRAWR 340, 0, 2 3020 FOR a=10 TO 15:MOVER -340,-2: DRAWR 340,0,2:NEXT 3023 MOVER -320, -2:DRAWR 300, 0, 8:D RAWR  $-270, -2, \text{DRAWR} 240, 0, 8$ 3025 MOVER -230, -2:DRAWR 222, 0,8 3027 MOVER  $-210, -210$ RAWR  $200, 0, 8$ 3030 MOVER  $-178, -210$ RAWR  $150, 0, 8$ 3034 MOVER - 125, -2: DRAWR 100, 0, 8 3040 MOVE 240, 382: DRAWR 0, -4, 3 3050 FOR f=240 TO 550 STEP 8 MOVE  $f$ , 382; DRAWR  $0$ , -4, 3 3060 3065 NEXT 3070 FOR t=380 TO 414 STEP 8 3075 MOVE t, 370: DRAWR 0,-4, 15:NEXT FOR t=380 TO 414 STEP 8 3080 MOVE t, 394: DRAWR 0, -4, 14: NEXT 3085 3500 RETURN 3510  $\overline{\phantom{a}}$ 3512 DESSIN PLANETE (2) 3515 4000 MODE 0:FEN E:LOCATE 10,10:FRI NT CHR\$(255)+CHR\$(254)+CHR\$(253)+C HR\$(252) 4010 LOCATE 10, 11: PRINT CHR\$(251)+ CHR\$(143)+CHR\$(143)+CHR\$(248) 4020 LOCATE 10, 12: PRINT CHR\$(247)+ CHR\$(143)+CHR\$(143)+CHR\$(244) 4030 LOCATE 10, 13: PRINT CHR\$(243)+  $CHR$ (242) + CHR$ (241) + CHR$ (240)$ 4055 MOVE 320, 246: DRAWR 2, 0, 12: MOV ER -6, 2:DRAWR 10,0,12:MOVER -10,<br>2:DRAWR 10,0,12:MOVER -14, 2:DRAWR<br>18,0,12:MOVER -18, 2:DRAWR 18,0,1 2:MOVER - 16, - 2: DRAWR 16, 0, 12: MOVER  $-16, -2, 0$ RAWR  $12, 0, 12, 10$ VER  $-12, -2$ DRAWR 12,0,12:MOVER -8,-2:DRAWR 4  $0,12$ 4056 MOVER -2,-2:DRAWR 2,0,12:MOVE R O;-2:DRAWR 2;0;12:MOVER 2;-2:DRA WR  $O_3O_3$ 12:MOVER 2,-2:DRAWR  $O_3O_3$ 12: MOVER  $-4, -2, 5$ RAWR  $2, 0, 42, 60$ VER  $-6,$  $-2$ :DRAWR 10,0,12:MOVER  $-10$ ,-2:DRAW R 10,0,12:MOVER -8,-2:DRAWR 12,0,1  $2x$ MOVER  $-12$ ,  $-2x$ DRAWR  $12$ , 0, 12xMOVER  $-8, -2$ 4057 DRAWR  $6,0,12$ IMOVER  $-6,-2$ IDRAW R 4,0,12:MOVÉR<sup>1</sup>-4,-2:DRAWR<sup>1</sup>2,0,12:<br>MOVER -2,-2:DRAWR 2,0,12:MOVER 30, 34:DRAWR 4,0,12:MOVER -6,-2:DRAWR<br>10,0,12:MOVER 16,0:DRAWR 4,0,12:MO<br>\ER -28,-2:DRAWR 24,0,12:MOVER -20  $x-2$ :DRAWR 20,0,12:MOVER -30,-2:DRA WR 34,0,12 4058 MOVER -38, -2:DRAWR 36,0,12:MO VER  $-38$ ,  $-210$ RAWR  $34$ , 0, 12:MOVER  $-34$ ,-2:DRAWR 36,0,12:MOVER -34,-2:DRA WR 14,0,12:MOVER 10,0:DRAWR 14,0,1 2: MOVER -30, -2: DRAWR 10, 0, 12: MOVER  $000$  $10, -2, 10$ RAWR  $10, 0, 12, 10$ VER  $-8, -2, 1$ DRAWR  $4,0,12$ IMOVER -4,-2IDRAWR  $4,0$  $,12$ 4059 MOVER -20,-14:DRAWR 10,0,4:MO VER  $-12, -210$ RAWR  $14, 0, 41$ MOVER  $-22,$  $-2:DRAWR - 32,0,4:MOVER - 36, -2:DRAWR$ 38,0,4:MOVER -26,60:DRAWR 18,0,4: MOVER  $-10, -21$ DRAWR  $4, 0, 4$ 4060 MOVE 348, 397: ON \$ GOSUB 1500,

1520, 1540, 1560, 1580, 1600, 1620, 1640

:DRAWR 0,0,5:NEXT 4105 MOVE 346, 254: DRAWR 0, tou, 3 4110 FOR n=7 TO 1 STEP -1:SOUND 2,  $326,40, n,7,10$  : NEXT 4115 IF tou =- 16 THEN GOSUB 4310 4120 IF tou =- 22 THEN GOTO 4400 4300 RETURN 4302 ALERTE 4305 4310 LOCATE 6, 16 : PEN 14 : PRINT"A L E R T E"IFOR @=1 TO 6 4311 FOR n=500 TO 100 STEP -15 4312 SOUND  $1, n, 4$ 4315  $NEXT$   $n, e$ SOUND 1,0,30 4320 4325 RETURN 4351 PERDU & SCRACHH 4352 4354 4400 FOR d=1 TO 30 4410 FOR g=194 TO 256 4420 PLOT RND\*124+290,9,5 4430 NEXT q,d 4440 PEN 10:LOCATE 1, 15: PRINT"LA T ERRE DISPAPRAIT" 4445 LOCATE 1,17: PRINT"OU SYSTEME SOLAIRE" 4446 FOR g=1 TO 1000INEXT 4447 GOSUE 8300 4450 LOCATE 10,20:PEN 14:PRINT"ON REJOUE" 4470 IF INKEY\$="n" OR INKEY\$="N" T HEN MODE 2:PEN 1:END 4480 IF INKEY \*= "o" OR INKEY \*= "O" T **HEN 15** 4490 GOTO 4470 5000 5010 / ROUTINE LETTRE DOUBLE 5020 ' 6000 SYMBOL AFTER 32:RESTORE 6030: add=43010 6010 READ a\$:IF a\$="FIN" THEN GOTO 6040 6020 POKE add, VAL ("8"+a\$) :add=add+ 1:GOTO 6010 6030 DATA 11,50, FB, 21, 00, FB, E5, D5, 01 ر LC ر 18 ر 00 ر 3E ر L5 ر 57 ر 57 ر 08 ر 56 ر 16 ر 7A ر 1 , E1, 7C, D6, 08, FE, C0, 67, D8, 7A, D6, 08, FE, CO, 57, 30, D7, EB, 01, BO, 3F, 09, EB, 1  $8$ , CF, FIN 6040 GOSUB 8200 6050 MODE 1:PEN 1:PRINT" INVASION GALACTIC" **6060 PRINT: PRINT** 6070 CALL 43010 6071 6072 / PRSENTATION 6073 / 6075 c=2 6080 w\$="VOUS, COMMANDANT DE LA DEF ENSE SPATIALE":GOSUB 7000 6085 W\$="DEVEZ DEFENDRE LA TERRE . ...":GOSUB 7000 6090 w\$="DES TERRIBLES MARTIENS QU I SONT VENUS "IGOSUB 7000 6095 W\$="TRES NOMBREUX...":GOSUB 7 6100 w\$="LEUR BUT EST DE DETRUIRE LA TERRE": GOSUB 7000 6105 WS="PAR CRAINTE D'INVENTION T ROP RAPIDE": GOSUB 7000 6110 WS="DES ARMES SPATIALES...... ..":GOSUB 7000  $6112$   $cm3$ 6115 PRINT:PRINT:w\$="DROITE ->...T IR COPY....<- GAUCHE":GOSUB 7000 6117 PEN 1: PRINT: PRINT"  $#4.6$ 

PRESSEZ LA TOUCHE J...." 6120 RESTORE 6200 6130 READ a, b  $=94$ 6135 IF a=-1 THEN 6120 6150 IF INKEY \*= "J" OR INKEY \*= "J" T HEN RETURN 6155 SOUND 1.a.b 6160 GOTO 6130 6170 / MUSIQUE 6171 8375 NEXT 6172 6200 DATA 478,50,319,50,358,13,379 , 13, 426, 13, 239, 60, 319, 60, 358, 13, 37 b\$(n):NEXT n  $9,13,426,13,239,60,319,60,359,13,3$ 8400 RETURN  $79,13,358,13,426,70,-1,0$ 8500 6500 END 6600 8520 6610 **/ DEFILEMENT PHRASE** 6620 7000 FOR i=1 TO LEN (W\$) : PEN CIPRI 255.255 ۱٫50٫2٫5٫1 DRUND 1٫50٫2٫5٫1٫× MID 20:FOR y=1 TO 50:NEXT:NEXT:PRINT:P 255 RINTIRETURN 7100 255, 255, 255 7110 GAGNE 7120 8000 GOSUE 8600:GOSUE 8300 8010 MODE 0 8020 LOCATE 10, SIFEN 14IIPRINT "BR AVO<sup>'</sup> 8030 LOCATE 2,8:PEN 3:PRINT"VOUS A VEZ VAINCU LES" 5,255,255 8040 LOCATE 2, 12: PRINT"FORCES DU M  $AL +$ 5,255 8045 LOCATE 2, 14: PEN 6: PRINT"LA TE RRE EST SAUVER" 252 8060 LOCATE 2,16:PEN 9:PRINT"ON RE 8100 IF INKEY \*= "o" OR INKEY \*= "O" T **HEN 15** 8110 IF INKEY \*= "n" OR INKEY \*= "N" T HEN MODE 2: PEN 1:END 8120 GOTO 8100 8200 8210  $\prime$ melocie  $0, 0$ 8220 8225 FOR 0=1 TO 10  $0, 0, 0$ 8230 FOR n=90 TO 125 STEP INT(RND(  $1) * 10) * 1$  $5,0,0,0$ 8240 SOUND 1, n, 2, 15 8250 NEXT  $8,0,0,0$ 8260 SOUND  $1,0,1$ NT (RND(1)\*20) 8270 NEXT  $0, 0, 0$ 8280 RETURN 8285  $0, 0$ / BILAN 8286 8287 8300 MODE 0:LOCATE 6,4:PEN 4:PRINT "SCORE:"; sc 8310 LOCATE 1, EIFRINT se/10; "VAISS EAU TOUCHE" 8312 IF sc>h THEN LOCATE 3,8:PEN 1 SIFRINT"TU EST LE MEILLEUR"ILOCATE 3,12:PEN 11:PRINT "VOTRE NOM":GOT  $08317$ 8313 IF h)sc THEN LOCATE 1,8:PEN SIPRINT"LE MEILLEUR ESTI"ILOCATE 5 10: PRINT hs\$(10); :FOR y=1 TO 800: **NEXT:RETURN** 8314 FOR y=1 TO 800:NEXT 8315 RETURN NT C\$ 8316 7 NOM 8317 LOCATE 8, 14: PRINT CHR\$(95); CH R\$(95);CHR\$(95);CHR\$(95);CHR\$(95); CHR\$(95) 8318 h=sc 8320 FOR n=1 TO 6 8325 b\$(n)="A" 8890 RETURN 8340 co=46 8997 8345 i\$=INKEY\$ 8998 8350 IF INKEY(8)=0 THEN co=co+1:FO 8999 R t=1 TO 100:NEXT:IF co=92 THEN co 9000 MODE 2:PEN 1:END

![](_page_30_Picture_7.jpeg)

HORS DE L'EGLISE

**AMSTRAD** 

MARS, CONNARDS!

 $Qvoi?$ 

EN MARTIEN.

CHAHT, TAISEZ-VOUS!

TERRIEN SE DIT CONNARDS

![](_page_30_Picture_747.jpeg)

![](_page_31_Picture_0.jpeg)

Ce programme sur l'étude (avec schémas) des filtres passe-haut, passebas et passe-bande (structures Sallen-Key et Rauch), offre deux options principales

tion de caractéristiques précises.

incluses.

INT"R"; MOVER 27, -6: DRAWR 50, Ordin

720 MOVER 10,30: PRINT"C"; : MOVER -1

 $8, -30$ :DRAWR  $83, 0$ :MOVER -70,0:DRAWR

 $0, -30;$ dirX=1:GOSU8 3400:MOVER -4,

730 PRINT"R"; MOVER -4; -43:DRAWR O

 $\frac{1}{2}$ -54.IDRAWR 12,0.IDRAWR -24,0.MOVER

WR -60,0:DRAWR 0,-40:dirX=1:GOSUB

3450 : MOVER - 40, 18 : PRINT"C"; : MOVER

740 DRAWR 12,0:DRAWR -24,0:MOVER 0

,-4: PRINT"///"; : MOVER 0, 210: DRAWR

750 MOVER 27,-6:DRAWR 111,0:DRAWR

760 a\$="PASSE-BANDE SALLEN ET KEY"

770 PRINT #1, CHR\$(2): WINDOW SWAP 1

780 PRINT "attention!Ce type de fi

Itre est realise avec UNE valeur d

790 CLS:indice\$=" ":GOSUB 3500:r=r

esiindice\$="a":GOSUB 3500:ra=res:i

ndice\$="b":GOSUB 3500;rb=res:indic

800 k=rb/ra+1:hdb=20\*L0G10(k/(5-k)

 $\frac{1}{2}$  (9=SQR(2)/(r\*e\*2\*FI):q=SQR(2)/(5

810 CLS:ZONE 40: PRINT"gain nominal HO :", USING"+###.##"; k: FRINT"gain

en continu H dB :", USING"+HHH.HHH

820 IF f0>1000 THEN IF f0>1000000

830 PRINT"frequence de coupure FO

r",USING"###+###";f0;rPRINT freq\$r

PRINT"facteur de qualite 0 :", USIN

G"+###.##";q:LOCATE 64,2:PRINT CHR<br>\$(24);" menu---> CTABI ";CHR\$(24)

840 IF INKEY(68)(>0 THEN 840 ELSE

880 CLS#1:GOSUB 3740:DRAWR 30,0:di

r%=0:GOSUB 3400:MOVER -45,6:TAG:PR

INT"R1";:MOVER 29,-6:DRAWR 50,0:di

890 MOVER -45,6:FRINT"R3"; IMOVER 2

 $9, -6$ :DRAWR  $53, 0$ :MOVER -138,0:DRAWR

900 MOVER -4,-10: FRINT"R"; : MOVER -<br>8,-18: FRINT"2"; : MOVER -4,28: DRAWR

 $0,10$ :DRAWR 275,0:DRAWR  $0,-115$ :MOVE

910 MOVER 0,10:dirX=1:GOSUB 3450:M

OVER 20,10:PRINT"C1"; : MOVER -36,0:

920 MOVER  $-105$ ,  $-82$ : DRAWR 0,  $-70$ : dir

%=1:GOSUB 3450:MOVER 20,0:PRINT"C2

"; MOVER -36, OIDRAWR 0, -135IDRAWR

930 MOVER 0,-4: FRINT "///"; : TAGOFF

940 a\$="PASSE-BAS RAUCH": GOSUB 382

0,10:MOVER 0,60:dirX=1:GOSUB 3400

'------PASSE-BAS RAUCH

THEN f0=f0/1000000:freq\$=" MHz" EL

";hdb;:PRINT" dB":freq\$=" Hz"

SE fo=fo/1000:freq\$=" kHz"

sautX=1:GOTO 70

 $r$ %=0:GOSUB 3400

DRAWR 0,45

R -170,37:DRAWR 0,25

 $12,010$ RAWR -24,0

: MOVER -12,4

 $\circ$ 

850

860

870

C et UNE valeur de R"IFOR i=1 TO

IMOVER -35,6IPRINT"R";ITAGOFF

OIBORDER 9:GOSUB 5590

e\$=" ":GOSUB 3620:c=condo

0,50:DRAWR 120,0:dirX=0:GOSUB 3400

0,-4: PRINT"///";: MOVER -13, 125: DRA

 $X=0:GOSUE$  3450

32,-18:DRAWR 0,-72

 $-18$ 

 $0, -84$ 

:GOSUB 3820

2000 : NEXT

Sélectionnez les diverses options à l'aide des touches directionnelles du<br>curseur et validez par COPY. Toutes les explications nécessaires sont

E sautX=1:GOTO 70

OrdirX=0:GOSUB 3450

 $1040'$ 

 $1060$  '

450

 $10$ 

820

 $R = 4.482$ 

 $FF:MOVER = 12.4$ 

r1;CHR\$(191)

 $1230$ 

 $1250'$ 

3450

E sautX=1:GOTO 70

:dirX=0:GOSUB 3450

a masse par R = R3+(R1//R2) = ";r

1020 LOCATE 64, 2: PRINT CHR\$(24);"

1030 IF INKEY(68)(>0 THEN 1030 ELS

1070 CLS #1:GOSUB 3740:DRAWR 55,0%

dirX=0:GOSUB 3450:MOVER 20,20:TAG:

PRINT"C1"; : MOVER -36, -20: DRAWR 100

1080 MOVER 10,201FRINT"C3"; IMOVER

26, 20:DRAWR 78, 0:MOVER -138, 0:DR

AWR 0,35:MOVER 0,10:dirX=1:GOSUB 3

1090 MOVER 20,10: FRINT "C2"; : MOVER

 $R = 0$ <sub>2</sub>-115:MOVER -170,37:DRAWR 0,10

1100 MOVER 0,60:dir%=1:GOSUB 3400:

MOVER  $-4, -10$ : FRINT "R"; : MOVER  $-8, -$ 18:FRINT "1"; IMOVER -4, 28:DRAWR 0,

1110 MOVER  $-105$ ;  $-8210$ RAWR 0;  $-45$ : di r%=1:GOSUB 3400:MOVER -4,-10:PRINT<br>"R";:MOVER -8,-18:PRINT "2";:MOVE

1120 DRAWR 0,-110:DRAWR 12,0:DRAWR

 $-24$ , OIMOVER O,  $-4$ IFRINT"///"; ITAGO

1130 a\$="PASSE=HAUT RAUCH":GOSUB 3

1140 PRINT #1, CHR\$(2): WINDOW SWAP

1150 indice\$="1":GOSUB 3500:r1=res

1150 indices="1":GOSUB 3620:c1=com

do:indice\$="2":GOSUB 3620:c2=condo

1170 k=-(c1/c2) :hdb=20\*L0G10(ABS(k

)):f0=1/((SQR(r1\*r2\*c1\*e2))\*2\*PI):

q=SQR(r1\*r2\*c1\*c2)/(r2\*(c1+c2+c3))

1180 CLSIZONE 40:FRINT"gain nomina

I HO :", USING"+###.##"; k: FRINT"gai

n en continu H dB :", USING"+###.##

1190 IF 10)1000 THEN IF 10)1000000

THEN f0=f0/1000000:freq\$=" MHz" E

1200 PRINT"freguence de coupure FO

rPRINT"facteur, de qualite 0 :", USI

NG"+###.##";g:PRINT"l'entree + est

reliee a la masse par  $R = R1 = ";$ 

1210 LOCATE 64, 2: PRINT CHR\$(24);"

1220 IF INKEY(68)<> O THEN 1220 ELS

1260 CLS #1:GOSUB 3740:DRAWR 30.0:

dir%=0:GOSUB 3400:MOVER -45.6:TAG:

PRINT "R1"; MOVER 29,-6:DRAWR 75,0

1270 MOVER 10,20:PRINT "C2"; : MOVER

RAWR 0,35:MOVER 0,10:dirX=1:GOSUB

1280 MOVER 20, 10: PRINT "C1"; : MOVER

26,-20:DRAWR 78,0:MOVER -138,0:D

:",USING"###.###";f0;:FRINT freq\$

#";hdb;:PRINT" dB":freq\$=" Hz"

LSE f0=f0/1000:freq\$=" kHz"

menu---> [TAB] "; CHR\$(24)

1240 '-----PASSE-BANDE RAUCH

indice\$="3";GOSUB 3620;c3=condo

:indice\$="2":GOSUB 3500:r2=res

1, OIBORDER 9:GOSUB 5590

-36,0:DRAWR 0,35:DRAWR 275,0:DRAW

 $menv---$ > [TAB] ";CHR\$(24)

1050 '-----PASSE=HAUT RAUCH

- Calcul des paramètres : calcul des caractéristiques d'un filtre en connaissant la valeur de ses composants.

10 REM \*\*\*\*\*\*\*\*\*\*\*\*\*\*\*\*\*\*\*\*\*\*\*\*\*\*\* \*\*\*\*\*\*\*\*\*\*\*\*\*\*\*\*\*\*\*\*\*\*\*\*\*\*\*\*\*\*\*\*\*\*\* \*\*\*\*\*\*\*\*\*\*\*\*\*

*AMSTRAD* 

20 REM \*\*\*\*\*\*\*\*\*\*\*\*\*\*\*\*\*\*\*\*\*\*\*\*\*\* FI 

\*\*\*\*\*\*\*\*\*\*\*\* 30 REM \*\*\*\*\*\*\*\*\*\*\*\*\*\*\*\*\*\* ecrit pa

r : JEAN-LUC GARNIER RESERENCERS \*\*\*\*\*\*\*\*\*\*\*\*

40 REM нинининининининин соругідһ.  $1985 -$  \*\*\*\*\*\*\*\*\*\*\*\*\*\*\*\*\*\*\*\*\*\*\*\*\*\*\* t. \*\*\*\*\*\*\*\*\*\*\*\*

50 REM \*\*\*\*\*\*\*\*\*\*\*\*\*\*\*\*\*\*\*\*\*\*\*\*\*\*\*\* \*\*\*\*\*\*\*\*\*\*\*\*\*\*\*\*\*\*\*\*\*\*\*\*\*\*\*\*\*\*\*\*\*\*\* \*\*\*\*\*\*\*\*\*\*\*\*

60 DIM total\$(50), prec(50), r(12), r n(12),diffn(12),r12(12):ON BREAK G **OSUB 5830** 

70 MODE 2:INK 0,0:INK 1,24:BORDER O:PAPER O:CLS:WINDOW #1,10,70,4,21 :PAPER #1,1:CLS #1:PEN 1:PEN #1,0 80 MOVE 45,50:DRAW 45,365:DRAW 585 365:DRAW 585,50:DRAW 45,50:DRAW 5 85,365:MOVE 585,50:DRAW 45,365

30 qq=REMAIN(3):EVERY 150,3 GOSUB 5790

100 flageff=0:IF sautX=1 THEN GOTO 220

110 flageff=0:IF saut1%=1 THEN GOT 0 1450 TYPE

"ILOCATE #1,15,5:PRINT #1

 $55$ FRING\$(14,"-"):LOCATE #1,20,8:PR INT #1,"- calcul des parametres" :L OCATE #1,20,9:FRINT #1,"- calcul d es composants"

130 gX=8:LOCATE #1,18,gX:fleche\$=C HR\$(246): PRINT #1, fleche\$

140 IF INKEYS="" THEN 140

150 IF INKEY(0)=0 THEN LOCATE #1, 8, y%: FRINT #1, CHR\$(32): yy%=y%-1:IF yyX<=8 THEN yyX=8:LOCATE #1,18,yy X:FRINT #1, fleche\$: yX=yyX

160 IF INKEY(2)=0 THEN LOCATE #1, 8, y% : FRINT #1, CHR\$(32) : yy%=y%+1:IF  $yyX>=9$  THEN  $yyX=9$ :LOCATE #1,18,yy

X:PRINT #1,fleche\$:y%=yy% 170 IF INKEY (9)=0 THEN goX=yX-7:C ALL &BB03:0N go% GOT0 220,1450

180 GOTO 140 190

200 '-----CHOIX DE LA STRUCTURE  $.210$ 

 $220$  sautX=0:CLS #1:LOCATE #1,16,3: PRINT #1, "Structure 'Sallen et Key  $'$ ":LOCATE #1,10,4:PRINT #1,"- pass e-bas"

230 LOCATE #1,10,5: PRINT #1,"- pas se-haut":LOCATE #1,10,6:PRINT #1," passe-bande"

240 LOCATE #1,16,8: PRINT #1, "Struc ture 'Rauch'":LOCATE #1,10,9:PRINT  $\texttt{ii1}_3$ "- passe-bas":LOCATE #1,10,10: PRINT #1,"- passe-haut"

250 LOCATE #1,10,11: PRINT #1,"- pa sse-bande":LOCATE #1,10,16:PRINT # 1,"changement de type de calcul

260  $y$ %=4xyy%=y%xLOCATE #1,8,y%xfle  $\frac{c}{16}$ he\$=CHR\$(246):FRINT #1,fleche\$<br>270 IF INKEY\$="" THEN 270

290 IF INKEY(0)=0 THEN LOCATE #1,8

280 IF INKEY(79)=0 THEN 70

r%=0:GOSUB 3400:MOVER -45,6:TAG:PR INT"R1"; : MOVER 29, -6: DRAWR 30, Ordi  $rX=0$ : GOSUE 3400 400 MOVER -45,6: PRINT"R2"; : MOVER 2

 $9, -6$ :DRAWR 73,0:MOVER  $-60, 0:$ DRAWR  $0, -80, dirx = 1; GOSUE 3450; MOVER - E0,$ SIPRINT "C2";

410 MOVER 44,-SIDRAWR 0,-116IDRAWR 12,0:DRAWR -24,0:MOVER 0,-4:PRINT "///"; IMOVER -100, 210 IDRAWR 0, 40 ID **RAWR 90:0** 

420 dirX=0:GDSUB 3450:MOVER 10,20: PRINT"C1";:TAGOFF:MOVER -26,-20:DR AWR 200,010RAWR 0,-72<br>430 a\$="PASSE-BAS SALLEN ET KEY":

GOSUE 3820

440 FRINT #1, CHR\$(2) : WINDOW SWAP 1 OIEORDER SIGOSUB 5590

450 indice\$="1":GOSUB 3500:r1=res: indice\$="2":GOSUB 3500:r2=res:indi ce\$="a":GOSUB 3500:ra=res

460 indice\$ "b": GOSUB 3500:rb=res: indice\$="1":GOSUB 3620:c1=condo:in dice\$="2":GOSUB 3620:c2=condo

470 k=(rb/ra)+1:hdb=20\*L0G10(k):f0 =(1/SQR(r1\*r2\*c1\*c2))/(2\*PI):q=SQR  $(r_1 * r_2 * c_1 * c_2) / (r_1 * c_2) + (r_2 * c_2 * (1 - k_1))$  $)$ \*r2\*c1))

480 CLS:ZONE 40: PRINT"gain nominal HO :";USING"+###.##";k:PRINT"gain en continu H dB :", USING"+###.###

";hdb; :PRINT" dB":freq\$=" Hz" 490 IF f0>1000 THEN IF f0>1000000 THEN f0=f0/1000000:freq\$=" MHz" EL

SE f0=f0/1000:freq\$=" kHz" 500 PRINT"frequence de coupure FO

:",USING"###.###";f0;:PRINT freq\$: PRINT"facteur de qualite Q :", USIN G"+###.##";q:LOCATE 64,2:PRINT CHR<br>\$(24);" menu---> CTAB1 ";CHR\$(24) 510 IF INKEY(68)()0 THEN 510 ELSE

sautX=1:GOTO 70 520 530 '-----PASSE-HAUT SALLEN ET KEY

540

550 CLS#1:GOSUB 3300:DRAWR 40,0:di r%=0:GOSUB 3450:MOVER 10,20:TAG:FR  $INT="C1"; xMoyER -26; -20; DRAWR 70;0;$ 

dirX=0:GOSUB 3450

560 MOVER 10,20:PRINT"C2"; MOVER -

26,-20:DRAWR 123,0:MOVER -70,0:DRA

WR  $0, -90;$  dir  $X = 1;$  GOSUB 3400; MOVER -

 $4, -10$ 

570 PRINT"R"; : MOVER -8, -18: PRINT"2

"; : MOVER  $-4$ ,  $-34$ : DRAWR 0,  $-54$ : DRAWR

 $12,0$ : DRAWR -24, O: MOVER 0, -4: PRINT" ///"; : MOVER -110, 210

580 DRAWR 0,55:DRAWR 120,0:dirX=0: GOSUB 3400:MOVER -45,6: PRINT"R1"; :

TAGOFF: MOVER 29, -6: DRAWR 140, 0: DRA  $WR$  0, -88

590 a\$="PASSE-HAUT SALLEN ET KEY": GOSUB 3820

EOO PRINT #1, CHR\$(2): WINDOW SWAP 1

OIBORDER SIGOSUB 5590

610 indice\$="1":GOSUB 3500:r1=res: indice\$="2":GOSUB 3500:r2=res:indi

ce\$="a":GOSUB 3500:ra=res

620 indice\$="b":GOSUB 3500:rb=res:

indice\$="1":GOSUB 3620:c1=condo:in

630 k=(rb/ra)+1:hdb=20\*L0G10(k):f0

dice#="2":GOSUB 3620:c2=condo

# la page pédagogique:

: ON go% GOTO 390,550,710,880,1070, 1260 350 GOTO 270 360 370 '------PASSE-BAS SALLEN ET KEY 380 390 CLS#1:GOSUB 3300:DRAWR 30.0:di

330 IF (y%)3 AND y%(7) THEN go%=y X-3 ELSE IF (yX)8 AND yX(12) THEN goX=yX-5 ELSE goX=0 340 IF INKEY (9)=0 THEN CALL &BB03

AND UUX>6) THEN UUX=9 320 LOCATE #1,8, yu%: FRINT #1, flech e\$ty%=yy%

as:yX=yy% 310 IF INKEY(2)=0 THEN LOCATE #1,8 ; UX: PRINT #1, CHR\$(32): UUX=UX+1:IF yux>=11 THEN yux=11 ELSE IF (yux<9

syX:FRINT #1,CHR\$(32):yyX=yX-1:IF yy%<=4 THEN yy%=4 ELSE IF (yy%<9 A ND UUX)6) THEN UUX=6 300 LOCATE #1,8,yy%: FRINT #1,flech

> $700'$ 710 CLS#1:GOSUB 3300:DRAWR 30,0:di r%=0:GOSUB 3400:MOVER -35.6:TAG:FR

> 680 · 690 '------ PASSE-BANDE SALLEN ET KE

> SE f0=f0/1000:freq\$=" kHz" 660 PRINT"frequence de coupure FO :",USING"###.###";f0;:FRINT freq\$: PRINT"facteur de qualite 0 :", USIN G"+###.##";q:LOCATE 64,2:PRINT CHR \$(24);" menu---> ETABI ";CHR\$(24) 670 IF INKEY(68)()0 THEN 510 ELSE  $s$ aut $x = 1$ : GOTO 70

> en continu H dB :",USING"+###.###<br>";hdb;:PRINT" dB":freq\$=" Hz" 650 IF 1021000 THEN IF 1021000000 THEN f0=f0/1000000:freq\$=" MHz" EL

 $r2*c1)$ 640 CLS:ZONE 40: PRINT"gain nominal HO :", USING"+###.##"; k: PRINT"gain

=1/(2\*FI\*SQR(r1\*r2\*c1\*c2)):q=SQR(r 

> LSE f0=f0/1000:freq\$=" kHz" 1010 PRINT"frequence de coupure FO :",USING"###.###";f0;:FRINT freq# :PRINT"facteur de qualite Q :",USI NG"+###.##";q:r=((r1\*r2)/(r1+r2))+ rG:PRINT"!'entree + est reliee a l

> ";hdb;:PRINT" dB":freq\$=" Hz" 1000 IF f0)1000 THEN IF f0)1000000 THEN f0=f0/1000000:freq\$=" MHz" E

> (1/r2)+(1/r3))\*c1) 990 CLS:ZONE 40: PRINT"gain nominal HO :", USING"+###.##"; k: PRINT"gain en continu H dB :", USING"+HHH. HHH

> indice\$="2":GOSUB 3500:r2=res:indi ce\$="3":GOSUB 3500:r3=res 970 indice\$="1":GOSUB 3620:c1=cond o:indice\$="2":GOSUB 3620:c2=condo 980 k=-(r2/r1):hdb=-20\*L0G10(ABS(k )):f0=1/(2\*FI\*SQR(r1\*r3\*c1\*c2)):q=  $GQR(r2*r3*c1*c2)/( (r2*r3)*((1/r1) +$

950 BORDER 9:GOSUB 5590: PRINT #1,C  $HR$(2)$; WINDOW$  SWAP 1.0 960 indice\$="1":GOSUB 3500:r1=res:

### **A SUIVRE...**

1300 MOVER -105,-82:DRAWR 0,-45:di  $rX=1:GOSUB$  3400; MOVER -4, -10: FRINT "R"; IMOVER -8, -18IPRINT "2"; IMOVE  $R - 4, -32$ 1310 DRAWR 0,-110:DRAWR 12,0:DRAWR  $-24$ , OIMOVER 0,  $-4$ IPRINT"///"; ITAGO  $FFIMOUER -12,4$ 1320 a\$="PASSE-BANDE RAUCH":GOSUB 3820 1330 FRINT #1, CHR\$(2) : WINDOW SWAP 1,0:BORDER 9:GOSUB 5590 1340 indice\$="1":GOSUB 3500:r1=res :indice\$="2":GOSUB 3500:r2=restind ice\$="3":GOSUB 3500:r3=res

-36,0:DRAWR 0,35:DRAWR 275,0:DRAW R 0,-115:MOVER -170,37:DRAWR 0,10: MOVER 0,60 1290 dirX=1:GOSUB 3400:MOVER -4;-1

OIFRINT "R"; IMOVER -8, -18IFRINT "3

"; IMOVER  $-4$ , 28: DRAWR 0, 10

la page pédago=

## $\frac{1}{\sqrt{1-\frac{1}{2}}}$ la page pédago $\frac{1}{\sqrt{1-\frac{1}{2}}}$ la page pédago $\frac{1}{\sqrt{1-\frac{1}{2}}}$

# FORMATION A L'ASSEMBLEUR PRATIQUE

### **LANGAGE MACHINE SUR** Voici l'algorithme utilisé : **APPLE** 2 On ajoute 1 au Xième chiffre.

Les micros, ci-après nommés, ont déjà hérité d'un nombre de cours conséquents dans les numéros cidessous décrits. ZX 81 -» 55 56 61 66 71 76 81 86

91 95 100 105 110 114 118 122 126 130 134 138 COMMODORE -» 60 65 70 75 80 85 90 95 99 104 109 114 118 122 126 130 134 138 ORIC-»57 62 67 72 77 82 87 92 96

 $10Z = INT(X/2)$ : REM TXA LSR

101 106 111 115 119 123 128 131 136 AMSTRAD -» 111 115 119 123 127

- $QX = 39.$
- 
- **3** Si le résultat est inférieur ou égal<br>a **9** : aller en **1**
- ® Sinon faire : Xième chiffre =0.

**PR**  $\sharp$  6... HELLO **FONCTIONNEMENT**  $\bigotimes_{\text{remembered}} X = X-1$  aller en  $\bigotimes_{\text{supd}} S_i \times x = 0$ , sinon remettre à zéro le compteur.

131 135

APPLE -« 58 63 68 73 78 83 88 93 97 102 107 112 116 120 124 128

132 135

SPECTRUM -« 112 116 120 124 127

132 136

THOMSON -» 59 64 69 74 79 84 89 93 98 103 108 113 117 121 125 129

133 137

MSX -» 113 117 121 125 129 133

137

#### LA REVOLUTION CONTINUE !

#### PLUS FORT QUE LE ST

routine, on va utiliser une comparaison entre basic et assembleur. Ainsi, on commence par écrire des zéro dans la partie supérieure de l'écran en pokant la valeur \$BO (code écran 0) è l'adresse de la première ligne. Ce qui donne quelque chose du genre: Salut les apple-maniaques ! Vous Pour détailler le mécanisme de cette Soit en sicba (boué !) :

Voilà un titre trop beau pour être vrai, me direz-vous, que non point l Voici une routine qui affiche un compteur à l'écran, mais (et c'est ce qui fait son originalité) sans utiliser de mémoire pour stocker la valeur courante : on se contente de poker directement dans l'écran, ce qui accélère notablement l'exécution

Enfin quelque chose que le ST ne peut pas faire, du fait de la structure bit-map de son écran et de l'absence de mode texte à proprement parler. On se propose d'employer la première ligne de texte pour y placer le compteur, nombre constitué de quarante chiffres (autant que de colonnes), compris entre 0 et 9999999999999999 999999999999999999999999 (vous pouvez vérifier, il y a bien quarante 9). Mais n'espérez pas voir un jour le compteur prendre cette valeur : il vous faudrait attendre quelque 4\* 10 + 19 milliards d'années; à la limite, ça fait peur ! Cependant, pour les dieux et les Highlanders, j'ai inclus une remise à zéro au cas où ce nombre serait dépassé (on n'est jamais trop prudent avec ces choses-là (vous avez saisi la double portée de ce message ?)).

30 POKE 1024+X,PEEK  $(1024 + X) + 1$  : REM INC \$400,X

LISTING 1: Compteur (non relogeable)

10 FOR X= 39 TOO STEP -1 :POKE 1024+X,176 :NEXT X

Je rappelle à ceux qui ne sont pas très familiers avec l'hexadécimal que \$80 correspond à 176 en base 10, et que \$400 (adresse de la première ligne) est égal à 1024 en décimal. Dans le listing assembleur la partie effectuant cette même opération est située en \$300-\$309, le remplissage se faisant également en partant de la droite (i.e. la colonne numéro \$27 ou encore 39 dec) : le registre X jouant exactement le même rôle que la variable X, le STA 400,X ayant la même fonction que le POKE 1024+X,176 du basic (en effet l'accumulateur contient la valeur 176) et le NEXT X étant rendu par un superbe DEX BPL\$304. J'espère que ceux qui prennent le cours en route (et donc qui n'ont pas lu tous les précédents) trouveront leur compte grâce aux instructions équivalentes données en basic. Maintenant, nous allons aborder la phase délicate puisque l'on va examiner le processus d'incrémentation. Sachez (le zébu !) que contrairement aux apparences la méthode employée est élémentaire, même si ce n'est pas évident quand on regarde le programme : il s'agit d'une addition multi-précision (c'està-dire que la longueur du nombre n'est pas constante; on se limite cependant ici à 40 chiffres maximum).

20Y=0: REM LDY # \$00  $30X = X-1$  :  $B = PEEK (512 + X)$ REM DEX LDA \$200,X PHA 40POKE 512+X, PEEK(512+Y) : REM LDA \$200,Y STA \$200, 50 POKE 512 = Y,B : REM PLA

300 8A TXA 301 4A LSR 302 85 00 STA \$00 304 A0 00 LDY # \$00

#### 10 FOR X=39 TO 0 STEP -1 : POKE 1024+X,176 :NEXT X

 $20 X = 39$  : REM LDX  $\sharp$  \$27

40 IF PEEK (1024+X)<>186 GOTO 20 : REM LDA \$400,X CMP # \$BA BNE \$30A

50 POKE 1024+X,176:REM LDA \$BO STA \$400,X

60 X = X-1 : IF X» = 0 GOTO 30 :REM DEX BPL \$30C

70 GOTO 10 :REM JMP \$300

La ligne 10 est celle que nous avons vue au début du paragraphe, et c'est elle qui remet le compteur à zéro. Dans le listing 1, la partie qui joue le même rôle est en \$30A-\$320. Vous trouverez dans les REM du programme en basic la correspondance basic/assembleur. Voila, ça prend 33 octets en tout.

Une remarque en passant : le programme incrémentant avant de tester, il apparaît (pendant un temps suffisamment court pour que vous n'y voyez que du feu) le caractère ' :", de code écran \$BA. A vous de modifier cette routine pour la transformer en horloge ou en compte à rebours.

300 A2 27 LDX # \$27 302 A9 B0 LDA # \$B0 304 9D 00 04 STA \$400,X 307 CA DEX

308 10 FA BPL \$304 31C 10 EE BPL \$30C 31E 4C 00 03 JMP \$300

NUMÉRO 1 plutôt : Hélas ! Trois fois hélas ! Deux sable de la pile, et que votre copain

Voici la seconde routine, un peu plus excitante, semble-t'il, puisqu'elle renverse une chaîne de caractères : c'est en quelque sorte du VERLAN l Qu'est que sexe ? (merci à TMD et salut à Géraldine, vous savez : "Fais-moi SKY !". A propos, le serveur SKY est nul : il y a presque que des mecs avec qui dialoguer, sans compter ceux qui se font passer pour des nanas ! Si, si j'en connais ! (NDLR : Eh, oh c'est pas Mini-Mire, quoi alors quoi non mais oh !). Il s'agit en fait, à partir d'une chaîne comme ABCD, de la transformer en DCBA. On supposera que ladite chienne se trouve dans le buffer d'entrée des caractères (situé en \$200-\$2FF). Si cet endroit ne vous convient pas, changez les adresses : \$306,\$309,\$30C,\$30D,\$30F,\$310 \$313,\$314. Avant de faire appel à cette routine, il faut mettre dans le registre X la longueur de la chaîne. Par exemple si on veut renverser la chaîne PIERNOT on fera

LDX # \$07 JSR \$300 **RTS** 

La pile, en assembleur, est heureu-LD HL, # 8000 ;

30A A2 27 LDX # \$27 30C FE 00 04 INC \$400,X 312 C9 BA CMP # \$BA 314 DO F4 BNE \$30A 316 A9BOLDA e \$BO 318 9D 00 04 STA \$400,X 31B CA DEX

**A L'ENVERS** 

erreurs se sont glissées dans le lis- soit le microproc<br>ting de notre premier exercice (les copain peut vous d ting de notre premier exercice (les copain peut vous dire "prends-moi perfides !). Une erreur de syntaxe, ca !" (PUSH) ou "rends-moi ça !"<br>que vous avez bien entendu décou- (POP). Vous, vous prenez les cho que vous avez bien entendu décou- (POP). Vous, vous prenez les cho-verte et corrigée. Il s'agit de la ligne ses et vous les empilez : une verte et corrigée. Il s'agit de la ligne ses et vous les empilez : une<br>90. Le " # 8040" devait évidem- assiette, une chaussette, une sau-<br>ment être entre parenthèses. La cisse, une disquette... A chaque deuxième erreur (pas de parenthèse en ligne 30) n'empêchant pas l'exé- votre copain vous passe, et, à cha-cution du programme, nous allons que "POP', vous dépilez, en precution du programme, nous allons que "POP", vous dépilez, en pre-<br>suivre pas à pas son effet sur les nant bien entendu ce qui se trouve<br>adresses  $\sharp$  8040 et  $\sharp$  8041 : en haut de la pile. Voilà le principe

Et on obtiendra comme résultat

TONREIP, stocké à partir de \$200.

EXPLICAZION

#### ES TROIS RÈGLES FONDAMEN-TALES

Comment procéder pour inverser l'ordre des caractères d'une chaîne ? Elémentaire, mon cher Watson : vous prenez le premier élément et le dernier, et vous les permutez, puis vous prenez le second élément et l'avant-dernier et vous les échangez, et vous continuez ainsi jusqu'à ce que tous les caractères soient à la bonne place. Formalisons la chose par un petit programme en basic:

2) Le contenu d'un double registre étant sur 16 bits, il se divise en deux pour prendre deux cases mémoire, l'octet de poids faible étant déposé le premier sur la pile. **Exemple** LD SP, # C000 ; le pointeur en

STA \$00

STA \$200,Y 60Y=Y+1 : REM INY

701F Yc>Z GOTO 30 : REM CPY

\$00 BNE \$306

La partie \$307-\$314 est fondamentale : c'est elle qui échange les deux éléments; vous remarquerez qu'en basic on passe par la variable intermédiaire B, tandis qu'en language machine on utilise (astucieusement) la pile pour la sauvegarde temporaire. Dans le listing basic, la variable X joue le rôle du registre X, Z correspond à l'adresse \$00, et comme je viens de le dire, B remplace l'utilisation de la pile. LISTING 2 : Verlan (relogeable)

306 CA DEX

307 BD 00 02 LDA \$200,X

30A 48 PHA

30B B9 00 02 LDA \$200,Y 30E 9D 00 02 STA \$200,X

311 68 PLA

312 99 00 02 STA \$200,Y

315 C8 INY 316 C4 00 CPY \$00 318 DO EC BNE \$306 31A 60 RTS

MIEUX VANTARD QUE JEUNET Je ne sais si pas vous vous souvenez, mais dans l'HHHHebdo n°132 je vous avais promis des éclaircissements sur les instructions ROL et ROR, et comme mieux vaut tard que jamais et que chose promise chose due (j'en connais encore d'autres), abordons ces deux instructions ma

foi fort utiles.

POKE &38, 34 ou POKE &45, 12 ou POKE &39, ZORRO etc...

#### Sales gosses !

ROL est équivalent à ASL excepté le fait que ce n'est pas un zéro qui rentre par la droite mais le conténu du carry. De même ROR et LSR se ressemblent, mais pour ROR c'est la valeur de la retenue qui rentre par la gauche et non zéro. Cependant,

comme vous l'avez sûrement deviné, lorsque le carry est à zéro, ASL et LSR ont respectivement le même effet que ROL et ROR. Puisqu'un dessin vaut mieux qu'un long discours et qui veut aller loin ménage sa monture... (NDLR : il est fou, excusez-le) voici un schéma explicatif :

76543210CPourROL C765432100PourASL 7654321 OC Pour ROR 076543210C Pour LSR POUR FINIR EN BEAUTÉ

Eh oui, vous allez être vraiment gâtés : voici une troisième routine. Il s'agit d'un utilitaire permettant de vous protéger des infâmes pirates; c'est une revectorisation du RESET. Quoi-t-est-ce ? On modifie l'adresse de la routine de RESET de telle sorte que quand vous faites CONTROL-RESET, la mémoire de l'ordinateur s'efface automatiquement (utile pour embêter les pirates). II va sans dire que tout possesseur de WILCARD et autre SNAPS-HOT ne sera pas dérangé par cette modification car les deux cartes mentionnées permettent de faire un reset quand on veut. Voici tout de même le listing

![](_page_32_Picture_2364.jpeg)

La vectorisation a lieu entre \$300 et \$30F, sur la routine qui efface la mémoire, située en \$310-\$31C. Bon ! Je vais vous laisser digérer toutes ces routines et vous donne rendez-vous à la prochaine fois.

Philippe Piernot.

allez avoir droit à DEUX routines cette semaine, bande de petits veinards ! Je vous avais honteusement privé de programme la dernière fois, et ça ne pouvait pas durer, c'est pourquoi nous mettons aujourd'hui les bouchées doubles avec une routine servant de compteur, et une autre manipulant les chaînes de caractères. Procédons par ordre, et commençons par la première.

### RÉSULTAT DE L'EXERCICE est accessible dès le berceau, voyez

Imaginez que vous soyez le responcisse, une disquette... A chaque<br>"PUSH", vous empilez tout ce que en haut de la pile. Voilà le principe de base de la pile. Mais que sont LISTING CONTENU DE #8040 #8041 ces saucisses et ces chaussettes ? Tout simplement le contenu d'un double registre

![](_page_32_Picture_2365.jpeg)

"PUSH'' dépose sur la pile le contenu du double registre spécifié. "POP" met dans le double registre spécifié le contenu du haut de la pile.

#### LE POINTEUR DE PILE

Voici une notion très importante en assembleur : la pile. Avec un peu de logique, comme toujours, la compréhension des instructions de pile

00 PUSH HL, PUSH DE, PUSH BC,<br>00 PUSH AF, PUSH IX, PUSH IY<br>00 POP HL, POP DE, POP BC, POP<br>10 AF, POP IX, POP IY<br>00 "PUSH" dépose sur la pile le con-

sement bien plus souple qu'une simple pile d'assiettes. Il est possible, par exemple, en faisant un peu de manipulation, d'aller chercher une valeur au milieu de la pile, ou d'en créer une seconde, à un autre endroit de la mémoire. Tout ceci grâce à un "doigt" qui "pointe" la pile, appelé le "pointeur de pile" (je vous avais dit que tout ceci était logique). Il s'agit d'un double registre (SP), qui contient l'adresse du haut

de la pile.

Quand on a en tète l'exemple d'une pile d'objets sur laquelle on PUSH et on POP, il faut encore assimiler trois notions importantes pour se familiariser avec le principe de la pile: 1) Quand le contenu d'un double registre est déposé sur la pile, il n'est pas pour autant gommé du

double registre. Exemple

LD HL, #8000 ; après l'instruction PUSH HL PUSH HL ; HL contiendra toujours  $\sharp$  8000

p 13000

![](_page_32_Picture_2366.jpeg)

![](_page_32_Picture_2367.jpeg)

![](_page_32_Picture_2368.jpeg)

En résumé, l'instruction PUSH commence par décrémenter le pointeur de pile, puis dépose à son adresse le contenu de poids faible du double registre. Ensuite, le pointeur est de nouveau décrémenté avant de déposer à son adresse le contenu de poids fort du double registre concerné. L'instruction POP fait exactement l'inverse : contenu de (SP) dans le poids fort, incrémentation, contenu de (SP) dans le poids faible, nouvelle incrémentation. Si les poids faible et fort vous semblent aussi obscurs qu'un discours de Chong Tchang sur la sécurité sociale à Pékin ou que la rubrique Mini Mire, revoyez le deuxième cours de votre passionnante formation à l'assembleur dans le numéro 115 de l'HHHHebdo. De plus, je ne me lasserai pas de vous rappeler l'efficacité d'essais différents et répétés avec votre moniteur préféré.

EX (SP), HL

Voilà une nouvelle instruction qui concerne la pile, et qui se révèle bien pratique à l'usage. Elle concerne les doubles registres HL ou les registres d'index IX et IY. Son effet est très simple : il s'agit d'ECHANGER le contenu du double registre concerné avec le haut de la pile. Le contenu de SP n'est donc pas modifié. Exemple

#### Exemple

LD HL, #8040 ; HL = #8040<br>LD DE, #9050 ; PUSH DE ; haut de pile =  $$9050$ <br>haut de pile  $EX$  (SP),  $HL$ 

Programme numéro 3

But : échanger le contenu des doubles registres HL avec BC sans modifier les autres registres.

10 PUSH HL

20 PUSH BC 30 POP HL 40 POP 50 RET

Programme numéro 4

But : même but que le programme précédent, mais autre méthode. 10 PUSH BC 20 EX (SP),HL 30 POP BC 40 RET

![](_page_32_Picture_2369.jpeg)

EXERCICE NUMÉRO 2

Exécutez mentalement le listing cidessous, et donnez le contenu des doubles registres HL, DE, BC et SP à la fin de son exécution. 10 LD HL, # 8040 20 LD DE, d 9050 30 LD BC, p A060 40 LD SP, A C000 50 PUSH BC 60 POP BC 70 PUSH DE 80 PUSH HL 90 POP BC 100 EX (SP), HL 110 POP DE 120 RET

Pour le plaisir de tout casser

Patrick Dublanchet.

LANGAGE MACHINE SUR

*AMS TRA 0* 

![](_page_33_Picture_0.jpeg)

# EDITO

On les vire par la porte, ils rentrent par la fenêtre ! Et oui ! La sympathique équipe de kamikazes qui lançait en octobre dernier la revue Rock Non Stop, laquelle tenait valeureusement le temps de deux numéros, repart gaillardement en chasse de lecteurs avec le magazine Rock FM. En gros, Rock FM ressemble sensiblement à Rock Non Stop, avec plus d'informations et une moins belle maquette, mais quand même de la pub pour le "mezcal el cortijo", le walk-man "liwaco", le canard "bushido", la vodka "smirnoff" et le podium "rica rock". Allez, on est content pour<br>BEN eux !. BEN

## INFOS TOUT POIL

\* Un mois de juin aux concerts anormalement clairsemés. La faute au Mundial, à la parano terroriste des Américains ou au désintérêt du public? Toujours est-il que Julian Lennon et Stan Rigdway ont respectivement annulé leurs tournées, Feargal Sharkey son concert du 13 juin au casino de Paris, Stanley Clarke son concert du 20 juin à l'Olympia et que Stevie Ray Vaughan a reporté son passage à l'Olympia aux 23 et 24 septembre.

**CHRISTIAN** FERRAZ Les lies Sanguinaires 45t.

> \* En revanche, Tina Turner a bel et bien séjourné à Paris afin d'enregistrer quatre chansons pour son prochain album. au studio du Palais des Congrès. et Bob Dylan envisage également de s'installer dans notre belle capitale, en vue d'entreprendre la mise en oeuvre d'un nouvel opus produit par Dave Steward d'Eurythmics.

> \* Cocorico ! C'est pas si souvent qu'on peut annoncer à grands cris la réussite internationale d'un musicien de chez nous. Figurez-vous que Peter Gabriel a jeté son dévolu sur l'excellent batteur trenchy Manu Katché (qu'on avait pu entendre avec Jonasz, Lara et une foultitude d'autres). Manu va donc courir le monde aux côtés du Gab : d'abord sept dates U.S. au profit d'Amnesty International, organisées à l'initiative de U2 et avec !a participation de Sting. Puis la tournée européenne. Du coup, "Palace Hotel", le 45 t. enregistré par Katché, Jean-Yves d'Angello et Kami! Rustam, sous le nom de Préface, prend un tour légèrement anecdotique, tout en restant un plaisir â ne pas bouder.

nant des grands noms comme Milton Nascimento, Chico Buarque, Elis Regina, Alceu Valença, Vinicius de Moraes, et ainsi de suite) - proposer un éventail complet de la diversité des styles (rythmes bayons et boléro du Nord-Est, tendres ballades de Sao Paolo, sambas enfiévrées de Rio, percussions de Bahia dérivées des musiques rituelles du culte afro-brésilien, mélopées nostalgiques des états miniers...) - faire découvrir en France les nouveaux talents qui ne manquent pas d'éclore sur les 8.512.000 km2 du territoire brésilien. Bref, un travail de longue haleine, entrepris au rythme actuel de quatre parutions par mois et qu'il sera intéressant de suivre de près. Pour s'y retrouver et faire ses choix dans cette jungle de rythmes, d'harmonies et de voix, Globo propose sur son label Soma (dict. Vogue) un échantillonnage de vingt artistes sur un double album intitulé, comme il se doit, "L'Année du Brésil". Au hasard des sillons, des arrangements sucrés, des ambiances jazzy ou carnavalesques, des vocaux suaves et chaloupés, assortis de quelques perles chatoyantes, comme ce "Tiro de Miséricordia" interprété en duo par Chico Batera et Joao Bosco, le "Flor de Lis" de Djavan, "Outu-bro'' de Milton Nascimento, cet autre duo entre Olivia Hime et Edu Lobo chantant "Gongoba (Pra voce que chora)" ou le "Preta Pretinha" des Novos Baianos. Musique au parfum de voyage, compagne SHOW DEVANT-

(Koka/Musidisc)

LA LIGNE VLINE !

alut les petits génies ! Vous êtes fanas de musique? Musiciens peut-être ? Guitaristes ou bassistes ? Et vous flashez comme des malades sur le design racé des Vlines ? Normal, il y a de quoi ! Et encore, si votre HHHHebdo préféré était muni d'une commande "3°

## BRAZIL !

vec toute cette hystérie mexicaine du ballon rond,<br>
il semble qu'on ait omis<br>
de vous dire que 1986 est<br>
placée sous le signe de<br>
"l'Année du Brésil" (au<br>
même titre que 1985 était<br>
"l'Année de l'Inde". Il faut avouer aussi mexicaine du ballon rond, il semble qu'on ait omis de vous dire que 1986 est placée sous le signe de "l'Année du Brésil" (au même titre que 1985 était que l'idée avait été lancée par Jack Lang, lorsqu'il s'était rendu au Brésil en 83, et que depuis, les bulletins de vote ont fait couler son florissant ministère... Quoi qu'il en soit, le projet préparé de longue date ne pouvait être réduit à néant par un simple retournement de situation.

En ce mois de juin, commence donc un important cycle d'échanges culturels entre le Brésil et la France. Une excellente occasion de se laisser entraîner dans la caverne aux trésors de la production musicale brésilienne.

L'occasion créant le larron, il se trouve justement que Globo Records, label de disques exclusivement consacré à des artistes brésiliens, vient de monter son antenne Ce sera sans doute la première manisfestation parisienne réunissant autant d'artistes brésiliens de renom. A vous de savoir apprécier l'événement à sa juste valeur

dimension" et d'une sono incorporée, vous pourriez tester leur son et vous apercevoir que les Vlines ne sont pas seulement de beaux objets, mais des instruments hyper-efficaces, pouvant rivaliser avec les meilleures marques. Des doutes ? Bien sûr, c'est légitime. Mais si je vous annonce que Voulzy a adopté une Vline"avion", que Eric Serra, le bassiste d'Higelin s'est procuré un modèle basse et que le chef d'orchestre de James Brown a commandé dix exemplaires de Vlines lors de sa récente tournée française... Pas si mal pour un début. Surtout quand on sait que le concept Vline a germé un jour tout bêtement dans la tète d'un petit génie dans votre genre.

trique aussi simple que possible. C'est-àdire un bête manche, mais qui sonne. On voit l'un des premiers prolos achevés au Salon de Frankfort en 79. Et puis l'idée évolue, des formes naissent au fur et à mesure que la conception artisanale des instruments gagne en assurance. Le bois, matériau de base au départ, est abandonné au profit de la fibre de carbone. Une plus grande sophistication modulaire adaptable. En l'espace de sept ans, Vincent Berton parvient à mettre au point une dizaine de modèles de guitares ou de basses Vline. Aujourd'hui, une foule d'options sont proposées sur chaque instrument, selon les desideràta de leurs futurs utilisateurs. Mais mieux, les Vlines devraient très prochainement être équipées de convertisseurs midi.

Alléchant non ? Pour vous donner un ordre de grandeur, le prix d'une Vline tourne aux alentours de 5000F. Pour toute information complémentaire, contactez Pat : (1) 43 33 77 38 - Guitare Station (1) 45 26 20 89 ou Vline, 16210 Chalais, au (16) 45 98 25 06.

L'idée de départ de Vincent Berton : créer une guitare élecBrian Ferry. C'en était presque gênant, tellement l'inspiration générale du groupe Avec le premier album, "Primitive Man" (qui contenait l'imparable tube "Hey Little Girl"), on était frappé par la similitude du vocal de Iva Davies avec celui de

semblait ne vouloir se développer qu'à par-:ir des climats distillés par Roxy Music. La ournée européenne suivant la sortie de cependant les doutes : Icehouse tenait fichtrement bien la scène et l'on oubliait presque les références. Avec ce "Measure For Measure", à la production opulente extrêmement léchée, on ne peut pourtant toujours pas déceler l'idendité du groupe, quoique les influences se diversifient Ferry encore en demi-teintes sur "Paradise'', mais aussi Simple Minds sur ''Cross<br>the Border'' et Bowie (période ''Scary Mdnsters") sur "Regular Boys" et "Lucky Me'. Cela dit, tout est traité avec la perfection requise pour les genres abordés. Icehouse choisit ses modèles dans le haut de gamme et ne fait pas piètre figure à côté. On notera d'ailleurs la présence sur cet album de l'éminence grise Brian Eno. Et pourquoi leur en vouloir d'avoir envie de perpétuer le style d'une certaine école pop ? On joue bien encore du blues.., Et puis les Australiens n'ont-ils pas aussi un farouche besoin de racines ?

![](_page_33_Picture_16.jpeg)

THE POGUES, le 13/6

nonchalance et de bien-être, s'accordant parfaitement aux longs soirs de l'été. Brazil... la promesse d'une jouissance qu'on sirote à petites gorgées... Côté spectacles, l'année du Brésil nous

réserve également de très agréables surprises. Concentré sur la première semaine du mois de juillet, c'est un véritable festival de stars qui défilera à Paris. Jugez vous-mêmes du programme :

- Mercredi 2 Zénith, 21h : Maria Betania et un show spécial réunissant deux des plus grandes figures de la musique brésilienne, Caetano Veloso et Chico Buarque. - Jeudi 3 (Zénith, 21h) : Paulinho Da Viola, Milton Nascimento et Gilberto Gil (rien que ça !)

- Vendredi 5 (Zénith, 21h) : Paolo Mora (saxophoniste inspiré), Gal Costa et Djavan.

- Dimanche 6 (Grande Halle de la Villette, 17h) : Fafa De Belem (une voix et une présence fantastiques), Alceu Valença et Luiz Gonzague.

TI FOCK

FOCK

Aniel (Celluloīds)

a réunion a beau être un département français, l'île se trouve loin, bien loin de la métropole et les musiciens qui font danser ses quelque 600 000 habitants encore plus loin de pouvoir

disposer des moyens auxquels sont habitués les groupes dans toute grande ville de province. Ça n'a pas empêché Ti Fock de se créer un style extrêmement personnel, de se servir de la richesse musicale de son île, carrefour des influences de l'Asie, de l'Afrique et de l'Europe, pour inventer cette musique neuve, mais pétrie à la fois de rythmes ancestraux. Après

MICRO**.** .

SILLON

Measure For

**Measure** 

![](_page_33_Picture_36.jpeg)

avoir expérimenté toutes sortes de genres (variété, pop, rock, musique classique), Ti Fock s'aperçoit que le Maloya, musique traditionnelle de l'île, est la base idéale pour construire quelque chose de nouveau. On le prend d'abord pour un fou. Et puis le public de sa génération accroche, le considérant un peu comme le Marley local. "Mafate", son premier disque, est enregistré sur un petit 8 pistes portable Fostex... Invité au festival d'Angoulême, sa musique envoûte les producteurs. Résultat : "Aniel", un disque tout en souplesse, où l'on se surprend à s'extasier sur la façon dont les formules harmoniques complexes parviennent à s'imbriquer à la trame rythmique lancinante. Conversant en créole avec un chœur de femmes idéal, Ti Fock fait varier la tension, canalisant l'énergie sourde du groupe, la libérant pour laisser s'échapper les solos en volutes d'arabesques. Un disque jalon, marquant l'avènement d'une musique nouvelle.

![](_page_33_Picture_23.jpeg)

"Sidewalk", le second L.P., dissipait

![](_page_33_Picture_29.jpeg)

![](_page_33_Picture_5.jpeg)

arti il y a déjà un certain<br>temps, pas vraiment arrivé,<br>Christian Ferraz (ancien écorché sous les rayons peu de son vague à l'âme,

dardant du soleil de la Méditerranée. Nostalgie d'un baroudeur bourreau des cœurs, in française. Jusqu'à présent, la diffusion de<br>au cœur alpagué sous l'alpaga aveuglant il a musique brésilienne n'a fonctionné ici taigie d'un baroudeur bourreau des cœurs, rrançaise. Jusqu'à present, la diffusion de<br>au cœur alpagué sous l'alpaga aveuglant la musique brésilienne n'a fonctionné ici de la coeur alpagué sous l'alpaga aveuglant la musique de blancheur. Sur la griffe perle le sang... que par à-coups, par engouements pas-<br>Ferraz possède cette voix mûre, capable sagers des médias et du public sur le nom Ferraz possède cette voix mûre, capable sagers des médias et du public sur le nom de faire passer la violence du feeling. Mal- de tel ou tel artiste : Djavan, Gilberto Gil, et australiens les plus con-<br>de faire passer la v gré les bons arrangements de Matioszek, Jorge Ben, Joao Bosco, etc... Le projet de sur sur sur sur scène que sur disque,<br>la mélodie aurait peut-être mérité un zest Globo France est donc limpide et tout

![](_page_33_Picture_12.jpeg)

de tel ou tel artiste : Djavan, Gilberto Gil, vainquants du moment, tant vainquants du moment, tant vainquants du moment, tant vainquants du moment, tant vainquants du moment, tant vainquants du moment, tant vainquants du

offrir une continuité de diffusion compre-

![](_page_33_Picture_4.jpeg)

# **DES CLAQUES**<br>Adaptée d'une bande dessinee érotique

DES CLAQUES<br>Adaptée d'une bande dessinée érotique<br>de Manara, LE DECLIC<br>de J.L. Richard (des claques)<br>avec Florence Guérin (mérite la fessée) de J.L. Richard (des claques)<br>avec Florence Guérin (mérite la fessée) ne vaut que par la prestation gourmande de J.P. Kalfon. Diffusion le samedi 11  $\dot{a}$  23h00 sur Canal  $+$ .

# FAITS DIVERS, FETES D'ÉTÉ

Louise Noblet (Rosay), femme de croupier,<br>dirige la Pension Mimosas où elle héberge<br>des joueurs chanceux ou en attente du bon

**PENSIONS MIMOSAS** 

Les Galettes de Pont-Aven

rot, son filleul, le père qui sort de prison<br>vient reprendre l'enfant.

l'argent. Inquiète, Louise très noble donne<br>l'argent puis monte à Paris. Elle découvre

Film de Paolo et Vittorio Taviani (1983) avec la famille Taviani plus une ribambelle d'excellents acteurs italiens.

Quatre nouvelles siciliennes de Pirandello adaptées en quatre contes de 35 mn chacun environ.

garou les nuits de pleine lune. Elle s'enfuit car elle ne supporte plus sa mauvaise haleine.

Entretien avec la mère : l'auteur, Pirandello, revient dans sa maison natale. Il se remémore sa mère, morte, avec qui il a une conversation. Enfin, il peut lui dire ce qu'il a sur le coeur : qu'il aimait pas ses pâtes, qu'elle le laissait jamais parler, etc,

etc.<br>Un voyage dans le temps auprès d'une<mark>l</mark> çulture ancestrale, celle de la Sicile. Des moeurs déroutantes, des caractères minutieusement fouillés, et la tragédie comme seul échappatoire lorsque les conflits de classes et de personnes éclatent. Un grand moment d'émotion et de beauté pour spectateurs patients.

Diffusion le jeudi 19 à 20h35 sur C +.

#### UN APRES MIDI DE CHIEN

![](_page_34_Picture_56.jpeg)

I

# PAYSANS EN COLÈRE

UP 1991

#### **JOSEY WALES**

Film de Clint Eastwood (1976) avec Clint Eastwood, Sondra Locke, Chief Dan George et John Vernon.

Durant la guerre de Sécession, des bandes d'irréguliers pillent allégrement le Sud. Au cours de l'un de ces raids, la famille Wales est massacrée par les maraudeurs de Terril. Paisible fermier, Josey Wales (Eastwood) s'enfuit la rage au cœur et devient à force de haine une fine gâchette, un hors-la-loi solitaire.

Réfugié dans l'Ouest, il anéantit une bande de 'comancheros' qui détenait deux prisonnières, Sarah et Laura Lee (Locke) et s'installe avec elles près d'une ville fantôme habitée par une ancienne prostituée, un cafetier, un tricheur, un vaqueros et un cow-boy. Sa position de redresseur de torts lui permet de négocier avec le chef comanche du coin un traité de paix. La mini-population de la ville le fête comme un héros.

> Henri tombe amoureux fou de cette volaille, il abandonne les pépins et se consacre à la peinture, une vieille passion. L'idylle ne dure pas et Serin rentre la queue basse à la maison. Notre canari rit jaune lorsqu'en rentrant il retrouve sa moitié agenouillée dans une situation, certes d'aile à Pont-Aven.

Un matin, les hommes de Terril le cernent dans son nouveau ranch. Sa fin est-elle arrivée. Non, car ses voisins viennent à son aide.

Un vrai western avec un bon, des crapules, des Indiens et de superbes paysages. Sans prétentions, le film montre une conquète de l'Ouest réussie par de petites gens aspirant à vivre en paix. Un Clint Eastwood plus humaniste que d'habitude.

#### **VIVA ZAPATA**

Brando, Jean Peters, Anthony Quinn, tant toujours le même thème : des cœurs Joseph Wiseman et Arnold Moss.

En 1911, les péones viennent se plaindre Le duo d'enfer Brando-Quinn reçut un dou- le biais de la fesse.<br>Le duo d'interprétation. à Diaz, dictateur en titre, des mauvais traitements des grands propriétaires. Suite à **Internation de la prévention de la propriétaire** du Diffusion le jeudi 19 sur A2 à 20h35.

Zapata, leur porte-parole doit s'enfuir et prendre le maquis. Devenu l'un des chefs de la révolte qui

> tripot, une garde-robe bien fournie pour l'épate et une réputation bien faisandée de

> > **KAOS**

court le pays, il remporte victoire sur victoire et de général d'une armée en haillons devient président du Mexique à la place de Diaz. El leader maximo, hélas, tombe vite dans les ornières du népotisme et de la répression. S'en apercevant à temps, il renonce au pouvoir et retourne dans la montagne (ah que c'est beau, et en plus, véridique !) où il deviendra un mythe pour les péones.

Film truculent. plein de verve, de généro-Film d'Elias Kazan (1952) avec Marlon .<br>Brando, Jean Peters, Anthony Quinn, tant toujours le même thème : des cœurs statemarquable (son plus beau rôle dans cette incarnation de la prise de conscience artistique chez les Bas-Bretons par

Le Mexique à l'honneur. Entre le foot et la glorieuse histoire de la révolution mexicaine, rien ne vous sera épargné. Après Viva Villa (A2, il y a 2 mois), voici la geste des Frères Zapata. un autre style et pour-

### BOMBYX

qu'un brin d'herbe, un bout de ciel, un rant d'air aient autant d'importance que l'acteur principal. Ruminances d'intellectuel sur l'état du

Henri Serin (J-P Marielle), crâne de piaf mais bon coeur, est représentant en parapluies. A ce titre, il parcourt la lande bretonne délaissant sa dinde de femme et ses enfants qui, par ailleurs, le méprisent. Don Juan de basse-cour, il vole dans les plumes des poules de rencontre avec un certain succès. Après un accident de volant (pour cause de rut d'un sanglier en vers sa laie (en versaillais, pardon en vers salés (en verte saillie, une saillie à l'envers, une à l'endroit))) du côté de Pont-Aven, il trouve refuge chez Emile, peintre local. Emile (B. Fresson) accueille Henri comme un coq en pâte allant jusqu'a lui offrir sa caille, Angela.

Dans une usine voisine, le patron Mr Gulla (Piccoli) licencie une ouvrière Isabelle qui voulait créer une section syndicaliste. Isabelle rencontre Jerzy et souhaite l'intéres-ser à ses problèmes. Jerzy loge chez Hanna (Shygulla), une étique aubergiste helvétique. Il la trouve très photogénique et lui fait tourner un bout d'essa

'4

La Ca

Feyder grand spécialiste du mélodrame<br>avait bien mérité un cycle télévisuel. Avec des joueurs chanceux ou en attente du bon ses complices Charles Spaak (dialogues numéro. À la première communion de Pieret scénario) et Marcel Carné (assistant), il<br>a concocté un drame réaliste d'une grande sobriété construit autour de Françoise Rosay qui réussit là une superbe presta-<br>tion dans son incarnation de la mère Dix ans plus tard, elle reçoit des lettres de tion dans son incarnation de la *mère* Pierrot qui se dit malade et demande de *amante*. Sans style véritable, Feyder Pierrot qui se dit malade et demande de *amante*. Sans style véritable, Feyder l'argent. Inquiète, Louise très noble donne s'adapte au genre qu'il tourne avec un esprit de simplicité proche de l'école natu-<br>raliste. Il revendiquait pour lui-même le une chambre d'hôtel sordide avoisinant un raliste. Il revendiquait pour lui-même le répondiquait pour lui-même<br>tripot, une garde-robe bien fournie pour simple mais beau titre d'artisan.

son petit Pierrot qui surnommé Baccara a **Diffusion le dimanche 15 à 22h30 sur**<br>tout du voyou.

En effet, Pierre, môme aux as, joue jusqu'à sa chemise (et une bière, une). Ramené sans connaissance par un copain, Louise<br>le soigne. Sa tendresse maternelle cède Film de Jacques Feyder (1934) avec | le soigne. Sa tendresse maternelle cède<br>Françoise Rosay, Lise Delamare, | peu à peu la place à l'amour et elle tente Françoise Rosay, Lise Delamare, peu à peu la place à l'amour et elle tente Arletty, Paul Bernard et André Alerme. | par tous les moyens de sauver Pierre de la déchéance.

![](_page_34_Picture_20.jpeg)

Mal de lune : jeune mariée, Sidora, découvre que son époux se transforme en loupBien lui en a pris car bientôt un coup de téléphone avertit les deux demeurés que la police cerne la banque. Le siège commence, la sueur froide ruisselle le long des échines pendant que Sonny (Al Pacino), le chef, parlemente avec la police. Un peu braque, Sonny exige de voir sa femme, enfin sa deuxième, c'est-à-dire sa copine, un travesti. Un peu sonné, Sonny, reçoit les acclamations du public, de la presse, de la TV lors d'un tour d'honneur devant la banque. Un hold-up, non un show très très chaud avec un paumé en vedette.

Un direct de 131 mn avec une prise d'otages. Un suspense où la panique règne plus parmi la police et les gangsters que parmi les otages. Une tranche de vie américaine, celle des paumés, surgit tantôt tragique, tantôt burlesque. Pris dans un engrenage infernal, le héros et le spectateur y laissent leur chemise. Tachycardiaques s'abstenir.

Film de Joel Séria (1975) avec Jean-Pierre Marielle, Bernard Fresson, Claude Piéplu, Andréa Ferréol, Jeanne Goupil et Romain Bouteille.

![](_page_34_Picture_17.jpeg)

ruption du pouvoir qu'en l'abandonnant. cience artistique che<br>Le duo d'enfer Brando-Quinn reçut un dou-

Diffusion le vendredi 20 à 21h00 sur C+.

--.-~ - -- -. - .. .. <sup>v</sup> . ï .

Film de Jean-Luc Godard (1982) avec Isabelle Huppert, Hanna Schygulla, Jerzy Radziswilowicz, Michel Piccoli, Lazlo Szabo et Jean-François Stévenin.

Dans un village suisse, un metteur en scène polonais tourne un long métrage intitulé Passion consacré à la reconstitution de tableaux célèbres du dix-neuvième. Très exigeant, le cinéaste ne trouve pas la bonne lumière, le tournage piétine. Les roducteurs s'impatientent

lire le scénario mais Jerzy refuse de raconter le sujet car il n'y a pas d'histoire.

cinéma, de la société, Passion, par ailleurs un superbe patchwork d'images et de sons, discourt à vide.

Une fois égouttés, les divers éléments de la macédoine, vous laissez reposer sous le regard du spectateur qui essaye de s'y retrouver entre les divers chassés-croisés des personnages. Descendu de ses alpages, le Godard de l'année transhuma par Cannes, où il récolta la Bouse d'Or au Fes-tival. Citons l'ineffable auteur : " J'ai voulu

Hécate

Diffusion le vendredi 20 à 23h00 sur A2.

#### **HECATE**

Film de Daniel Schmid (1982) avec Bernard Gireaudeau, Lauren Hutton, Jean Bouise, Jean-Pierre Kalon et Gérard Desarthe.

Au cours d'un terne dîner Bernois, mon-

![](_page_34_Picture_53.jpeg)

tout du voyou.

sieur l'ambassadeur Julien Rochelle se souvient de son premier poste au fin fond de l'Afrique. Dans ce trou désolé, fourmillant de paumés, d'exclus, de réfugiés, il rêvait aux mystères de la nuit africaine en contemplant les étoiles. Il comble son désir en prenant comme maîtresse, Clotilde de Watteville qu'il comble ... de cadeaux. Mais cette dernière joue de son charme mystérieux pour le tenir à l'écart de sa vie. Elle s'échappe la nuit pour des rendezvous qui petit à petit rendent Julien inquiet, tourmenté, fou de douleur. Il fouille en vain la ville à sa recherche. Le mystère restera entier.

A comparer avec le Visconti de la semaine dernière. Ici, sous l'apparente beauté d'images très léchées, le sordide semble artificiel, la sophistication un vide décoratif, la déchéance du héros une caricature ridicule, le tourmenté d'une fadeur écoeurante. Creux comme un match de foot sans but.

Diffusion le lundi 16 à 21h50 sur TF1.

Photo (af)fichée chez Ciné-Plus, la librairie de Cinéma, 2, rue de l'Etoile 75017 Paris. Tél : 42. 67. 51. 52.

![](_page_34_Picture_30.jpeg)

L'autre fils : une mère rejette le seul fils qui soit resté auprès d'elle (les autres ont émigré). Malgré son dévouement, le rejeton a une tare de naissance, il fut conçu lors d'un viol.

Requiem : des bergers viennent demander le droit d'être enterrés dans la montagne. Le maire refuse et fait donner les carabiniers.

Film de Sydney Lumet (1975) avec Al Pacino, John Cazale, Beulah Garrick et Charles Durning.

Brooklyn, le 22 août 1972, le thermomètre se taille une petite grimpette jusqu'à 37°2 lorsque trois hommes pénètrent dans la First Saving Bank braquant clients et employés. Hélas, les coffres ressemblent à votre freezer lors d'un dégivrage : vide avec un peu de liquide. De peur de faire parler la poudre, Stevie, le plus jeune Ju trio, prend celle de l'escampette.

# **MANIPULATIONS**

#### **PASSION**

Diffusion le mardi 17 à 20h35 sur A2.

### LE LOGICIEL DE LA SEMAINE **EN ENCLUS EN LA SEMAINE EN ENCLUS EN LA SEMAINE EN LA SEMAINE EN LA SEMAINE EN LA SEM**

### **GUNFRIGHT** de ULTIMATE pour AMSTRAD CPC

**Decidément, les programments de chez Ultimate**<br>
n'ont qu'une idée, et apparemment, ils y tiennent : faire des écidément, les programmeurs de chez Ultimate n'ont qu'une idée, et appasofts en 3D qui aient un graphisme le plus joli possible et qui soient pas chiants à jouer. Pour ce faire, ils reprennent sans cesse la formule qui avait fait le succès de "Knight Lore" et de "Alien 8", à savoir... Mais non, vous le (re)découvrirez tout au long de cet article. Bien, commençons comme d'habi-

tude par le scénario (attention, je ne suis sûr de rien à cause que sur la doc c'est écrit en vieux patois amé-

Le jeu bénéficie d'un graphisme absolument extraordinaire, et encore, c'est un euphémisme. Les programmeurs ont préféré utiliser le mode "moyenne résolution", ce qui lui confère une grande netteté, malgré le manque de couleurs.

ricain du temps où Buffalo Bill allait faire des misères à Géronimo) : le shérif Quickdraw est nouveau dans la petite ville d'HHHHebdotown, et puis un jour, il reçoit un télégramme porteur d'une mauvaise nouvelle : le grand méchant bandit Gun Tootin'Bunch of Rootin'Tootin Gun Slingers (putain le nom, j'ai cherché pendant trois heures une traduction avant de renoncer pour cause d'échauffement dans mon cerveau !) arrive en ville ! Villageois, villageoises, barricadez-vous, fermez portes et fenêtres, et laissez faire Quickdraw, le tireur le plus rapide

de l'Ouest après le bandit-en-question.

> que dire de plus ? Ah oui, je sais :<br>avant de vous lancer à la poursuite du vilain méchant pas beau, vous devrez gagner de l'argent pour acheter vos munitions, c'est logique. Et ça se passe comment, me demanderez-vous ? Ça se passe dans la première partie du jeu, où vous devez tirer sur des sacs d'or qui tombent du ciel, plus vous en atteignez, plus vous gagnez de pognon. C'est bien fait, mais malheureusement vite lassant. C'est le seul point noir de ce jeu. Allez, achetez, vous ne regretterez

AMSTRAD Radius Caver<br>Stéphane LOUIS page 9<br>AMSTRAD Invasion Galactic Stéphane LOUIS page 9<br> **AMSTRAD** Invasion Galactic Nicolas LAMBERT page 31 APPLE La Mission icolas LAMBERT page 31<br> **PPLE** La Mission<br>
Christophe BELLISSIME page 29<br> **ANON X07** Canon Writer CANON X07 Canon Writer<br>
Mathieu MARCIAC2 page 3 CBM 64 Peter<br>
Dominico MANFREDI page 28<br>
EXL 100 Recherche du Diamant Vert<br>
J. Marc LEPAUL page 10<br>
FX 702 P Pandevou FX 702 P<br>Matthieu Gelso page 4<br>MSX Super Chasseur Super Chasseur Michel LADEGAILLERIE page 4<br>Yin Yang Lionel VERDILLON page 6<br>
ORIC Exagone ORIC Exagone Exagone<br>
J.-Marc BELORGANE page 8<br>
SPECTRUM Rombo Didier RICHER page 27<br> **TI 99/4A** (be) Formule III<br>
Didier VINCENT page 7<br>
Thomson MO5-T09 Helico Emmanuel MAHIAS page 5 VIC 20 Bizarre Autant qu'Etrange VIC 20 Bizarre Au<br>François SCHNEIDER<br>ZX 81 page 30<br>South Pacific<br>page 10 Philippe COQUIN

Côté animation, c'est indescriptible : tout bouge sans arrêt, et dans un scrolling des plus parfaits. La sonorisation n'a pas non plus été délaissée, loin de là; on croirait entendre une musique de Ennio Moriconne, si vous voyez ce que je

veux dire. De plus, la technique de programmation est plutôt originale : votre bonhomme (en passant, le bonhomme est exactement le même que celui de Knight Lore, mais habillé en shérif, of course) se promène dans la ville en 3D. Et, comme c'est une ville, ben y a des murs qui, en général, quand y en a quatre, forment une baraque. Le problème,

### POUR LA FÊTE DES MÈRES IL EST TROP TARD! MAIS POUR CELLE DE VOTRE PÈRE IL EST ENCORE TEMPS.

c'est que quand l'aventurier solitaire passe derrière une de ces maisons, normalement il doit être caché. Ben non, pas du tout, c'est la maison qui disparaît, les murs étant alors marqués au sol par une bande rouge, infranchissable bien évidemment.

![](_page_35_Picture_29.jpeg)

![](_page_35_Picture_10.jpeg)

Ce qui fait qu'on ne perd jamais de vue le petit personnage. Chouette, non ?

Bien entendu, vous pouvez tirer sur tout ce qui bouge, mais attention : le nombre de cartouches est limité. D'autre part, quand vous rencontrez un cheval, vous montez dessus et partez au galop, ce qui vous fait gagner de la vitesse.

pas d'avoir suivi le conseil de Tonton HHHHebdo.

![](_page_35_Picture_16.jpeg)

### OFFREZ A VOTRE PÈRE

LE TRADUCTEUR LAROUSSE DE POCHE DONT VOUS RÊVEZ..

ATTENTION : CHAQUE TRADUCTEUR POSSÈDE UN NU-MÉRO DE SÉRIE, NOTEZ-LE SOIGNEUSE-MENT, UN TIRAGE AU SORT AURA LIEU DANS LE NUMÉRO D'HEBDOGICIEL DE LA 1<sup>ERE</sup> SEMAINE DE SEPTEMBRE. VOUS POURREZ DONC GAGNER PEUT-ÊTRE UN DEUXIÈME TRADUCTEUR GRATUITEMENT.

![](_page_35_Picture_21.jpeg)

- BILINGUE ÉLECTRONIQUE LAROUS-SE
- Un traducteur Français/Anglais/Français DÉFINITION : Traductrice et calculatrice de poche Fran-
- çais/Anglais et v.v. -8000 mots : 4000 pour chaque langue. DESCRIPTION :
- Dimensions : 65 mm de large, 115 mm de long 8,8 mm de haut.
- FONCTIONS :
- . traductrice mot-à-mot. . possibilité de tester ses propres connaissances.
- possibilité de stocker jusqu'à 8 couples de mots et de les rappeler à tout moment.

![](_page_35_Picture_31.jpeg)

—anglais classique et américanismes

— verbes irréguliers

— genre et pluriels irréguliers des substantifs

— distinction des sens différents d'un même mot

— calculatrice de poche : 4 opérations mémoire constante.

LA RÈGLE A CALCUL - B.P. 300 - 67, Bd St-Germain ( 75005 PARIS Télex : 220 064 F ETRAV 1303/RAC Téléphone : 43.25.68.88 **1**  la Règle

![](_page_35_Picture_656.jpeg)